## **DESENVOLVIMENTO E APLICAÇÃO DE UM SISTEMA COMPUTACIONAL PARA SIMULAÇÃO VIA MÉTODO DOS ELEMENTOS FINITOS DO COMPORTAMENTO DE ESTRUTURAS DE AÇO E MISTAS EM SITUAÇÃO DE INCÊNDIO**

**José Carlos Lopes Ribeiro** 

#### UNIVERSIDADE FEDERAL DE MINAS GERAIS ESCOLA DE ENGENHARIA PROGRAMA DE PÓS-GRADUAÇÃO EM ENGENHARIA DE ESTRUTURAS

## **"DESENVOLVIMENTO E APLICAÇÃO DE UM SISTEMA COMPUTACIONAL PARA SIMULAÇÃO VIA MÉTODO DOS ELEMENTOS FINITOS DO COMPORTAMENTO DE ESTRUTURAS DE AÇO E MISTAS EM SITUAÇÃO DE INCÊNDIO"**

José Carlos Lopes Ribeiro

Tese apresentada ao Programa de Pós-Graduação em Engenharia de Estruturas da Escola de Engenharia da Universidade Federal de Minas Gerais, como parte dos requisitos necessários à obtenção do título de "Doutor em Engenharia de Estruturas".

Comissão Examinadora:

Prof. Dr. Ricardo Hallal Fakury DEES – UFMG (Orientador)

Prof. Dr. Estevam Barbosa de Las Casas DEES – UFMG (Co-orientador)

\_\_\_\_\_\_\_\_\_\_\_\_\_\_\_\_\_\_\_\_\_\_\_\_\_\_\_\_\_\_\_\_\_\_

\_\_\_\_\_\_\_\_\_\_\_\_\_\_\_\_\_\_\_\_\_\_\_\_\_\_\_\_\_\_\_\_\_\_

\_\_\_\_\_\_\_\_\_\_\_\_\_\_\_\_\_\_\_\_\_\_\_\_\_\_\_\_\_\_\_\_\_\_ Prof. Dr. Roque Luiz da Silva Pitangueira DEES – UFMG

\_\_\_\_\_\_\_\_\_\_\_\_\_\_\_\_\_\_\_\_\_\_\_\_\_\_\_\_\_\_\_\_\_\_

\_\_\_\_\_\_\_\_\_\_\_\_\_\_\_\_\_\_\_\_\_\_\_\_\_\_\_\_\_\_\_\_\_\_

\_\_\_\_\_\_\_\_\_\_\_\_\_\_\_\_\_\_\_\_\_\_\_\_\_\_\_\_\_\_\_\_\_\_

Prof. Dr. Márcio Ziviani DEMEC – UFMG

Prof. Dr. Alexandre Landesmann COPPE – UFRJ

Prof. Dr. Jorge Munaiar Neto EESC – USP

Belo Horizonte, 11 de dezembro de 2009

*"Depois de algum tempo, você aprende que verdadeiras amizades continuam a crescer mesmo a longas distâncias. E o que importa não é o que você tem na vida, mas quem você tem na vida. E que bons amigos são a família que nos permitiram escolher.* 

*Você descobre que as pessoas com quem você mais se importa na vida são tomadas de você muito depressa, por isso sempre devemos deixar as pessoas que amamos com palavras amorosas; pode ser a última vez que as vejamos.* 

*Aprende que quando está com raiva tem o direito de estar com raiva, mas isso não te dá o direito de ser cruel. Descobre que só porque alguém não o ama do jeito que você quer que ame, não significa que esse alguém não o ama. Aprende que o tempo não é algo que possa voltar para trás.* 

*Portanto... plante seu jardim e decore sua alma, ao invés de esperar que alguém lhe traga flores. E você aprende que realmente pode suportar... que realmente é forte, e que pode ir muito mais longe depois de pensar que não se pode mais. E que realmente a vida tem valor e que você tem valor diante da vida! Nossas dúvidas são traidoras e nos fazem perder o bem que poderíamos conquistar, se não fosse o medo de tentar."* 

William Shakespeare

À memória do meu querido pai, exemplo de honestidade e paciência.

> À minha querida mãe, minha primeira professora.

À minha querida Gisele, por compreender amorosamente os momentos que não pude estar ao seu lado.

*Valeu a pena? Tudo vale a pena Se a alma não é pequena. Quem quer passar além do Bojador Tem que passar além da dor. Deus ao mar o perigo e o abismo deu, Mas nele é que espelhou o céu.* 

Fernando Pessoa

## **AGRADECIMENTOS**

"Assim, minha alma vos louvará sem calar jamais. Senhor, meus Deus, eu vos bendirei eternamente." *Salmos 29, 13* 

A Deus, acima de tudo.

Ao meu pai e à minha mãe, por terem me educado no caminho do bem e da verdade, e por terem me ensinado os verdadeiros valores e a força do amor.

À Gisele, minha amiga, companheira, alegria dos meus dias, pela cumplicidade nos momentos mais difíceis, pelo incentivo, apoio, amor e carinho desmedidos.

Ao Prof. Ricardo Hallal Fakury, pela imensa confiança em mim depositada, pela amizade, apoio, dedicação e orientação competente ao longo de todo este trabalho.

Ao Prof. Estevam Barbosa de Las Casas, pela amizade, pelo apoio e discussões técnicas e pela co-orientação imprescindível para realização deste trabalho.

Ao Dr. Eduardo de Souza Neto, pelas discussões e sugestões que engrandeceram este trabalho e pelo código do programa *HYPLAS*, gentilmente cedido e fundamental no desenvolvimento das análises não-lineares implementadas no trabalho.

Ao Vanderli, Cibele e Rodrigo, pela amizade, apoio, conselhos e incentivo. Ao Gustavo e José Luiz, os mestres que me iniciaram na pesquisa científica, pela confiança depositada em mim. Aos amigos da ELEB Equipamentos Ltda, pelo convívio agradável e estímulo na finalização deste trabalho.

A todos professores e funcionários do Departamento de Engenharia de Estruturas da UFMG, pela atenção e disponibilidade sempre que foi necessário. E a todos que, direta ou indiretamente, contribuíram para a realização deste trabalho.

À equipe do CIMNE (UPC), pelas licenças fornecidas do programa GID que proporcionou extrema facilidade na modelagem e geração de malhas. E ao CBCA, pelo apoio financeiro sem o qual seria impossível o desenvolvimento deste trabalho.

# **SUMÁRIO**

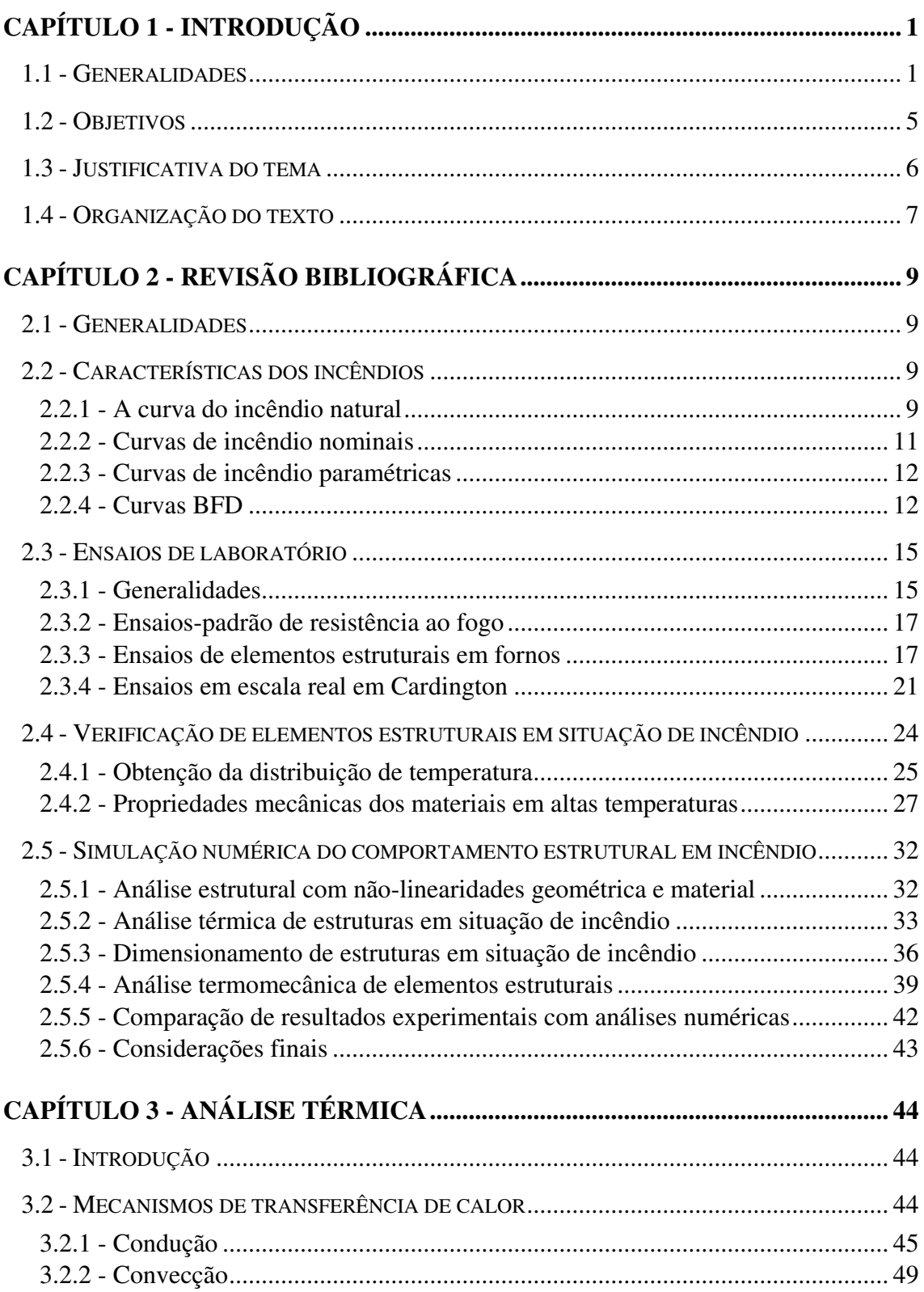

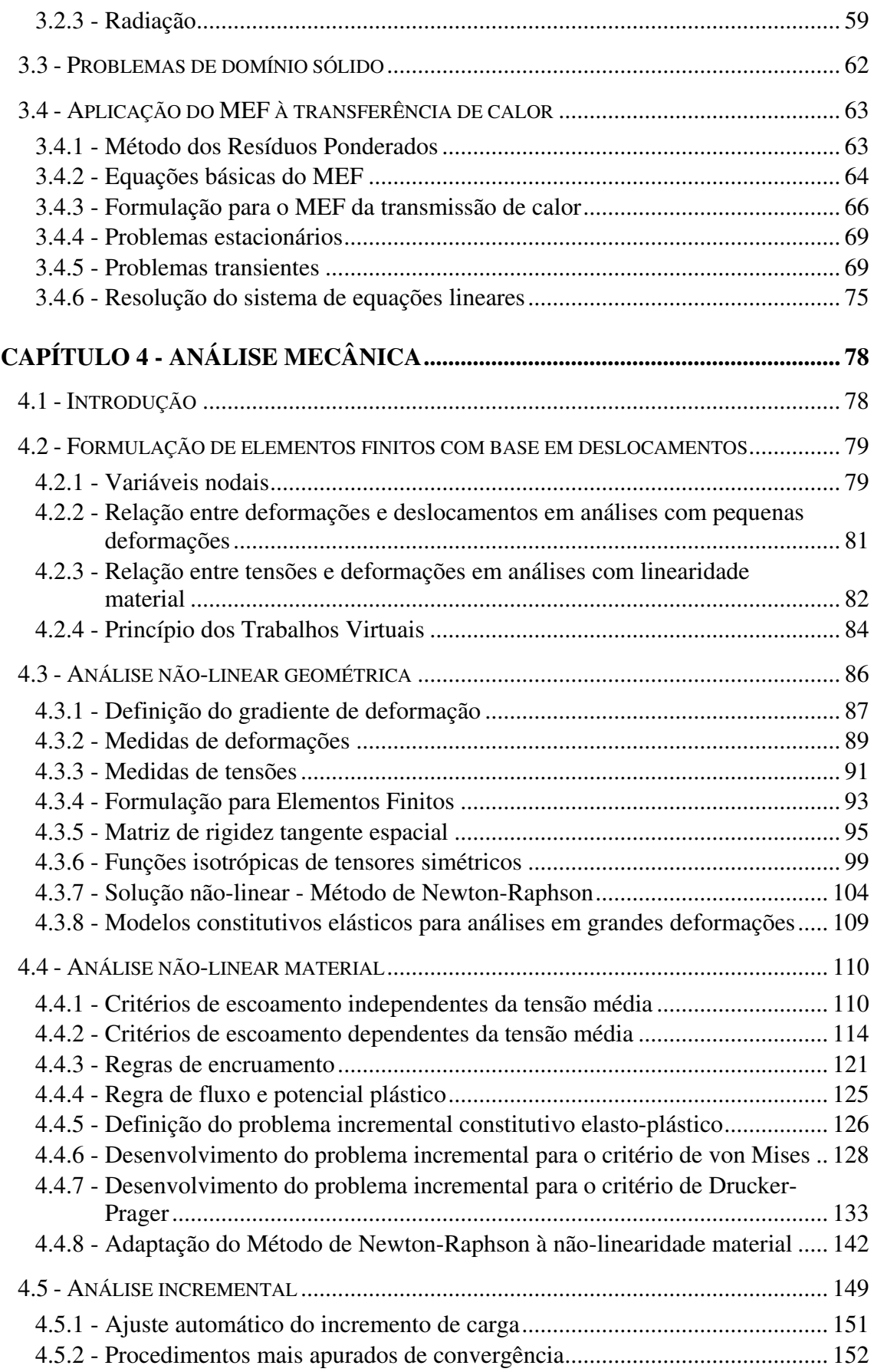

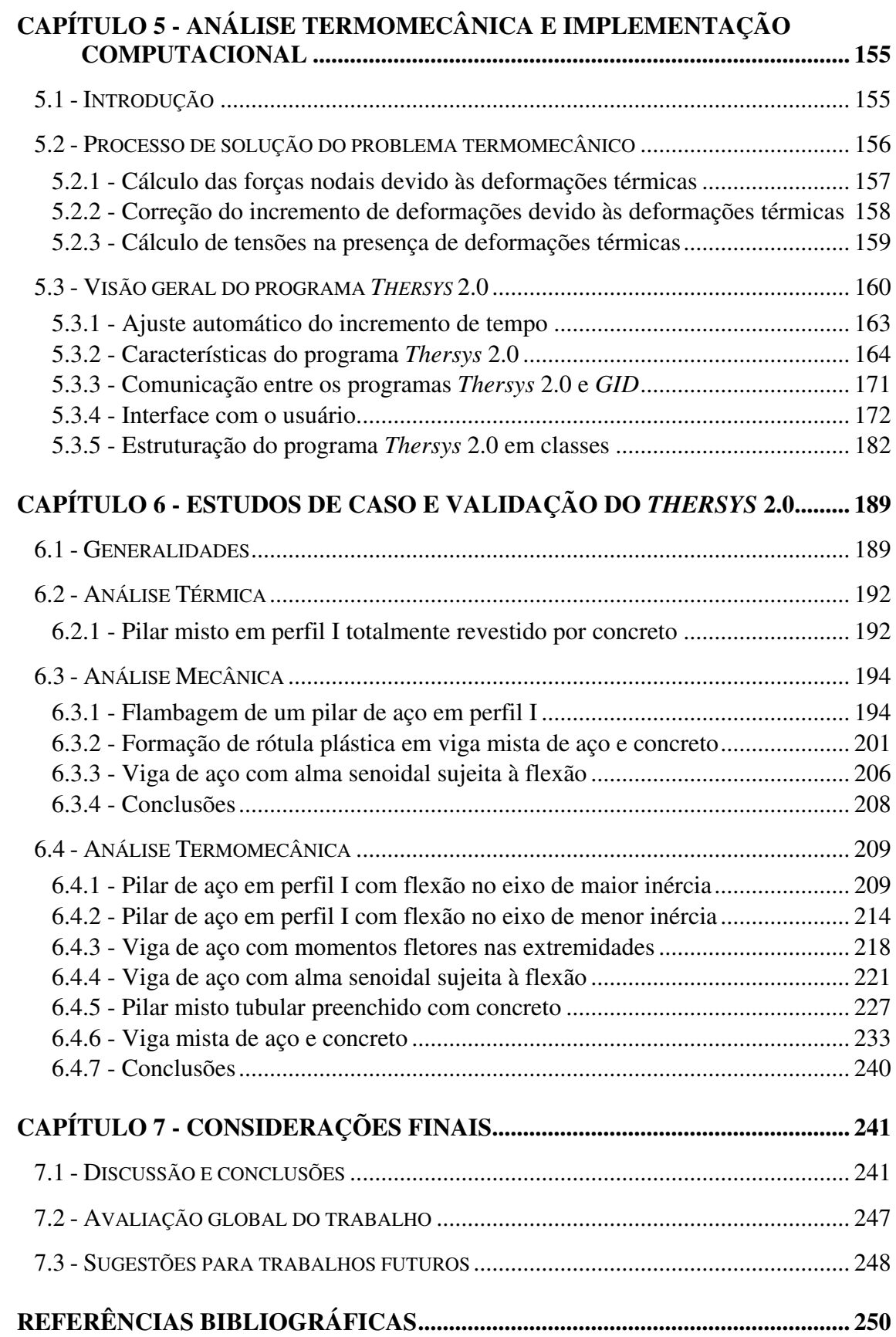

## **LISTA DE FIGURAS**

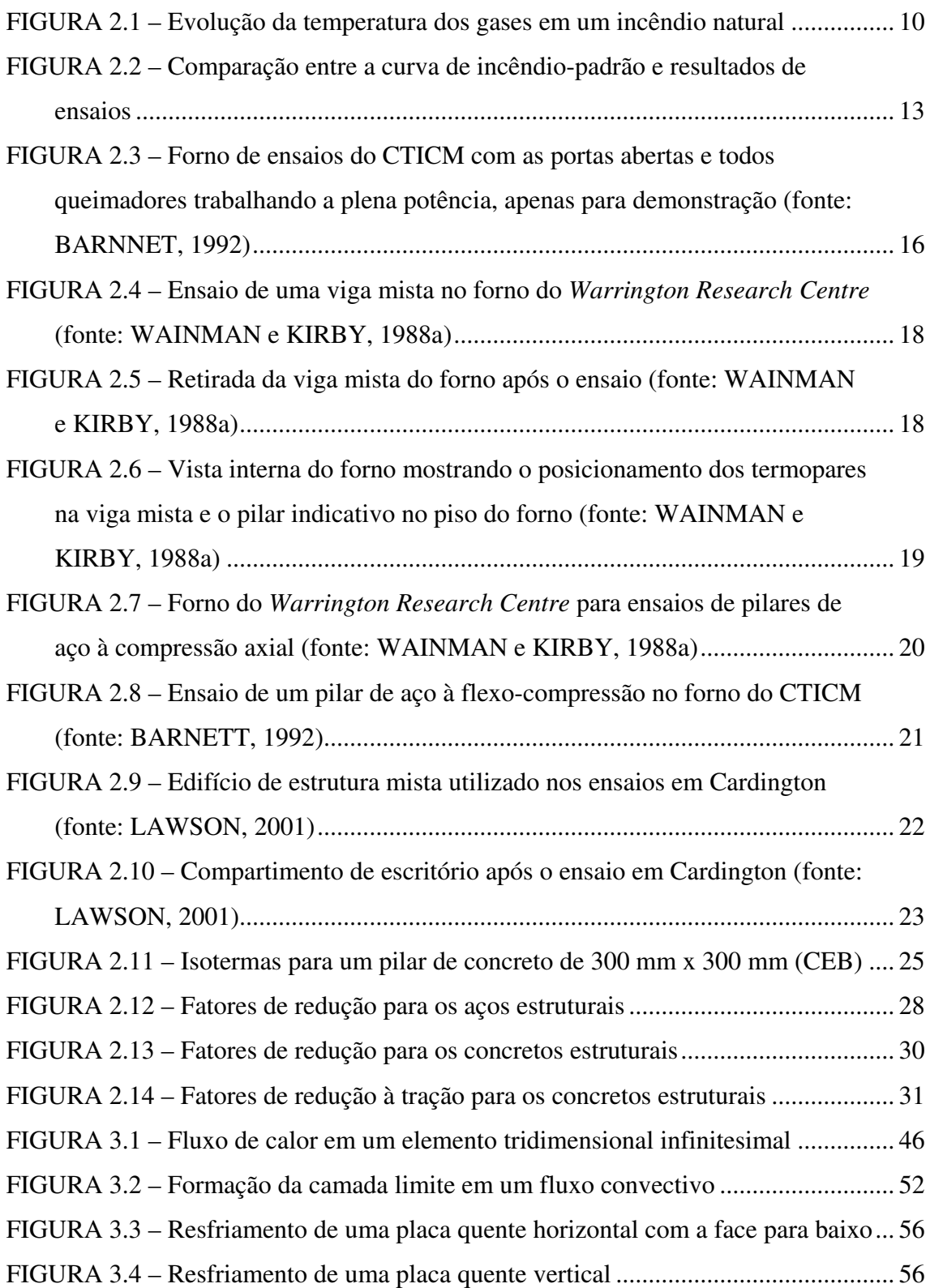

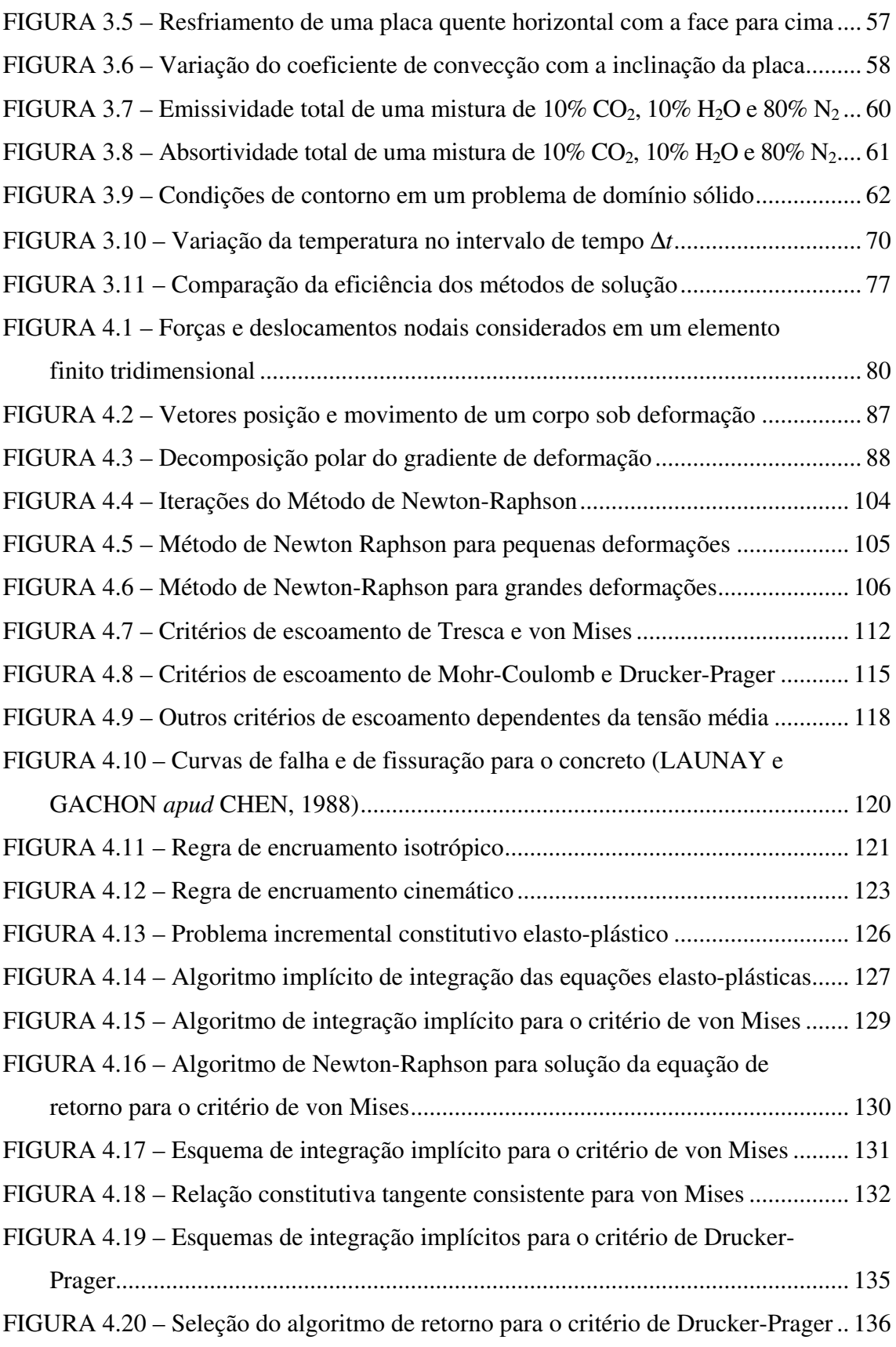

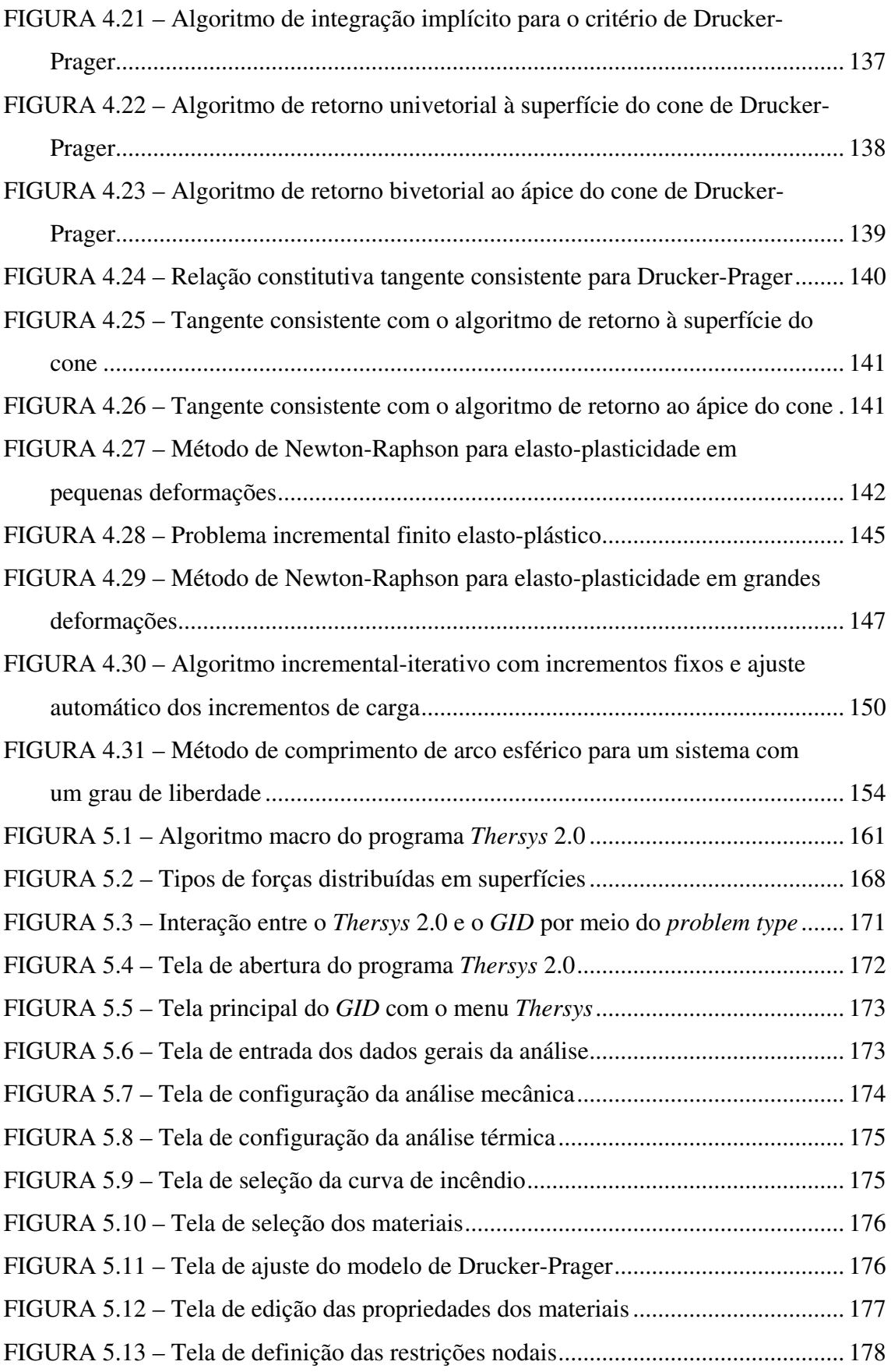

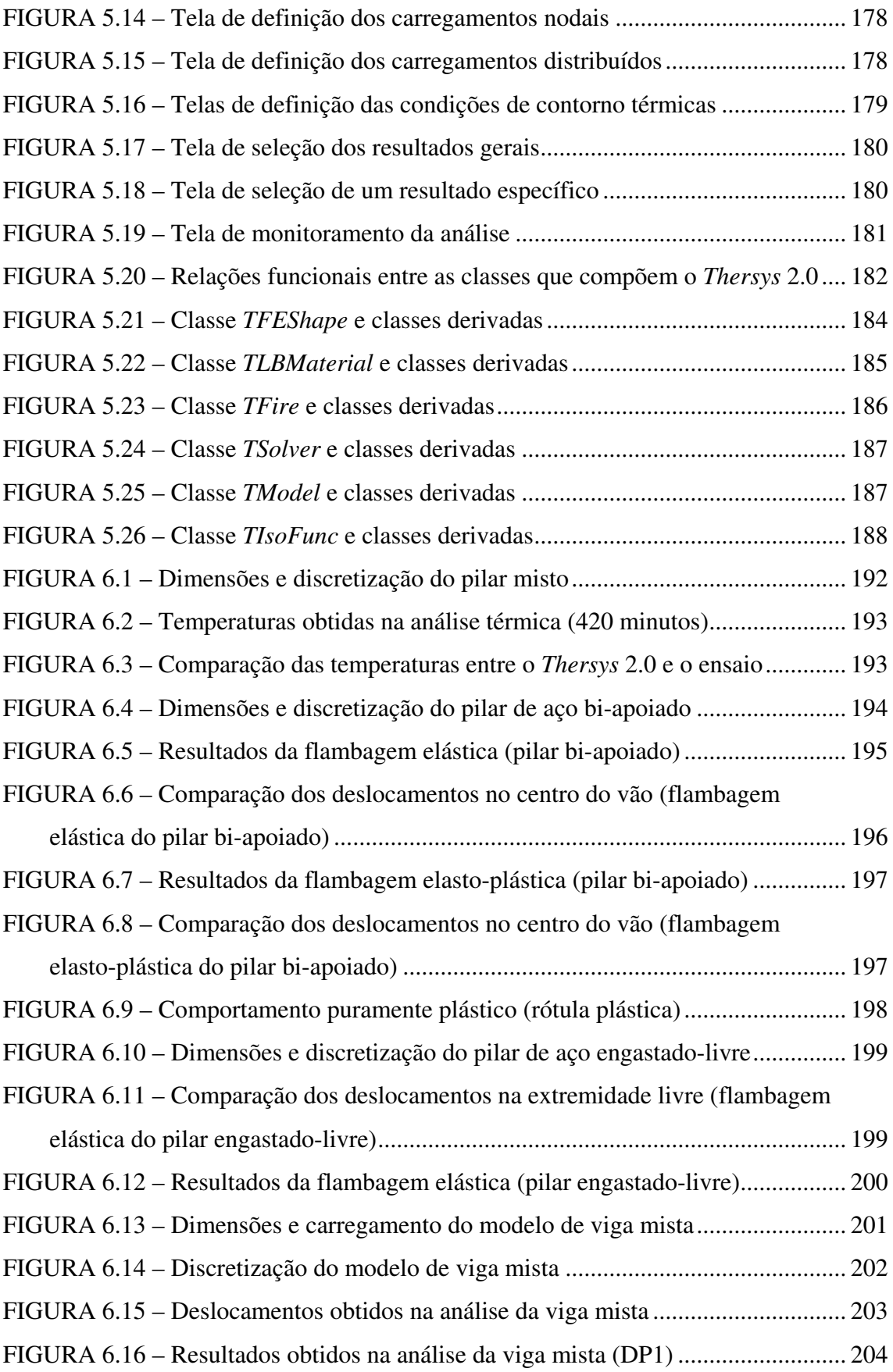

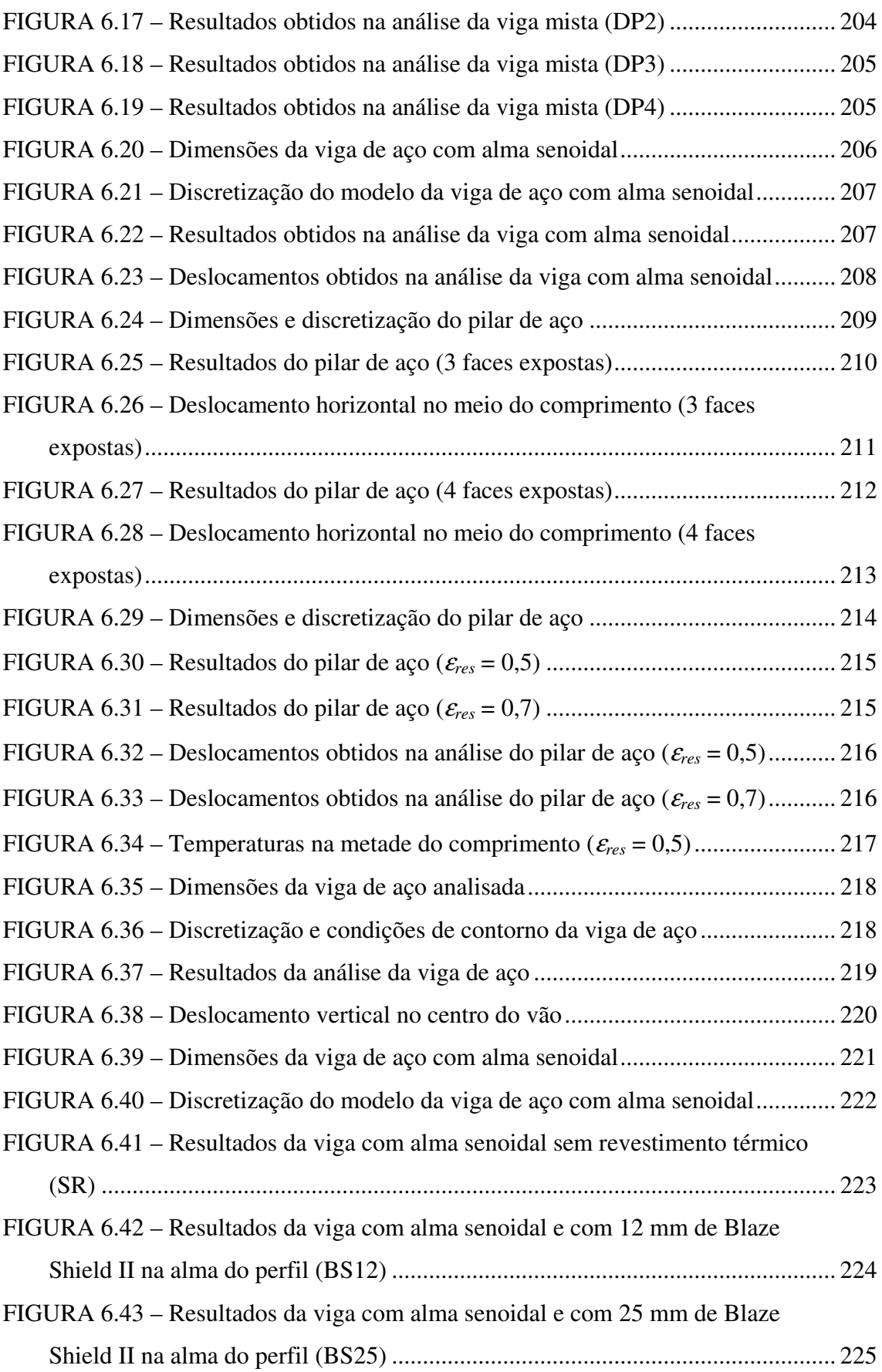

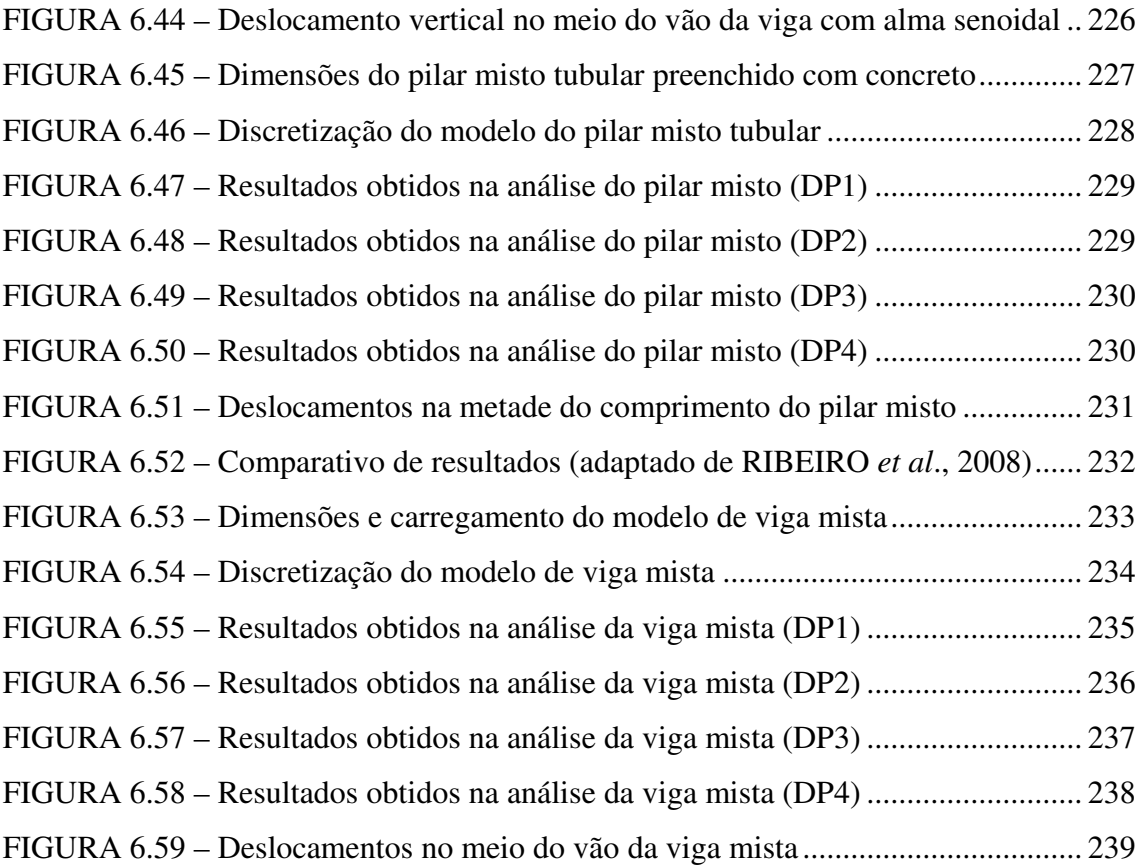

## **LISTA DE TABELAS**

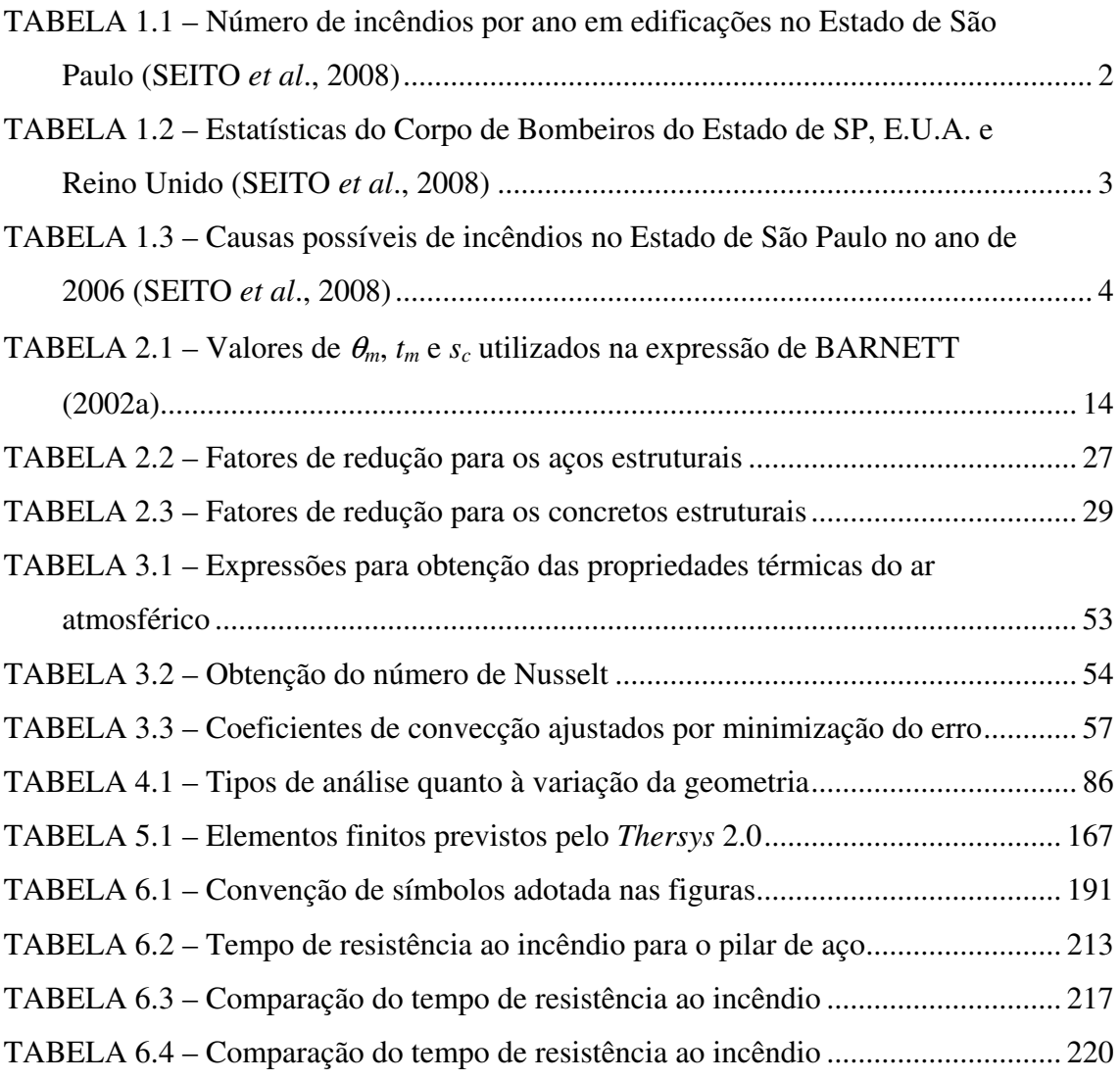

## **LISTA DE SÍMBOLOS**

#### **Letras romanas minúsculas**

- *c* calor específico, coesão do material segundo o critério de Mohr-Coulomb
- *fay* resistência ao escoamento do aço estrutural laminado
- *fc* resistência à compressão uniaxial do concreto
- *fsy* resistência ao escoamento do aço estrutural trefilado
- *ft* resistência à tração uniaxial do concreto
- $g$  aceleração da gravidade (9,81 m/s<sup>2</sup>)
- *kc,*θ coeficiente de redução da resistência à compressão uniaxial do concreto com a temperatura
- *kE,*θ coeficiente de redução do módulo de Young do aço laminado com a temperatura
- *kEc,*θ coeficiente de redução do módulo de Young do concreto com a temperatura
- *ksE,*θ coeficiente de redução do módulo de Young do aço trefilado com a temperatura
- *ksy,*θ coeficiente de redução da resistência ao escoamento do aço trefilado com a temperatura
- *kt,*θ coeficiente de redução da resistência à tração uniaxial do concreto com a temperatura
- *ky,*θ coeficiente de redução da resistência ao escoamento do aço laminado com a temperatura
- *p* tensão hidrostática
- *q* fluxo de calor (quantidade de calor por unidade de área e por unidade de tempo)

*t* tempo decorrido desde a ignição do incêndio

*u/A* fator de massividade (relação entre o perímetro da seção transversal exposto ao incêndio e a sua respectiva área)

## **Letras romanas maiúsculas**

- *A* área
- *Ea* módulo de Young do aço estrutural laminado

*Ec* módulo de Young do concreto

*Ec,sec,*θ módulo secante do concreto em alta temperatura

- *Es* módulo de Young do aço estrutural trefilado
- *Et* módulo tangente do material (em regime elasto-plástico)
- *G* módulo de cisalhamento
- *I*1 primeiro invariante do tensor de tensões
- *I*2 segundo invariante do tensor de tensões
- *I*3 terceiro invariante do tensor de tensões
- *J*2 segundo invariante do tensor de tensões desviadoras
- *J*3 terceiro invariante do tensor de tensões desviadoras
- *K* módulo de elasticidade volumétrico
- *L* comprimento de um elemento estrutural, comprimento característico (dimensão sobre a qual se desenvolvem as correntes de convecção)
- *M* momento fletor aplicado no elemento estrutural
- *Mpl* momento fletor correspondente à plastificação da seção transversal
- *N* força axial de compressão aplicada no elemento estrutural
- *Nfe* força axial de compressão correspondente à flambagem teórica de Euler
- *Ny* força axial de compressão correspondente à plastificação da seção transversal
- *R 2* medida do grau de proximidade de uma regressão em relação aos dados reais

#### **Letras romanas minúsculas em negrito**

- **a** matriz completa do módulo tangente espacial consistente
- **f** vetor das forças externas
- **f**  *int* vetor das forças internas (devido às tensões internas)
- **f** vetor de fluxos nodais equivalentes
- **i** representação vetorial do tensor identidade de segunda ordem
- **r** vetor das forças residuais
- **s** vetor de tensões desviadoras
- **u** vetor de deslocamentos nodais

## **Letras romanas maiúsculas em negrito**

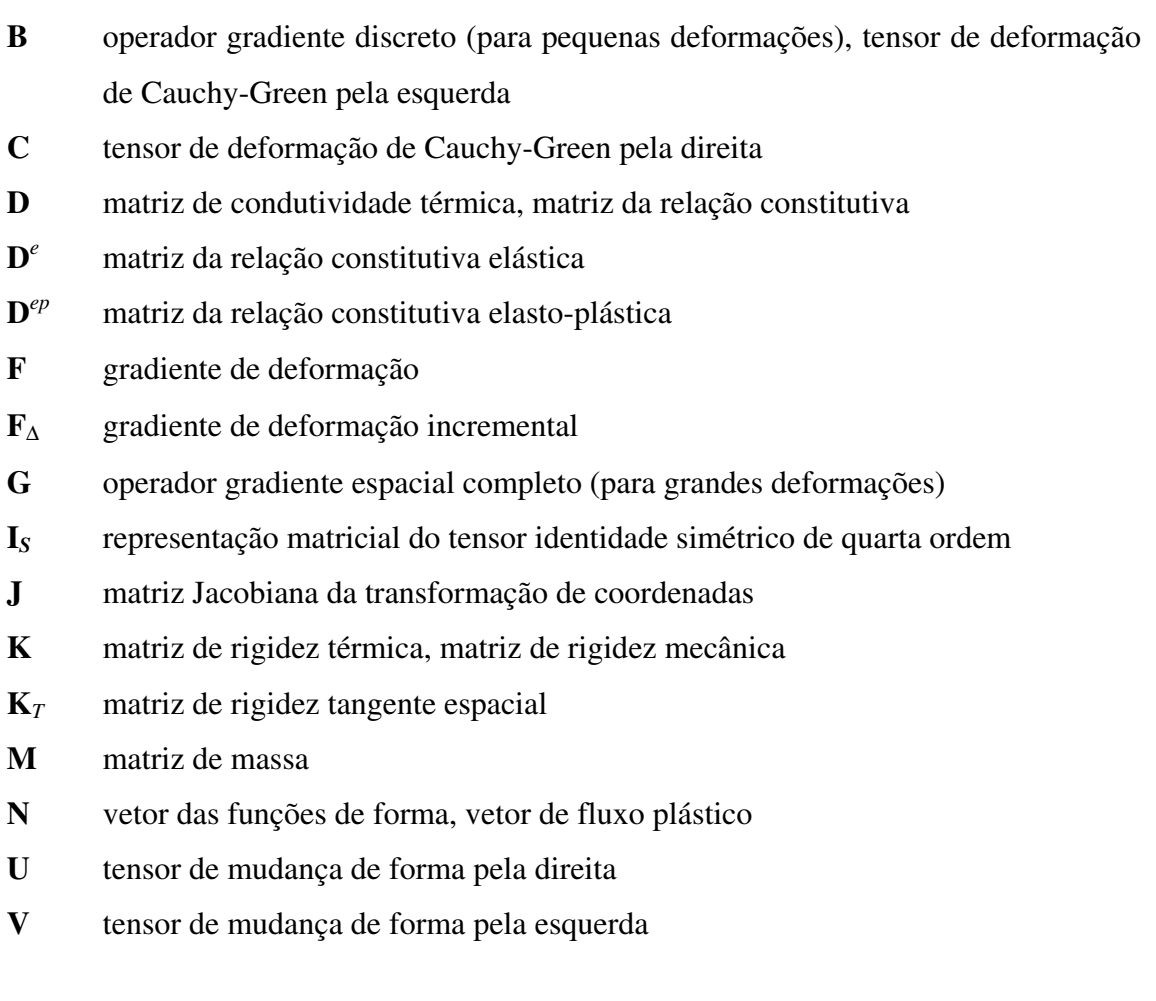

## **Letras gregas minúsculas**

- <sup>α</sup> coeficiente combinado de transmissão de calor por convecção e radiação, difusividade térmica, coeficiente de dilatação térmica
- $\alpha_c$  coeficiente de convecção (W/m<sup>2</sup> °C)
- <sup>α</sup>*r* coeficiente de transmissão de calor por radiação
- $\beta$  esquema de integração temporal
- ∂ gradiente, derivada
- <sup>ε</sup>*cu,*θ deformação correspondente à resistência à compressão uniaxial do concreto em alta temperatura
- <sup>ε</sup>*p* deformação plástica acumulada
- <sup>ε</sup>*res* emissividade resultante de uma superfície
- <sup>ε</sup>*th* deformação térmica (m/m)
- φ inclinação da normal da superfície em relação ao vetor da gravidade *g*, ângulo de atrito interno do material segundo o critério de Mohr-Coulomb
- λ condutividade térmica, fator de carga
- <sup>ν</sup> viscosidade cinemática, coeficiente de Poisson
- $\theta$  temperatura do material, terceira coordenada de Haigh-Westergaard
- <sup>θ</sup>*0* temperatura ambiente inicial, geralmente adotada igual a 20ºC
- <sup>θ</sup>*a* temperatura do aço
- <sup>θ</sup>*c* temperatura do concreto
- $\theta$ <sup>*f*</sup>,  $\theta$ <sup>*f*</sup> temperatura do fluido (gases quentes oriundos do incêndio)
- <sup>θ</sup>*s* temperatura em um ponto qualquer do sólido
- $\rho$  densidade (massa por unidade de volume)
- ξ tolerância dos algoritmos iterativos de resolução de sistema de equações
- ξ*abs* tolerância do método iterativo simples em valor absoluto da variável considerada como critério de convergência
- ξ*perc* tolerância do método iterativo simples em termos de porcentagem da norma da variável considerada como critério de convergência
- ξ*tol* tolerância do método de Newton-Raphson em termos de porcentagem da norma da variável considerada como critério de convergência

### **Letras gregas maiúsculas**

- ∇ operador diferencial (gradiente)
- ∆ variação, incremento
- ∆γ multiplicador plástico
- ∆*t* incremento de tempo
- Φ função matemática do critério de escoamento
- Γ*x* contorno do corpo sólido com uma condição de contorno *x* qualquer especificada
- Ω domínio do corpo sólido
- Ψ função de potencial plástico

## **Letras gregas minúsculas em negrito**

- δ delta de Kronecker
- ε vetor de deformações quaisquer, vetor de deformações totais
- $\epsilon_d$ vetor de deformações desviadoras
- *e* vetor de deformações elásticas
- *p* ε vetor de deformações plásticas
- $ε<sup>th</sup>$  vetor de deformações térmicas
- *vol* ε vetor de deformações volumétricas
- σ vetor de tensões de Cauchy
- τ vetor de tensões de Kirchhoff

## **RESUMO**

RIBEIRO, J. C. L. *Desenvolvimento e aplicação de um sistema computacional para simulação via Método dos Elementos Finitos do comportamento de estruturas de aço e mistas em situação de incêndio*. Tese de Doutorado. 260p. Programa de Pós-Graduação em Engenharia de Estruturas, Escola de Engenharia, Universidade Federal de Minas Gerais. Belo Horizonte, 2009.

Nos últimos anos, vários países têm se preocupado com a análise e o projeto de estruturas metálicas e mistas em situação de incêndio. No Brasil, a norma ABNT NBR 14323:1999, relacionada às estruturas de aço e estruturas mistas de aço e concreto, encontra-se atualmente em processo de revisão. O texto-base de revisão dessa norma, fundamentado principalmente em pesquisas e normas européias (EN 1992-1-2:2004, EN 1993-1-2:2005 e EN 1994-1-2:2005), permite o dimensionamento de estruturas metálicas e mistas em situação de incêndio por meio de resultados de ensaios, de métodos avançados de análise estrutural e térmica e de métodos simplificados. Considerando-se o conservadorismo intrínseco dos métodos simplificados, os elevados custos envolvidos na realização de ensaios e a rara disponibilidade de programas de computador amigáveis que permitam o uso de análises avançadas, o presente trabalho tem por objetivo o desenvolvimento de um sistema computacional para simulação do comportamento de elementos estruturais em situação de incêndio via análise termomecânica transiente e não-linear de modelos tridimensionais, com base no Método dos Elementos Finitos. Vários exemplos de elementos estruturais de aço e mistos foram modelados e os resultados obtidos foram comparados e avaliados criticamente face a resultados de procedimentos de normas européias e de valores provenientes de literatura especializada. O programa desenvolvido neste trabalho se mostrou capaz de realizar análises avançadas e de fornecer subsídios para avaliação dos métodos simplificados propostos em normas, de modo que esses métodos possam ser melhorados e otimizados.

**Palavras-chave:** análise termomecânica, segurança contra incêndio, Método dos Elementos Finitos, estruturas metálicas, estruturas mistas.

## **ABSTRACT**

RIBEIRO, J. C. L. *Development and application of computational program for Finite Element Method simulation of steel and mixed structures behavior in fire condition*. Doctoral Thesis. 260p. Programa de Pós-Graduação em Engenharia de Estruturas, Escola de Engenharia, Universidade Federal de Minas Gerais. Belo Horizonte, 2009.

Recently, many countries have concerned about analysis and design of structures exposed to fire. In Brazil, the code ABNT NBR 14323:1999 – dealing with steel and composite structures – is currently being reviewed. The review proposal text for this norm has its basis on European research works and standards (EN 1992-1-2:2004, EN 1993-1-2:2005 and EN 1994-1-2:2005). This norm presents procedures for designing steel and composite structures in fire condition by test results, advanced methods of structural and thermal analyses and simplified methods. Considering the intrinsic conservatism of the simplified methods, the high costs in testing and the difficulty in having access to computer friendly software that permits advanced analysis, this work had as objective to develop a computer software for simulation of structural behavior under fire condition by transient and nonlinear three-dimensional thermomechanical analysis, based on the Finite Element Method. Several examples of steel and composite structural elements were analyzed. The obtained results were compared and critically evaluated considering the procedures of European standards and results from the technical literature. The computer software proved to be a powerful tool doing advanced nonlinear analysis and providing means of validation for the simplified methods proposed in standards in order to improve and optimize them.

**Key words:** thermomechanical analysis, fire safety, Finite Element Method, steel structures, composite structures.

# **1**

## **INTRODUÇÃO**

## **1.1 - Generalidades**

De forma cada vez mais intensa, vários países, em especial os desenvolvidos, têm se preocupado em estabelecer regras e procedimentos mais avançados e realísticos para garantir a segurança das edificações em situação de incêndio. Essa preocupação advém da necessidade de se minimizar o risco à vida e reduzir a perda patrimonial, conseqüências potenciais de um incêndio.

O risco à vida humana provém da exposição severa dos usuários da edificação à fumaça ou ao calor e do eventual desabamento de elementos construtivos sobre os usuários ou sobre a equipe de combate ao incêndio. A perda patrimonial se deve à destruição parcial ou total da edificação provocada pelo incêndio, dos estoques, documentos, equipamentos e acabamentos da edificação.

A segurança contra incêndio consiste da combinação de sistemas de proteção ativos (detecção de calor ou fumaça, chuveiros automáticos, corpo de bombeiros, entre outros) e passivos (resistência ao fogo das estruturas, compartimentação, saídas de emergência

e outros). Esses sistemas devem garantir a fuga dos ocupantes da edificação, minimizar os danos à própria edificação, às edificações adjacentes e à infra-estrutura pública, e ainda a segurança das operações de combate ao incêndio. O foco do presente trabalho situa-se no estudo da resistência ao fogo de elementos estruturais e subsistemas de aço e mistos de aço e concreto.

Todos os países têm aprendido com os grandes incêndios e com o Brasil não foi diferente. A urbanização alucinante dos grandes centros provocou um aumento brutal do risco desse tipo de sinistro. Em São Paulo, esse fato culminou com os incêndios dos edifícios Andraus (1972) e Joelma (1974), com um grande número de vítimas, não apenas as que morreram, mas também as pessoas envolvidas diretamente nesses incêndios que tiveram suas vidas afetadas, causando várias mudanças comportamentais e traumas psicológicos pós-incêndio. Indiretamente, toda a população brasileira foi afetada, pois a televisão apresentou ao vivo essas tragédias (SEITO *et al*., 2008).

Outras tragédias seguiram-se no país, como o incêndio no Edifício Grande Avenida em São Paulo (1981), o incêndio no Edifício Andorinhas (1986) no Rio de Janeiro, e os incêndios em Porto Alegre nas Lojas Americanas (1973) e Renner (1976). Essas tragédias alavancaram mudanças na legislação, nas corporações de bombeiros, nos institutos de pesquisa e, principalmente, foi iniciado um processo de formação de técnicos e pesquisadores preocupados com essa área do conhecimento.

Para se ilustrar a importância desse tema, pode-se observar na TAB.1.1 o crescimento das estatísticas do número de incêndios por ano em edificações no Estado de São Paulo, segundo levantamento feito pelo Corpo de Bombeiros (SEITO *et al*., 2008).

**Tipo de edificação 1990 1991 1992 1993 1994 1995 1996 1997**  Residencial | 5342 | 5670 | 4930 | 4894 | 5729 | 6183 | 6352 | 6833 Comercial 1654 1600 901 1517 1674 1780 1687 1884 Industrial 1020 1071 1586 850 1041 1077 993 1006

Total 8016 8341 7417 7261 8444 9040 9032 9723

TABELA 1.1 – Número de incêndios por ano em edificações no Estado de São Paulo (SEITO *et al*., 2008)

O Brasil ainda carece de uma centralização das estatísticas de incêndio, sendo que a maioria dos dados é obtida de modo fragmentado, por meio de cada Corpo de Bombeiros da Federação. Por esse mesmo motivo, não há uma terminologia padronizada para apresentação das estatísticas entre os Corpos de Bombeiros, sendo difícil fazer comparações.

Com relação ao número de óbitos por incêndio, a TAB.1.2 mostra resumidamente a comparação entre as estatísticas do Corpo de Bombeiros do Estado de São Paulo, E.U.A. e Reino Unido. Nessa tabela pode-se observar que a situação no Brasil em 2003 era mais grave que a situação nos E.U.A e Reino Unido em 1995. Em outras palavras, fica evidente a pouca importância e o tratamento tardio que foram dados à segurança contra incêndio no Brasil.

TABELA 1.2 – Estatísticas do Corpo de Bombeiros do Estado de SP,

| Local        | <b>Total de</b><br>incêndios | Óbitos | Risco de óbito/<br>1000 incêndios | <b>Observações</b> |
|--------------|------------------------------|--------|-----------------------------------|--------------------|
| Estado de SP | 7156                         | 76     | 10.6                              | Ano base 2003      |
| Reino Unido  | 68376                        | 549    | 8.1                               | Ano base 1995      |
| E.U.A.       | 425500                       | 3695   | 8,7                               | Ano base 1995      |
| E.U.A.       | 379900                       | 1440   | 3.8                               | Ano base 1997      |

E.U.A. e Reino Unido (SEITO *et al*., 2008)

Ainda de acordo com as estatísticas do Corpo de Bombeiros do Estado de São Paulo, no ano de 2004 ocorreram 37.975 incêndios de diferentes proporções somente no Estado de São Paulo, sendo que em cerca de metade deles não foi possível determinar a causa real. Nos demais casos, as instalações elétricas inadequadas, que acabam causando curtoscircuitos e sobrecargas, só ficam atrás dos "atos incendiários" provocados por vandalismo ou doença mental.

A TAB.1.3 mostra o percentual aproximado das causas possíveis de incêndios no Estado de São Paulo no ano de 2006. Deve-se atentar para o fato de que os incêndios relatados nessa tabela, bem como no parágrafo anterior, incluem todos os incêndios para os quais o Corpo de Bombeiros foi acionado, ou seja, considerando incêndios em edificações residenciais, comerciais e industriais e incêndios florestais.

| <b>Causa Possível</b>                                  | <b>Incêndios</b> | <b>Percentual</b> |
|--------------------------------------------------------|------------------|-------------------|
| Ato incendiário                                        | 13653            | 27.0%             |
| Instalações elétricas inadequadas                      | 3677             | 7.3%              |
| Displicência ao cozinhar                               | 1059             | 2,0%              |
| Prática de ações criminosas                            | 966              | $1.9\%$           |
| Ignição espontânea                                     | 909              | $1,8\%$           |
| Brincadeira de crianças                                | 705              | $1.4 \%$          |
| Displicência de fumantes com pontas de cigarro/fósforo | 696              | $1.3\%$           |
| Superaquecimento de equipamento                        | 591              | $1.2\%$           |
| Outras causas                                          | 26652            | 52.7%             |

TABELA 1.3 – Causas possíveis de incêndios no Estado de São Paulo no ano de 2006 (SEITO *et al*., 2008)

Nos últimos anos no Brasil, com o crescimento do número de incêndios mostrado nas estatísticas, houve um aumento significativo do interesse pela análise e projeto de estruturas metálicas e mistas em situação de incêndio. Dessa forma, a partir de pesquisas realizadas em algumas universidades, entre elas a UFMG, a USP e a UFOP, desenvolveu-se uma norma sobre esse assunto, a ABNT NBR 14323:1999.

Atualmente, a ABNT NBR 14323:1999 se encontra em processo de revisão. Uma comissão formada por pesquisadores de renomadas universidades brasileiras e por profissionais de conceituadas empresas e entidades representativas elaborou o textobase de revisão dessa norma, tornado público em agosto de 2003 e atualmente em fase de ajustes para ser submetido à apreciação da Comissão de Estudos do Comitê Brasileiro de Construção Civil da ABNT (CB-02).

O texto-base de revisão da ABNT NBR 14323:1999, que será tratado neste trabalho como PR-NBR 14323:2003, é fundamentado principalmente em pesquisas e normas européias (EN 1992-1-2:2004, EN 1993-1-2:2005 e EN 1994-1-2:2005) e permite o dimensionamento de estruturas metálicas e mistas em situação de incêndio por meio de resultados de ensaios, de métodos avançados de análise estrutural e térmica e de métodos simplificados.

A realização de ensaios para situações específicas raramente é feita na prática, tendo em vista a necessidade de laboratórios altamente especializados e os altos custos envolvidos. O uso de um método avançado de análise estrutural e térmica, no qual os princípios da engenharia de incêndio são aplicados de maneira realística a situações específicas, também dificilmente ocorre, pois exige estudos complexos e programas de computador sofisticados, raramente disponíveis, de custo elevado e de manuseio pouco amigável. Nessas circunstâncias, normalmente se opta pelo emprego de métodos simplificados, que se resumem na interpretação de tabelas ou no uso de procedimentos analíticos elementares, considerando os elementos estruturais isolados e com distribuição de temperatura pouco precisa, o que geralmente conduz a resultados conservadores e, portanto, contrários à economia.

Nesse contexto, este trabalho foi dedicado ao dimensionamento de estruturas de aço e mistas usando-se um método avançado de análise estrutural e térmica. Foi implementado um programa de computador com base no Método dos Elementos Finitos, com elementos tridimensionais, para simulação do comportamento de elementos estruturais de aço e mistos em situação de incêndio. Procurou-se validar o sistema computacional desenvolvido por meio de comparações com métodos de dimensionamento analíticos já consolidados, com resultados experimentais constantes em literatura especializada e com outros métodos apresentados nas normas européias utilizadas como base para o PR-NBR 14323:2003 (EN 1992-1-2:2004, EN 1993-1-2:2005 e EN 1994-1-2:2005).

## **1.2 - Objetivos**

Este trabalho tem por objetivo a implementação de um algoritmo com base no Método dos Elementos Finitos para análise termomecânica acoplada de estruturas tridimensionais de aço e mistas de aço e concreto em situação de incêndio, tornando possível:

- obter a distribuição de temperatura, tensões e deformações em qualquer ponto de um elemento estrutural sob efeito de uma variação térmica, com ou sem material de revestimento contra fogo;
- analisar o comportamento de elementos e subsistemas estruturais em situação de incêndio, sob regime de grandes deslocamentos e grandes deformações;
- obter a capacidade resistente de elementos isolados ou de subsistemas estruturais, buscando substituir os onerosos ensaios realizados em fornos;
- verificar a capacidade de isolamento térmico de elementos de compartimentação.

## **1.3 - Justificativa do tema**

Em pesquisas no nível de mestrado, realizadas na própria UFMG, FIGUEIREDO JÚNIOR (2002) e RIBEIRO (2004) demonstraram que o uso do Método dos Elementos Finitos na análise térmica de estruturas submetidas à condição de incêndio conduz a resultados muito bons, semelhantes aos obtidos em ensaios de laboratório.

Internacionalmente, entre diversos outros pesquisadores, VILA REAL (1988 e 1993) utilizou o Método dos Elementos Finitos na análise termomecânica de sólidos obtendo também bons resultados. Foster e seus colaboradores (FOSTER *et al*., 2004), por meio do programa Vulcan, com base no Método dos Elementos Finitos, obtiveram resultados numéricos muito próximos dos valores obtidos em ensaios de incêndio. Adicionalmente, JOHANSSON e GYLLTOFT (2001) mostraram que a simulação numérica de pilares mistos em situação de incêndio, por meio do programa Abaqus, conduz a resultados muito precisos, quando comparados com ensaios experimentais.

No Brasil, LANDESMANN (2003) e CALDAS (2008) demonstraram que o uso da análise termomecânica permite simular com boa precisão o comportamento das estruturas aporticadas em situação de incêndio.

Como se pode observar, o Método dos Elementos Finitos é uma ferramenta adequada para simulação do comportamento das estruturas, tanto a temperatura ambiente quanto em situação de incêndio, fornecendo bons resultados, próximos dos observados em ensaios.

No entanto, observa-se que a grande maioria dos pesquisadores tem trabalhado com programas que utilizam elementos do tipo viga-pilar, como se pode constatar mais adiante no subitem 2.5. Esses programas são mais rápidos e mais fáceis de ser utilizados, mas envolvem várias simplificações para modelagem do comportamento mecânico e para determinação da distribuição de temperatura na seção transversal dos elementos. Alguns poucos programas, geralmente comerciais, permitem a modelagem de uma estrutura com elementos tridimensionais tetraédricos e hexaédricos, entretanto, são de uso difícil e exigem um grande esforço para modelagem do problema em

situação de incêndio, por não serem desenvolvidos especificamente para tal tipo de análise.

O tema deste trabalho tem sua relevância calcada na importância de se ter um método avançado para simulação do comportamento de elementos isolados e de subsistemas estruturais de aço e mistos, no campo tridimensional, e ainda, de se ter um sistema computacional de uso simples, especialmente projetado para este tipo de análise. Por ser totalmente desenvolvido no Brasil, esse programa terá a possibilidade de ser posteriormente ampliado, permitindo o desenvolvimento de novas frentes de pesquisa, independente de programas comerciais e/ou licenças de utilização.

Salienta-se que este trabalho busca viabilizar, a custos reduzidíssimos, um número bastante grande de simulações, permitindo inclusive a avaliação dos atuais procedimentos de cálculo das normas nacionais e internacionais e o desenvolvimento de novos métodos simplificados de cálculo.

## **1.4 - Organização do texto**

Na estruturação do presente trabalho, o capítulo 2 apresenta a revisão bibliográfica, focada em informações sobre várias curvas de incêndios (nominais e paramétricas), nos conceitos envolvidos nos ensaios de laboratório para simulação do comportamento de elementos estruturais em situação de incêndio e nas considerações das normas EN 1992- 1-2:2004, EN 1993-1-2:2005 e EN 1994-1-2:2005 para verificação da resistência de elementos estruturais em situação de incêndio. Ao final, são mostrados alguns dos trabalhos mais importantes desenvolvidos na área de Engenharia de Segurança Contra Incêndio.

No capítulo 3 são apresentados os conceitos básicos dos principais mecanismos de transferência de calor: condução, convecção e radiação, bem como o desenvolvimento teórico da formulação para análise térmica via Método dos Elementos Finitos de problemas de domínios sólidos.

No capítulo 4 são discutidos os conceitos e formulações para a análise não-linear geométrica, os critérios elasto-plásticos empregados em análise não-linear material e os algoritmos iterativo-incrementais para solução dessas formulações. Nesse capítulo, também são apresentados o conceito e modo de funcionamento do algoritmo de ajuste automático do incremento de carga.

O capítulo 5 apresenta a teoria envolvida no acoplamento entre as análises térmica e mecânica, relativa à consideração das deformações térmicas na análise mecânica. Adicionalmente, é mostrado o sistema computacional desenvolvido neste trabalho para simulação do comportamento de estruturas de aço e mistas de aço e concreto em situação de incêndio. São apresentadas as principais características do programa, sua interação com o pré e pós-processador gráfico utilizado, interface com o usuário e a estruturação do programa em classes.

No capítulo 6 são mostrados os modelos analisados neste trabalho, envolvendo várias geometrias, materiais e condições de contorno. Os resultados obtidos com a análise numérica são comparados com resultados disponíveis na literatura e com aqueles obtidos pelos procedimentos prescritos no EN 1992-1-2:2004, EN 1993-1-2:2005 e EN 1994-1-2:2005, visando validar o programa desenvolvido neste trabalho e demonstrar a sua aplicabilidade.

O capítulo 7 apresenta as conclusões, envolvendo os estudos de caso analisados, a avaliação global deste trabalho e recomendações para pesquisas futuras.

Salienta-se que, embora alguns assuntos sejam relativamente conhecidos, em especial os conceitos apresentados nos capítulos 2 a 4, optou-se por incluí-los neste trabalho para tornar o texto mais compreensível como um todo e mais fácil de ser consultado.

# **2**

## **REVISÃO BIBLIOGRÁFICA**

## **2.1 - Generalidades**

Este capítulo apresenta as características dos incêndios, discorrendo-se sobre as curvas de incêndios naturais, nominais e paramétricas, os conceitos envolvidos nos ensaios em laboratório para simulação do comportamento de elementos estruturais em situação de incêndio e as linhas gerais que as normas EN 1992-1-2:2004, EN 1993-1-2:2005 e EN 1994-1-2:2005 utilizam como base para verificação da resistência de elementos estruturais. Ao final, são mostrados alguns trabalhos desenvolvidos na área de Engenharia de Segurança Contra Incêndio.

## **2.2 - Características dos incêndios**

## **2.2.1 - A curva do incêndio natural**

Para a ocorrência de um incêndio, é necessária a existência simultânea de três fatores: uma fonte de calor, o combustível e o comburente (o oxigênio). O início do incêndio se dá quando a mistura (combustível e oxigênio) está na temperatura suficiente para que ocorra a combustão.

A principal característica descritiva de um incêndio em uma edificação é a curva que fornece a temperatura dos gases (<sup>θ</sup>*g*) em função do tempo de incêndio, mostrada de forma genérica na FIG.2.1.

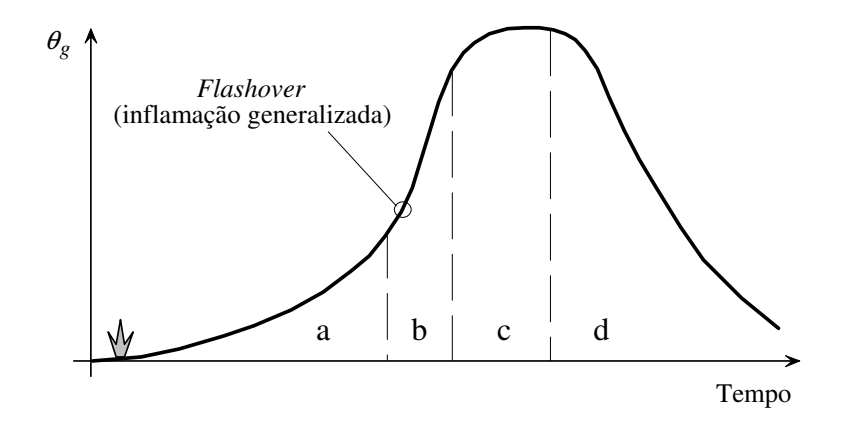

FIGURA 2.1 – Evolução da temperatura dos gases em um incêndio natural

A partir dessa curva, é possível se obter a máxima temperatura atingida pelos elementos estruturais e, portanto, determinar suas resistências ao incêndio. Essa curva apresenta quatro fases sucessivas:

- a) *Fase inicial* ou *fase de ignição*, durante a qual as temperaturas permanecem baixas e o incêndio é considerado de pequenas proporções, sem riscos à estrutura. No entanto, é uma fase crítica quanto à salvaguarda de vidas humanas, pois é a fase em que se produzem os gases tóxicos.
- b) *Fase de propagação*, durante a qual o incêndio se espalha por radiação e convecção, provocando, em um determinado instante, a inflamação súbita dos gases tóxicos, atingindo todo o compartimento. Esse momento é denominado *flashover* ou inflamação generalizada, sendo o instante a partir do qual as temperaturas aumentam rapidamente.
- c) *Fase de desenvolvimento pleno*, decorrendo-se a queima do material combustível e mantendo-se as temperaturas praticamente constantes.
- d) *Fase de extinção* ou *fase de arrefecimento*, com uma diminuição progressiva da temperatura dos gases por falta de combustível, oxigênio ou por resfriamento externo (bombeiros ou outros).

#### **2.2.2 - Curvas de incêndio nominais**

A curva temperatura × tempo de incêndio depende da geometria do compartimento incendiado, das características térmicas dos materiais de vedação, da quantidade de material combustível e do grau de ventilação do ambiente. Simplificadamente, os regulamentos apresentam várias maneiras de modelar a temperatura dos gases em um compartimento incendiado por meio de curvas de incêndios nominais e paramétricas.

As curvas nominais são curvas convencionadas que podem ser definidas por uma fórmula simples e independem da dimensão ou tipo dos edifícios. O EN 1991-1-2:2002 estabelece três curvas de incêndios nominais:

a) Incêndio-padrão da ISO 834-1 (1999):

$$
\theta_{g} = \theta_{o} + 345 \log_{10} (8t + 1) \tag{2.1}
$$

b) Incêndio para elementos exteriores:

$$
\theta_g = \theta_o + 660 \left( 1 - 0.687 e^{-0.32 t} - 0.313 e^{-3.8 t} \right)
$$
 (2.2)

c) Incêndio de hidrocarbonetos:

$$
\theta_g = \theta_o + 1080 \left( 1 - 0.325 e^{-0.167 t} - 0.675 e^{-2.5 t} \right)
$$
\n(2.3)

onde <sup>θ</sup>*g* é a temperatura dos gases no tempo *t* (em ºC), <sup>θ</sup>*o* é a temperatura ambiente inicial, geralmente adotada igual a 20ºC, e *t* é o tempo decorrido desde a ignição do fogo (em minutos).

VILA REAL (2003) enfatiza que a curva de incêndio padrão da ISO 834-1 (1999) é a utilizada nos ensaios de laboratório em fornos para determinação da resistência ao fogo dos elementos estruturais. Embora com pouca realidade física, o propósito da utilização desta curva normalizada foi, e continua a ser, o de unificar os programas térmicos dos ensaios em fornos, permitindo a comparação de resultados experimentais obtidos em laboratórios diferentes.

#### **2.2.3 - Curvas de incêndio paramétricas**

O EN 1991-1-2:2002 também define, no Anexo A, as curvas paramétricas de evolução da temperatura em função do tempo, que, contrariamente às curvas nominais, dependem de certos parâmetros físicos:

- densidade de carga de incêndio (quanto maior a carga de incêndio, maior será a duração do incêndio);
- condições de arejamento, função principalmente da geometria, dimensões e distribuição das aberturas do compartimento (grandes aberturas de ventilação implicam em incêndios rápidos, porém mais severos);
- propriedades das paredes envolventes do compartimento de incêndio (a absorção de energia pelas paredes limita a temperatura do incêndio).

Diferentemente das curvas nominais, as curvas paramétricas distinguem-se por possuírem a fase de arrefecimento. Assim, essas curvas pretendem traduzir de modo mais apropriado os incêndios reais, considerando os principais parâmetros que influenciam a extensão e o desenvolvimento dos incêndios. As expressões relativas às curvas paramétricas e suas limitações quanto ao fator de abertura, fator de absorção de energia pelas paredes, carga de incêndio, área máxima de piso e altura máxima do compartimento, podem ser consultadas diretamente no EN 1991-1-2:2002.

#### **2.2.4 - Curvas BFD**

BARNETT (2002a e 2002b) propõe em seu trabalho uma expressão geral para modelagem de curvas de incêndio, denominadas por ele de "curvas BFD", dada por:

$$
\theta_{g} = \theta_{o} + \theta_{m} e^{-z} \tag{2.4}
$$

onde <sup>θ</sup>*g* é a temperatura dos gases no tempo *t* (em ºC), <sup>θ</sup>*<sup>o</sup>* é a temperatura ambiente inicial, geralmente adotada igual a 20ºC, <sup>θ</sup>*m* é o incremento máximo de temperatura acima de <sup>θ</sup>*<sup>o</sup>* (em ºC) e *z* é o coeficiente temporal adimensional dado por:

$$
z = \left(\ln t - \ln t_m\right)^2 / s_c \tag{2.5}
$$

sendo *t* o tempo decorrido desde a ignição do fogo (em minutos), *tm* o tempo em que <sup>θ</sup>*<sup>m</sup>* ocorre (em minutos) e *sc* o fator de forma da curva.

A FIG.2.2 ilustra algumas curvas de incêndio possíveis de serem obtidas por ajuste da expressão de Barnett com dados de testes realizados em laboratório. Essa figura mostra também a curva do incêndio-padrão apenas para fins de comparação.

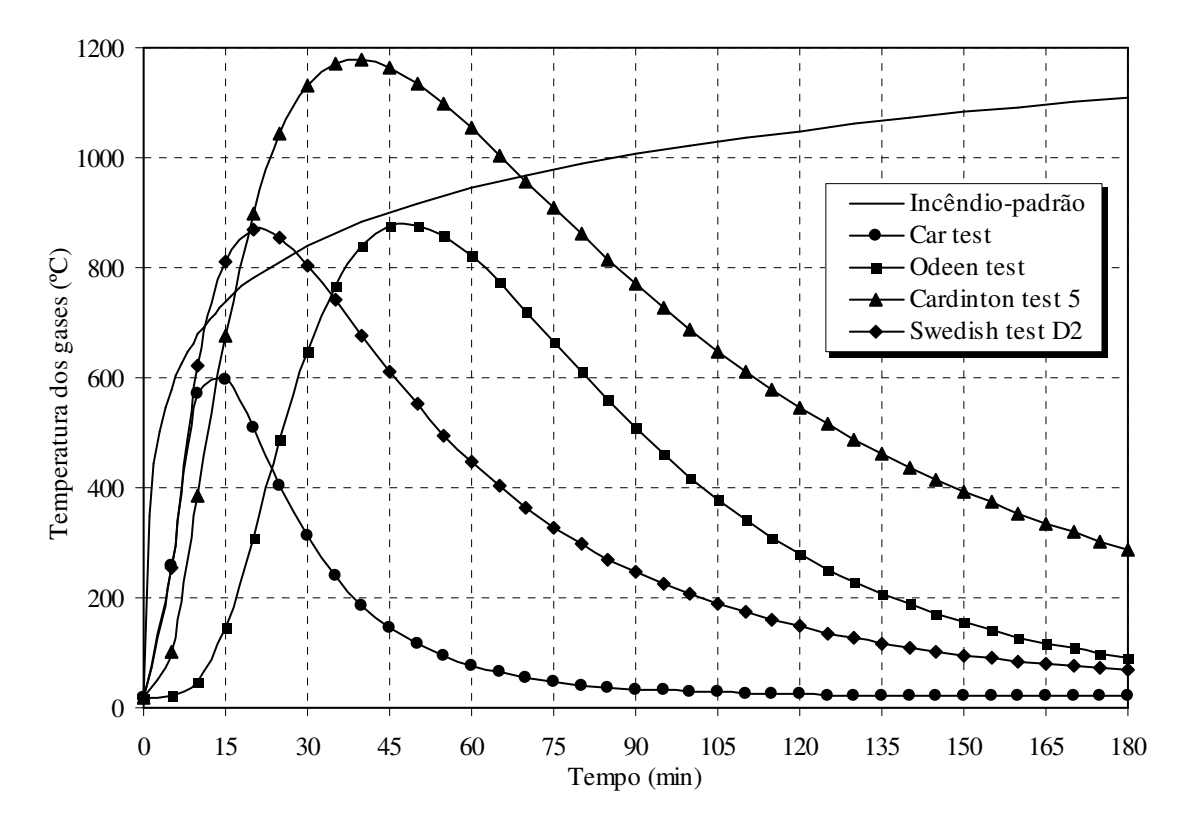

FIGURA 2.2 – Comparação entre a curva de incêndio-padrão e resultados de ensaios

A expressão proposta por Barnett utiliza apenas três fatores distintos para descrever qualquer curva de incêndio: a máxima temperatura dos gases, o tempo (no qual essa temperatura ocorre) e uma constante de forma para a curva. A constante de forma é um número adimensional, que pode ser obtido em correlação com o coeficiente de pirólise e o fator de abertura (ventilação) do compartimento. A TAB.2.1 mostra os valores dos três fatores citados para alguns tipos de ensaios citados em literatura.

| <b>Ensaios citados</b><br>em literatura | $\theta_m$ (°C) | $t_m$ (min) | $s_c$ |
|-----------------------------------------|-----------------|-------------|-------|
| Odden test                              | 860             | 48          | 0,7   |
| Car test                                | 590             | 13          | 1,0   |
| Swedish test D <sub>2</sub>             | 850             | 21          | 1,6   |
| EBS test 22                             | 930             | 18          | 1,8   |
| <b>JFRO</b> test R                      | 800             | 10          | 1,8   |
| JFRO test Q                             | 1070            | 13          | 1,7   |
| EBS test 9                              | 1125            | 19          | 1,3   |
| EBS test 16                             | 1030            | 11          | 1,2   |
| $CIB / W14$ (a)                         | 960             | 15          | 0,3   |
| CIB / W14(b)                            | 980             | 20          | 1,2   |
| CTICM test 35                           | 1120            | 14          | 1,7   |
| CTICM test 63                           | 1242            | 9           | 1,6   |
| Cardington test 2                       | 1100            | 29          | 0,8   |
| Cardington test 5                       | 1160            | 39          | 1,6   |
| Cardington test 6                       | 740             | 115         | 4,5   |
| Cardington test 7                       | 1260            | 19          | 1,9   |

TABELA 2.1 – Valores de  $\theta_m$ ,  $t_m$  e  $s_c$  utilizados na expressão de BARNETT (2002a)

Uma outra vantagem da expressão de Barnett consiste no fato de utilizar-se apenas uma expressão para a fase de aquecimento e resfriamento do incêndio, ao contrário da curva paramétrica proposta pelo EN 1991-1-2:2002, que utiliza duas expressões.

Barnett utilizou 142 ensaios de incêndio, obtidos da literatura, para modelar sua expressão, sendo que 87% dos dados se ajustaram muito bem. Os combustíveis utilizados para os ensaios foram: madeiras, petróleo, querosene, poliuretano, automóveis, cadeiras e mobílias. A massa total de combustível variou entre 3 kg e 5100 kg e as temperaturas máximas de incêndio entre 500ºC e 1200ºC.

## **2.3 - Ensaios de laboratório**

#### **2.3.1 - Generalidades**

A compreensão de um aspecto do comportamento de uma estrutura sempre se inicia a partir de observações do comportamento de modelos físicos de experimentos cuidadosamente planejados e executados ou de acidentes. De modo geral, incêndios acidentais podem contribuir com algumas especulações qualitativas enquanto que somente experimentos planejados fornecem resultados mais precisos e uma melhor compreensão quantitativa dos fenômenos (WANG, 2002).

A realização de ensaios em fornos tem por objetivo a avaliação criteriosa do comportamento de elementos ou de subsistemas estruturais expostos a um incêndio de interesse. Esse tipo de experimento, praticado por vários laboratórios, implica em incertezas devido:

- aos resultados de ensaios de componentes e sistemas estruturais de dimensões que não correspondem à realidade (não se pode aplicar sempre o efeito de escala);
- à aplicação de um programa de aquecimento térmico que não corresponde a um incêndio real.

Essas considerações têm sido levantadas desde os primeiros ensaios na década de 60, visando reduzir incertezas e imprecisões. Assim, com o desenvolvimento de novas técnicas, as investigações experimentais foram se tornando mais confiáveis e precisas, permitindo simular o comportamento de estruturas em situação de um incêndio real, conforme estudos apresentados por SCHLEICH (1993).

Segundo BARNETT (1992), um dos mais famosos laboratórios de ensaios foi construído no Centro Técnico-Industrial da Construção Metálica (CTICM), em Maizières-lès-Metz, na França. Esse laboratório possui um grande forno que tem respondido às necessidades de pesquisas, permitindo o ensaio de modelos de vários tamanhos e grande capacidade de controle do experimento durante sua execução (FIG.2.3). Em atividade desde a década de 70, o CTICM tem sido uma grande fonte de
dados experimentais para a engenharia de estruturas, obtidos dos ensaios já realizados em suas instalações.

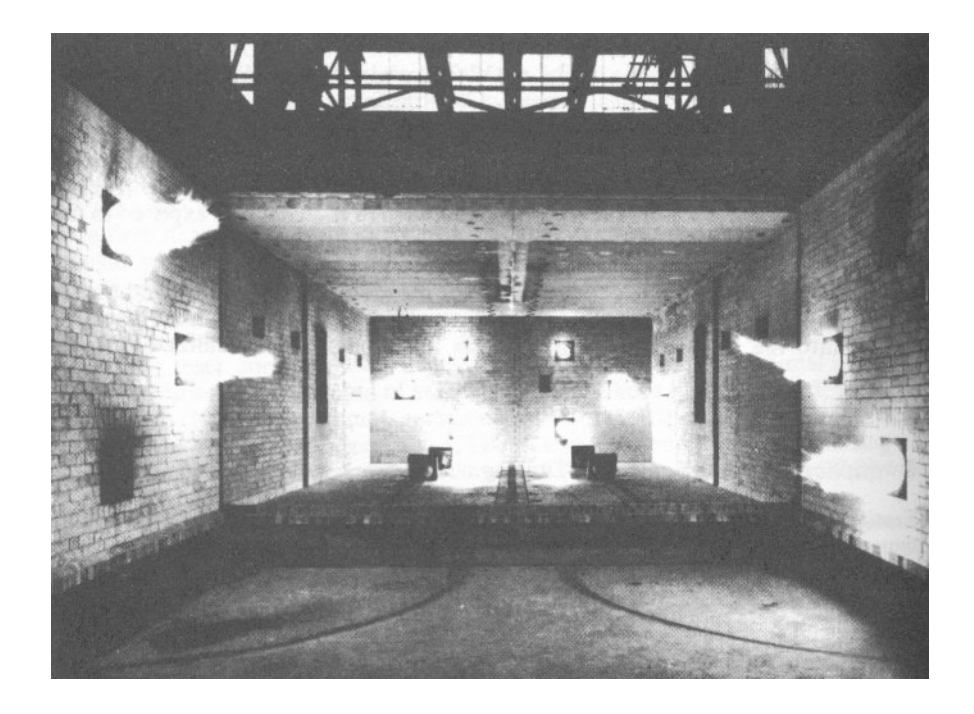

FIGURA 2.3 – Forno de ensaios do CTICM com as portas abertas e todos queimadores trabalhando a plena potência, apenas para demonstração (fonte: BARNNET, 1992)

O forno do CTICM tem uma área de piso de 5,75 m x 7,75 m e uma altura de 3,00 m. As paredes têm uma espessura de 35 cm de material refratário e, na parte frontal, existem duas portas que permitem total acesso a seu interior. As dimensões internas podem ser reduzidas para 5,75 m  $\times$  4,60 m por meio de uma parede transversal removível. O forno é dotado de 9 janelas de observação para acompanhamento do ensaio e de 16 queimadores de alta pressão que injetam de 25 a 90 litros por hora de combustível, correspondendo a  $13 \times 10^6$  cal/h. Com essas características, esse forno atinge temperaturas de até 1200 ºC durante a realização de um ensaio.

Para aplicação do carregamento, o forno possui ao seu redor um pórtico de reação com 6 atuadores de grande curso suportando 300 kN cada e outros 6 atuadores de 1500 kN cada. O sistema tem um mecanismo que permite manter o nível de carga constante durante o ensaio, mesmo com as deformações sofridas pelo protótipo.

### **2.3.2 - Ensaios-padrão de resistência ao fogo**

Os ensaios-padrão de resistência ao fogo são realizados em fornos a gás ou a óleo, de acordo com a ISO 834-1 (1999), de modo que a curva temperatura × tempo represente, na média de vários termopares instalados no interior do forno, a Eq.2.1 (WANG, 2002).

Em geral, os ensaios realizados em fornos podem ser classificados em quatro categorias:

- *elementos estruturais*: compreende à determinação do comportamento estrutural de vigas de aço e mistas, isoladas e contínuas, lajes de concreto armado e mistas, pilares de aço e mistos;
- *elementos de divisórias*: permite determinar o comportamento estrutural de paredes com ou sem juntas horizontais e sua conexão com elementos estruturais;
- *equipamentos mecânicos*: permite determinar se um duto que atravessa vários compartimentos de uma edificação (ar condicionado, por exemplo) pode funcionar ou não como um caminho para disseminação do incêndio;
- *elementos de compartimentação*: corresponde à determinação da capacidade de um elemento de compartimentação de manter a estanqueidade e o isolamento térmico.

Os ensaios que envolvem o comportamento de elementos estruturais são os de maior interesse neste trabalho e, portanto, são descritos a seguir.

# **2.3.3 - Ensaios de elementos estruturais em fornos**

WAINMAN e KIRBY (1988a e 1988b), pesquisadores do *Warrington Research Centre*, no Reino Unido, apresentam vários resultados de ensaios em fornos de vigas mistas de aço e concreto e pilares de aço preenchidos com alvenaria, submetidos ao incêndiopadrão da ISO 834-1 (1999).

Com relação às vigas mistas, eles fornecem as temperaturas obtidas nos ensaios por meio de termopares localizados em vários pontos das vigas e o deslocamento vertical no meio do vão em função do tempo de incêndio, até que as vigas apresentassem um deslocamento limite de um trinta avos do vão (WOOLLEY, 1988).

A FIG.2.4 mostra o forno utilizado pelos pesquisadores para ensaios de vigas mistas. Nessa figura podem-se observar os atuadores de carga já devidamente posicionados para o ensaio. A FIG.2.5 ilustra a retirada da viga mista após a realização do ensaio.

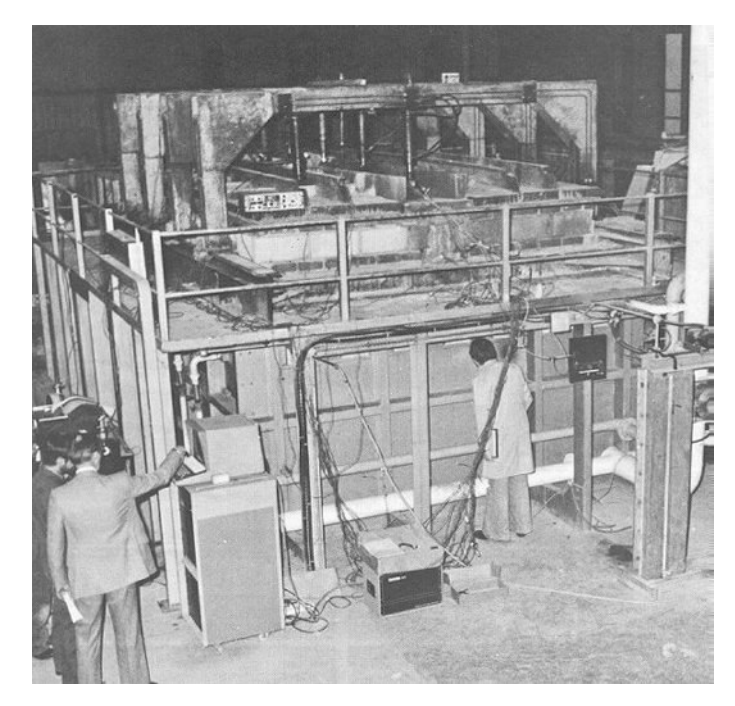

FIGURA 2.4 – Ensaio de uma viga mista no forno do *Warrington Research Centre* (fonte: WAINMAN e KIRBY, 1988a)

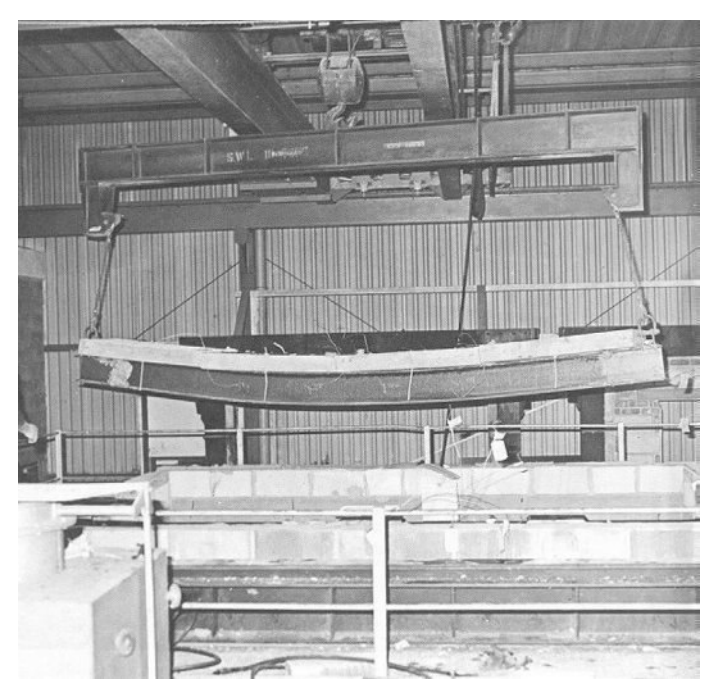

FIGURA 2.5 – Retirada da viga mista do forno após o ensaio (fonte: WAINMAN e KIRBY, 1988a)

Os termopares foram colocados no meio da alma da viga mista em quatro pontos ao longo do vão. Na mesa superior, foram colocados em dois pontos e na mesa inferior em três pontos ao longo do vão, sempre a ¼ da largura das mesas. O transdutor de deslocamento foi adaptado na mesa inferior da viga mista, no meio do vão. Alguns desses sensores podem ser observados na FIG.2.6.

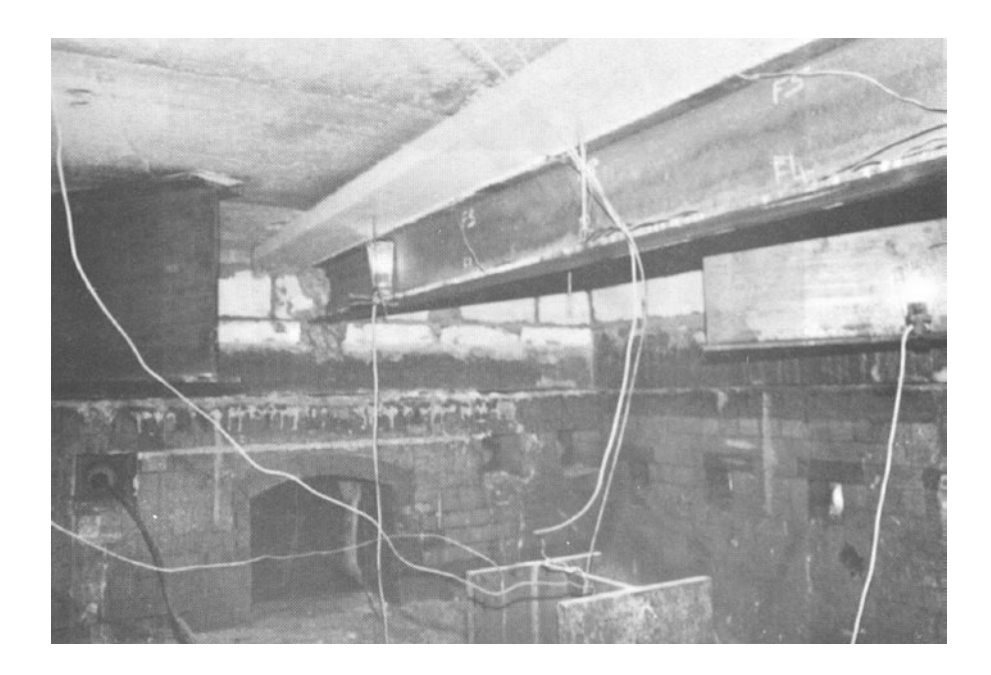

FIGURA 2.6 – Vista interna do forno mostrando o posicionamento dos termopares na viga mista e o pilar indicativo no piso do forno (fonte: WAINMAN e KIRBY, 1988a)

No que se refere aos pilares de aço, WAINMAN e KIRBY (1988a) fornecem as temperaturas obtidas nos ensaios por meio de termopares localizados a ¼ da largura das mesas e a aproximadamente ¼ da alma e o deslocamento vertical dos pilares ensaiados.

A FIG.2.7 ilustra o ensaio, realizado por WAINMAN e KIRBY (1988a), de um pilar de aço preenchido com alvenaria à compressão axial. O pilar é engastado na base e rotulado na extremidade em que o atuador hidráulico é adaptado, possuindo um comprimento efetivo de 0,7 vezes o comprimento do perfil. A carga de ensaio é aplicada ao perfil metálico e então é mantida fixa durante a aplicação do incêndio nas quatro faces. O tempo limite de resistência ao incêndio foi adotado conforme recomendação de WOOLLEY (1988), como o tempo para o qual o perfil não é mais capaz de manter o nível de carga aplicado, apresentando colapso.

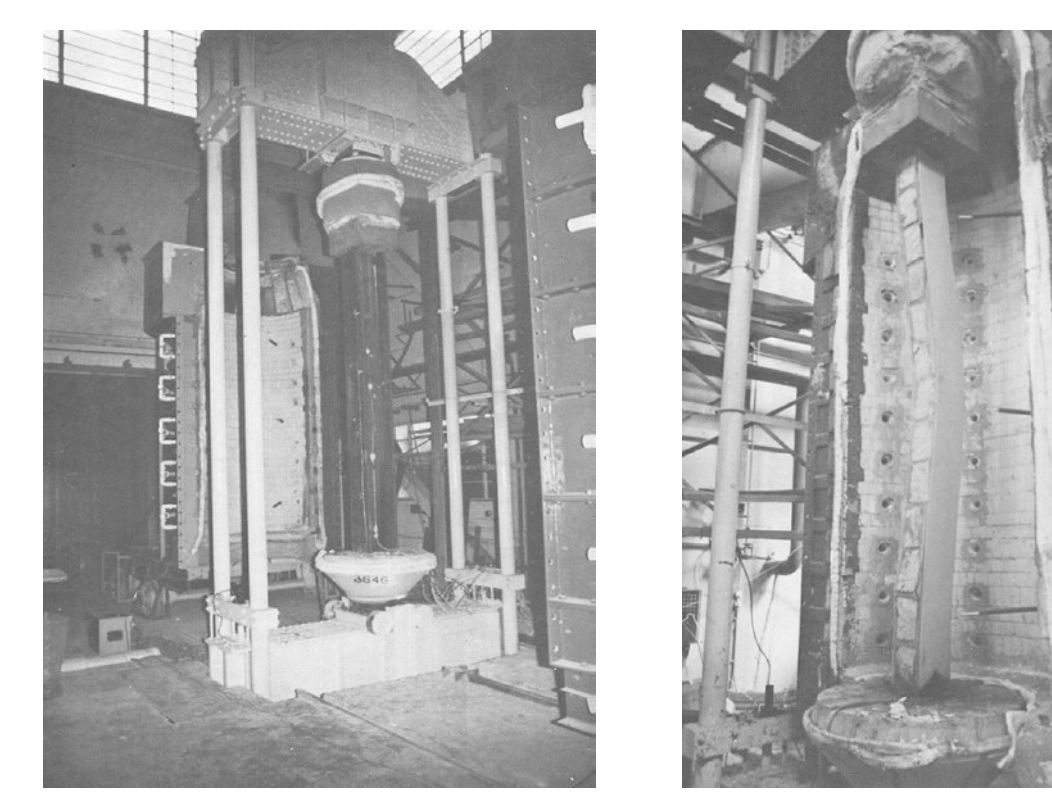

a) Forno para ensaios de pilares de aço bilo Pilar de aço após o ensaio

FIGURA 2.7 – Forno do *Warrington Research Centre* para ensaios de pilares de aço à compressão axial (fonte: WAINMAN e KIRBY, 1988a)

WAINMAN e KIRBY (1988a) também realizaram ensaios de pilares expostos ao incêndio pelas quatro faces à flexo-compressão. Nesses ensaios também é fornecido o deslocamento horizontal no centro do pilar.

Além dos experimentos citados, também foram realizados ensaios com pilares de aço sem preenchimento de alvenaria, pilares pertencentes a estruturas de vedação com apenas uma face exposta ao incêndio e parte da alma exposta e pilares pertencentes a estruturas de vedação com uma face exposta ao incêndio e a alma preenchida por alvenaria.

Dentre os vários experimentos realizados no forno do *Warrington Research Centre*, os resultados de alguns ensaios foram catalogados por WAINMAN e KIRBY (1988a e 1988b), servindo de base a várias pesquisas sobre o comportamento de estruturas em situação de incêndio, inclusive neste trabalho, como se verá no capítulo 6.

Apenas para ilustração, a FIG.2.8 mostra a realização de um ensaio de flexocompressão no forno do CTICM. São utilizados dois atuadores verticais para aplicação dos momentos fletores nas extremidades do pilar e um atuador horizontal para aplicação da força axial de compressão.

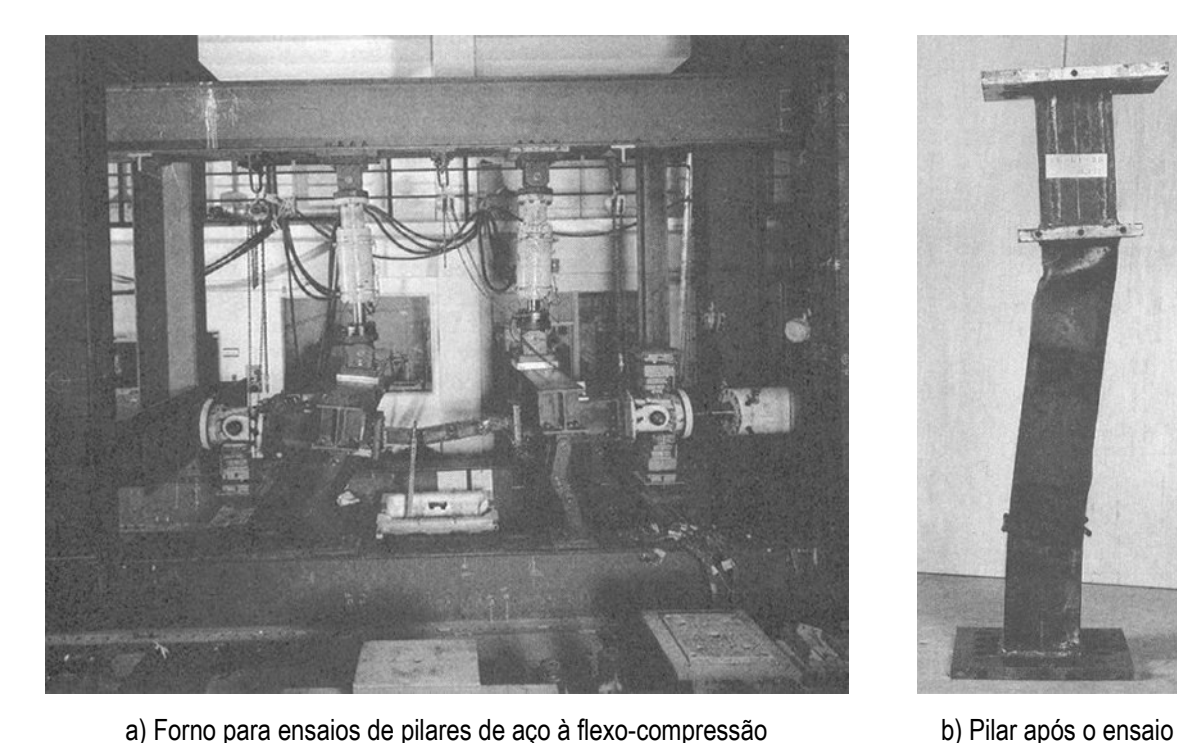

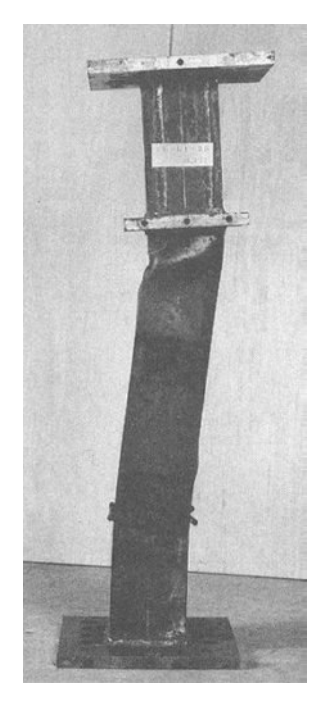

FIGURA 2.8 – Ensaio de um pilar de aço à flexo-compressão no forno do CTICM (fonte: BARNETT, 1992)

# **2.3.4 - Ensaios em escala real em Cardington**

Na década de 90 foram realizados vários ensaios de incêndio em escala real em Cardington, na Inglaterra. LAWSON (2001) destaca que esses ensaios envolveram seis compartimentos de um edifício de oito andares, como mostrado na FIG.2.9, com área plana de 30 m x 45 m.

A estrutura do edifício se caracterizava como um pórtico indeslocável. As vigas foram projetadas como vigas mistas, rotuladas em suas extremidades, em aço com resistência ao escoamento de 275 MPa. As lajes eram do tipo mistas com fôrma de aço incorporada, com nervuras trapezoidais de 55 mm de altura e altura total de 130 mm. Uma malha de

armaduras do tipo A142 (barras de 6 mm de diâmetro, espaçadas de 200 mm de centro a centro, com resistência ao escoamento de 600 MPa) foi posicionada na laje de 15 mm a 40 mm acima do topo das nervuras da fôrma de aço. O concreto utilizado era de baixa densidade com resistência característica à compressão igual a 35 MPa.

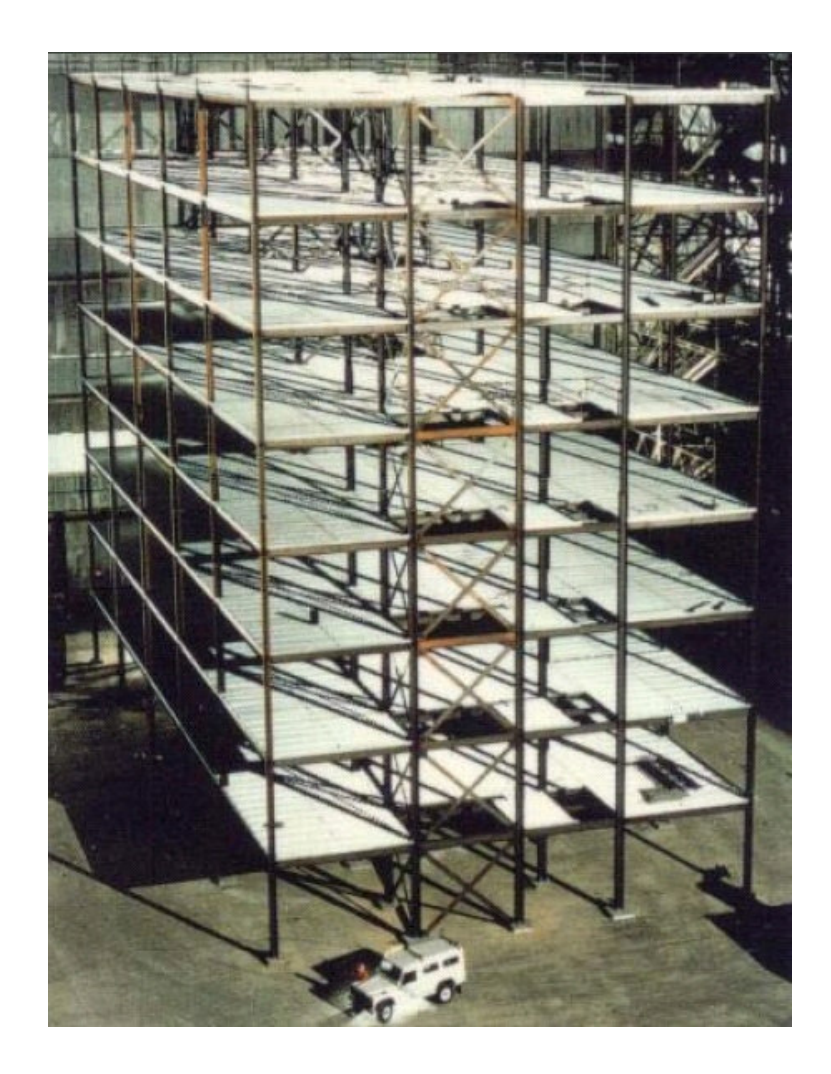

FIGURA 2.9 – Edifício de estrutura mista utilizado nos ensaios em Cardington (fonte: LAWSON, 2001)

Em vários ensaios realizados, apenas as vigas principais e os pilares foram revestidos, ficando as vigas secundárias sem revestimento contra fogo. Em um desses ensaios, foi incendiado um compartimento de 136 m² com mobília típica de escritório. Na FIG.2.10 pode-se observar o efeito de membrana apresentado pela laje após o ensaio.

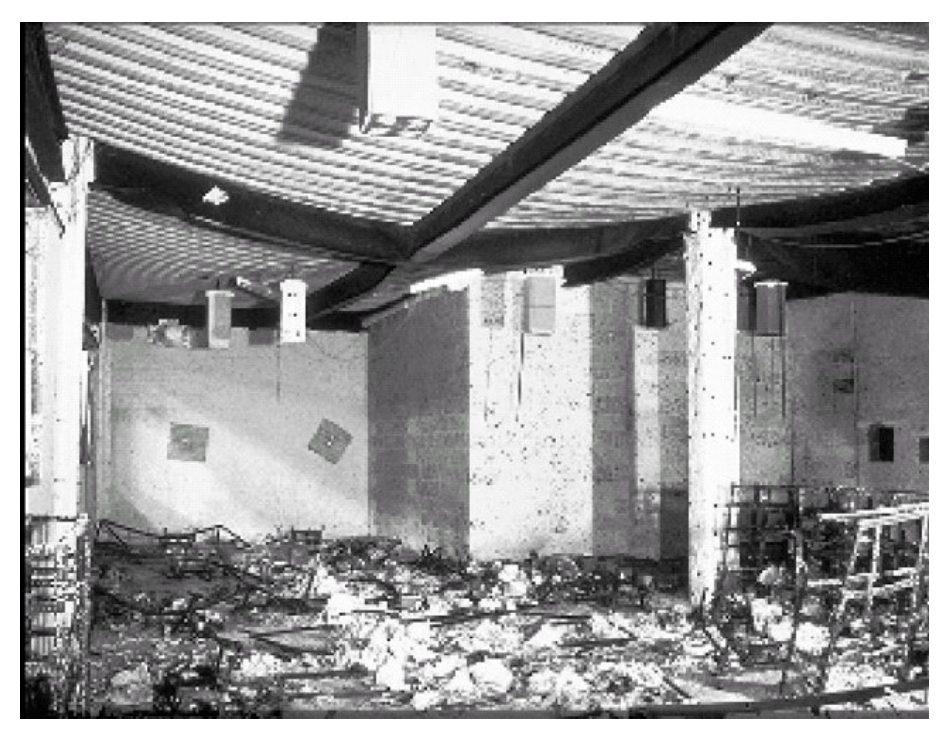

a) Efeito de membrana no vigamento sem revestimento térmico

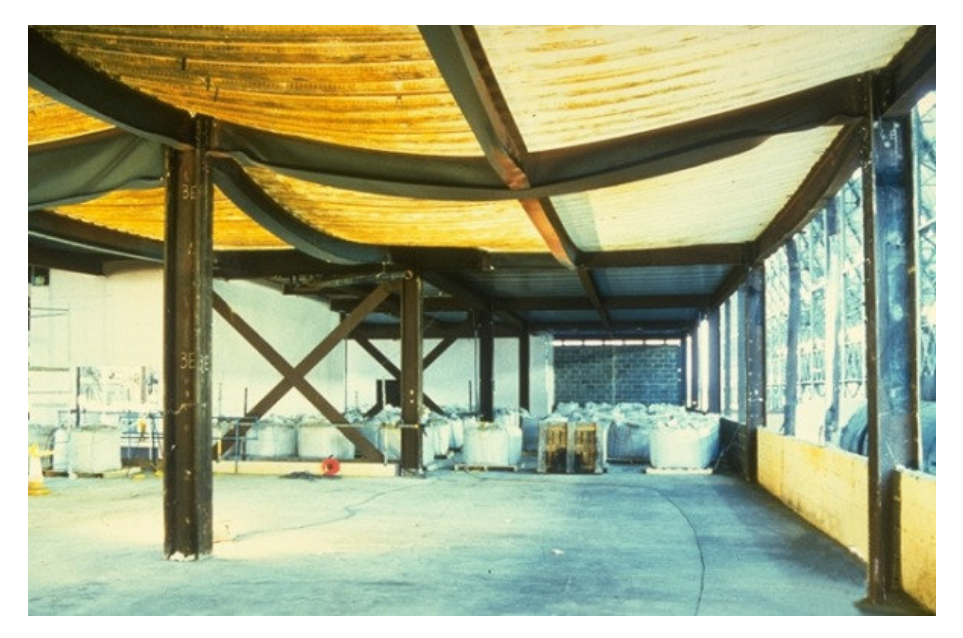

b) O vigamento sem revestimento térmico mostra-se deformado, porém estável, mesmo tendo atingido temperaturas da ordem de 1100 ºC

FIGURA 2.10 – Compartimento de escritório após o ensaio em Cardington (fonte: LAWSON, 2001)

# **2.4 - Verificação de elementos estruturais em situação de incêndio**

A verificação da capacidade resistente de elementos estruturais em situação de incêndio é um processo extremamente complexo e que engloba um elevado número de variáveis. Assim, as normas têm procurado simplificar e classificar os procedimentos de análise em níveis de complexidade crescente.

As normas EN 1992-1-2:2004, EN 1993-1-2:2005 e EN 1994-1-2:2005 estabelecem as seguintes alternativas para verificação dos elementos estruturais:

- a) **Dados tabulares**: são soluções de projeto padronizadas, obtidas com base em ensaios ou simulações avançadas, de modo a cobrir uma grande faixa de variação das dimensões do componente, fornecendo sempre resultados conservadores. Essas soluções são apresentadas em tabelas contendo limitações para as dimensões da seção transversal do componente, sendo aplicáveis a elementos estruturais individuais, expostos ao incêndio em todo o seu comprimento.
- b) **Métodos simplificados de cálculo**: também são soluções simplificadas e adequadas para cálculo de elementos estruturais individuais, tendo-se por base hipóteses conservadoras para determinação da capacidade de uma seção transversal resistir a uma combinação de ações relevante em altas temperaturas.
- c) **Métodos avançados de cálculo**: são métodos de cálculo em que os princípios de engenharia são aplicados de forma realística em aplicações específicas, visando simular o comportamento global da estrutura, de subsistemas ou até de elementos estruturais individuais com qualquer tipo de seção transversal. Esses métodos devem idealmente ser aplicáveis a qualquer curva de incêndio, desde que as propriedades do material sejam conhecidas para a faixa de temperaturas relevante ao problema. Adicionalmente, os métodos avançados devem conter ao mesmo tempo um modelo de resposta térmica (para a distribuição de temperatura) e um modelo de resposta mecânica (para simulação do comportamento estrutural).
- d) **Ensaios**: os métodos de cálculo com base em resultados de ensaios devem ser utilizados quando os demais métodos não são aplicáveis. Esses métodos também podem ser utilizados para validação da precisão dos outros métodos.

#### **2.4.1 - Obtenção da distribuição de temperatura**

A verificação de elementos estruturais em situação de incêndio exige, para os métodos simplificados e para os métodos avançados de cálculo, a determinação da distribuição de temperatura nesses elementos.

Os métodos simplificados geralmente trabalham com distribuições de temperatura obtidas por meio de gráficos de isotermas, de fórmulas analíticas conservadoras ou de algoritmos computacionais.

Nas seções de concreto, devido à baixa condutividade térmica do material, formam-se elevados gradientes de temperatura. Assim, o aquecimento do concreto mostra-se difícil de ser equacionado e, geralmente, trabalha-se com gráficos de isotermas. A FIG 2.11 mostra as isotermas apresentadas pelo CEB FIP MODEL CODE (1982) para a seção transversal de um pilar quadrado de 300 mm de lado, exposto ao incêndio-padrão por todos os lados, para os tempos de 30, 60, 90 e 120 minutos.

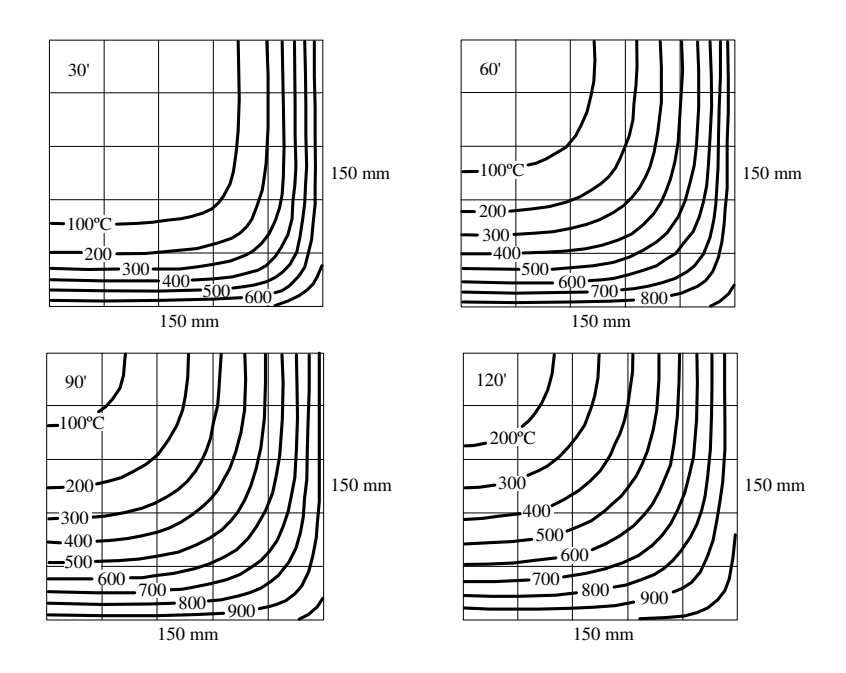

FIGURA 2.11 – Isotermas para um pilar de concreto de 300 mm x 300 mm (CEB)

O EN 1992-1-2:2004 também apresenta algumas isotermas para elementos estruturais de concreto com seções transversais de uso comum.

De modo contrário, o aquecimento de elementos estruturais de aço é mais fácil de ser equacionado devido à alta condutividade térmica desse material, o que faz com que os gradientes de temperatura sejam muito menores que no concreto.

O EN 1993-1-2:2005 apresenta fórmulas analíticas para determinação da temperatura em elementos de aço com ou sem revestimento térmico. Segundo RIBEIRO (2004), os resultados obtidos por tais expressões são muito bons comparando-se com os valores obtidos por meio de modelos via Método dos Elementos Finitos.

Com relação aos elementos mistos de aço e concreto, o EN 1994-1-2:2005 sugere, para as vigas mistas, a utilização das fórmulas analíticas para o perfil de aço em conjunto com os gráficos de isotermas para a laje de concreto. Para as lajes mistas, recomenda-se o uso de expressões analíticas ou isotermas específicas para tais elementos e, para os pilares mistos, o uso de modelos computacionais se mostra mais aplicável.

Os métodos avançados de cálculo, em função do maior grau de refinamento das análises, necessitam de distribuições de temperatura mais precisas. Assim, destaca-se o uso de modelos computacionais ou de formulações ajustadas com resultados de ensaios, tendo-se por base os princípios e hipóteses da teoria de transferência de calor.

O EN 1994-1-2:2005 recomenda, para os métodos avançados de cálculo, que o modelo de resposta térmica considere, além das ações térmicas (curvas de incêndio) prescritas pelo EN 1991-1-2:2002, a variação das propriedades térmicas dos materiais com a temperatura, gerando um acoplamento entre as análises térmica e mecânica. Adicionalmente, os efeitos da exposição térmica não-uniforme e da umidade (no caso de concretos) também podem ser considerados quando apropriado.

Tendo por objetivo a implementação computacional para o Método dos Elementos Finitos, RIBEIRO (2004) apresenta as expressões de condutividade térmica, calor específico e massa específica variáveis com a temperatura para o aço e o concreto, segundo o EN 1994-1-2:2005. Ribeiro também apresenta as propriedades térmicas, variáveis com a temperatura, de alguns materiais de revestimento térmico de uso comum em estruturas metálicas e estruturas mistas de aço e concreto.

#### **2.4.2 - Propriedades mecânicas dos materiais em altas temperaturas**

WANG (2002) afirma que a verificação dos elementos estruturais em altas temperaturas deve considerar os efeitos estruturais do incêndio no comportamento da estrutura, causados por mudanças nas propriedades mecânicas do aço e do concreto (ambos materiais tornam-se menos resistentes e mais flexíveis em altas temperaturas) e por deformações devido à variação de temperatura.

Para utilização dos métodos avançados de cálculo, as normas EN 1992-1-2:2004, EN 1993-1-2:2005 e EN 1994-1-2:2005 apresentam a variação da resistência e da rigidez do aço e do concreto com a temperatura, bem como as deformações térmicas dos dois materiais. Essas modificações nas propriedades mecânicas dos materiais devem-se a vários fenômenos observados em diferentes experimentos (WANG, 2002).

#### **2.4.2.1 - Aços estruturais**

Considerando-se os aços laminados, as degenerescências da resistência ao escoamento (*fay*) e do módulo de Young (*Ea*) com o aumento de temperatura são representadas, respectivamente, pelos fatores de redução *ky,*θ e *kE,*θ., mostrados na TAB.2.2.

|                                                 | <b>Aços laminados</b>                         |                                             | Aços trefilados                                                                       |                                              |  |
|-------------------------------------------------|-----------------------------------------------|---------------------------------------------|---------------------------------------------------------------------------------------|----------------------------------------------|--|
| <b>Temperatura</b><br>$\theta$ <sup>(°</sup> C) | $J_{ay,\theta}$<br>$k_{y,\theta}$<br>$f_{ay}$ | $E_{a,\theta}$<br>$k_{E,\theta}$ :<br>$E_a$ | $J_{sy,\theta}$<br>$k_{\textit{sy},\theta}$<br>${\overline J}_{s {\overline{\rm v}}}$ | $E_{s,\theta}$<br>$k_{sE,\theta}$<br>$E_{s}$ |  |
| 20                                              | 1,000                                         | 1,000                                       | 1,000                                                                                 | 1,000                                        |  |
| 100                                             | 1,000                                         | 1,000                                       | 1,000                                                                                 | 1,000                                        |  |
| 200                                             | 1,000                                         | 0,900                                       | 1,000                                                                                 | 0,870                                        |  |
| 300                                             | 1,000                                         | 0,800                                       | 1,000                                                                                 | 0,720                                        |  |
| 400                                             | 1,000                                         | 0,700                                       | 0,940                                                                                 | 0,560                                        |  |
| 500                                             | 0,780                                         | 0,600                                       | 0,670                                                                                 | 0,400                                        |  |
| 600                                             | 0,470                                         | 0,310                                       | 0,400                                                                                 | 0,240                                        |  |
| 700                                             | 0,230                                         | 0,130                                       | 0,120                                                                                 | 0,080                                        |  |
| 800                                             | 0,110                                         | 0,090                                       | 0,110                                                                                 | 0,060                                        |  |
| 900                                             | 0,060                                         | 0,0675                                      | 0,080                                                                                 | 0,050                                        |  |
| 1000                                            | 0,040                                         | 0,045                                       | 0,050                                                                                 | 0,030                                        |  |
| 1100                                            | 0,020                                         | 0,0225                                      | 0,030                                                                                 | 0,020                                        |  |
| 1200                                            | 0,000                                         | 0,000                                       | 0,000                                                                                 | 0,000                                        |  |

TABELA 2.2 – Fatores de redução para os aços estruturais

A TAB.2.2 também mostra, para os aços trefilados, as degenerescências da resistência ao escoamento (*fsy*) e do módulo de Young (*Es*) com o aumento de temperatura, representadas, respectivamente, pelos fatores de redução *ksy,*θ e *ksE,*θ.

A comparação do comportamento dos fatores de redução para os aços laminados e para os aços trefilados pode ser observada graficamente por meio da FIG.2.12.

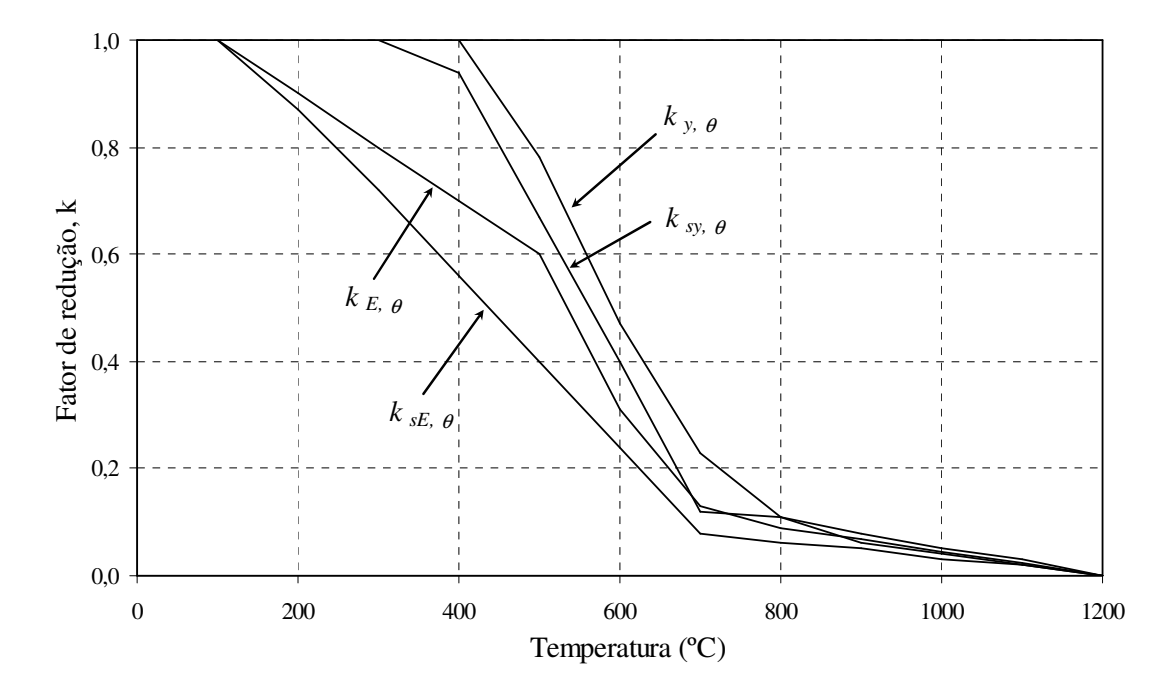

FIGURA 2.12 – Fatores de redução para os aços estruturais

Com relação às deformações térmicas dos aços estruturais (<sup>ε</sup>*th*), o EN 1993-1-2:2005 recomenda a utilização da Eq.2.6, sendo <sup>θ</sup>*a* a temperatura do aço em graus Celsius.

$$
\varepsilon_{th} = \begin{cases}\n-2,416 \times 10^{-4} + 1,2 \times 10^{-5} \theta_a + 0,4 \times 10^{-8} \theta_a^2 & \text{para } \theta_a \le 750^{\circ} \text{C} \\
0,011 & \text{para } 750 < \theta_a \le 860^{\circ} \text{C} \\
-0,0062 + 2 \times 10^{-5} \theta_a & \text{para } \theta_a > 860^{\circ} \text{C}\n\end{cases}
$$
(2.6)

Segundo o EN 1993-1-2:2005, o patamar nos valores da deformação térmica que ocorre na faixa de 750ºC a 860ºC deve-se às mudanças de fase no aço de perlita (ferro α + carboneto de ferro Fe3C) para austenita (ferro γ).

#### **2.4.2.2 - Concretos estruturais**

As propriedades mecânicas dos concretos degradam-se mais rapidamente que as dos aços com o incêndio. PHAN e CARINO *apud* WANG (2002) desenvolveram um estudo das propriedades mecânicas de concretos em altas temperaturas (incluindo-se concretos de alta resistência) e observaram que os valores apresentados no EN 1994-1-2:2005 podem ser considerados como um limite inferior para vários ensaios de concretos.

O EN 1994-1-2:2005 apresenta a degenerescência da resistência à compressão uniaxial (*fc*), representada pelo fator *kc,*θ, e a deformação correspondente à resistência à compressão uniaxial  $(\varepsilon_{cu})$  para os concretos de densidade normal (NC) e para os concretos leves (LC) com o aumento da temperatura, conforme a TAB.2.3.

| <b>Temperatura</b><br>$\theta$ <sup>(°</sup> C)                                | $k_{c,\theta} = \frac{f_{c,\theta}}{f_c}$ |       | $k_{_{Ec,\theta}} = \frac{E_{_{c,\theta}}}{E_{_{c}}}$ |       | $\mathcal{E}_{cu,\theta}$ |  |  |
|--------------------------------------------------------------------------------|-------------------------------------------|-------|-------------------------------------------------------|-------|---------------------------|--|--|
|                                                                                | <b>NC</b>                                 | LC    | <b>NC</b>                                             | LC    | NC                        |  |  |
| 20                                                                             | 1,000                                     | 1,000 | 1,000                                                 | 1,000 | 0,0025                    |  |  |
| 100                                                                            | 1,000                                     | 1,000 | 0,625                                                 | 0,625 | 0,0040                    |  |  |
| 200                                                                            | 0,950                                     | 1,000 | 0,432                                                 | 0,455 | 0,0055                    |  |  |
| 300                                                                            | 0,850                                     | 1,000 | 0,304                                                 | 0,357 | 0,0070                    |  |  |
| 400                                                                            | 0,750                                     | 0,880 | 0,188                                                 | 0,220 | 0,0100                    |  |  |
| 500                                                                            | 0,600                                     | 0,760 | 0,100                                                 | 0,127 | 0,0150                    |  |  |
| 600                                                                            | 0,450                                     | 0,640 | 0,045                                                 | 0,064 | 0,0250                    |  |  |
| 700                                                                            | 0,300                                     | 0,520 | 0,030                                                 | 0,052 | 0,0250                    |  |  |
| 800                                                                            | 0,150                                     | 0,400 | 0,015                                                 | 0,040 | 0,0250                    |  |  |
| 900                                                                            | 0,080                                     | 0,280 | 0,008                                                 | 0,028 | 0,0250                    |  |  |
| 1000                                                                           | 0,040                                     | 0,160 | 0,004                                                 | 0,016 | 0,0250                    |  |  |
| 1100                                                                           | 0,010                                     | 0,040 | 0,001                                                 | 0,004 | 0,0250                    |  |  |
| 1200                                                                           | 0,000                                     | 0,000 | 0,000                                                 | 0,000 | 0,0250                    |  |  |
| Nota: O símbolo NC denota o concreto de densidade normal e LC o concreto leve. |                                           |       |                                                       |       |                           |  |  |

TABELA 2.3 – Fatores de redução para os concretos estruturais

Segundo o EN 1994-1-2:2005, o módulo de Young do concreto em altas temperaturas (*Ec,*θ) e o módulo secante (*Ec,sec,*θ) podem ser obtidos pelas expressões:

$$
E_{c,\theta} = \frac{3}{2} \frac{f_{c,\theta}}{\varepsilon_{cu,\theta}}
$$
 (2.7)

$$
E_{c,sec,\theta} = \frac{f_{c,\theta}}{\mathcal{E}_{cu,\theta}}
$$
(2.8)

Com base na Eq.2.7 e na Eq.2.8, pode-se concluir que a degenerescência do módulo de Young e do módulo secante dos concretos, representada pelo fator  $k_{Ec,\theta}$ , pode ser obtida por meio da Eq.2.9, apresentado na TAB.2.3.

$$
k_{Ec,\theta} = \frac{E_{c,\theta}}{E_{c,20}} = \frac{\frac{3}{2} \int_{c,\theta} f_{c,\theta} \, dE_{cu,\theta}}{\frac{3}{2} \int_{c,20} f_{c,u,20}} = \frac{0,0025 \, k_{c,\theta}}{\varepsilon_{cu,\theta}}
$$
(2.9)

A FIG.2.13 mostra comparativamente o comportamento dos fatores de redução para os concretos de densidade normal e para os concretos leves com o aumento da temperatura.

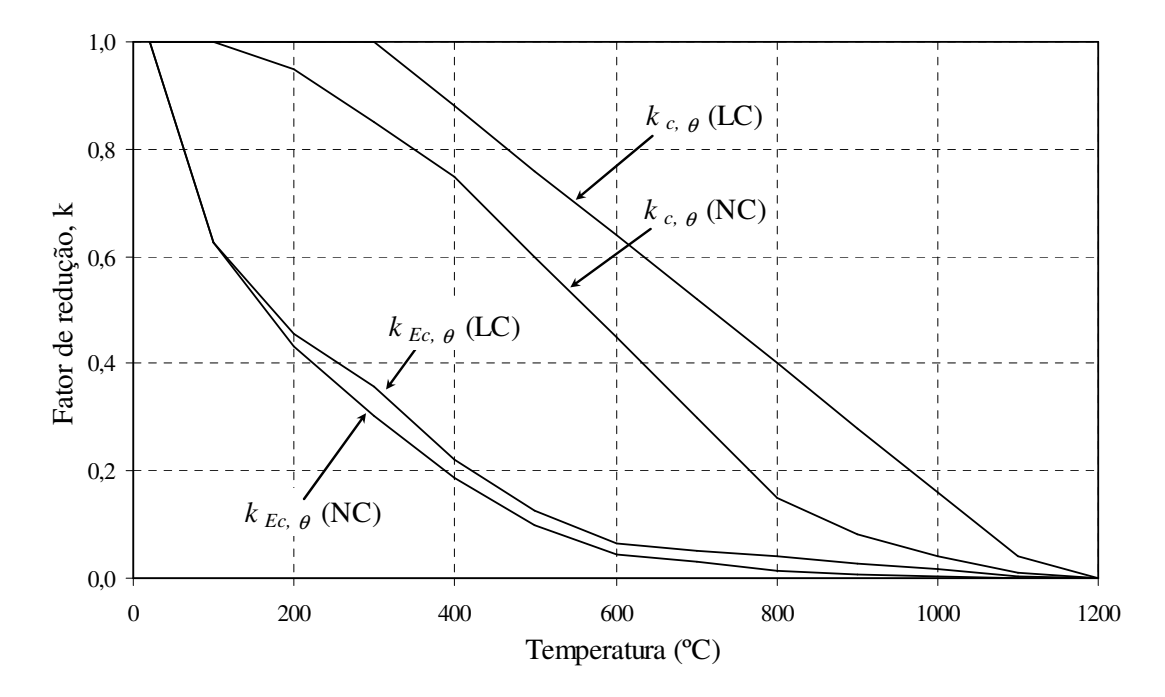

FIGURA 2.13 – Fatores de redução para os concretos estruturais

A resistência à tração uniaxial dos concretos (*ft*) pode ser ignorada, conservadoramente. No entanto, em métodos simplificados ou avançados, o EN 1992-1-2:2004 permite considerar a degenerescência dessa propriedade com a temperatura, representada pelo fator  $k_{t,\theta}$ , conforme a seguinte expressão:

$$
k_{t,\theta} = \frac{f_{t,\theta}}{f_t} = \begin{cases} 1.0 & 20^{\circ}C \le \theta \le 100^{\circ}C \\ 1.0 - \frac{\theta - 100}{500} & 100^{\circ}C < \theta \le 600^{\circ}C \end{cases}
$$
(2.10)

CALDAS (2008) constata que o fator de redução da resistência à tração, *kt,*θ, é aproximadamente o fator de redução da resistência à compressão, *kc,*θ, elevado ao cubo. Essa aproximação é utilizada no presente trabalho, possibilitando o cadastro apenas dos fatores *kc,*θ. A FIG.2.14 mostra comparativamente os fatores de redução da resistência à tração do concreto segundo o EN 1992-1-2:2004 e a aproximação utilizada nesse trabalho, para concretos com agregados silicosos.

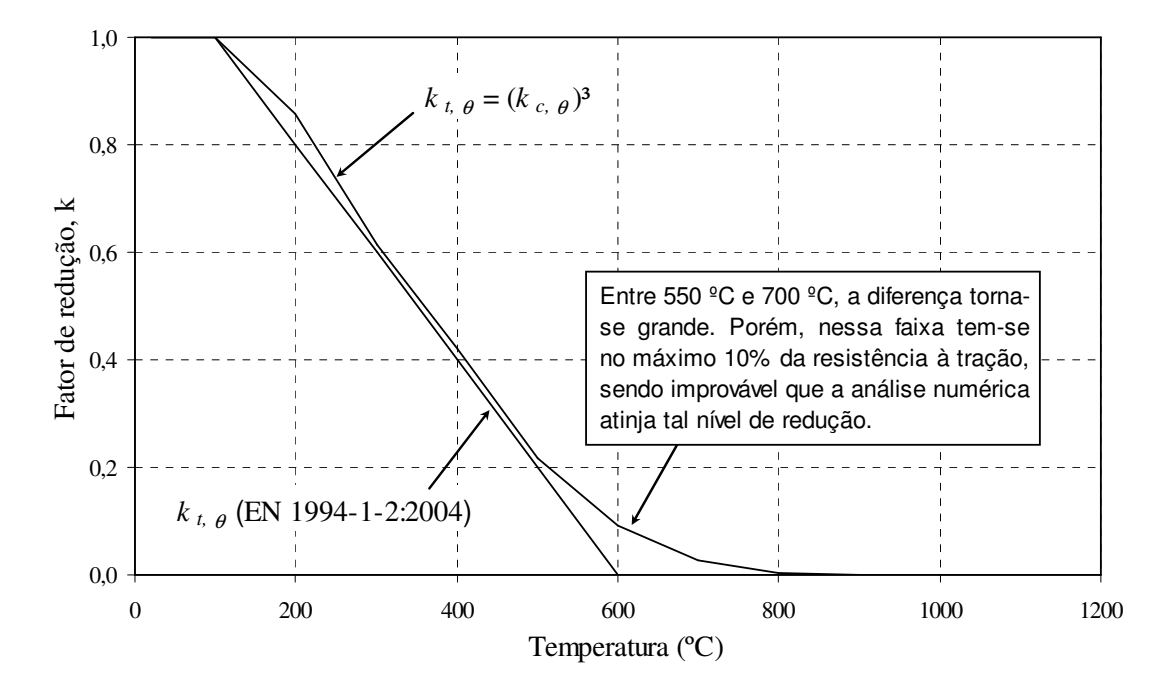

FIGURA 2.14 – Fatores de redução à tração para os concretos estruturais

Com relação às deformações térmicas dos concretos estruturais (<sup>ε</sup>*th*), WANG (2002) afirma que essas deformações são complexas e influenciadas por um grande número de variáveis, sendo compostas pela dilatação térmica, pela deformação de *creep* e por tensões geradas pela dilatação térmica transiente. O EN 1994-1-2:2005 apresenta, de modo simplificado, a deformação térmica dos concretos por meio da expressão:

$$
\varepsilon_{th} = \begin{cases}\n-1.8 \times 10^{-4} + 9 \times 10^{-6} \theta_c + 2.3 \times 10^{-11} \theta_c^3 & \text{para } 20^{\circ} \text{C} \le \theta_c \le 700^{\circ} \text{C} \\
0.014 & \text{para } \theta_c > 700^{\circ} \text{C}\n\end{cases}
$$
(2.10)

### **2.5 - Simulação numérica do comportamento estrutural em incêndio**

Nos subitens a seguir serão enumerados alguns trabalhos correlacionados com a presente pesquisa visando mostrar os recentes avanços na área de Engenharia de Segurança Contra Incêndio.

Dar-se-á ênfase aos seguintes temas: análise estrutural com não-linearidades geométrica e material, análise térmica de estruturas em situação de incêndio, dimensionamento de estruturas em situação de incêndio, análise termomecânica de elementos estruturais e comparação de resultados experimentais com análises numéricas.

#### **2.5.1 - Análise estrutural com não-linearidades geométrica e material**

CHEN (1982), CHEN e HAN (1988) e CHEN e ZHANG (1991) são importantes referências para o estudo do comportamento não-linear dos materiais, análise elastoplástica do aço e do concreto, equações constitutivas, critérios de escoamento e outros assuntos ligados ao estudo da plasticidade em engenharia de estruturas.

CRISFIELD (1991 e 1997) é outra importante referência para o estudo das nãolinearidades geométricas e materiais. Em seus livros, o autor apresentou vários métodos e abordagens para análise não-linear de sólidos e estruturas pelo Método dos Elementos Finitos, bem como fluxogramas para análises elasto-plásticas e para análises com nãolinearidades geométricas, além de alguns métodos para aceleração da convergência dos modelos numéricos.

SIMO e HUGHES (1997) também apresentaram alguns métodos para análise não-linear de sólidos, placas, cascas e estruturas pelo Método dos Elementos Finitos. Apresentaram ainda equações constitutivas de modelos elasto-plásticos, com ou sem encruamento, além de modelos que tratam da viscoplasticidade e de algoritmos de integração aplicados à plasticidade e à viscoplasticidade.

SMITH e GRIFFITHS (1997) são uma importante referência para programação de computadores com base no Método dos Elementos Finitos. Eles forneceram vários

algoritmos para implementação de análises estática e dinâmica de estruturas de barras, bidimensionais e tridimensionais. Apresentaram também algoritmos para análises que englobam não-linearidades materiais, análises de fluxos estacionários e transientes e problemas acoplados.

Recentemente, Souza Neto e seus colaboradores (SOUZA NETO *et al*., 2006) publicaram um livro que trata de vários métodos computacionais para plasticidade, abordando análises com não-linearidades geométricas, plasticidade, visco-plasticidade, hiper-elasticidade e hiper-plasticidade. Os autores descreveram vários modelos constitutivos, comentando desde a formação das relações constitutivas não-lineares até os algoritmos implícitos de integração dessas relações constitutivas. Ao final da apresentação de cada critério para tratamento das não-linearidades materiais, os autores mostraram o desenvolvimento de algoritmos na linguagem FORTRAN para implementação computacional.

#### **2.5.2 - Análise térmica de estruturas em situação de incêndio**

VILA REAL (1988), em sua dissertação de mestrado, apresentou a formulação utilizada no desenvolvimento de um programa para análise térmica bidimensional via Método dos Elementos Finitos. O programa elaborado permite a obtenção do campo de temperaturas em regimes estacionário e transitório, para problemas planos e axissimétricos, lineares ou não-lineares e das tensões térmicas, utilizando um modelo constitutivo elástico-linear. Vila Real também utilizou funções de forma hierárquicas de grau sucessivamente crescente de acordo com as necessidades verificadas em casos de elevados gradientes térmicos.

HUANG e USMANI (1994) forneceram algoritmos para análise térmica de domínios sólidos com contornos convectivos-radiativos. Também apresentaram algoritmos para análise de transformação de fase e para análises térmicas adaptativas. Forneceram ainda alguns exemplos com soluções analíticas para validação de algoritmos computacionais.

VILA REAL e OLIVEIRA (1997) modelaram, via Método dos Elementos Finitos, a evolução no tempo dos campos de temperatura em perfis laminados metálicos sujeitos à ação do fogo, correspondente à curva de incêndio-padrão ISO 834, idêntica à atual ISO 834-1 (1999). Os resultados obtidos da análise bidimensional transiente foram comparados com os obtidos pelos procedimentos do EN 1993-1-2:1995. Vila Real e Oliveira concluíram que a maior parte da alma dos perfis I na realidade se aquece mais rapidamente do que preconizam os procedimentos do EN 1993-1-2:1995.

GHOJEL (1998) abordou em seu trabalho um novo modelo para tratar da transferência de calor em compartimentos incendiados. O modelo de Ghojel considerou, para a emissão e absorção de radiação, as propriedades radiativas dos principais produtos da combustão, como o gás carbônico, o gás nitrogênio e o vapor de água, obtidos em ensaios usando madeira como combustível. Além disso, o autor propôs um novo modelo para cálculo do coeficiente de convecção em incêndios naturais. Os resultados obtidos com o modelo proposto se mostraram muito próximos dos resultados obtidos por meio de ensaios para elementos de aço.

SILVA e CALMON (2000) desenvolveram um programa de análise térmica com base no Método dos Elementos Finitos para domínios bidimensionais denominado PFEM\_2D. Esse programa é capaz de determinar campos de temperaturas para diferentes tipos de estruturas e condições de contorno, realizando análises linear e nãolinear, no que se refere às propriedades térmicas dos materiais. Silva e Calmon analisaram um perfil soldado VS 600x114 por meio do PFEM\_2D e dos procedimentos da ABNT NBR 14323:1999, obtendo temperaturas maiores ao usar os procedimentos da norma. Analisando elementos de concreto, Silva e Calmon concluíram que após uma hora de exposição ao incêndio-padrão, a temperatura praticamente só varia numa faixa de 20 cm próxima à superfície.

FIGUEIREDO JÚNIOR (2002) descreveu, em sua dissertação de mestrado, a formulação utilizada no desenvolvimento de um programa para análise térmica bidimensional via Método dos Elementos Finitos. Em seu trabalho, Figueiredo descreveu as prescrições da ABNT NBR 14323:1999, do EN 1993-1-2:1995 e do

EN 1994-1-2:1994, comparando os resultados obtidos por essas normas com os resultados do seu programa computacional. Esse programa, denominado *Caltemi*, foi desenvolvido com base no programa *Caltep*, criado por ZÁRATE e OÑATE (1993) no CIMNE (UPC), e realiza análise térmica não-linear transiente ou estacionária.

BARNETT (2002a e 2002b) propôs em seus trabalhos um novo equacionamento para os incêndios naturais por meio de uma única expressão denominada por ele de "curvas BFD". Para essas curvas, apenas três elementos são requeridos para modelagem de um incêndio natural: a máxima temperatura dos gases, o tempo em que essa temperatura ocorre, e o fator de forma da curva. Esse último parâmetro é obtido por uma relação entre o coeficiente de pirólise e o fator de abertura. Dentre as principais vantagens desse modelo podem ser citadas a utilização de apenas uma equação, tanto para a fase de aquecimento quanto para a fase de resfriamento, e a facilidade de adaptação do modelo para dados obtidos em ensaios, sendo possível a descrição de qualquer incêndio natural.

RIBEIRO (2004) apresentou, em sua dissertação de mestrado, a formulação utilizada no desenvolvimento de um programa para análise térmica tridimensional transitória nãolinear via Método dos Elementos Finitos. Em seu trabalho, Ribeiro apresentou as prescrições do PR-NBR 14323:2003 e de normas européias, comparando as temperaturas obtidas por tais procedimentos com os resultados da análise numérica. O programa, denominado *Thersys*, foi validado por meio de comparações com o programa *Caltemi*, desenvolvido por FIGUEIREDO JÚNIOR (2002) na UFMG, com o programa *Safir*, desenvolvido por Jean-Marc Franssen na Universidade de Liège, e com resultados de ensaios existentes na literatura científica.

REGOBELLO (2007) abordou, em sua dissertação de mestrado, a elevação de temperatura em seções transversais de elementos estruturais de aço e mistos de aço e concreto, via ANSYS 9.0, com o objetivo de avaliar as equações propostas pelo método simplificado de cálculo da ABNT NBR 14323:1999. Para casos de seções transversais usuais não contempladas por essa norma, Regobello observou a necessidade de se empregar modelos avançados de cálculo ou de se estudar e desenvolver métodos analíticos apropriados para tais situações.

#### **2.5.3 - Dimensionamento de estruturas em situação de incêndio**

No Brasil, uma das primeiras referências relacionada ao dimensionamento de estruturas em situação de incêndio se deve a SILVA (1997). O autor apresentou, em sua tese de doutorado, o estudo do comportamento das estruturas de aço em altas temperaturas, as curvas temperatura-tempo dos gases que envolvem as chamas e as expressões para a determinação da ação térmica e seu efeito nas peças estruturais. O autor analisou a influência da ventilação, da carga de incêndio e da geometria da seção transversal na temperatura dos elementos estruturais. Ao final, Silva ainda apresentou as recomendações para um método simplificado de dimensionamento das peças estruturais em situação de incêndio, considerando a influência das não-linearidades geométricas e materiais e das deformações térmicas.

MARTINS (2000) abordou, em sua dissertação de mestrado, as prescrições da ABNT NBR 14323:1999 para o dimensionamento de elementos estruturais de aço em situação de incêndio, incluindo as características dos incêndios, os conceitos relativos a ações e segurança, obtenção do TRRF, tipos de revestimento contra fogo, procedimentos para obtenção da elevação de temperatura nos elementos estruturais e os métodos para obtenção das resistências de cálculo. Martins desenvolveu nesse trabalho um exemplo completo de dimensionamento em situação de incêndio de um edifício comercial segundo a ABNT NBR 14323:1999. Também foi desenvolvido um programa para dimensionamento estrutural de barras em situação de incêndio e a temperatura ambiente.

SILVA (2001) publicou um livro que trata das estruturas de aço em situação de incêndio, descrevendo as características dos incêndios, a determinação da temperatura nos elementos estruturais, a segurança e o comportamento das estruturas em situação de incêndio e o método simplificado de dimensionamento. O autor apresentou ainda os materiais de revestimento contra fogo, os procedimentos de dimensionamento das estruturas em situação de incêndio e alguns conceitos básicos sobre estruturas de concreto armado em situação de incêndio.

Posteriormente, SILVA e FAKURY (2002) introduziram na comunidade científica internacional a publicação dos padrões brasileiros para o cálculo de estruturas de aço em situação de incêndio, descrevendo e aplicando as principais recomendações normativas vigentes no país.

BAILEY (2001 e 2004) apresentou um método simplificado de dimensionamento de pisos mistos apoiados em grelhas de vigas de aço com base no comportamento do sistema. Esse método tem por base a ação de membrana da laje e a mudança das charneiras plásticas com a temperatura, permitindo que várias vigas internas do sistema de piso permaneçam sem material de revestimento contra fogo. Bailey discutiu as hipóteses adotadas nos métodos de projeto atuais, que são conservadoras, e comparou resultados de ensaios em situação de incêndio com o método proposto.

SPÍNDOLA (2002) apresentou, em sua dissertação de mestrado, as bases teóricas do procedimento de cálculo desenvolvido por BAILEY (2001), que considerou o trabalho conjunto de vigas e lajes, permitindo que as vigas secundárias possam ficar sem revestimento térmico. É mostrado como o procedimento pode ser aplicado à realidade brasileira, com uso de produtos fabricados no Brasil e da norma de projeto ABNT NBR 14323:1999. Ao final, são apresentados exemplos práticos de dimensionamento, evidenciando a economia obtida com o procedimento apresentado.

Posteriormente, Fakury e seus colaboradores (FAKURY *et al*., 2004a e 2004b) demonstraram como o método de dimensionamento apresentado por BAILEY (2001 e 2004) pode ser utilizado por meio do emprego de produtos fabricados no Brasil e de normas de projeto brasileiras. Ainda propuseram duas modificações: a primeira relacionada com o uso de temperaturas mais precisas nas lajes por meio da utilização do programa *Thersys*, desenvolvido por RIBEIRO (2004), e a segunda relacionada com a redução de custos e tempo de construção empregando-se telas soldadas pré-fabricadas. Os autores apresentaram um exemplo prático de dimensionamento, onde se pode observar a economia obtida na quantidade de material de revestimento térmico.

NÓBREGA (2003) abordou, em sua dissertação de mestrado, o dimensionamento em situação de incêndio de pilares mistos constituídos por um perfil H de aço totalmente ou parcialmente revestido por concreto e de pilares constituídos por um perfil tubular

circular ou retangular preenchido por concreto. Nóbrega utilizou o programa *Caltemi*, desenvolvido por FIGUEIREDO JÚNIOR (2002) na UFMG, para obtenção da distribuição de temperatura na seção transversal dos pilares. É feita uma avaliação crítica dos métodos simplificados de cálculo previstos pelo EN 1994-1-2:1994, no que se refere à precisão e à consistência dos resultados obtidos.

Ainda com relação aos pilares mistos, COSTA (2005) apresentou, em sua dissertação de mestrado, os procedimentos das normas nacionais e internacionais para dimensionamento em situação de incêndio de pilares mistos constituídos por um perfil tubular circular ou retangular preenchido por concreto. O autor apresentou também a adaptação desses procedimentos para dimensionamento com um concreto refratário de alto desempenho denominado CRAD, utilizando o programa *Thersys*, desenvolvido por RIBEIRO (2004) na UFMG, para obtenção da distribuição de temperatura na seção transversal dos pilares. Ao final, é feita uma avaliação crítica dos procedimentos utilizados, comparando-se os resultados obtidos com o concreto convencional e com o CRAD.

No exterior, Vila Real e seus colaboradores (VILA REAL *et al*., 2002) estudaram o problema da flambagem lateral com torção de vigas fletidas em torno do eixo de maior inércia em situação de incêndio. Utilizando o programa *Safir*, com base no Método dos Elementos Finitos, para considerar as não-linearidades geométrica e material, verificaram que as prescrições do EN 1993-1-2:1995 se tornam inseguras a temperaturas de 700 ºC e determinaram novas expressões para consideração da flambagem lateral com torção em tais situações.

Posteriormente, Vila Real e seu grupo (VILA REAL *et al*., 2004) estenderam o estudo realizado à pré-norma prEN1993-1-2, comparando suas prescrições com as do EN 1993-1-2:1995, com resultados de modelos numéricos obtidos pelo programa *Safir* e com o modelo proposto anteriormente. Observaram que a pré-norma prEN1993-1-2 também apresenta resultados contrários à segurança em relação à flambagem lateral com torção para temperaturas próximas de 700 ºC.

Uma grande contribuição para o projeto e dimensionamento de estruturas de aço em situação de incêndio se deve a FRANSSEN e ZAHARIA (2006). Em seu livro, os autores apresentaram todos os itens envolvidos no projeto estrutural com base nas normas européias: as bases do projeto, as ações mecânicas, as ações térmicas, os métodos para determinação das temperaturas nos elementos estruturais e os métodos para determinação da estabilidade estrutural. Além da verificação de pilares, vigas e lajes, os autores também apresentaram as bases para a verificação de ligações em situação de incêndio, fornecendo vários exemplos de cálculo.

GUIMARÃES (2007) apresentou, em sua dissertação de mestrado, algumas metodologias para o dimensionamento do material de revestimento térmico de estruturas de aço em situação de incêndio. A autora também apresentou em detalhes a aplicação do programa de computador Super Temp Calc (STC) para análise térmica e dimensionamento de pilares, revestidos ou não, em contato com alvenarias. Ao final, são feitas comparações entre os métodos utilizados, bem como sugestões de emprego para a prática de projeto.

COSTA (2008) abordou, em sua tese de doutorado, os efeitos do calor sobre as propriedades térmicas e mecânicas dos materiais - concreto e aço - e suas influências no comportamento estrutural de edifícios de concreto armado. Também são apresentados os métodos de cálculo disponíveis na literatura técnica internacional para o projeto de estruturas de concreto armado em situação de incêndio e a proposta de um método simplificado expedito e mais preciso para o projeto de elementos estruturais. A autora ainda destaca o objetivo de fornecer informações às futuras revisões de normas pertinentes ao projeto de estruturas de concreto e às pesquisas subseqüentes.

### **2.5.4 - Análise termomecânica de elementos estruturais**

VILA REAL (1993), em sua tese de doutorado, apresentou a formulação utilizada no desenvolvimento de um programa para análise bidimensional, via Método dos Elementos Finitos, da solidificação e do comportamento termomecânico de peças produzidas em moldes metálicos. O programa permite a obtenção do campo de temperaturas em regimes estacionário e transitório e das tensões e deformações devido às temperaturas e às ações externas. Vila Real utilizou o modelo elasto-viscoplástico de Perzyna para análise do material a ser moldado.

LANDESMANN (2003) apresentou, em sua tese de doutorado, um modelo computacional para análise não-linear elasto-plástica de estruturas de aço, planas e aporticadas, sob condições de incêndio. Para determinação da distribuição de temperatura, o autor utilizou um procedimento não-linear transiente de transferência de calor com base no Método dos Elementos Finitos. O comportamento estrutural foi investigado por meio de princípios de plasticidade concentrada, funções de estabilidade e superfícies inelásticas de redução de resistência. Os resultados obtidos, para um grupo selecionado de estruturas aporticadas, foram examinados tomando-se por base o programa *Safir* e recomendações previstas por normas nacionais e internacionais.

KIRCHHOF (2004) apresentou, em sua dissertação de mestrado, a elaboração de um modelo numérico tridimensional para viga mista, objetivando simular satisfatoriamente seu comportamento estrutural em situação de incêndio e em temperatura ambiente. A autora aborda as vigas mistas formadas por perfil I de aço conectado a lajes de concreto por conectores de cisalhamento. O modelo numérico permite tratar o cisalhamento longitudinal entre a laje e a viga, bem como a separação vertical entre esses materiais (*uplift*). Os resultados obtidos foram comparados com valores de análises numéricas e experimentais extraídos da literatura científica. Na modelagem numérica, foi utilizado o programa *Abaqus*.

Huang e seus colaboradores (HUANG *et al*., 2004) descreveram um elemento nãolinear do tipo viga-pilar para análise tridimensional de pórticos de seção transversal quaisquer. A formulação permite a consideração das não-linearidades geométrica e material, sendo adequada para modelagem das grandes deformações obtidas em situação de incêndio. É apresentado um exemplo numérico utilizando-se material elástico-linear para demonstrar a precisão dos elementos em grandes deformações. Ainda para mostrar as capacidades da formulação, é apresentada a análise numérica de uma viga mista do tipo *slim-floor*.

MOUÇO (2008) desenvolveu, em sua dissertação de mestrado, um programa computacional de análise avançada que realiza análise inelástica de estruturas aporticadas de aço e mistas de aço e concreto em condição de incêndio. Para análise térmica, o autor utilizou um algoritmo não-linear que considera automaticamente os efeitos da exposição não-uniforme do elemento estrutural ao fogo. O comportamento mecânico inelástico foi simulado por meio de princípios de plasticidade concentrada e funções de estabilidade, utilizando-se um modelo com formulação corrotacional e grandes deslocamentos.

SUAZNÁBAR VELARDE (2008) abordou, em sua dissertação de mestrado, o comportamento de pilares de aço em situação de incêndio, por meio de simulações numéricas utilizando-se o programa Vulcan e de códigos desenvolvidos em Matlab. Foram empregadas análises não-lineares geométricas e materiais, a curva de incêndio prescrita na ISO 834-1 (1999) e a variação das propriedades termomecânicas de quatro tipos de aços. Os resultados obtidos serviram de base para a construção de curvas para determinação da temperatura crítica a partir de métodos padronizados pela norma EN 1993-1-2:2005 e pelo PR-NBR 14323:2003.

CALDAS (2008) apresentou, em sua tese de doutorado, o desenvolvimento e a implementação de modelos numéricos não-lineares para análise térmica e mecânica de estruturas de aço, concreto e mistas de aço e concreto em situação de incêndio. Caldas utilizou um elemento de viga tridimensional capaz de simular o comportamento termomecânico de estruturas por meio de plasticidade distribuída. Para simular lajes de concreto, um elemento de casca, composto por camadas com um modelo constitutivo de dano, foi utilizado. Caldas ainda considerou um elemento de mola para simulação de ligações semi-rígidas, acoplado aos elementos de viga. Os modelos foram validados por comparações com resultados numéricos e experimentais encontrados em literatura.

Recentemente, KIMURA (2009) abordou, em sua dissertação de mestrado, a análise numérica do comportamento de pilares de aço em situação de incêndio, considerando as condições de compartimentação do ambiente sob incêndio. Foram desenvolvidos modelos tridimensionais para realização da análise termo-estrutural no programa ANSYS 9.0. A capacidade resistente e as temperaturas obtidas na análise computacional foram comparadas com os resultados provenientes dos procedimentos das normas ABNT NBR 14323:1999 e EN 1993-1-2:2005. Em situações onde a distribuição de temperatura ocorre de modo não-uniforme, observou-se que os procedimentos das normas conduzem a resultados discrepantes ao comportamento previsto nas simulações.

#### **2.5.5 - Comparação de resultados experimentais com análises numéricas**

Huang e seus colaboradores (HUANG *et al.*, 2000) apresentaram as bases teóricas do programa *Vulcan*, que tem sido progressivamente desenvolvido há alguns anos na Universidade de Sheffield, na Inglaterra. Esse programa permite a modelagem tridimensional de estruturas em situação de incêndio, utilizando elementos do tipo vigapilar e elementos de placas. Os autores modelaram três ensaios de incêndio em pórticos mistos realizados em 1995 e 1996, em Cardington, também na Inglaterra, e também observaram uma excelente concordância dos resultados numéricos com os ensaios. A modelagem numérica considerou o efeito de membrana das lajes em situação de incêndio, utilizando elementos de placa geometricamente lineares e não-lineares.

JOHANSSON e GYLLTOFT (2001) desenvolveram um estudo analítico e experimental sobre o comportamento de pilares mistos de aço e concreto, esbeltos e de seção circular, sendo o carregamento aplicado excentricamente, ora na seção de concreto, ora na seção de aço ou ainda em ambos os materiais simultaneamente. Eles modelaram os espécimes ensaiados no programa *Abaqus* e utilizaram o modelo de plasticidade de von Mises para o aço e o modelo de Drucker-Prager para o concreto, obtendo boa concordância entre a análise numérica e a experimental. Observaram que o comportamento dos pilares é extremamente influenciado pela forma de aplicação do carregamento e que, quando se utiliza apenas a aderência entre o aço e o concreto, a seção mista trabalha com iteração total somente se o carregamento for aplicado em ambos os materiais.

Foster e seus colaboradores (FOSTER *et al*., 2004) apresentaram os resultados de ensaios em pequena escala de lajes sem restrições a deslocamentos horizontais em situação de incêndio. O objetivo dos ensaios era investigar a influência da curvatura, devido à temperatura, nos mecanismos de falha das lajes retangulares. Observaram que o mecanismo de falha das lajes em altas temperaturas difere do assumido nos métodos simplificados de projeto, resultando em altos deslocamentos no meio do vão, que conduzem à formação de fissuras de grande profundidade na direção do menor vão da laje. Foram feitas algumas modelagens numéricas com o programa *Vulcan*, desenvolvido na Universidade de Sheffield, obtendo-se resultados bem próximos dos ensaios.

Lim e seu grupo (LIM *et al*., 2004) compararam modelos numéricos com base no Método dos Elementos Finitos de lajes de concreto armado em situação de incêndio com resultados de ensaios, obtendo valores muito próximos. Os modelos numéricos abrangeram lajes armadas em uma e em duas direções com várias condições de contorno, com as análises feitas pelo programa *Safir*. As análises demonstraram que o comportamento das lajes com restrições axiais é muito sensível ao tipo de apoio. Resultados de ensaio mostraram que o tempo de falha é muito maior que o predito por cálculos com base na teoria das charneiras plásticas, sendo a ação de membrana a principal responsável por essa resistência adicional e pelo aumento de deformações durante um incêndio prolongado.

Recentemente, FRATTI (2009) apresentou, em sua dissertação de mestrado, um estudo do comportamento não-linear de ligações metálicas do tipo "chapa de topo" em situação de incêndio. Foi proposto um modelo numérico-computacional tomando-se por base o método dos componentes (EN 1993-1-2:2005), permitindo-se a determinação de curvas momento-rotação-temperatura (M-R-T) de ligações, segundo o modelo exponencial proposto por Ramberg-Osgood. Os resultados numéricos obtidos pelo autor foram comparados com dados experimentais obtidos na literatura, indicando boa correlação.

#### **2.5.6 - Considerações finais**

Por meio dos trabalhos anteriormente expostos, conclui-se que a simulação numérica do comportamento de um elemento estrutural ou subsistemas estruturais em situação de incêndio via Método dos Elementos Finitos freqüentemente conduz a bons resultados, próximos dos observados em ensaios. Adicionalmente, o uso de modelos numéricos que contemplem não-linearidades geométricas, materiais e térmicas tem-se mostrado uma ferramenta importante para simulações e conseqüente aprimoramento dos métodos simplificados de cálculo prescritos nas normas.

# **3**

# **ANÁLISE TÉRMICA**

# **3.1 - Introdução**

A análise térmica desenvolvida neste trabalho visa basicamente determinar a distribuição de temperatura nos elementos estruturais em situação de incêndio, de modo que uma análise mecânica tenha os subsídios necessários para a avaliação da perda de resistência e de rigidez do material estrutural com o aumento de temperatura.

O objetivo desse capítulo consiste em apresentar os mecanismos de transferência de calor, bem como a formulação para análise térmica via Método dos Elementos Finitos obtida por meio do Método dos Resíduos Ponderados.

# **3.2 - Mecanismos de transferência de calor**

A transferência de calor pode ser entendida como a propagação de energia de uma região para outra, devido à diferença de temperatura entre elas. Habitualmente consideram-se três mecanismos básicos de transferência de calor: condução, convecção e radiação.

#### **3.2.1 - Condução**

A condução é um processo pelo qual o calor é transmitido de uma região a elevada temperatura para outra de temperatura mais baixa dentro de um meio (sólido, líquido ou gasoso), ou entre meios diferentes em contato físico direto. Na transmissão de calor por condução, a energia é transmitida por meio do movimento cinético ou pelo impacto direto de moléculas, no caso de fluidos em repouso, sem apreciável deslocamento das moléculas. No caso de sólidos isolantes, a transferência de energia se faz por meio da vibração da rede molecular devido ao movimento atômico. Nos sólidos condutores, a transferência de calor por condução se deve também ao movimento translacional dos elétrons livres.

A lei fundamental que rege a transmissão de calor por condução foi proposta por J. B. Fourier em 1822. Segundo essa lei, a quantidade de calor que atravessa uma área *A*, normal à direção do fluxo calorífico, na unidade de tempo, é proporcional ao produto da área pelo gradiente térmico:

$$
Q_k = -\lambda A \frac{d\theta}{dn}
$$
 (3.1)

onde *Qk* é a quantidade de calor que atravessa a área *A*, λ é a constante de proporcionalidade, denominada *condutibilidade* ou *condutividade térmica do material*, *A* é a área da seção transversal através da qual o calor flui por condução, medida perpendicularmente à direção do fluxo e *d*<sup>θ</sup> /*dn* é o gradiente de temperatura na seção, isto é, a razão de variação da temperatura θ com a distância, na direção *n* do fluxo de calor.

A condutividade térmica do material depende da sua composição química, do seu estado físico, textura e da sua temperatura. Dessa forma, a condutividade térmica varia entre valores muito afastados. Sua unidade é dada no sistema internacional por W/mºC.

O sinal negativo na Eq.3.1 serve para assegurar que o fluxo de calor ocorre em sentido contrário ao gradiente de temperatura. A quantidade de calor por unidade de área e por unidade de tempo é chamada fluxo de calor, sendo dada por:

$$
q_k = \frac{Q_k}{A} = -\lambda \frac{d\theta}{dn}
$$
 (3.2)

Essa é a expressão matemática para o princípio básico da condução de calor unidimensional em regime permanente.

Para determinação das equações básicas que governam a condução de calor em um sólido, considerou-se um elemento tridimensional infinitesimal em um domínio Ω, conforme a FIG.3.1. Foram consideradas também as hipóteses de isotropia, meio contínuo, homogeneidade térmica, isto é, as propriedades do material são independentes do ponto considerado, e permanência térmica, ou seja, a condutividade térmica e o calor específico são variáveis com a temperatura.

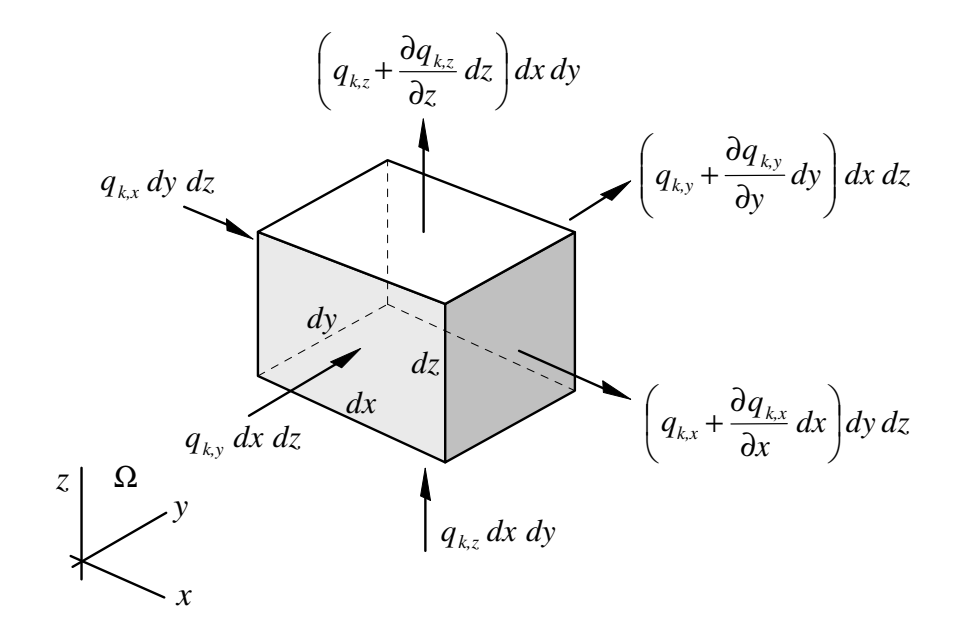

FIGURA 3.1 – Fluxo de calor em um elemento tridimensional infinitesimal

Aplicando-se a primeira lei da termodinâmica, Lei de Conservação da Energia, no elemento infinitesimal tridimensional apresentado na FIG.3.1, tem-se:

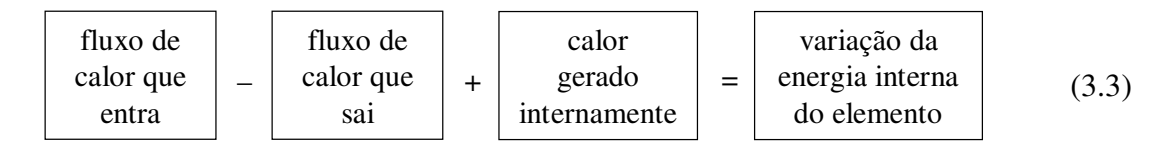

Se o calor que flui na direção dos eixos *x*, *y* e *z* por unidade de comprimento na unidade de tempo é denominado *qk,x*, *qk,y* e *qk,z*, respectivamente, a diferença entre o fluxo que sai e o que entra no elemento é dada por:

$$
dx\,dy\bigg(q_{k,z}+\frac{\partial q_{k,z}}{\partial z}dz-q_{k,z}\bigg)+dx\,dz\bigg(q_{k,y}+\frac{\partial q_{k,y}}{\partial y}dy-q_{k,y}\bigg)+dy\,dz\bigg(q_{k,x}+\frac{\partial q_{k,x}}{\partial x}dx-q_{k,x}\bigg)\tag{3.4}
$$

Sendo *Q* o calor gerado no interior do elemento por unidade de volume e por unidade de tempo, o calor gerado no elemento na unidade de tempo pode ser dado por:

$$
Q \, dx \, dy \, dz \tag{3.5}
$$

A variação da energia interna na unidade de tempo pode ser expressa por:

$$
\rho c \frac{\partial \theta}{\partial t} dx dy dz
$$
\n(3.6)

onde *c* é o calor específico do material,  $\rho$  é a densidade do material e  $\theta$  (*x*, *y*, *z*, *t*) é a distribuição de temperatura.

Substituindo-se os termos desenvolvidos na equação da conservação de energia tem-se:

$$
dx dy dz \left( \frac{\partial q_{k,x}}{\partial x} + \frac{\partial q_{k,y}}{\partial y} + \frac{\partial q_{k,z}}{\partial z} \right) = dx dy dz \left( Q - \rho c \frac{\partial \theta}{\partial t} \right)
$$
(3.7)

Dividindo-se todos os termos por *dx dy dz*, obtém-se:

$$
\frac{\partial q_{k,x}}{\partial x} + \frac{\partial q_{k,y}}{\partial y} + \frac{\partial q_{k,z}}{\partial z} - Q + \rho c \frac{\partial \theta}{\partial t} = 0
$$
\n(3.8)

Aplicando-se a lei de Fourier (Eq.3.2) à Eq.3.8, chega-se à *equação diferencial da condução de calor*:

$$
\frac{\partial}{\partial x}\left(\lambda_x \frac{\partial \theta}{\partial x}\right) + \frac{\partial}{\partial y}\left(\lambda_y \frac{\partial \theta}{\partial y}\right) + \frac{\partial}{\partial z}\left(\lambda_z \frac{\partial \theta}{\partial z}\right) + Q - \rho c \frac{\partial \theta}{\partial t} = 0
$$
\n(3.9)

$$
\frac{\partial^2 \theta}{\partial x^2} + \frac{\partial^2 \theta}{\partial y^2} + \frac{\partial^2 \theta}{\partial z^2} + \frac{Q}{\lambda} - \frac{\rho c}{\lambda} \frac{\partial \theta}{\partial t} = 0 \quad \text{ou} \quad \nabla^2 \theta + \frac{Q}{\lambda} - \frac{\rho c}{\lambda} \frac{\partial \theta}{\partial t} = 0 \tag{3.10}
$$

sendo ρ *c*  $\lambda$  a difusibilidade térmica do material e  $\nabla$  o operador diferencial.

Caso não exista geração interna de calor (*Q* = 0), tem-se a *equação de Fourier*:

$$
\nabla^2 \theta - \frac{\rho c}{\lambda} \frac{\partial \theta}{\partial t} = 0
$$
 (3.11)

Em regime permanente ( $\frac{\partial v}{\partial z} = 0$ ∂ ∂ *t*  $\theta = 0$ ), tem-se a *equação de Poisson*:

$$
\nabla^2 \theta + \frac{Q}{\lambda} = 0 \tag{3.12}
$$

Em regime permanente e não havendo geração interna de calor, tem-se a *equação de Laplace*:

$$
\nabla^2 \theta = 0 \tag{3.13}
$$

#### **3.2.1.1 - Condições iniciais e de contorno**

Para solucionar a equação diferencial da condução de calor (Eq.3.9), deve-se especificar as condições iniciais (no tempo  $t = t_0$  no domínio Ω) e as condições de contorno na superfície Γ para um problema particular. As condições de contorno podem ser divididas em essenciais ou naturais:

# **a) condições iniciais**

O campo inicial de temperaturas deve ser especificado no domínio como:

$$
\theta(x, y, z, 0) = \theta_0(x, y, z) \text{ em } \Omega \tag{3.14}
$$

#### **b) condições de contorno essenciais ou de Dirichlet**

As condições de contorno essenciais correspondem a temperaturas prescritas numa parte do contorno:

$$
\theta = \theta(x, y, z, t) \text{ em } \Gamma_{\theta} \tag{3.15}
$$

# **c) condições de contorno naturais ou de Neumann**

As condições de contorno naturais correspondem a fluxos de calor prescritos numa parte do contorno, saindo do domínio na direção normal *n* ao contorno:

$$
q_k = -\lambda \frac{\partial \theta}{\partial n} = q(x, y, z, t) \quad \text{em } \Gamma_q \tag{3.16}
$$

Esse fluxo é tomado igual a zero para uma superfície perfeitamente isolada.

#### **3.2.2 - Convecção**

A convecção é um processo pelo qual o calor é transmitido entre as partes em movimento de um fluido (líquido ou gasoso) ou entre esse e superfícies sólidas a diferentes temperaturas.

As correntes de convecção num fluido estão sempre associadas a diferenças de pressão. Quando as correntes de convecção desenvolvem-se devido unicamente à diferença de densidade do fluido oriunda dos gradientes térmicos, a convecção é dita *natural*. Se as diferenças de pressão forem motivadas por causas externas como ventiladores, bombas, explosões ou reações de queima, a convecção é dita *forçada*.

Em muitos casos, e particularmente na análise térmica de uma estrutura em situação de incêndio, a convecção ocorre entre um fluido e a superfície de um sólido. Portanto, as velocidades desenvolvidas pelo fluido como conseqüência das correntes de convecção não necessitam ser determinadas, sendo o processo de transferência de calor por convecção utilizado apenas como um tipo de condição de contorno para o domínio sólido.

Isaac Newton, observando o fenômeno da convecção, propôs em 1701 que a quantidade de calor que atravessa uma área *A* é proporcional à diferença entre a temperatura do fluido e a temperatura da superfície do sólido. Essa relação é conhecida como *lei de arrefecimento de Newton* e é expressa por:

$$
Q_c = \alpha_c \ A \ (\theta_s - \theta_f) \tag{3.17}
$$

onde *Qc* é a quantidade de calor que atravessa a área *A*, <sup>α</sup>*c* é a constante de proporcionalidade, denominada *coeficiente de transmissão de calor por convecção*, *A* é a área da interface sólido-fluido através da qual o calor flui por convecção, medida perpendicularmente à direção do fluxo, <sup>θ</sup>*s* é a temperatura da superfície do sólido e <sup>θ</sup>*f* é a temperatura média do fluido.

O fluxo de calor devido à convecção é dado por:

$$
q_c = \frac{Q_c}{A} = \alpha_c \left( \theta_s - \theta_f \right) \tag{3.18}
$$

Utilizando-se a convecção como condição de contorno para um problema de domínio sólido, tem-se uma condição de contorno natural denominada *contorno convectivo*. Para essa condição tem-se o fluxo de calor prescrito numa parte Γ*c* do contorno por:

$$
q_c = -\lambda \frac{\partial \theta}{\partial n} = \alpha_c \left( \theta_s - \theta_f \right) \quad \text{em } \Gamma_c \tag{3.19}
$$

#### **3.2.2.1 - Coeficientes para convecção forçada**

A combustão é um tipo de reação química que ocorre com desprendimento de calor em quantidade suficiente para manter a temperatura mínima necessária para continuidade da reação. Na maioria dos incêndios em edificações, o combustível envolvido geralmente é de natureza celulósica e, em certos casos, de material hidrocarboneto. Tais materiais, quando sofrem reações de combustão, produzem vários gases, entre eles CO<sub>2</sub>, N2 e vapores de água. Essa reação ocorre com um notório aumento de volume, pressão e temperatura, quando se comparam os produtos com os reagentes.

Em um compartimento incendiado, o aumento de volume proporcionado pela combustão dos materiais presentes faz com que as correntes de convecção geradas no meio sejam de direções extremamente aleatórias e de altas velocidades. Em tais casos, fica configurada uma convecção forçada, sendo as correntes convectivas independentes do gradiente térmico entre os gases e a superfície da estrutura.

O EN 1991-1-2:2002 recomenda simplificadamente, para o coeficiente de transferência de calor por convecção  $\alpha$  entre os gases e a superfície da estrutura, os valores de  $25 \text{ W/m}^2$ <sup>o</sup>C (para as curvas de incêndio-padrão e incêndio em estruturas externas), 50 W/m<sup>2 o</sup>C (para a curva de incêndio de hidrocarbonetos) e 35 W/m<sup>2 o</sup>C (para modelos de incêndios naturais). Esses valores produzem bons resultados quando se tem uma curva de incêndio do tipo padrão, ou seja, de comportamento monotônico.

GHOJEL (1998) afirmou que, para incêndios naturais, bons resultados são obtidos se  $\alpha_c$ for assumido variando de zero, no início da combustão, até um valor máximo, quando as temperaturas dos gases e do elemento de aço se tornam iguais ( $t = t_{g=s}$ ). O modelo proposto por Ghojel pode ser expresso por:

$$
\alpha_c = \frac{50}{t_{g=s}} t \text{ W/m}^2 \text{°C} \quad \text{para } t \le t_{g=s}
$$
\n
$$
\alpha_c = 10 \text{ W/m}^2 \text{°C} \quad \text{para } t > t_{g=s}
$$
\n(3.20)

sendo o parâmetro *t<sup>g</sup>*=*<sup>s</sup>* calculado pela relação exponencial:

$$
t_{g=s} = 500 \ e^{0.0009 \ t_{g}^{\text{max}}} \tag{3.21}
$$

onde  $t_{g=s}$  e  $t_g^{max}$  devem ser dados em segundos e  $t_g^{max}$  deve ser obtido por curvas de temperatura de incêndios reais, encontradas por meio de ensaios.

Segundo Ghojel, os resultados obtidos com o modelo apresentado se mostraram muito próximos dos resultados obtidos em ensaios.
#### **3.2.2.2 - Coeficientes para convecção natural**

As superfícies da estrutura que não estão diretamente expostas ao incêndio não têm as correntes convectivas influenciadas pela reação de combustão, como mostrado em 3.2.2.1. Em tais casos, as correntes de convecção são formadas devido à diferença de densidade do ar oriunda dos gradientes térmicos, caracterizando uma convecção natural.

O uso dos coeficientes simplificados preconizados no EN 1991-1-2:2002 e mostrados no subitem anterior, nesse caso, superestima extremamente o arrefecimento da estrutura.

MCADAMS (1954), CHURCHILL e CHU (1975) e RICH (1953) *apud* INCROPERA (1992) apresentam a obtenção do coeficiente de convecção natural do ar atmosférico por:

$$
\alpha_c = \frac{N_{UL} \lambda}{L} \tag{3.22}
$$

onde <sup>α</sup>*c* é o coeficiente de transferência de calor por convecção, em W/m<sup>2</sup> ºC, *NUL* é o número de Nusselt, λ é a condutividade térmica do ar, em W/mºC (conforme a TAB.3.1), e *L* é o comprimento característico, em metros, correspondente à dimensão sobre a qual se desenvolvem as correntes de convecção, conforme a FIG.3.2.

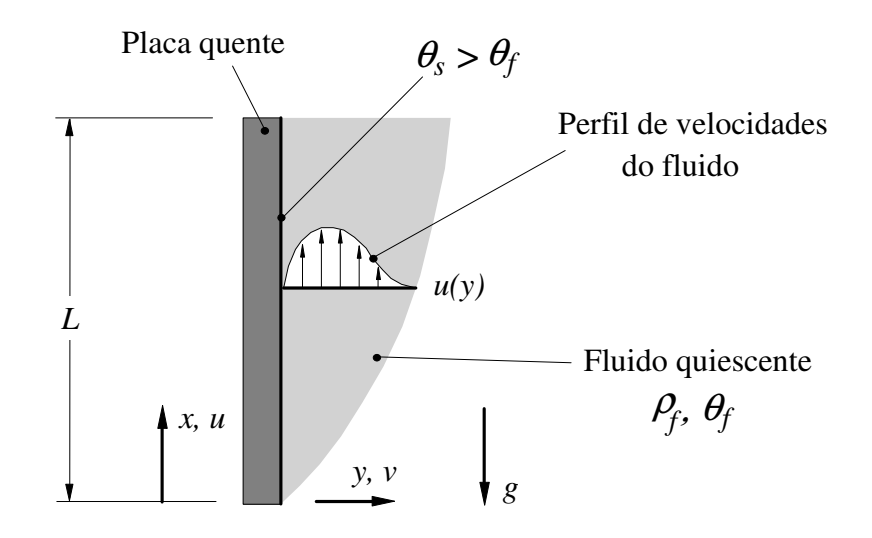

FIGURA 3.2 – Formação da camada limite em um fluxo convectivo

A condutividade térmica do ar atmosférico e outras propriedades de interesse, como a difusividade térmica, a viscosidade cinemática e o número de Prandtl, foram equacionadas por RIBEIRO (2004) na forma de regressões polinomiais calculadas com base nos valores tabulares apresentados por ECKERT (1972), VARGAFTIK (1975) e ASHRAE (1981) *apud* INCROPERA (1992). Essas expressões são reproduzidas na TAB.3.1, sendo válidas para  $20^{\circ}C \le \theta_{ar} \le 1200^{\circ}C$ , onde  $\theta_{ar}$  (°C) é a temperatura do ar.

| Propriedade                                      | <b>Expressão</b>                                                                                                    | Correlação     |
|--------------------------------------------------|----------------------------------------------------------------------------------------------------|----------------|
| Massa específica<br>(kg/m <sup>3</sup> )         | $\rho_{ar} = 1,3913 \times 10^{-12} \theta_{ar}^{4} - 4,5358 \times 10^{-9} \theta_{ar}^{3} +$<br>$+5,5884\times10^{-6} \theta_{cr}^2 - 0,00341 \theta_{cr} + 1,2345$ | $R^2 = 0,9993$ |
| Calor específico<br>(J/kg °C)                    | $c_{ar} = -8,40016 \times 10^{-8} \theta_{ar}^{3} + 1,42695 \times 10^{-4} \theta_{ar}^{2} +$<br>$+0,135915 \theta_{ar} + 996,82$                                     | $R^2 = 0.9970$ |
| Condutividade<br>$(W/m^oC)$                      | $\lambda_{cr} = (4.45993 \times 10^{-8} \theta_{cr}^3 - 8.12886 \times 10^{-5} \theta_{gr}^2 +$<br>+ 0,094884 $\theta_{ar}$ + 23,1688) $\times$ 10 <sup>-3</sup>      | $R^2 = 0.9996$ |
| Difusividade<br>térmica<br>(m <sup>2</sup> /s)   | $\alpha_{ar} = (8.9429 \times 10^{-8} \theta_{ar}^{3} - 5.0017 \times 10^{-5} \theta_{ar}^{2} +$<br>$+0,19898 \theta_{cr} + 14,672 \times 10^{-6}$                    | $R^2 = 0.9997$ |
| Viscosidade<br>cinemática<br>(m <sup>2</sup> /s) | $V_{ar} = (9.7692 \times 10^{-9} \theta_{ar}^{3} + 5.101 \times 10^{-5} \theta_{ar}^{2} +$<br>$+0.10785\theta_{cr}+12.104)\times10^{-6}$                              | $R^2 = 0,9999$ |
| Número de<br>Prandtl<br>(adimensional)           | $P_{r ar} = \frac{v_{ar}}{a}$                                                                                                    |                |

TABELA 3.1 – Expressões para obtenção das propriedades térmicas do ar atmosférico

O número de Nusselt depende da posição em que se encontra a superfície em relação ao eixo vertical. A TAB.3.2 fornece as expressões para sua obtenção para diversas situações, onde *Pr* é o número de Prandtl (obtido na TAB.3.1) e *RAL* é o coeficiente de Rayleigh, dado por:

$$
R_{AL} = \frac{g \beta (\theta_s - \theta_f) L^3}{\alpha V} \tag{3.23}
$$

onde *g* é a aceleração da gravidade, tomada igual a 9,81 m/s<sup>2</sup>,  $\beta$  é o coeficiente de expansão da camada limite, em K-1 , <sup>θ</sup>*s* é a temperatura da superfície, em ºC, <sup>θ</sup>*f* é a temperatura do fluido, no caso o ar, em °C,  $\alpha$  é a difusividade térmica do ar, em m<sup>2</sup>/s, obtida conforme a TAB.3.1, e  $v \in A$  viscosidade cinemática do ar, em m<sup>2</sup>/s, obtida conforme a TAB.3.1.

| Descrição                                                                                          | Ilustração<br><b>Expressão</b> |                                                                                                    |
|----------------------------------------------------------------------------------------------------|--------------------------------|----------------------------------------------------------------------------------------------------|
| Placa vertical com a<br>superfície quente ou fria                                                  |                                | $N_{UL} = 0.825 + \frac{0.387 R_{AL}^{1/6}}{\left(1 + \left(\frac{0.492}{P_r}\right)^{9/16}\right)^{8/27}}$                                                                       |
| Placa inclinada com a<br>superfície fria, para cima,<br>ou com a superfície quente,<br>para baixo  |                                | Mesma equação acima, corrigindo-se a<br>aceleração da gravidade g por g.sen $\phi$<br>no cálculo de $R_{AL}$ (Eq.3.23),<br>sendo válida para $30^{\circ} \le \phi \le 90^{\circ}$ |
| Placa horizontal com a<br>superfície quente, para<br>cima, ou com a superfície<br>fria, para baixo |                                | $N_{\text{UL}} = 0.54 R_{\text{AL}}^{1/4}$ , para $R_{\text{AL}} < 10^7$<br>$N_{\text{UL}} = 0.15 R_{\text{AL}}^{1/3}$ , para $R_{\text{AL}} > 10^7$                              |
| Placa horizontal com a<br>superfície fria, para cima,<br>ou com a superfície quente,<br>para baixo |                                | $N_{UL} = 0.27 R_{AL}^{1/4}$                                                                                                    |

TABELA 3.2 – Obtenção do número de Nusselt

O coeficiente de expansão da camada limite  $\beta$  mede a extensão da variação da densidade em resposta a uma variação de temperatura numa pressão constante. Simplificadamente, esse coeficiente é dado pelo inverso da temperatura média da película *Tf*, em Kelvin:

$$
\beta = \frac{1}{T_f} = \frac{2}{\theta_s + \theta_f} \tag{3.24}
$$

As expressões mostradas nas páginas anteriores permitem a obtenção do coeficiente de transferência de calor por convecção natural para placas planas de comprimento característico *L*, com um ângulo φ qualquer em relação ao vetor gravidade *g*.

No entanto, para implementação computacional via Método dos Elementos Finitos, torna-se necessário informar, para cada superfície sujeita à convecção natural, o comprimento característico da superfície e o tipo de resfriamento que a superfície está submetida (TAB.3.2).

Neste trabalho, visando a obtenção de uma formulação simplificada e de emprego prático para implementação computacional (função apenas do ângulo  $\phi$  entre a superfície e o vetor gravidade), aplicou-se as expressões apresentadas anteriormente ao problema de resfriamento de uma placa quente de aço com 1,0 cm de espessura, adotando-se uma temperatura inicial de 1200 ºC para a placa de aço e 20 ºC para o fluido. Para o cálculo da perda de calor por convecção e radiação, utilizou-se a formulação proposta pelo EN 1994-1-2:2005 com base no fator de massividade da placa e com incremento temporal de 60 segundos, sendo o coeficiente de convecção calculado para cada incremento. Foram considerados cinco comprimentos característicos *L* para a placa, variando de 0,25 m a 5,00 m, que correspondem, aproximadamente, às dimensões típicas das peças de uma estrutura. Adicionalmente, considerou-se a inclinação da placa variando de 0º (superfície quente para baixo) a 180º (superfície quente para cima).

A curva temperatura da placa  $\times$  tempo é ilustrada na FIG.3.3 para a placa na horizontal, com a face quente para baixo. A FIG.3.4 ilustra o caso da placa na vertical e a FIG.3.5 mostra os resultados para a placa com a superfície quente para cima. São mostradas também as curvas de resfriamento considerando-se um coeficiente de convecção fixo, ajustado de modo a minimizar o erro, relativo à temperatura da placa, durante o processo de resfriamento.

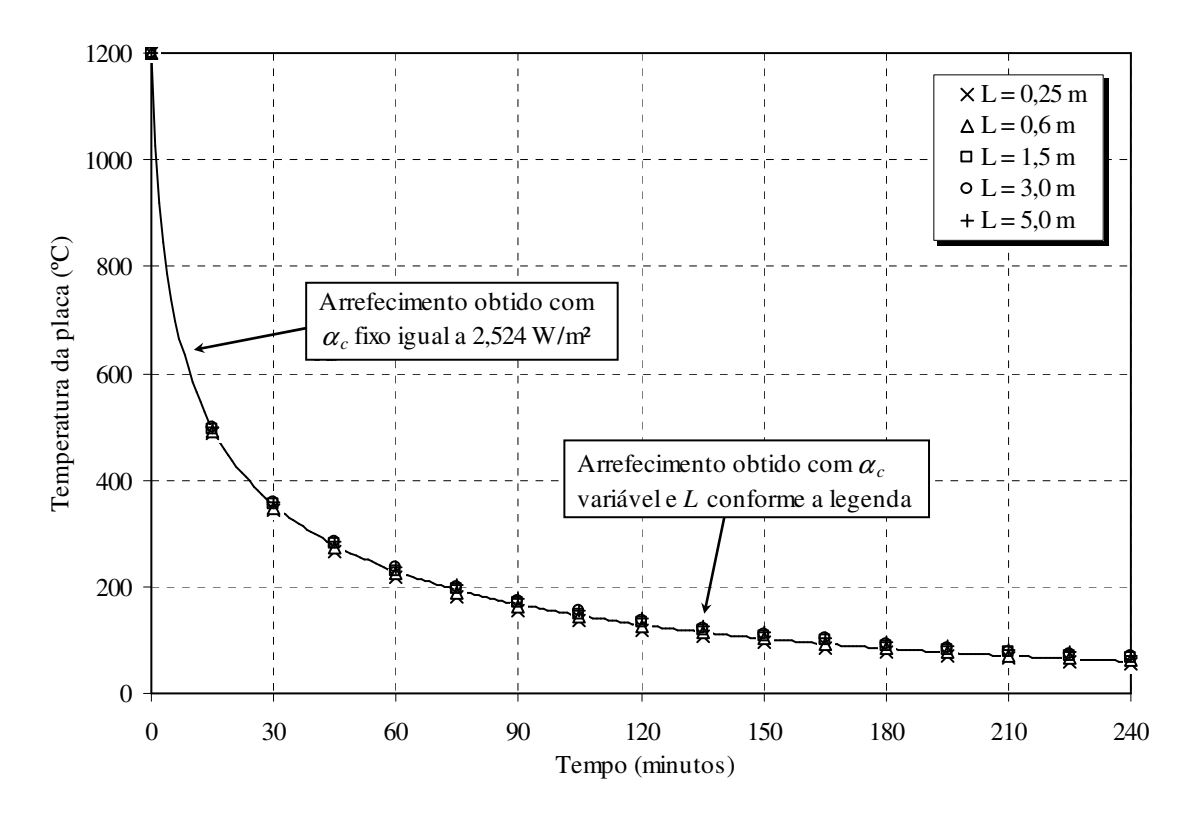

FIGURA 3.3 – Resfriamento de uma placa quente horizontal com a face para baixo

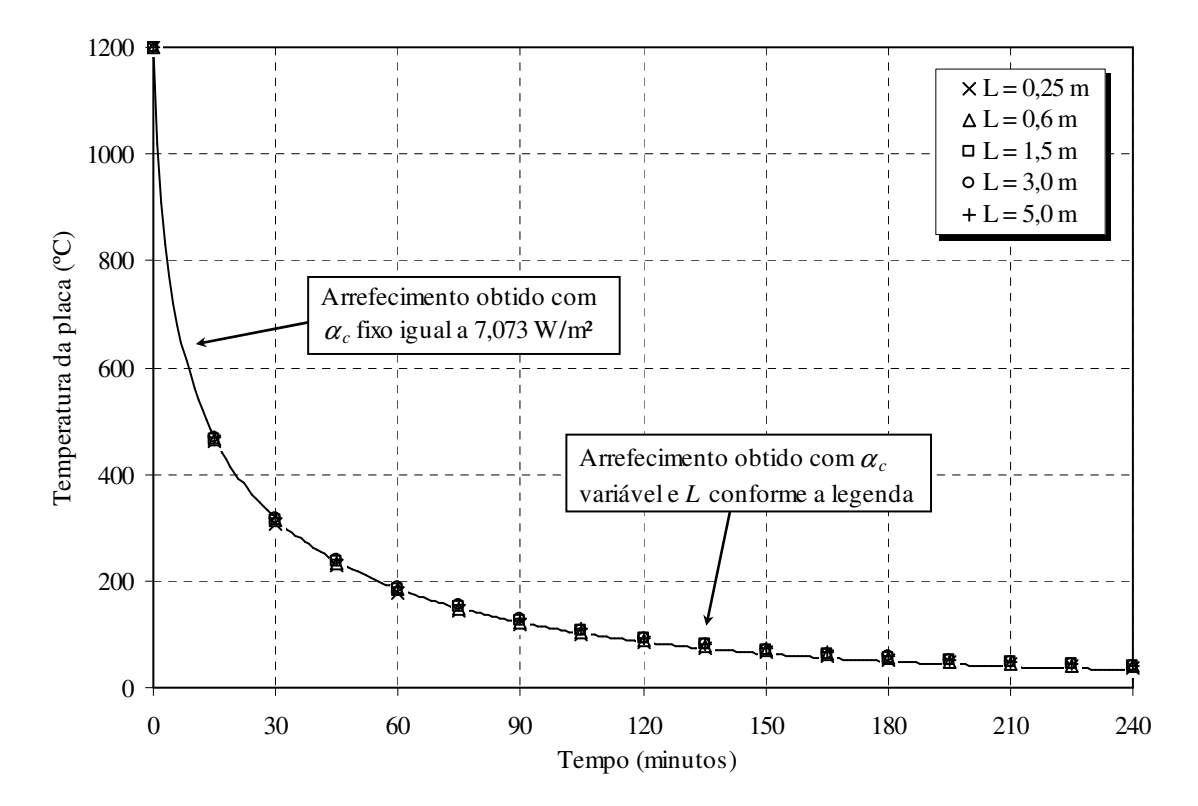

FIGURA 3.4 – Resfriamento de uma placa quente vertical

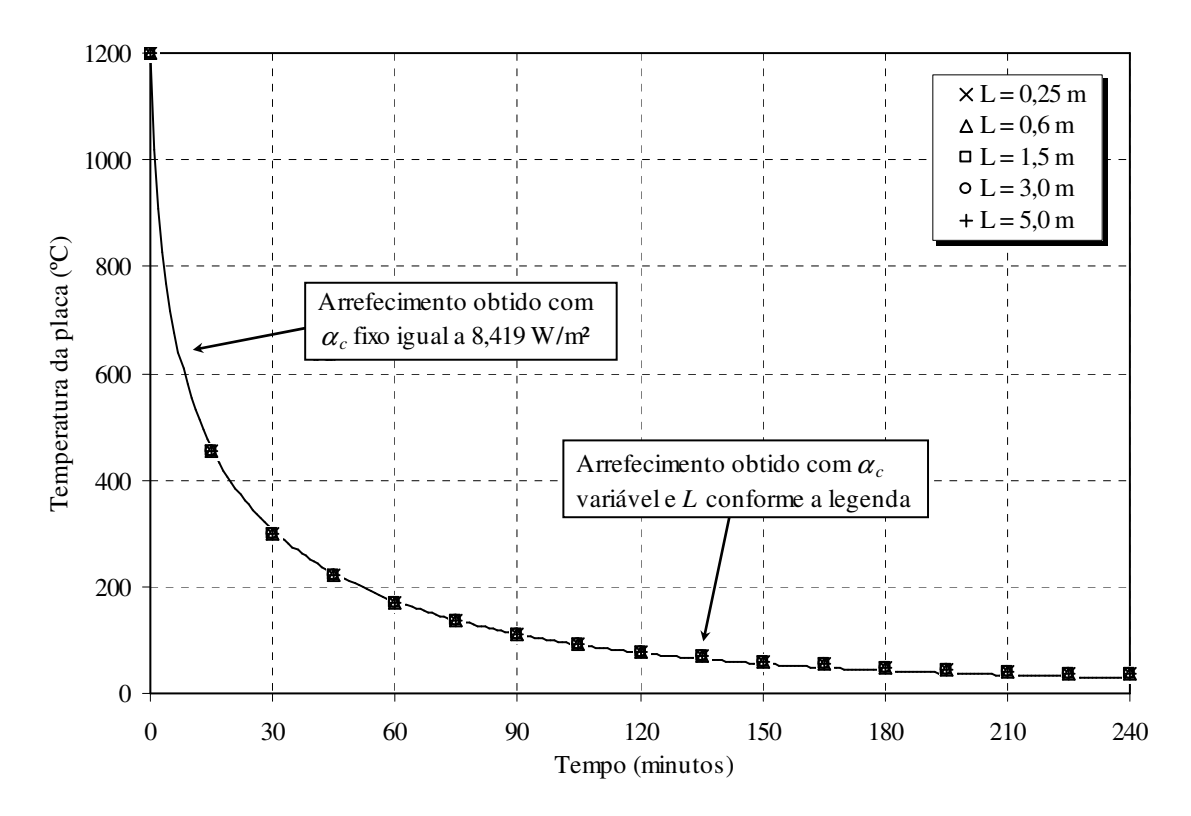

FIGURA 3.5 – Resfriamento de uma placa quente horizontal com a face para cima

Por meio da formulação apresentada, ajustou-se o valor do coeficiente de convecção para vários ângulos de inclinação da placa, como mostrado na TAB.3.3.

| Inclinação ø da    | Coeficiente $\alpha_c$   | Máxima diferença no           | Erro na                   |
|--------------------|--------------------------|-------------------------------|---------------------------|
| superfície (graus) | ajustado ( $W/m^{20}C$ ) | valor do coeficiente $\alpha$ | temperatura $(^{\circ}C)$ |
| $\theta$           | 2,524                    | 0,505                         | 12,48                     |
| 30                 | 5,686                    | 0,913                         | 8,72                      |
| 40                 | 6,152                    | 1,058                         | 9,34                      |
| 50                 | 6,502                    | 1,127                         | 9,53                      |
| 60                 | 6,759                    | 1,139                         | 9,44                      |
| 70                 | 6,935                    | 1,121                         | 9,37                      |
| 80                 | 7,039                    | 1,099                         | 9,74                      |
| 90                 | 7,073                    | 1,099                         | 9,80                      |
| 180                | 8,419                    | 1,251                         | 6,28                      |

TABELA 3.3 – Coeficientes de convecção ajustados por minimização do erro

Variando-se a espessura da placa entre 1,0 cm e 50,0 cm, a temperatura inicial entre 150 ºC e 1200 ºC, o comprimento característico entre 0,25 m e 5,00 m e alternando-se o material da placa entre aço e concreto, o coeficiente de convecção para cada incremento temporal obtido pela formulação apresentada anteriormente e o valor ajustado mostrado na TAB.3.3 diferem entre si no máximo em 1,251 W/m<sup>2</sup> °C. Comparando-se as temperaturas da placa durante o resfriamento com o coeficiente ajustado (fixo) e o resfriamento com o coeficiente calculado a cada incremento, a diferença máxima obtida é de 12,48 ºC.

Os valores do coeficiente de convecção mostrados na TAB.3.3 podem ser ajustados em função da inclinação da superfície por meio de regressão polinomial, conforme ilustrado na FIG.3.6, resultando em uma boa correlação. A maior vantagem do uso dessa equação para obtenção do coeficiente de convecção é sua fácil implementação em um programa de elementos finitos, uma vez que a mesma pode ser aplicada tanto para o aço quanto para o concreto, para comprimentos característicos de 0,25 m a 5,00 m e para uma larga faixa de temperaturas e espessuras dos elementos estruturais, sendo função unicamente do ângulo de inclinação da placa φ.

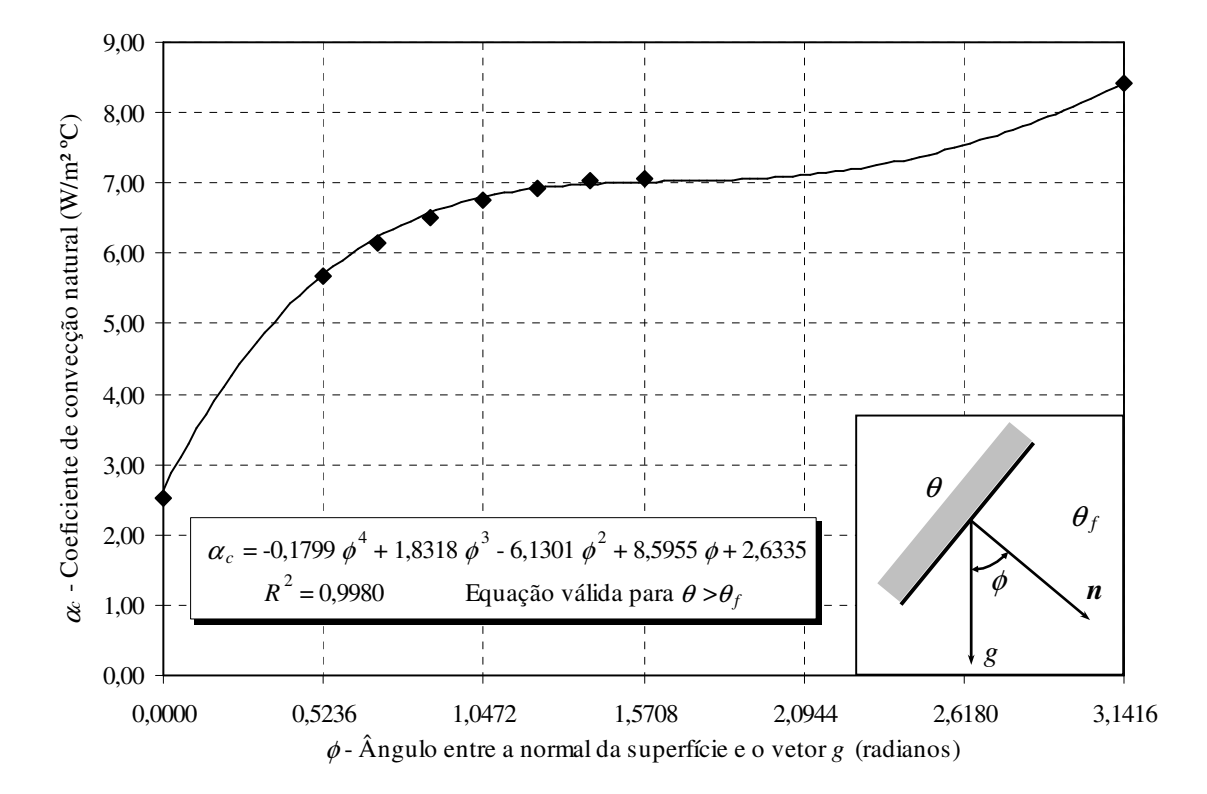

FIGURA 3.6 – Variação do coeficiente de convecção com a inclinação da placa

Ressalta-se que esse procedimento é válido quando temperatura da placa  $\theta$  é maior que a do fluido <sup>θ</sup>*f*. Em caso contrário, deve-se adotar na regressão π - φ no lugar de φ.

#### **3.2.3 - Radiação**

A radiação térmica é o processo de transmissão de calor entre corpos por emissão ou absorção de radiações eletromagnéticas. Contrariamente à convecção e à condução, a radiação não necessita da presença de um meio material para que possa ocorrer. Sabese, inclusive, que a transmissão de calor por radiação tem sua eficiência máxima no vácuo.

Simplificadamente, o mecanismo da radiação consiste na emissão de ondas eletromagnéticas por um corpo aquecido, que, ao serem absorvidas por um receptor, transformam-se em energia térmica. O fluxo de calor que pode ser emitido de uma superfície por radiação é dado pela lei de Stefan-Boltzmann:

$$
q_{r,\sigma} = \sigma \; \theta^4 \tag{3.25}
$$

onde  $q_{r,\sigma}$ é o fluxo de calor emitido pela superfície aquecida, em W/m<sup>2</sup>,  $\sigma$ é a constante de proporcionalidade de Stefan-Boltzmann, igual a 5,6697  $\times$  10<sup>-8</sup> W/m<sup>2</sup> K<sup>4</sup>, e  $\theta$  é a temperatura absoluta da superfície (em Kelvin).

A Eq.3.25 é válida para os chamados irradiadores perfeitos ou corpos negros. Os corpos reais não preenchem os requisitos de um irradiador perfeito, pelo que o fluxo de calor emitido corresponde a uma fração dos corpos negros, sendo expresso por:

$$
q_{r,\varepsilon} = \varepsilon \sigma \theta^4 \tag{3.26}
$$

sendo  $\varepsilon$  a *emissividade* da superfície ( $0 < \varepsilon < 1$ ).

Por outro lado, no caso de um fluido gasoso envolvendo um corpo sólido, o fluido emite calor por radiação *qinc* para a superfície do sólido, que o absorve dependendo de sua *absortividade* <sup>η</sup>, numa quantidade igual a η *qinc*. Fazendo-se a troca líquida de calor entre a superfície e a vizinhança, tem-se que o fluxo líquido de calor emitido por radiação *q<sup>r</sup>* é igual à quantidade emitida menos a quantidade absorvida:

$$
q_r = \mathcal{E} \ \sigma \ \theta_s^4 - \eta \ q_{inc} \tag{3.27.a}
$$

ou ainda

$$
q_r = \varepsilon \sigma \theta_s^4 - \eta \sigma \theta_f^4 \tag{3.27.b}
$$

Pode-se demonstrar que, para superfícies cinzentas, isto é, aquelas que não absorvem integralmente a energia radiante incidente,  $\varepsilon = \eta$  e o calor trocado será então:

$$
q_r = \varepsilon_{res} \sigma \left( \theta_s^4 - \theta_f^4 \right) \tag{3.28}
$$

sendo  $q_r$  a quantidade líquida de calor emitido por radiação, em W/m<sup>2</sup>,  $\varepsilon_{res}$  a emissividade resultante da superfície,  $\theta_s$  a temperatura absoluta da superfície do sólido (em Kelvin) e <sup>θ</sup>*f* a temperatura absoluta média do fluido (em Kelvin).

O EN 1994-1-2:2005 recomenda simplificadamente para a emissividade resultante da superfície o valor de 0,7, considerando-se a troca de calor por radiação entre os gases quentes da combustão e uma superfície típica de aço ou concreto. O PR-NBR 14323:2003, no entanto, recomenda para a emissividade resultante o valor de 0,5.

GHOJEL (1998) afirma que ótimos resultados são obtidos quando se utiliza a Eq.3.27.b com os valores da emissividade  $\varepsilon$  (FIG.3.7) e da absortividade  $\eta$  (FIG.3.8) de uma mistura de 10% de gás carbônico, 10% de vapor de água e 80% de gás nitrogênio, correspondente aos gases resultantes da combustão completa de material celulósico seco.

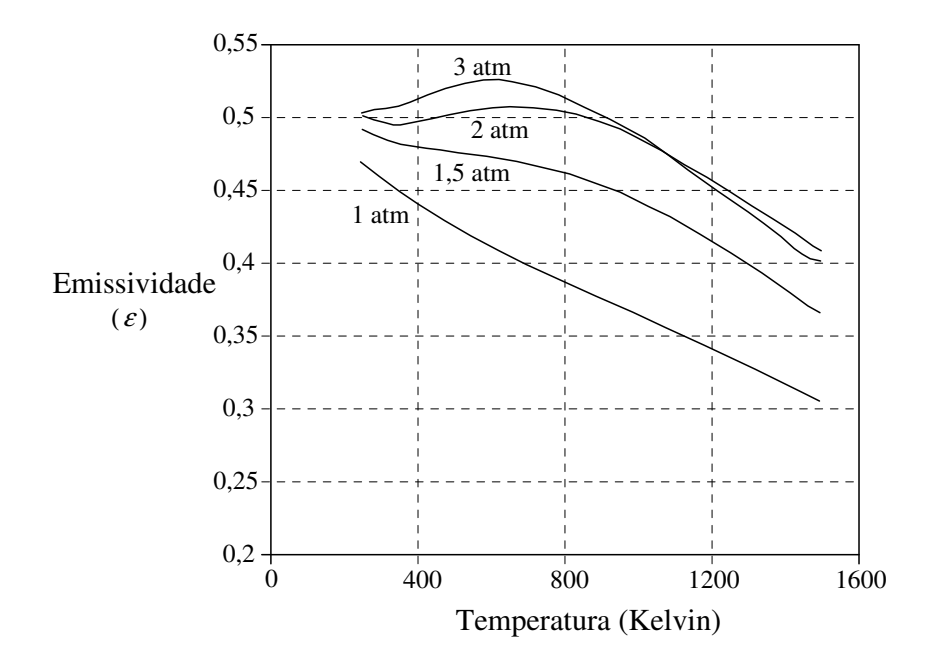

FIGURA 3.7 – Emissividade total de uma mistura de 10% CO<sub>2</sub>, 10% H<sub>2</sub>O e 80% N<sub>2</sub>

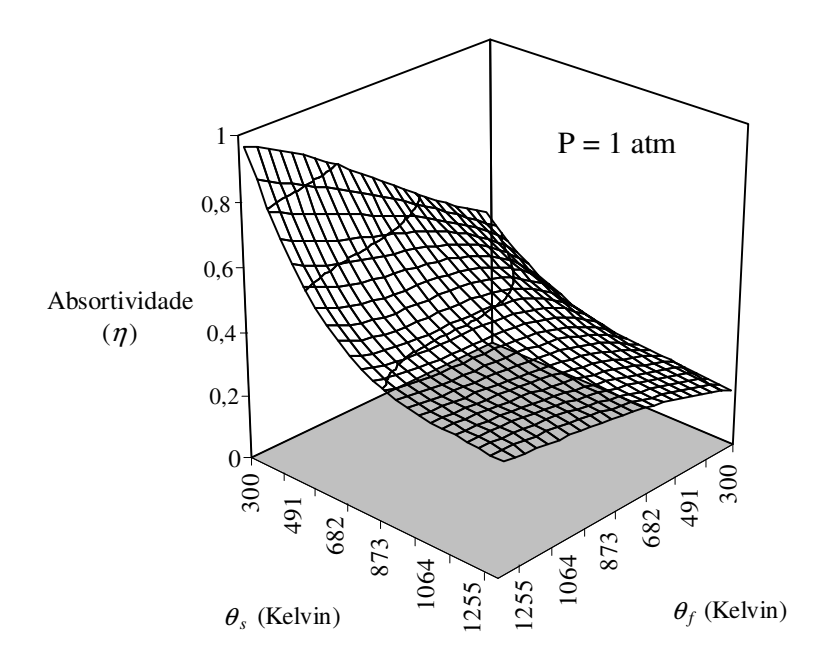

FIGURA 3.8 – Absortividade total de uma mistura de 10% CO<sub>2</sub>, 10% H<sub>2</sub>O e 80% N<sub>2</sub>

FIGUEIREDO JÚNIOR (2002) observa que os resultados obtidos com o modelo de Ghojel se mostraram bastante próximos dos resultados obtidos por ensaios no caso de elementos de aço. Entretanto, estudos adicionais são necessários para se verificar a aplicabilidade desse modelo em elementos de concreto e mistos de aço e concreto. Neste trabalho, optou-se por utilizar a formulação com a emissividade resultante fixa (Eq.3.28) para evitar a dificuldade de implementação do modelo proposto por Ghojel.

Reescrevendo-se a Eq.3.28 de forma similar à utilizada para convecção, obtém-se:

$$
q_r = \alpha_r \left( \theta_s - \theta_f \right) \tag{3.29}
$$

com o coeficiente de transmissão de calor por radiação <sup>α</sup>*r* definido por

$$
\alpha_r = \varepsilon_{res} \sigma \left( \theta_s + \theta_f \right) \left( \theta_s^2 + \theta_f^2 \right) \tag{3.30}
$$

Utilizando-se a radiação como condição de contorno para um problema de domínio sólido, tem-se uma condição de contorno natural denominada *contorno radiativo*. Para essa condição tem-se o fluxo de calor prescrito numa parte Γ*r* do contorno por:

$$
q_r = -\lambda \frac{\partial \theta}{\partial n} = \alpha_r \left( \theta_s - \theta_f \right) \quad \text{em } \Gamma_r \tag{3.31}
$$

# **3.3 - Problemas de domínio sólido**

Para os corpos sólidos, as trocas de calor no domínio (volume do corpo) ocorrem apenas por condução, segundo a Eq.3.9. Estando um corpo sólido envolvido por um fluido, conforme a FIG.3.9, pode-se utilizar a convecção juntamente com a radiação como condição de contorno para o problema de domínio sólido (*contorno convectivoradiativo*), além de um fluxo de calor prescrito. Nessa condição, o fluxo de calor é dado numa parte Γ*q* do contorno saindo na direção *n* normal ao contorno por:

$$
q = -\lambda \frac{\partial \theta}{\partial n} = q(x, y, z, t) + \alpha_c (\theta_s - \theta_f) + \alpha_r (\theta_s - \theta_f) \quad \text{em } \Gamma_q \tag{3.32.a}
$$

ou

$$
q = -\lambda \frac{\partial \theta}{\partial n} = q(x, y, z, t) + \alpha (\theta_s - \theta_f) \quad \text{em } \Gamma_q \tag{3.32.b}
$$

onde  $q(x,y,z,t)$  é o fluxo de calor prescrito no instante  $t \in \alpha$  é o coeficiente combinado de transmissão de calor por convecção e radiação (Eq.3.30), expresso por

$$
\alpha = \alpha_c + \alpha_r \quad \text{ou} \quad \alpha = \alpha_c + \varepsilon_{res} \sigma \left( \theta_s + \theta_f \right) \left( \theta_s^2 + \theta_f^2 \right) \tag{3.33}
$$

sendo as temperaturas dadas em Kelvin.

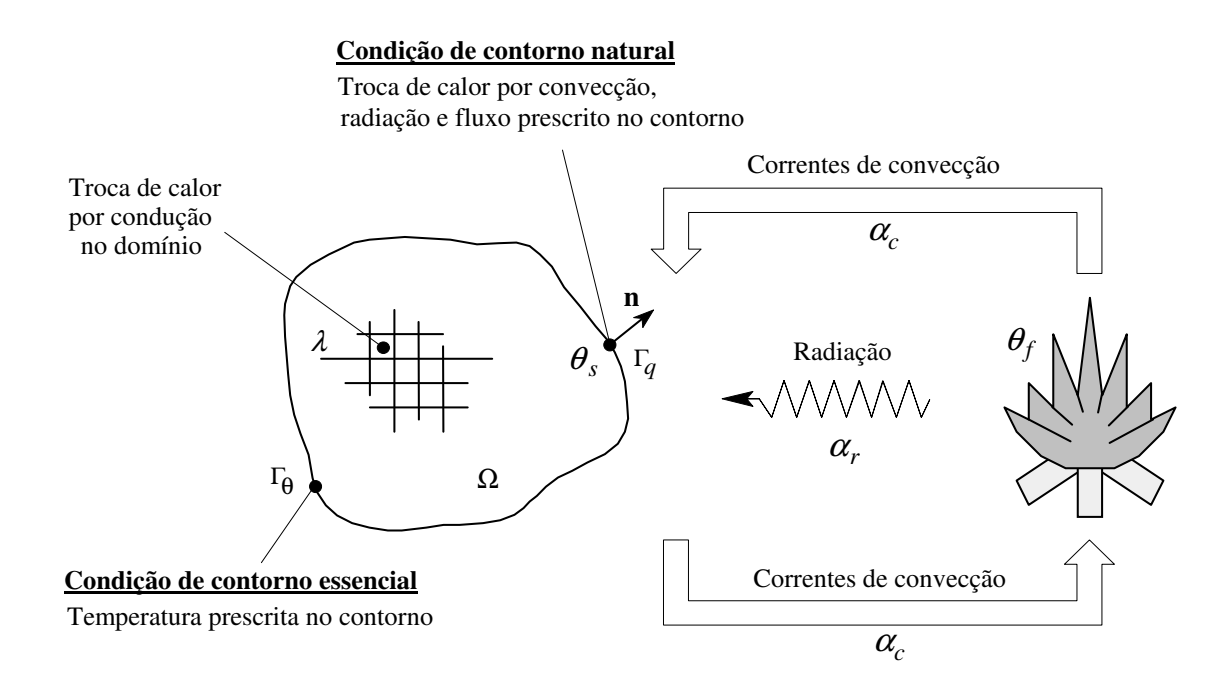

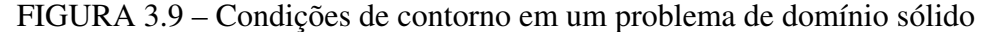

# **3.4 - Aplicação do MEF à transferência de calor**

#### **3.4.1 - Método dos Resíduos Ponderados**

Muitos problemas de engenharia são regidos por uma equação diferencial válida em um domínio Ω, sujeita a condições de contorno em Γ. Porém, de forma geral, só para alguns casos simples se conhecem soluções analíticas para essas equações diferenciais. No entanto, por métodos numéricos, pode-se obter os valores da função desconhecida *u* (solução do problema) em alguns pontos pré-determinados.

Na solução via métodos numéricos o domínio Ω é discretizado, associando-se a cada ponto da discretização uma variável *aj* que terá de ser calculada. Essas variáveis, juntamente com funções de forma apropriadas *Nj*, definem *û* como uma aproximação da função desconhecida *u* no domínio Ω por:

$$
u = \hat{u} = \sum_{j=1}^{m} N_j a_j = \mathbf{N} \mathbf{a}
$$
 (3.34)

sendo *û* considerada uma boa aproximação se o resíduo

$$
R_{\Omega} = A(\hat{u}) = A\left(\sum_{j=1}^{m} N_j a_j\right)
$$
\n(3.35)

for pequeno no domínio Ω, para *A* um operador diferencial.

No método dos resíduos ponderados, os parâmetros *aj* são escolhidos de modo a tornar nulo não o valor do resíduo *R*Ω, mas sim certas médias ponderadas. Considerando-se *W<sup>i</sup>* um conjunto de funções de peso independentes, tem-se:

$$
\int_{\Omega} W_i R_{\Omega} d\Omega = 0 \tag{3.36}
$$

A escolha das funções de peso *Wi* pode ser definida para diferentes métodos:

#### **a) Método da colocação pontual**

O resíduo é forçado a ser nulo em um número *m* de pontos do domínio.

#### **b) Método da colocação por subdomínios**

 O domínio é subdividido em *m* subdomínios nos quais a integral do resíduo é forçada a ser nula.

#### **c) Método de Galerkin**

 As funções de peso *Wi* são escolhidas de modo a serem iguais às funções de forma utilizadas na aproximação de *u*. Assim:

$$
\int_{\Omega} N_i R_{\Omega} d\Omega = 0 \tag{3.37}
$$

Se *A* é um operador diferencial simétrico então o método de Galerkin gera matrizes simétricas, o que é preferido na prática para o uso posterior do método dos elementos finitos.

Estendendo-se o conceito do método dos resíduos ponderados às condições de contorno, há necessidade de se considerar um novo resíduo no contorno Γ:

$$
R_{\Gamma} = B(\hat{u}) = B\left(\sum_{j=1}^{m} N_j a_j\right)
$$
\n(3.38)

Aplicando-se o conceito de nulidade das médias ponderadas utilizado no método dos resíduos ponderados e considerando-se um conjunto de funções de peso independentes para o contorno, tem-se:

$$
\int_{\Gamma} \overline{W}_i R_{\Gamma} d\Gamma = 0 \tag{3.39}
$$

#### **3.4.2 - Equações básicas do MEF**

A expressão básica da transferência de calor é dada pela Eq.3.9. Rearranjando-se os termos da expressão em um domínio Ω, pode-se escrever:

$$
\nabla^T \mathbf{D} \nabla \theta + \rho_r - \rho c \frac{\partial \theta}{\partial t} = 0 \quad \text{em } \Omega \tag{3.40}
$$

onde θ representa a temperatura, *t* a variável tempo, ρ a densidade do material, *c* o calor específico, ρ*r* = *Q* a densidade de calor devido uma fonte de calor interna e **D** corresponde à matriz constitutiva, formada pelas condutividades térmicas:

$$
\mathbf{D} = \begin{bmatrix} \lambda_x & 0 & 0 \\ 0 & \lambda_y & 0 \\ 0 & 0 & \lambda_z \end{bmatrix}
$$
 (3.41)

O símbolo ∇ indica o operador gradiente, sendo expresso por:

$$
\nabla = \left[ \frac{\partial}{\partial x} \quad \frac{\partial}{\partial y} \quad \frac{\partial}{\partial z} \right]^T \tag{3.42}
$$

As condições de contorno às quais está sujeito o problema de domínio sólido podem ser:

- *condição de Dirichlet*: fixa a temperatura θ a um valor previamente conhecido sobre um contorno particular;

$$
\theta - \overline{\theta} = 0 \quad \text{em } \Gamma_{\theta} \tag{3.43}
$$

- *condição de Neumann*: fixa o gradiente de temperatura normal à superfície.

$$
-\mathbf{n}q + \overline{q} + \alpha(\theta - \theta_f) = 0 \quad \text{em } \Gamma_q \tag{3.44}
$$

onde:

 $\overline{\theta}$  é a temperatura com valor conhecido no contorno;

 $\alpha$ é o coeficiente de transmissão de calor por convecção-radiação (Eq.3.33);

 $\overline{q}$  é o fluxo de calor com valor conhecido no contorno, normal ao mesmo;

 $\theta$ é a temperatura na superfície do sólido;

<sup>θ</sup>*f* é a temperatura dos gases fora do domínio;

 $\mathbf{n} = \begin{bmatrix} n_x & n_y & n_z \end{bmatrix}^T$ , vetor de normais ao contorno;

$$
\mathbf{q}_n = \mathbf{n} q = [q_x \quad q_y \quad q_z]^T = -\mathbf{D} \nabla \theta
$$
, é o vector gradiente de temperatura normal a  $\Gamma_q$ .

Em função dos valores dos parâmetros da Eq.3.44, tem-se:

#### **a) contorno isolado**

Representa um fluxo de calor nulo na interface do domínio com o meio externo:

$$
\mathbf{n} q = 0, \text{ pois } \overline{q} = \alpha = 0 \tag{3.45.a}
$$

#### **b) contorno com entrada ou saída de calor**

Representa um fluxo de calor de valor conhecido no contorno:

$$
\mathbf{n}q = \overline{q}, \text{ uma vez que } \alpha = 0 \tag{3.45.b}
$$

#### **c) contorno com entrada ou saída de calor por convecção-radiação**

Representa um fluxo de calor no contorno em função da diferença de temperatura entre o meio externo e o domínio, sendo dado pelas leis da termodinâmica por:

$$
\mathbf{n}q = \alpha \left(\theta - \theta_f\right), \text{ uma vez que } \overline{q} = 0 \tag{3.45.c}
$$

#### **3.4.3 - Formulação para o MEF da transmissão de calor**

A aplicação do método dos elementos finitos exige como ponto de partida a existência de uma forma integral que expresse o mecanismo global do sistema. Essa forma integral pode ser obtida aplicando-se o método dos resíduos ponderados à equação diferencial do problema (Eq.3.40) e à condição de contorno (Eq.3.44).

Escrevendo-se a expressão do resíduo para a equação diferencial, obtém-se:

$$
R_{\Omega} = \nabla^T \mathbf{D} \nabla \theta + \rho_r - \rho c \frac{\partial \theta}{\partial t}
$$
 (3.46)

que, ao aplicar-se o conceito de nulidade das médias ponderadas, chega-se a

$$
\int_{\Omega} W_i R_{\Omega} d\Omega = \int_{\Omega} \mathbf{W}^T \left( \nabla^T \mathbf{D} \nabla \theta + \rho_r - \rho c \frac{\partial \theta}{\partial t} \right) \partial \Omega = 0 \tag{3.47}
$$

Repetindo-se o procedimento acima para as condições de contorno, tem-se:

$$
R_{\Gamma_q} = -\mathbf{n}q + \overline{q} + \alpha\left(\theta - \theta_f\right) \tag{3.48}
$$

Logo:

$$
\int_{\Gamma} \overline{W}_i R_{\Gamma_q} d\Gamma = \int_{\Gamma} \overline{W}^T \left( -\mathbf{q}_n + \overline{q} + \alpha \left( \theta - \theta_f \right) \right) d\Gamma = 0 \tag{3.49}
$$

Conjugando-se os resíduos obtidos nas expressões acima obtém-se a expressão seguinte, denominada *equação de resíduos*:

$$
\int_{\Omega} \mathbf{W}^T \bigg( \nabla^T \mathbf{D} \nabla \theta + \rho_r - \rho \, c \, \frac{\partial \theta}{\partial t} \bigg) \partial \Omega + \int_{\Gamma} \overline{\mathbf{W}}^T \big( \mathbf{D} \nabla \theta + \overline{q} + \alpha \theta - \alpha \theta_f \big) \partial \Gamma = 0 \tag{3.50}
$$

Na equação de resíduos não foi considerada a parcela correspondente ao resíduo da condição de contorno essencial (Dirichlet), pois sendo as temperaturas conhecidas, o resíduo pode ser exatamente anulado pela imposição das temperaturas prescritas.

Integrando-se por partes o termo ∇ *<sup>T</sup>***D**∇θ segundo o Teorema de Green e reagrupandose a expressão obtida, vem:

$$
-\int_{\Omega} \nabla^T \mathbf{W}^T \mathbf{D} \nabla \theta \, \partial \Omega + \int_{\Gamma_{\theta} + \Gamma_q + \Gamma_\alpha} \nabla^T \mathbf{D} \nabla \theta \, \partial \Gamma + \int_{\Omega} \mathbf{W}^T \rho_r \, \partial \Omega - \int_{\Omega} \mathbf{W}^T \rho_c \frac{\partial \theta}{\partial t} \partial \Omega + + \oint_{\Gamma_q + \Gamma_\alpha} \nabla^T \mathbf{D} \nabla \theta \, \partial \Gamma + \oint_{\Gamma_q} \nabla^T \overline{q} \partial \Gamma_q + \oint_{\Gamma_\alpha} \nabla^T \alpha \theta \, \partial \Gamma - \oint_{\Gamma_\alpha} \nabla^T \alpha \theta_f \, \partial \Gamma = 0
$$
\n(3.51)

Sendo as funções de peso arbitrárias, pode-se tomar *W<sup>i</sup>* = −*W<sup>i</sup>* , o que leva a:

$$
-\int_{\Omega} \nabla^T \mathbf{W}^T \mathbf{D} \nabla \theta \, \partial \Omega + \int_{\Gamma_{\theta} + \Gamma_q + \Gamma_\alpha} \nabla^T \mathbf{D} \nabla \theta \, \partial \Gamma + \int_{\Omega} \mathbf{W}^T \rho_r \, \partial \Omega - \int_{\Omega} \mathbf{W}^T \rho c \frac{\partial \theta}{\partial t} \partial \Omega +
$$
\n
$$
-\int_{\Gamma_q + \Gamma_\alpha} \nabla^T \mathbf{D} \nabla \theta \, \partial \Gamma - \int_{\Gamma_q} \mathbf{W}^T \overline{q} \partial \Gamma_q - \int_{\Gamma_\alpha} \mathbf{W}^T \alpha \theta \, \partial \Gamma + \int_{\Gamma_\alpha} \mathbf{W}^T \alpha \theta_f \, \partial \Gamma = 0
$$
\n(3.52)

Cabe ressaltar que a integral  $\oint_{\Gamma_{\theta}} \mathbf{W}^T \mathbf{D} \nabla \theta \partial \Gamma$  pode ser ignorada, uma vez que a mesma ocorre no contorno de temperaturas prescritas (Γ $_{\theta}$ ), sendo essas impostas ao nível da resolução do sistema de equações. Assim, simplificando-se a Eq.3.52, chega-se a:

$$
-\int_{\Omega} \nabla^T \mathbf{W}^T \mathbf{D} \nabla \theta \, \partial \Omega + \int_{\Omega} \mathbf{W}^T \rho_r \, \partial \Omega - \int_{\Omega} \mathbf{W}^T \rho c \frac{\partial \theta}{\partial t} \partial \Omega + - \oint_{\Gamma_q} \mathbf{W}^T \overline{q} \partial \Gamma_q - \oint_{\Gamma_\alpha} \mathbf{W}^T \alpha \theta \partial \Gamma + \oint_{\Gamma_\alpha} \mathbf{W}^T \alpha \theta_f \partial \Gamma = 0
$$
\n(3.53)

Após a discretização do domínio em elementos finitos, as temperaturas são interpoladas no interior de cada elemento como:

$$
\theta = \sum N_i \theta_i = \mathbf{N} \mathbf{a}^{(e)} \tag{3.54}
$$

onde **N** é a matriz das funções de forma definidas em cada elemento e **a** (*e*) é o vetor dos valores das temperaturas nodais do elemento (*e*).

O vetor de gradientes em cada elemento é obtido por:

$$
\mathbf{g} = \nabla \theta = \nabla \mathbf{N} \mathbf{a}^{(e)} = \mathbf{B} \mathbf{a}^{(e)}
$$
(3.55)

sendo a matriz  $\mathbf{B} = [\mathbf{B}_1, \mathbf{B}_2, ..., \mathbf{B}_n]$  e  $\mathbf{B}_i$  dado por:

$$
\mathbf{B}_{i} = \left[ \frac{\partial N_{i}}{\partial x} \quad \frac{\partial N_{i}}{\partial y} \quad \frac{\partial N_{i}}{\partial z} \right]^{T}
$$
 (3.56)

O vetor de fluxos de calor pode ser determinado em função dos valores nodais de temperatura pela expressão:

$$
\mathbf{q} = -\mathbf{D} \mathbf{B} \mathbf{a}^{(e)} \tag{3.57}
$$

Substituindo-se a Eq.3.54 e a Eq.3.55 na Eq.3.53 e fazendo-se **W** igual a **N**, segundo o método de Galerkin (HUANG e USMANI, 1994), obtém-se um sistema matricial de equações que pode ser escrito na forma:

$$
\mathbf{M} \frac{\partial \mathbf{a}}{\partial t} + \mathbf{K} \mathbf{a} = \mathbf{f} \tag{3.58}
$$

onde **M** é a matriz de massa, **K** é a matriz de rigidez térmica, **f** é o vetor de fluxos nodais equivalentes e **a** é o vetor de incógnitas contendo a temperatura em todos os nós da malha.

Para cada elemento, as matrizes **M**, **K** e **f** podem ser obtidas pelas seguintes expressões:

$$
\mathbf{M}^{(e)} = \int_{\Omega^{(e)}} \rho c \mathbf{N}^T \mathbf{N} \partial \Omega^{(e)} \tag{3.59}
$$

$$
\mathbf{K}^{(e)} = \int_{\Omega^{(e)}} \mathbf{B}^T \mathbf{D} \mathbf{B} \, \partial \Omega + \alpha \int_{\Gamma_a^{(e)}} \mathbf{N}^T \mathbf{N} \, \partial \Gamma_a^{(e)} \tag{3.60}
$$

$$
\mathbf{f}^{(e)} = \int_{\Omega^{(e)}} \mathbf{N}^T \rho_r \, \partial \Omega^{(e)} - \oint_{\Gamma_q^{(e)}} \mathbf{N}^T \overline{q} \partial \Gamma_q^{(e)} + \alpha \oint_{\Gamma_{\alpha}^{(e)}} \mathbf{N}^T \theta_f \, \partial \Gamma_{\alpha}^{(e)} \tag{3.61}
$$

#### **3.4.4 - Problemas estacionários**

Para problemas estacionários, a temperatura não varia com o tempo, assim o termo ∂**a** / ∂*t* é nulo e o sistema de equações se reduz a:

$$
\mathbf{Ka} = \mathbf{f} \tag{3.62}
$$

Obtidas as temperaturas nodais **a**, os fluxos de calor em cada ponto de integração de Gauss são calculados por meio da Eq.3.57.

#### **3.4.5 - Problemas transientes**

A Eq.3.58 é resultante apenas da discretização do espaço, representando um sistema de equações diferenciais ordinárias de primeira ordem. Na solução desse sistema de equações empregam-se métodos numéricos que requerem a discretização no domínio do tempo.

A discretização no tempo que será utilizada corresponde a uma aplicação do método das diferenças finitas, baseado nas hipóteses:

- a Eq.3.58 é satisfeita apenas em pontos discretos *t<sup>n</sup>*+<sup>β</sup> de cada intervalo de tempo ∆*t* em que se discretizou o domínio tempo (FIG.3.10);

- as temperaturas variam linearmente ao longo do intervalo de tempo ∆*t*, desde o instante  $t_n$  até  $t_{n+1} = t_n + \Delta t$ .

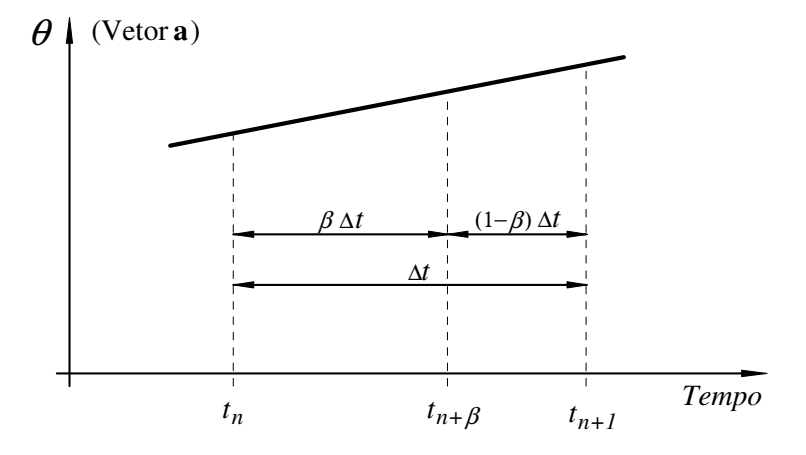

FIGURA 3.10 – Variação da temperatura no intervalo de tempo ∆*t* 

As temperaturas  $\mathbf{a}_{n+\beta}$  no instante  $t_{n+\beta} = t_n + \beta \Delta t$  podem ser dadas então por:

$$
\mathbf{a}_{n+\beta} = \mathbf{a}_n + \beta \Delta t (\mathbf{a}_{n+1} - \mathbf{a}_n) / \Delta t \qquad \text{com} \begin{cases} \beta \in (0,1) \\ n \in (0,1,\dots,N-1) \end{cases} \tag{3.63}
$$

sendo *N* o número total de intervalos de tempo e β é um parâmetro que define dentro de cada intervalo de tempo o instante em que a Eq.3.58 é satisfeita.

Pela segunda hipótese, a derivada da temperatura em relação ao tempo é constante dentro de cada intervalo e dada por:

$$
\frac{\partial \mathbf{a}_{n+\beta}}{\partial t} = \frac{\mathbf{a}_{n+1} - \mathbf{a}_n}{\Delta t}
$$
(3.64)

Substituindo-se a Eq.3.63 e a Eq.3.64 na Eq.3.58, chega-se à seguinte fórmula de recorrência:

$$
\left(\frac{\mathbf{M}_{n+\beta}}{\beta \Delta t} + \mathbf{K}_{n+\beta}\right) \mathbf{a}_{n+\beta} = \mathbf{f}_{n+\beta} + \frac{\mathbf{M}_{n+\beta}}{\beta \Delta t} \mathbf{a}_n \tag{3.65}
$$

As matrizes **M***<sup>n</sup>*+β, **K***<sup>n</sup>*+β e **f***<sup>n</sup>*+β são avaliadas no instante *t<sup>n</sup>*+β. Reescrevendo-se a fórmula de recorrência de outra forma, obtém-se:

$$
\hat{\mathbf{K}}_{n+\beta} \mathbf{a}_{n+\beta} = \hat{\mathbf{f}}_{n+\beta} \tag{3.66}
$$

onde

$$
\hat{\mathbf{K}}_{n+\beta} = \frac{\mathbf{M}_{n+\beta}}{\beta \Delta t} + \mathbf{K}_{n+\beta} \tag{3.67.a}
$$

$$
\hat{\mathbf{f}}_{n+\beta} = \mathbf{f}_{n+\beta} + \frac{\mathbf{M}_{n+\beta}}{\beta \Delta t} \mathbf{a}_n
$$
\n(3.67.b)

Resolvido o sistema de equações (Eq.3.66) para **a***<sup>n</sup>*+β, as temperaturas no final do intervalo de tempo *t<sup>n</sup>*+1 são dadas por:

$$
\mathbf{a}_{n+1} = \frac{1}{\beta} \mathbf{a}_{n+\beta} + \left(1 - \frac{1}{\beta}\right) \mathbf{a}_n \tag{3.68}
$$

sendo essas as temperaturas **a***n* quando se avança para o intervalo de tempo seguinte.

Em função do valor do operador  $\beta$  na Eq.3.65, obtém-se vários esquemas de integração no tempo, sendo mais conhecidos os esquemas de:

- a) esquema explícito de Euler:  $\beta = 0$
- b) esquema implícito de Crank-Nicolson:  $\beta = 1/2$
- c) esquema implícito de Galerkin:  $\beta = 2/3$
- d) esquema implícito de Backward-Euler:  $\beta = 1$

O algoritmo mostrado tem os mesmos critérios de estabilidade tanto para problemas lineares quanto para problemas não-lineares. Segundo HOGGE (1981), para  $\beta$  < ½ os esquemas de integração são *condicionalmente estáveis* enquanto que, para  $\frac{1}{2} \le \beta \le 1$ , são designados de *incondicionalmente estáveis*, mesmo que tal convergência ocorra com oscilações.

À medida que β se aproxima da unidade, as oscilações na resolução do problema diminuem e para o esquema de Backward-Euler, não há oscilações, sendo, de modo geral, a solução obtida com esse esquema subestimada. VILA REAL (1988) sugere a utilização do esquema de Galerkin como a melhor solução, demonstrando que tal esquema faz com que a solução numérica aproxime-se rapidamente da solução exata.

Vila Real apresenta vários processos iterativos de resolução do sistema dado na Eq.3.66, sendo o mais simples o denominado *método iterativo simples*, descrito a seguir.

#### **3.4.5.1 - Método iterativo simples**

No método iterativo simples, a solução obtida no passo anterior é utilizada para obter a solução atual. O processo de solução para problemas lineares e não-lineares é dado pela seqüência:

#### **Cálculos iniciais**

- 1) Tomar  $n = 0$ ,  $i = 0$  e  $t_n = 0$ ;
- 2) Fixar as condições iniciais  $\mathbf{a}_{n+\beta} = \mathbf{a}_n = \mathbf{a}_0$  (temperaturas iniciais).

#### **Para cada intervalo de tempo**

3) Calcular as matrizes  $M_{n+\beta}$  e  $K_{n+\beta}$  de acordo com a Eq.3.59 e a Eq.3.60, respectivamente, se  $i = 0$  ou se as propriedades ( $\rho$ ,  $c$  ou  $\alpha$ ) variarem com  $\mathbf{a}_{n+\beta}^i$ . Caso contrário ir para o passo 5.

∑ ∫  $^{-1}$  Ω  $_{+\beta}$  = M  $_{n}$  =  $\sum$  |  $\rho cN^{T}N\partial\Omega$ *E j*  $T \mathbf{N} \mathbf{D} \Omega$  $n+\beta$  **d**  $n+\mu$  **e**  $\sum_{i=1}^{\infty} \int_{0}^{i}$ *c* 1  $(e)$  $\mathbf{M}_{n+\beta} = \mathbf{M}_{n} = \sum_{i=1}^{n} \int_{\Omega^{(e)}} \rho c \mathbf{N}^{T} \mathbf{N}$  $\sum^E \int \mathbf{B}^T \mathbf{D} \mathbf{B} \, \partial \Omega + \sum^{E\, \Gamma_{\alpha}} \alpha \, \oint$ = Γ = Ω  $A_{+\beta} = \mathbf{K}_n = \sum_{\alpha=0}^{n} \int \mathbf{B}^T \mathbf{D} \mathbf{B} \, \partial \Omega + \sum_{\alpha=0}^{n} \alpha \, \oint \mathbf{N}^T \mathbf{N} \, \partial \Gamma_{\alpha}$ α *E k*  $\sum_{\mathbf{F}}^E \int \mathbf{p}^T \mathbf{p} \mathbf{p} \log \sum_{\mathbf{F}}^{\mathbf{F} \mathbf{F}} \alpha \int \mathbf{N}^T \mathbf{N} \mathbf{p} \mathbf{F}^{(e)}$ *j T*  $n+\beta$  – **n** *e* 1  $k=1$   $\Gamma$ <sup>(*e*</sup>)  $(e)$  $k=1$   $\Gamma^{(e)}$  $\mathbf{K}_{n+\beta} = \mathbf{K}_{n} = \sum_{\alpha} | \mathbf{B}^{\text{T}} \mathbf{D} \mathbf{B} \partial \Omega + \sum_{\alpha} \alpha \phi \mathbf{N}^{\text{T}} \mathbf{N}$ 

4) Calcular a matriz:  $\hat{\mathbf{K}}_{n+\beta} = \frac{\mathbf{K}\mathbf{I}_{n+\beta}}{\beta \Delta t} + \mathbf{K}_{n+\beta}$  $\beta$   $\beta$   $\Delta t$  $_{+\beta} = \frac{M_{n+\beta}}{\beta \Delta t} + \mathbf{K}_n$  $\frac{1}{\beta}$   $\frac{1}{\beta}$   $\frac{\Delta t}{\Delta t}$ **K**  $\hat{\mathbf{K}}_{n+\beta} = \frac{\mathbf{M}}{\beta}$ 

5) Calcular o vetor **f***<sup>n</sup>*+β de acordo com a Eq.3.61 para *i* = 0, quando as condições de contorno mudarem durante o intervalo de tempo  $n = n + 1$  e durante as iterações  $i = i + 1$  (mudança no valor de  $\overline{q}$ , de  $\alpha$  ou de  $\theta_i$ ). Caso contrário, ir para o passo 7.

$$
\mathbf{f}_{n+\beta} = \sum_{j=1}^{E} \int_{\Omega^{(e)}} \!\!\!\mathbf{N}^T \rho_r \, \partial \Omega^{(e)} - \sum_{j=1}^{E} \int_{\Gamma_q^{(e)}} \!\!\!\mathbf{N}^T \overline{q} \partial \Gamma_q^{(e)} + \sum_{j=1}^{E} \int_{\Gamma_{\alpha}^{(e)}} \!\!\!\mathbf{N}^T \alpha \theta_f \, \partial \Gamma_{\alpha}^{(e)}
$$

6) Calcular a matriz:  $\hat{\mathbf{f}}_{n+\beta} = \mathbf{f}_{n+\beta} + \frac{\mathbf{M}_{n+\beta}}{2\Delta n} \mathbf{a}_n$  $n+\beta$  **d**  $n+\beta$  **f**  $\beta \Delta t$ **a M**  $\hat{\mathbf{f}}_{n+\beta} = \mathbf{f}$ ∆  $=\mathbf{f}_{n+\beta}+\frac{\mathbf{M}_{n+1}}{2}$  $\lambda+\beta$   $\lambda+\beta$   $\beta$ β  $\hat{\mathbf{f}}_{n+\beta} = \mathbf{f}_{n+\beta}$ 

- 7) Resolver o sistema de equações:  $\mathbf{a}_{n+\beta}^{i+1} = \hat{\mathbf{K}}_{n+\beta}^{-1} \hat{\mathbf{f}}_{n+\beta}$ +  $\mathbf{a}_{n+\beta}^{i+1} = \hat{\mathbf{K}}_{n+\beta}^{-1} \hat{\mathbf{f}}_{n}$
- 8) Verificação da convergência:

A verificação da convergência dos resultados é feita por análise da diferença entre os resultados da iteração *i*+1 e os resultados da iteração *i*. Essa análise pode ser feita de várias formas. A seguir são mostrados dois métodos:

**- pela norma euclidiana:** o critério de convergência é satisfeito quando a norma da diferença entre os resultados da iteração *i*+1 e os resultados da iteração *i*  são menores que uma porcentagem ξ*perc* da norma dos resultados da iteração *i*+1, denominada "tolerância".

$$
\frac{\mathbf{a}_{n+\beta}^{i+1} - \mathbf{a}_{n+\beta}^{i}}{\left\|\mathbf{a}_{n+\beta}^{i+1}\right\|} \times 100 \leq \xi_{\text{perc}}
$$

**- pelo erro máximo:** o critério de convergência é satisfeito quando a maior diferença, em módulo, entre os resultados da iteração *i*+1 e os resultados da iteração *i* é menor que uma tolerância ξ*abs* (em ºC) pré-fixada.

$$
Max \Big|\mathbf{a}_{n+\beta}^{i+1} - \mathbf{a}_{n+\beta}^{i}\Big| \leq \xi_{\text{abs}}
$$

- 9) Caso a convergência não seja atendida, fazer *i* = *i* + 1, e voltar ao passo 3. Caso contrário, ir para o passo 10.
- 10) Tomar  $\mathbf{a}_{n+\beta} = \mathbf{a}_{n+\beta}^{i+1}$ .

11) Avaliar a temperatura no instante  $t_{n+1}$  de acordo com a Eq.3.68.

$$
\mathbf{a}_{n+1} = \frac{1}{\beta} \, \mathbf{a}_{n+\beta} + \left(1 - \frac{1}{\beta}\right) \mathbf{a}_n
$$

- 12) Se *n* = *N*  1, onde *N* é o número total de intervalos de tempo, então ir para o passo 13, caso contrário tomar  $t_{n+1} = t_n + \Delta t$ ,  $n = n + 1$ ,  $i = 0$  e voltar ao passo 3.
- 13) Fim da análise térmica não-linear.

#### **3.4.5.2 - Critérios para discretização no tempo**

Como já visto anteriormente, para  $\frac{1}{2} \leq \beta \leq 1$  o sistema de equações é incondicionalmente estável, mesmo que haja oscilações na convergência. Porém, dependendo da geometria do problema, da discretização da malha de elementos finitos e do intervalo de tempo adotado, essas oscilações podem provocar a convergência para soluções numéricas que fogem à realidade.

HUANG, H. C. e USMANI, A. S (1994) recomendam, para garantir a convergência fisicamente correta das soluções, que se utilize no esquema de integração um intervalo de tempo da ordem de:

$$
\Delta t < \frac{\rho c}{\lambda} h^2 \tag{3.69}
$$

onde ∆*t* é intervalo de tempo, em segundos, ρ é a massa específica do material, em kg/m<sup>3</sup> , *c* é o calor específico do material, em J/kg ºC, λ é a condutividade térmica do material, em W/m ºC, e *h* é a dimensão característica dos elementos (distância entre dois nós muito próximos), em metros.

Segundo as recomendações de FIGUEIREDO JÚNIOR (2002) e através do processamento de vários problemas, concluiu-se que bons resultados são obtidos com análise térmica via MEF quando a dimensão característica dos elementos é menor que 50 mm, para concreto, e 10 mm, para aço. Com base nesses parâmetros e na Eq.3.69, RIBEIRO (2004) sugere como solução de compromisso o uso de um intervalo de tempo da ordem de 5,0 segundos.

#### **3.4.6 - Resolução do sistema de equações lineares**

Tanto para problemas estacionários (Eq.3.62) como para problemas transitórios (Eq.3.66), sempre se recai na resolução de um sistema de equações lineares do tipo:

$$
\mathbf{Ka} = \mathbf{f} \tag{3.70}
$$

onde **K** é uma matriz simétrica, **f** é um vetor conhecido, e **a** é o vetor de incógnitas.

Para resolução dos sistemas de equações lineares podem ser utilizados:

- **a) métodos diretos:** são aqueles que, a menos de erros de arredondamento, fornecem a solução exata do sistema linear, caso ela exista, após um número finito de operações aritméticas.
- **b) métodos iterativos:** são aqueles que utilizam um algoritmo iterativo para converter um vetor  $\mathbf{a}^{(k)}$  em outro,  $\mathbf{a}^{(k+1)}$ , que depende de  $\mathbf{a}^{(k)}$ , **K** e **f**, e, a princípio, consiste em uma melhor aproximação da solução do sistema de equações. O critério de parada é dado pela comparação da norma da diferença entre os valores da iteração *k*+1 e os valores da iteração *k*, com uma tolerância ξ, em ºC:

$$
\left\| \mathbf{a}^{(k+1)} - \mathbf{a}^{(k)} \right\| \le \xi \tag{3.71}
$$

#### **3.4.6.1 - Comparação dos métodos de solução utilizados**

No desenvolvimento deste trabalho foram utilizados para resolução do sistema de equações lineares os seguintes métodos:

- Fatorização de Cholesky (método direto);
- Método de Gauss-Seidel (método iterativo);
- Método dos Gradientes Conjugados Pré-Condicionado (método iterativo).

O algoritmo da fatorização de Cholesky utilizado foi obtido de WEAVER e JOHNSTON (1984). Os algoritmos do Método de Gauss-Seidel e do Método dos Gradientes Conjugados Pré-Condicionados foram obtidos de CRISFIELD (1986).

Com relação à convergência, a fatorização de Cholesky, por ser um método direto, é um processo finito e, teoricamente, obtém a solução de qualquer sistema não singular de equações. Os métodos iterativos, no entanto, podem apresentar problemas de convergência para alguns problemas térmicos, sobretudo quando se utilizam grandes intervalos de tempo.

Com relação ao número de operações, sendo *n* a ordem da matriz **K**, a fatorização de Cholesky requer um total de operações aritméticas da ordem de  $n<sup>3</sup>$  enquanto que os métodos iterativos requerem  $2n^2$  operações por iteração. Se o número de iterações dos métodos iterativos for menor que *n*/2, o esforço computacional requerido por tais métodos será menor. Por isso, para sistemas de grande porte, os métodos iterativos são mais recomendados.

Com relação aos erros de arredondamento, os métodos diretos apresentam sérios problemas com esses erros. Os métodos iterativos, no entanto, são insensíveis aos erros de arredondamento, pois a convergência, uma vez assegurada, independe da aproximação inicial. Assim, apenas os erros cometidos na última iteração afetam a solução, pois os erros cometidos nas iterações anteriores não levarão à divergência do processo nem à convergência a outros valores que não a solução.

#### **3.4.6.2 - Recomendações práticas**

Através do processamento de vários modelos de estruturas em situação de incêndio e exemplos citados em literatura, observou-se que:

- para verificação da convergência do algoritmo não-linear (subitem 3.4.5.1), o critério de melhor desempenho consiste em considerar a convergência atingida se a norma euclidiana ou o erro máximo for satisfeito. O erro máximo torna-se muito severo em altas temperaturas, sendo no entanto funcional quando as temperaturas tendem para 0 ºC, faixa em que a norma euclidiana não converge (divisão por zero). Por outro lado, a norma euclidiana é capaz de manter constante o nível percentual de erro na malha em toda a análise;

- os valores das tolerâncias utilizadas no controle da norma euclidiana e do erro máximo que possibilitaram a maior velocidade de convergência, sem alterar perceptivelmente as temperaturas para problemas de estruturas em situação de incêndio, são, respectivamente: ξ*perc* = 0,001 e ξ*abs* = 0,000001 ºC;
- para que os métodos iterativos utilizados não promovam influência nos resultados maior do que os critérios de convergência mencionados no subitem 3.4.5.1, devese utilizar para ξ um valor de no máximo 1/25 da tolerância ξ*perc*;
- os tempos obtidos de processamento dos modelos, para os três métodos de resolução das equações lineares utilizados, sugerem um comportamento próximo ao mostrado na FIG.3.11. Assim, para se obter a maior velocidade de processamento, deve-se escolher o método de resolução das equações de acordo com o número de incógnitas do modelo.

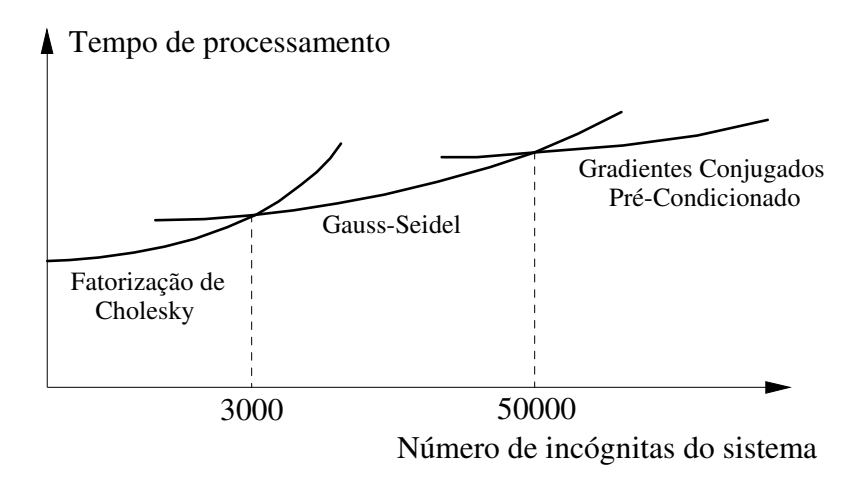

FIGURA 3.11 – Comparação da eficiência dos métodos de solução

# **4**

# **ANÁLISE MECÂNICA**

# **4.1 - Introdução**

Na análise mecânica de um problema estrutural, utiliza-se basicamente três entidades relacionadas entre si: tensões (σ), deformações (ε) e deslocamentos (*d*). As relações entre essas grandezas podem ser lineares ou não-lineares. Segundo LOURENÇO (1999), as causas típicas do comportamento não-linear são:

- *não-linearidade material*: quando a lei constitutiva que rege a relação <sup>σ</sup> × <sup>ε</sup> do material é não-linear;
- *não-linearidade geométrica*: quando os deslocamentos e/ou as deformações são de tal magnitude que a configuração inicial não pode mais ser utilizada para exprimir equilíbrio e compatibilidade;
- *não-linearidade de contato*: quando as alterações nas condições de apoio e/ou aplicação das forças são tais que as condições de apoio iniciais não podem mais ser utilizadas para exprimir equilíbrio e compatibilidade.

Para simulação do comportamento de estruturas em situação de incêndio, serão utilizadas no presente trabalho apenas as não-linearidades geométrica e material.

O objetivo desse capítulo consiste em apresentar as formulações para a análise não-linear geométrica, os critérios elasto-plásticos que serão utilizados na análise não-linear material, bem como os algoritmos incrementais empregados no processo de solução dessas formulações.

## **4.2 - Formulação de elementos finitos com base em deslocamentos**

O tipo de formulação utilizada nos problemas de mecânica estrutural depende das variáveis escolhidas como incógnitas do problema. VILA REAL (1993) mostra que há três tipos de formulações:

- *formulação com base em deslocamentos*: é derivada do Princípio da Energia Potencial Mínima e busca garantir a continuidade do campo de deslocamentos entre os elementos adjacentes;
- *formulação com base em tensões*: é derivada do Princípio da Energia Complementar Mínima e busca garantir a continuidade do campo de tensões;
- *formulação mista ou híbrida*: os deslocamentos e as tensões são adotados simultaneamente como incógnitas.

Neste trabalho adotou-se uma formulação com base em deslocamentos, em que esses são as incógnitas do problema, sendo o campo de tensões obtido por meio do campo de deslocamentos calculado.

#### **4.2.1 - Variáveis nodais**

A FIG.4.1 apresenta um elemento finito tridimensional típico, sendo as componentes do deslocamento do nó *i* dadas por *ui*, *vi* e *wi*, segundo os eixos *X*, *Y* e *Z*, respectivamente. As forças nodais *Pui*, *Pvi* e *Pwi* são tomadas de acordo com esses deslocamentos.

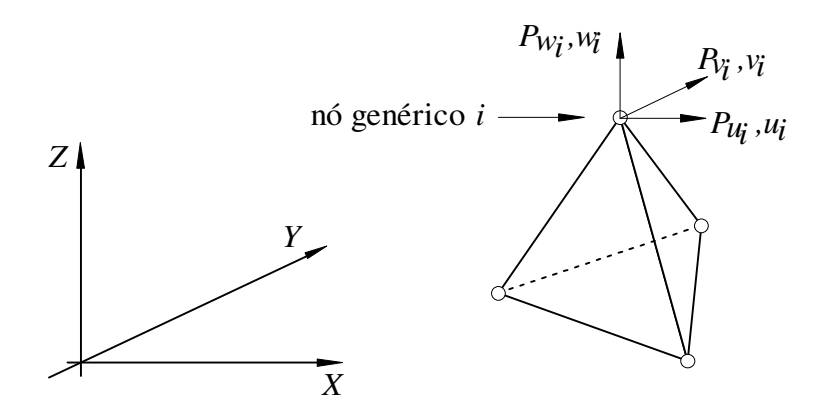

FIGURA 4.1 – Forças e deslocamentos nodais considerados em um elemento finito tridimensional

Assim, os deslocamentos e as forças nodais, para um dado elemento com *n* nós, podem ser representados por:

$$
\mathbf{d}^e = \begin{Bmatrix} \mathbf{d}_1 \\ \vdots \\ \mathbf{d}_n \end{Bmatrix} \qquad \mathbf{e} \qquad \qquad \mathbf{f}^e = \begin{Bmatrix} \mathbf{f}_1 \\ \vdots \\ \mathbf{f}_n \end{Bmatrix} \tag{4.1}
$$

sendo:

$$
\mathbf{d}_{i} = \begin{Bmatrix} u_{i} \\ v_{i} \\ w_{i} \end{Bmatrix} \qquad \mathbf{e} \qquad \qquad \mathbf{f}_{i} = \begin{Bmatrix} Pu_{i} \\ Pv_{i} \\ Pw_{i} \end{Bmatrix} \qquad (4.2)
$$

Conhecidos os deslocamentos nodais e adotando-se o procedimento habitual do Método dos Elementos Finitos, os deslocamentos em qualquer ponto do elemento são dados por:

$$
\mathbf{d} = \begin{Bmatrix} u \\ v \\ w \end{Bmatrix} = \mathbf{N} \mathbf{d}^e = \sum_{i=1}^n \mathbf{N}_i \mathbf{d}_i
$$
 (4.3)

onde:

- *n* é o número de nós do elemento;
- $N = [ N_1, N_2, ..., N_n ];$
- **N***i* = *N<sup>i</sup>* **I**, em que *Ni* é a função de forma do i-ésimo nó relativo ao elemento utilizado e **I** é a matriz identidade de ordem 3, para problemas tridimensionais, ou de ordem 2, para problemas bidimensionais.

## **4.2.2 - Relação entre deformações e deslocamentos em análises com pequenas deformações**

O estado de deformação em um ponto de um elemento finito pode ser calculado com base nos deslocamentos nodais. Para problemas com pequenas deformações (linearidade geométrica), sendo **L** a matriz dos operadores diferenciais, as deformações, representadas pelo vetor ε, se relacionam com os deslocamentos **d** pela expressão:

$$
\mathbf{z} = \mathbf{L} \, \mathbf{d} \tag{4.4}
$$

Substituindo-se a expressão dos deslocamentos (Eq.4.3) na Eq.4.4, obtém-se:

$$
\varepsilon = \mathbf{L} \mathbf{d} = \mathbf{L} \mathbf{N} \mathbf{d}^e = \mathbf{B} \mathbf{d}^e = \sum_{i=1}^n \mathbf{B}_i \mathbf{d}_i
$$
 (4.5)

onde  $\mathbf{B} = [\mathbf{B}_1, \mathbf{B}_2, \dots, \mathbf{B}_n]$  e  $\mathbf{B}_i$  é o *operador gradiente discreto* relacionado ao i-ésimo nó do elemento finito considerado. A medida de deformação obtida por meio da Eq.4.4 é denominada *deformação de Biot ou de engenharia*.

Para problemas tridimensionais, tem-se:

$$
\mathbf{\varepsilon} = \begin{cases} \varepsilon_x \\ \varepsilon_y \\ \varepsilon_z \\ 2\varepsilon_{xy} \\ 2\varepsilon_{yz} \end{cases} \qquad \mathbf{e} \qquad \mathbf{B}_i = \begin{bmatrix} \frac{\partial N_i}{\partial X} & 0 & 0 \\ 0 & \frac{\partial N_i}{\partial Y} & 0 \\ 0 & 0 & \frac{\partial N_i}{\partial Z} \\ \frac{\partial N_i}{\partial Y} & \frac{\partial N_i}{\partial X} & 0 \\ \frac{\partial N_i}{\partial Z} & 0 & \frac{\partial N_i}{\partial X} \\ 0 & \frac{\partial N_i}{\partial Z} & \frac{\partial N_i}{\partial Y} \end{bmatrix} \tag{4.6}
$$

Para problemas bidimensionais ( $\varepsilon_{xz} = \varepsilon_{yz} = 0$ ),  $\varepsilon_z$  é calculado indiretamente para estado plano de tensões e tomado igual a zero para estado plano de deformações, tendo-se:

$$
\boldsymbol{\varepsilon} = \begin{Bmatrix} \boldsymbol{\varepsilon}_x \\ \boldsymbol{\varepsilon}_y \\ 2\boldsymbol{\varepsilon}_{xy} \\ \boldsymbol{\varepsilon}_z \end{Bmatrix} \qquad \boldsymbol{\varepsilon} \qquad \mathbf{B}_i = \begin{bmatrix} \frac{\partial N_i}{\partial X} & 0 \\ 0 & \frac{\partial N_i}{\partial Y} \\ \frac{\partial N_i}{\partial Y} & \frac{\partial N_i}{\partial X} \end{bmatrix} \tag{4.7}
$$

#### **4.2.3 - Relação entre tensões e deformações em análises com linearidade material**

Ao ser solicitado por ações externas, se um corpo se deforma, isso provoca o surgimento de um estado de tensões. Assim, há uma relação entre as tensões e as deformações. Se o corpo regressar à configuração inicial ao serem retiradas as solicitações, diz-se que é um corpo elástico, e se houver uma relação linear entre as tensões e as deformações, diz-se que o corpo possui linearidade material.

O comportamento elástico linear entre tensões e deformações foi proposto por Robert Hooke em 1676. A Teoria da Elasticidade estabelece que a lei constitutiva dessa relação no interior de cada elemento finito é dada por:

$$
\sigma = D \varepsilon = D B de
$$
 (4.8)

onde σ é o vetor de tensões, **D** é a matriz discreta do operador constitutivo e ε é o vetor de deformações dado na Eq.4.6 e na Eq.4.7.

A matriz constitutiva elástica linear para materiais isotrópicos é dada por:

$$
\mathbf{D} = 2G\mathbf{I}_s + \left(K - \frac{2}{3}G\right)\mathbf{i}\mathbf{i}^T
$$
 (4.9)

onde:

*G* é o módulo de cisalhamento:

$$
G = \frac{E}{2(1+\nu)}\tag{4.10}
$$

*K* é o módulo de elasticidade volumétrico:

$$
K = \frac{E}{3(1 - 2\nu)}\tag{4.11}
$$

*E* é o módulo de elasticidade ou módulo de Young;

<sup>ν</sup> é o coeficiente de Poisson;

**I***S* é a representação matricial do tensor identidade simétrico de quarta ordem;

**i** é a representação vetorial do tensor identidade de segunda ordem.

Para problemas tridimensionais, tem-se:

$$
\sigma = \begin{bmatrix} \sigma_x \\ \sigma_y \\ \sigma_z \\ \tau_{xy} \\ \tau_{xz} \\ \tau_{yz} \end{bmatrix}, \qquad \mathbf{I}_s = \begin{bmatrix} 1 & 0 & 0 & 0 & 0 & 0 \\ 0 & 1 & 0 & 0 & 0 & 0 \\ 0 & 0 & 1 & 0 & 0 & 0 \\ 0 & 0 & 0 & 0.5 & 0 & 0 \\ 0 & 0 & 0 & 0.5 & 0 & 0 \\ 0 & 0 & 0 & 0 & 0.5 & 0 \\ 0 & 0 & 0 & 0 & 0 & 0.5 \end{bmatrix} \qquad \mathbf{e} \qquad \mathbf{i} = \begin{bmatrix} 1 \\ 1 \\ 1 \\ 0 \\ 0 \\ 0 \end{bmatrix}
$$
(4.12)

e, para problemas de estado plano de deformações, tem-se:

$$
\boldsymbol{\sigma} = \begin{Bmatrix} \sigma_x \\ \sigma_y \\ \tau_{xy} \\ \sigma_z \end{Bmatrix}, \qquad \mathbf{I}_s = \begin{bmatrix} 1 & 0 & 0 & 0 \\ 0 & 1 & 0 & 0 \\ 0 & 0 & 0.5 & 0 \\ 0 & 0 & 0 & 1 \end{bmatrix} \qquad \mathbf{e} \qquad \mathbf{i} = \begin{Bmatrix} 1 \\ 1 \\ 0 \\ 1 \end{Bmatrix}
$$
(4.13)

Nos problemas de estado plano de tensões, SOUZA NETO (2006) demonstra que a matriz constitutiva consistente pode ser calculada a partir da matriz constitutiva obtida para o estado plano de deformações por meio da expressão:

$$
\mathbf{D}_{ij} = \mathbf{D}_{ij} - \mathbf{D}_{i,4} \mathbf{D}_{4,j} / \mathbf{D}_{4,4} \quad \text{com} \begin{cases} i = 1,2,3 \\ j = 1,2,3 \end{cases}
$$
(4.14)

No caso de existirem deformações iniciais na análise,  $\varepsilon_0$ , devido a variações térmicas, por exemplo, e ainda se o corpo estiver sujeito a um estado inicial de tensão,  $\sigma_0$ , como ocorre na presença de tensões residuais, a Eq.4.8 pode ser reescrita na forma:

$$
\boldsymbol{\sigma} = \mathbf{D} \left( \boldsymbol{\varepsilon} - \boldsymbol{\varepsilon}_0 \right) + \boldsymbol{\sigma}_0 \tag{4.15}
$$

sendo o vetor das deformações térmicas dado por

$$
\varepsilon_0 = \alpha \Delta T \text{ i} \tag{4.16}
$$

onde α é o coeficiente de dilatação térmica (1/ºC) e ∆*T* é a variação de temperatura (ºC) do material em relação à temperatura de referência da análise.

#### **4.2.4 - Princípio dos Trabalhos Virtuais**

As equações de equilíbrio podem ser obtidas por diversos processos, sendo o mais utilizado para aplicações estruturais o Princípio dos Trabalhos Virtuais.

Considera-se um único elemento sujeito a forças nodais  $f_n^e$ , a forças de volume **b** e a forças de superfície **t**, as quais produzem um estado de tensão σ estaticamente equilibrado. Sendo esse elemento sujeito a deslocamentos nodais virtuais arbitrários d<sup>e</sup>⋅, os quais produzem deslocamentos **d**<sub>∗</sub> e deformações internas ε<sub>∗</sub> compatíveis, pelo Princípio dos Trabalhos Virtuais pode-se escrever:

$$
\mathbf{d}_{*}^{e T} \mathbf{f}_{n}^{e} + \int_{\Gamma^{e}} \mathbf{d}_{*}^{T} \mathbf{t} \, da^{e} + \int_{\Omega^{e}} \mathbf{d}_{*}^{T} \mathbf{b} \, dv^{e} = \int_{\Omega^{e}} \mathbf{\varepsilon}_{*}^{T} \, \boldsymbol{\sigma} \, dv^{e}
$$
 (4.17)

onde Γ<sup>e</sup> e Ω<sup>e</sup> correspondem, respectivamente, ao contorno e ao volume do elemento.

Por meio das Eq.4.5 e Eq.4.8, tem-se que:

$$
\mathbf{d}_{*}^{T} = \left(\mathbf{N} \; \mathbf{d}_{*}^{e}\right)^{T} = \mathbf{d}_{*}^{e} \; \mathbf{N}^{T} \tag{4.18}
$$

e

$$
\boldsymbol{\varepsilon}_*^T = \left(\mathbf{B} \ \mathbf{d}_*^e\right)^T = \mathbf{d}_*^{e \ T} \ \mathbf{B}^T \tag{4.19}
$$

Substituindo-se as Eq.4.18, Eq.4.19, Eq.4.15 e Eq.4.5 na Eq.4.17 e, uma vez que os deslocamentos nodais virtuais **d**<sup>*ℓ*</sup> são arbitrários, obtém-se:

$$
\int_{\Omega^e} \mathbf{B}^T \mathbf{D} \mathbf{B} \, dv^e \, \mathbf{d}^e = \mathbf{f}_n^e + \int_{\Gamma^e} \mathbf{N}^T \mathbf{t} \, da^e + \int_{\Omega^e} \mathbf{N}^T \mathbf{b} \, dv^e + + \int_{\Omega^e} \mathbf{B}^T \mathbf{D} \, \mathbf{\varepsilon}_0 \, dv^e - \int_{\Omega^e} \mathbf{B}^T \mathbf{\sigma}_0 \, dv^e
$$
\n(4.20)

ou

$$
\mathbf{K}^e \mathbf{d}^e = \mathbf{f}^e \tag{4.21}
$$

onde:

**K** *e* é a matriz de rigidez do elemento, dada por

$$
\mathbf{K}^e = \int_{\Omega^e} \mathbf{B}^T \mathbf{D} \mathbf{B} \, dv^e \tag{4.22}
$$

**d** *e* é o vetor dos deslocamentos nodais incógnitos;

**f** *e* é o vetor das forças nodais equivalentes, dadas por:

$$
\mathbf{f}^e = \mathbf{f}_n^e + \mathbf{f}_t^e + \mathbf{f}_b^e + \mathbf{f}_{\varepsilon_0}^e + \mathbf{f}_{\sigma_0}^e \tag{4.23}
$$

**f***n e* é o vetor das forças aplicadas diretamente nos nós do elemento;

**f***t e* é o vetor das forças de superfície do elemento:

$$
\mathbf{f}_t^e = \int_{\Gamma^e} \mathbf{N}^T \mathbf{t} \, da^e \tag{4.24}
$$

**f***b e* é o vetor das forças de volume ou forças de corpo:

$$
\mathbf{f}_b^e = \int_{\Omega^e} \mathbf{N}^T \, \mathbf{b} \, dv^e \tag{4.25}
$$

*e* f<sup>e</sup>, é o vetor das forças equivalentes ao estado de deformação inicial:

$$
\mathbf{f}_{\varepsilon_0}^e = \int_{\Omega^e} \mathbf{B}^T \mathbf{D} \, \mathbf{\varepsilon}_0 \, dv^e \tag{4.26}
$$

*e*  $\mathbf{f}_{\sigma_0}^e$  é o vetor das forças equivalentes ao estado de tensão inicial:

$$
\mathbf{f}_{\sigma_0}^e = -\int_{\Omega^e} \mathbf{B}^T \mathbf{\sigma}_0 \ dv^e \tag{4.27}
$$

As equações anteriores são aplicáveis quando se considera um único elemento. Para se obter a contribuição dos vários elementos que constituem a malha da estrutura, basta somá-los por meio do Método da Rigidez Direta (Método dos Deslocamentos com um enfoque matricial), obtendo-se um sistema global de equações de equilíbrio da forma:

$$
\mathbf{K} \mathbf{d} = \mathbf{f} \tag{4.28}
$$

Após resolvida, a Eq.4.28 fornece os deslocamentos para todos os nós da estrutura. As deformações e tensões em cada elemento podem ser obtidas pelas Eq.4.5 e Eq.4.15, respectivamente.

# **4.3 - Análise não-linear geométrica**

As não-linearidades geométricas correspondem às não-linearidades da estrutura devido às variações na geometria, tais como mudanças de forma e rotações, que podem causar alterações consideráveis na condição e posição de equilíbrio da estrutura. Em tais casos, a rigidez da estrutura **K** é uma função dos deslocamentos **d**. A TAB.4.1 mostra os tipos de análise utilizadas neste trabalho em função das deformações e dos deslocamentos, tendo as medidas de tensões e deformações com base na Formulação Lagrangeana e na Formulação Euleriana, vistas a seguir.

| Tipo de<br>análise                               | Descrição                                                                                                    | Formulação utilizada                                            |                                                    |
|--------------------------------------------------|----------------------------------------------------------------------------------------------------|-----------------------------------------------------------------|----------------------------------------------------|
|                                                  |                                                                                                    | Lagrangeana                                                     | <b>Euleriana</b>                                   |
| Pequenos<br>deslocamentos<br>e deformações       | Os deslocamentos e as rotações são pequenos,<br>não há alterações nem na geometria e nem na<br>forma (área, espessura, etc.). Uma aproximação<br>de primeira ordem pode ser utilizada. | Tensões e<br>deformações de<br>engenharia                       | Tensões e<br>deformações de<br>engenharia          |
| <b>Grandes</b><br>deslocamentos<br>e deformações | Os deslocamentos, as rotações e as<br>deformações são grandes. As mudanças de<br>forma (área, espessura, etc.) devem ser<br>consideradas na análise.                                   | $2a$ tensões de<br>Piola-Kirchhoff<br>e deformações<br>de Green | Tensões de<br>Cauchy e<br>deformações de<br>Hencky |

TABELA 4.1 – Tipos de análise quanto à variação da geometria

Existem basicamente duas alternativas para as formulações utilizadas:

- *formulação Lagrangeana ou material*: em que todas as quantidades são referidas à configuração original, indeformada;
- *formulação Euleriana ou espacial*: todas as quantidades são referidas à configuração final, deformada.

LOURENÇO (1999) afirma que, em análises não-lineares geométricas, as diferenças entre as duas formulações são reduzidas. No caso de se considerar não-linearidades materiais, as diferenças tornam-se maiores, mas raramente ultrapassam 5%. Na análise não-linear material, as maiores diferenças ocorrem para os modelos constitutivos dependentes do caminho de carga, tais como os modelos de plasticidade e fissuração. Nesses modelos, o estado de deformação total depende da seqüência de aplicação do carregamento, pelo que a Formulação Euleriana é mais atrativa, segundo SOUZA NETO (2006). Visando a implementação de modelos de plasticidade, a Formulação Euleriana foi adotada neste trabalho.

#### **4.3.1 - Definição do gradiente de deformação**

As deformações citadas no subitem 4.2.2 estão relacionadas com pequenos deslocamentos. A obtenção da formulação para grandes deslocamentos parte da definição das quantidades físicas básicas (movimento e deformação) e de sua relação matemática correspondente. Fisicamente, ao se aplicar um esforço sobre um corpo, ele sai da posição original para uma nova posição de equilíbrio (FIG.4.2).

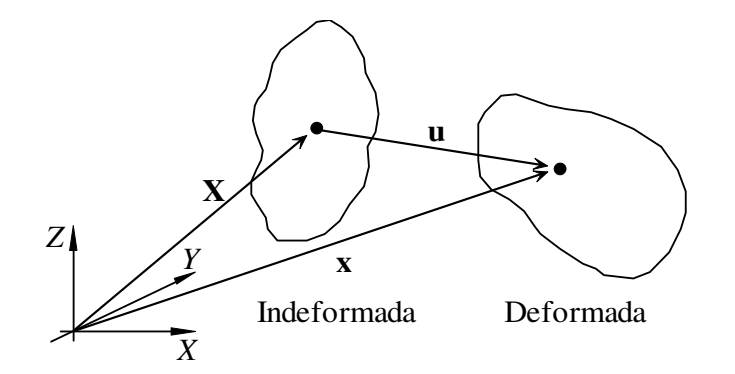

FIGURA 4.2 – Vetores posição e movimento de um corpo sob deformação

O movimento (vetor **u**) pode ser definido por meio de um vetor de posição nas configurações deformada (vetor **x**) e indeformada (vetor **X**) com a expressão:

$$
\mathbf{u} = \mathbf{x} - \mathbf{X} \tag{4.29}
$$

A forma diferencial do vetor **x** é dada pela expressão:

$$
d\mathbf{x} = \frac{\partial \mathbf{x}}{\partial \mathbf{X}} d\mathbf{X} = \mathbf{F} \ d\mathbf{X}
$$
 (4.30)

sendo **F** o *gradiente material de deformação* dado por

$$
\mathbf{F} = \frac{\partial \mathbf{x}}{\partial \mathbf{X}} = \begin{bmatrix} \frac{\partial x}{\partial X} & \frac{\partial x}{\partial Y} & \frac{\partial x}{\partial Z} \\ \frac{\partial y}{\partial X} & \frac{\partial y}{\partial Y} & \frac{\partial y}{\partial Z} \\ \frac{\partial z}{\partial X} & \frac{\partial z}{\partial Y} & \frac{\partial z}{\partial Z} \end{bmatrix}
$$
(4.31)
O gradiente de deformação **F** contém informações sobre a mudança de volume, a mudança de forma e rotações sofridas por um ponto no corpo deformado. Em um ponto qualquer do corpo, a mudança de volume é dada por:

$$
\frac{dV}{dV_0} = \frac{\rho_0}{\rho} = \det(\mathbf{F})
$$
\n(4.32)

onde, na configuração deformada, *dV* é o volume infinitesimal e ρ é a massa específica, e, na configuração indeformada,  $dV_0$  é o volume infinitesimal e  $\rho_0$  é a massa específica.

## **4.3.1.1 - Decomposição polar**

Aplicando-se a decomposição polar ao gradiente de deformação (FIG.4.3), tem-se:

$$
\mathbf{F} = \mathbf{R} \mathbf{U} = \mathbf{V} \mathbf{R} \tag{4.33}
$$

onde **R** é o tensor ortogonal de rotação ( $\mathbf{R}^T \mathbf{R} = I$ ), **U** e **V** são tensores simétricos positivos de mudança de forma pela direita e pela esquerda, respectivamente.

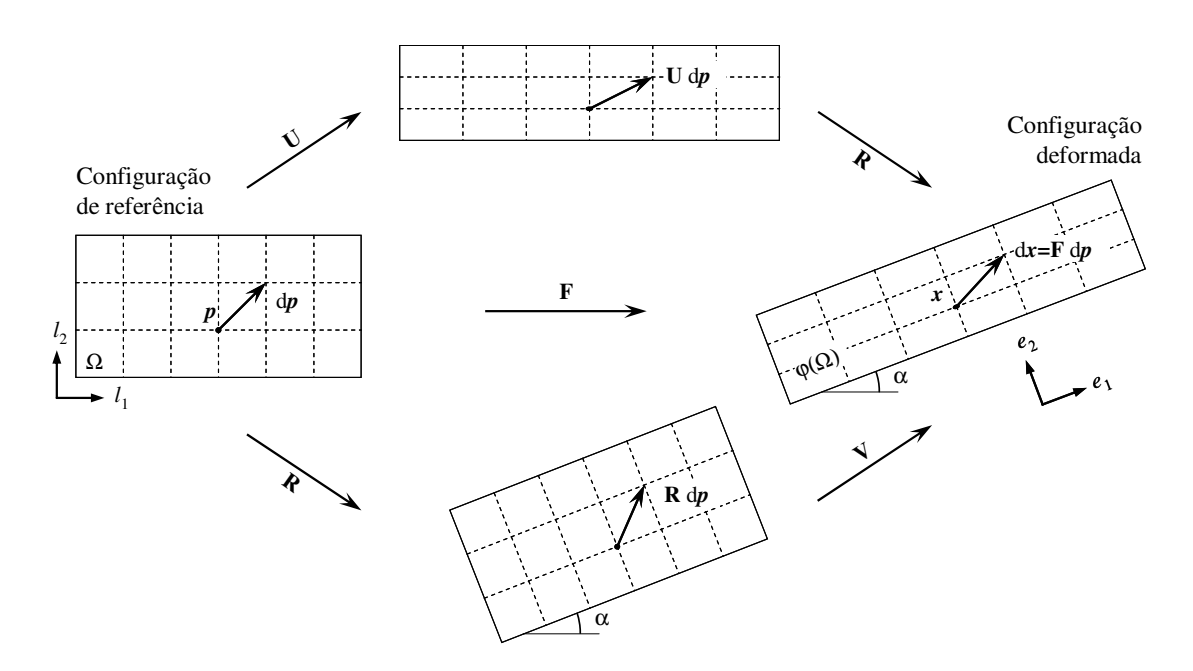

FIGURA 4.3 – Decomposição polar do gradiente de deformação

Os tensores de mudança de forma **U** e **V** também podem ser expressos por:

$$
\mathbf{U} = \sqrt{\mathbf{F}^T \mathbf{F}} = \sqrt{\mathbf{C}}, \qquad \mathbf{V} = \sqrt{\mathbf{F} \ \mathbf{F}^T} = \sqrt{\mathbf{B}}
$$
(4.34)

onde **C** e **B** são, respectivamente, os tensores de deformação de Cauchy-Green pela direita e pela esquerda.

## **4.3.1.2 - Decomposição espectral**

Como os tensores **U** e **V** são simétricos, por meio do teorema espectral pode-se concluir que eles admitem a decomposição espectral:

$$
\mathbf{U} = \sum_{i=1}^{3} \lambda_i \mathbf{1}_i \mathbf{1}_i^T, \qquad \qquad \mathbf{V} = \sum_{i=1}^{3} \lambda_i \mathbf{e}_i \mathbf{e}_i^T
$$
 (4.35)

sendo  $\lambda_i$  os autovalores de **U** (e também de **V**),  $\mathbf{l}_i$  os autovetores de **U** referenciados à configuração Lagrangeana e **e***i* os autovetores de **V** referenciados à configuração Euleriana.

#### **4.3.2 - Medidas de deformações**

CRISFIELD (1997) apresenta uma expressão geral para medidas de deformações com base nas direções Lagrangeanas principais. Essas medidas de deformações constituem a família dos *tensores de deformação Lagrangeanos*:

$$
\mathbf{E}^{(m)} = \begin{cases} \frac{1}{m} (\mathbf{U}^m - \mathbf{I}) & m \neq 0 \\ \ln[\mathbf{U}] & m = 0 \end{cases}
$$
(4.36)

onde *m* é um número real e ln[⋅] é o tensor logaritmo de [⋅]. Equivalentemente, em termos da decomposição espectral de **U**, tem-se:

$$
\mathbf{E}^{(m)} = \sum_{i=1}^{3} f(\lambda_i) \mathbf{1}_i \mathbf{1}_i^T
$$
 (4.37)

sendo

$$
f(\lambda_i) = \begin{cases} \frac{1}{m} (\lambda_i^m - 1) & m \neq 0 \\ \ln \lambda_i & m = 0 \end{cases}
$$
 (4.38)

Os valores que *m* pode assumir definem os membros da família dos tensores de deformação. As medidas de deformações mais comuns são Green-Lagrange (*m* = 2), Biot (*m* = 1), Hencky (*m* = 0) e Almansi (*m* = -2).

SOUZA NETO (2006) apresenta uma expressão análoga à Eq.4.36, porém com base nas direções Eulerianas principais, constituindo a família dos *tensores de deformação Eulerianos*:

$$
\mathbf{\varepsilon}^{(m)} = \begin{cases} \frac{1}{m} (\mathbf{V}^m - \mathbf{I}) & m \neq 0 \\ \ln[\mathbf{V}] & m = 0 \end{cases}
$$
(4.39)

Em termos da decomposição espectral de **V**, tem-se:

$$
\mathbf{\varepsilon}^{(m)} = \sum_{i=1}^{3} f(\lambda_i) \, \mathbf{e}_i \, \mathbf{e}_i^T \tag{4.40}
$$

A deformação de Hencky (*m* = 0) é comumente utilizada na análise plástica de metais sujeitos a grandes deformações. Para HIBBIT (1998), a principal motivação para o uso dessa medida de deformação é que, quando se comparam as tensões verdadeiras em função das deformações logarítmicas, os modelos numéricos coincidem com resultados de ensaios de tração, compressão e torção.

Devido à figuração do tensor logaritmo ln[⋅] na Eq.4.39, a forma mais prática para se calcular a deformação de Hencky é obtida reescrevendo-se a Eq.4.40 em função do gradiente de deformação **F**:

$$
\mathbf{\varepsilon} = \sum_{i=1}^{3} \frac{1}{2} \ln(\beta_i) \,\mathbf{e}_i \,\,\mathbf{e}_i^T \tag{4.41}
$$

sendo  $\beta_i$  os autovalores de **F**  $\mathbf{F}^T$  e  $\mathbf{e}_i$  os autovetores de **F**  $\mathbf{F}^T$ .

Com relação ao cálculo dos autovalores e autovetores, o algoritmo das Transformações de Jacobi é um dos mais utilizados, conforme PRESS *et al*. (1990).

#### **4.3.3 - Medidas de tensões**

Conceitualmente, a tensão é definida como a relação entre força e unidade de área. Assim, quando os gradientes de deslocamentos ∂**u**/∂**X** são pequenos em comparação com a unidade, não é relevante em que configuração, deformada ou indeformada, é medida a área onde a força é aplicada. No entanto, para grandes deslocamentos, a hipótese anterior não é mais válida, sendo necessário definir com precisão a configuração a que as tensões se referem.

Para aplicações em engenharia, geralmente o conhecimento das tensões é requerido na configuração deformada, ou seja, a força total dividida pela área de aplicação real (deformada). Essas tensões são simbolizadas pelo vetor σ e recebem a denominação de *tensões de Cauchy* ou *tensões reais*. BATHE (1996) demonstra que as tensões de Cauchy são energeticamente conjugadas com as deformações de Hencky. A expressão seguinte mostra os componentes do vetor  $\sigma$  e do tensor  $\hat{\sigma}$  correspondente:

$$
\boldsymbol{\sigma} = \begin{bmatrix} \sigma_x & \sigma_y & \sigma_z & \tau_{xy} & \tau_{xz} & \tau_{yz} \end{bmatrix}^T \qquad \hat{\boldsymbol{\sigma}} = \begin{bmatrix} \sigma_x & \tau_{xy} & \tau_{xz} \\ \tau_{yx} & \sigma_y & \tau_{yz} \\ \tau_{zx} & \tau_{zy} & \sigma_z \end{bmatrix}
$$
(4.42)

Na mecânica dos sólidos, referenciar os deslocamentos e deformações à configuração indeformada é também uma forma utilizada para descrever a estática e a cinemática de uma estrutura sujeita a grandes deslocamentos. Nessa abordagem, todas as quantidades têm de estar referidas à configuração original (Formulação Lagrangeana).

Em análises não-lineares, a medida de tensão mais utilizada, referente à configuração indeformada, ou seja, força total dividida pela área indeformada, é o *primeiro tensor de tensões de Piola-Kirchhoff* **P**ˆ . O primeiro tensor de tensões de Piola-Kirchhoff e as tensões de Cauchy se relacionam pela seguinte expressão (SOUZA NETO, 2006):

$$
\hat{\mathbf{P}} = \det(\mathbf{F}) \hat{\mathbf{\sigma}} \ \mathbf{F}^{-T} \tag{4.43}
$$

O *segundo tensor de tensões de Piola-Kirchhoff* **S** ˆ é utilizado como uma medida de tensão energeticamente conjugada com as deformações de Green-Lagrange, visto que são referidas à configuração indeformada (SOUZA NETO, 2006). Esse tensor, no entanto, não tem um significado físico direto.

O tensor de tensões de Cauchy e o segundo tensor de tensões de Piola-Kirchhoff se relacionam pela seguinte expressão (CRISFIELD, 1991; BATHE, 1996):

$$
\hat{\mathbf{S}} = \det(\mathbf{F}) \ \mathbf{F}^{-1} \ \hat{\mathbf{\sigma}} \ \mathbf{F}^{-T} \tag{4.44}
$$

Uma outra medida de tensões de interesse em análises com não-lineridades geométricas é a tensão de Kirchhoff, cujo tensor é simbolizado por  $\hat{\tau}$ . As tensões de Kirchhoff são freqüentemente empregadas na formulação de vários modelos constitutivos, se relacionando com as tensões de Cauchy por meio da expressão (SOUZA NETO, 2006):

$$
\hat{\tau} = \det(\mathbf{F}) \hat{\sigma} \tag{4.45}
$$

A medida de tensões denominada *tensão de engenharia* é uma simplificação para análises mecânicas que envolvem pequenas deformações e deslocamentos. A partir dessa consideração, tem-se que  $x \approx X$ , e portanto,  $F \approx I$ . Aplicando-se essas aproximações na Eq.4.44, chega-se em:

Tensão de engenharia = 
$$
\hat{\sigma} \approx \hat{S}
$$
 (4.46)

A tensão de engenharia pode ser utilizada com qualquer medida de deformação. Particularmente, a deformação de engenharia ou de Biot é mais atrativa, uma vez que exige um menor esforço computacional. De fato, em análises de pequenas deformações e deslocamentos, o vetor de deslocamentos **u** possui componentes muito próximas de zero, e portanto, as deformações de Almansi, Hencky, Biot e Green se resumem em:

$$
Deformação de engenharia = \mathbf{\varepsilon} \cong \frac{\partial \mathbf{u}}{\partial \mathbf{X}}
$$
\n(4.47)

## **4.3.4 - Formulação para Elementos Finitos**

A aplicação do Princípio dos Trabalhos Virtuais às expressões de equilíbrio pode ser vista como um ponto de partida para a obtenção da formulação para elementos finitos com base em deslocamentos.

Assim, de forma análoga à desenvolvida no subitem 4.2.4, o Princípio dos Trabalhos Virtuais pode ser escrito de forma apropriada para a análise não-linear geométrica com base na Formulação Lagrangeana:

$$
\int_{\Omega} \delta \mathbf{E}^T \mathbf{S} \, dv = \int_{\Gamma} \delta \mathbf{u}_c^T \mathbf{t} \, da + \int_{\Omega} \rho_0 \, \delta \mathbf{u}_c^T \mathbf{g} \, dv + \delta \mathbf{u}_c^T \mathbf{f} \tag{4.48}
$$

onde Ω é o volume (domínio) do corpo, Γ é o contorno (fronteira) do corpo, δ**E** é o incremento virtual de deformações de Green-Lagrange, **S** é o segundo tensor de tensões de Piola-Kirchhoff, δ**u***c* é o vetor do campo contínuo de deslocamentos virtuais, **t** é o vetor das forças de superfície, <sup>ρ</sup> <sup>0</sup> é a densidade do material (indeformado), **g** é a aceleração da gravidade (ρ0 **g** = **b**, sendo **b** o vetor das forças de corpo) e **f** é o vetor das forças aplicadas diretamente nos nós da malha de elementos finitos.

A versão espacial (Formulação Euleriana) do Princípio dos Trabalhos Virtuais considera o equilíbrio da estrutura na posição deformada. Sendo ϕ o mapeamento da deformação do corpo, ε as deformações de Hencky, σ as tensões de Cauchy, a Eq.4.48 adquire a seguinte forma (SOUZA NETO, 2006):

$$
\int_{\varphi(\Omega)} \delta \mathbf{\varepsilon}^T \, \mathbf{\sigma} \, dv = \int_{\varphi(\Gamma)} \delta \mathbf{u}_c^T \, \mathbf{t} \, da + \int_{\varphi(\Omega)} \rho \, \delta \mathbf{u}_c^T \, \mathbf{g} \, dv + \delta \mathbf{u}_c^T \mathbf{f} \tag{4.49}
$$

onde a densidade do material deformado  $\rho$  é dada pela Eq.4.32

Segundo CRISFIELD (1991), o cálculo não-linear de estruturas é freqüentemente um processo incremental e iterativo, ou seja, a carga total deve ser aplicada gradualmente à estrutura, que atinge o equilíbrio de modo iterativo. Assim, o vetor das tensões incógnitas  $\sigma_{n+1}^{k+1}$ + + *k* σ*n* , correspondente à iteração *k*+1 do passo de carga *n*+1, deve ser decomposto no vetor das tensões σ<sup>*k*</sup><sub>*n*+1</sub> e no vetor dos incrementos de tensões Δσ.

Aplicando-se esses conceitos na Eq.4.49, referida à configuração deformada no instante *n*+1, chega-se a:

$$
\int_{\varphi(\Omega)} \delta \mathbf{\varepsilon}^T \Delta \sigma \, dv + \int_{\varphi(\Omega)} \delta \mathbf{\varepsilon}^T \sigma_{n+1} \, dv = \int_{\varphi(\Gamma)} \delta \mathbf{u}_c^T \, \mathbf{t}_{n+1} \, da + \int_{\varphi(\Omega)} \rho_{n+1} \, \delta \mathbf{u}_c^T \, \mathbf{g} \, dv + \delta \mathbf{u}_c^T \mathbf{f}_{n+1} \tag{4.50}
$$

Com algum esforço algébrico, a Eq.4.50 pode ser desenvolvida de modo semelhante ao demonstrado no subitem 4.2.4 para obter-se uma formulação matricial adequada para o MEF, considerando-se que o campo de deslocamentos virtuais δ**u***c* é arbitrário. SOUZA NETO (2006) apresenta o desenvolvimento dessas expressões, obtendo:

$$
\int_{\varphi(\Omega)} \mathbf{G}^T \mathbf{a} \mathbf{G} \, dv \, \delta \mathbf{u} = \mathbf{f}_{n+1} + \int_{\varphi(\Gamma)} \mathbf{N}^T \mathbf{t}_{n+1} \, da + \int_{\varphi(\Omega)} \mathbf{N}^T \mathbf{b}_{n+1} \, dv - \int_{\varphi(\Omega)} \mathbf{B}^T \mathbf{\sigma}_{n+1} \, dv \tag{4.51}
$$

ou ainda

$$
\mathbf{K}_T \, \delta \mathbf{u} = -\mathbf{r} \tag{4.52}
$$

onde

 $K_T$ é a *matriz de rigidez tangente espacial* da estrutura no instante *n*+1, dada por:

$$
\mathbf{K}_T = \int_{\varphi(\Omega)} \mathbf{G}^T \mathbf{a} \mathbf{G} \, dv \tag{4.53}
$$

**G** é o operador gradiente espacial completo;

**a** é a matriz completa do módulo tangente espacial consistente (conforme a Eq.4.62);

δ**u** é o vetor dos incrementos de deslocamentos nodais (discretos) incógnitos;

**r** é o vetor das forças residuais no instante *n*+1, expresso por:

$$
\mathbf{r} = \mathbf{f}^{\text{int}}(\mathbf{u}_{n+1}) - \mathbf{f}_{n+1}^{\text{ext}} \tag{4.54}
$$

 $f^{int}(\mathbf{u}_{n+1})$  é o vetor das forças internas do modelo de elementos finitos:

$$
\mathbf{f}^{int}(\mathbf{u}_{n+1}) = \int_{\varphi(\Omega)} \mathbf{B}^T \mathbf{\sigma}_{n+1} \, dv \tag{4.55}
$$

*ext*  $\mathbf{f}_{n+1}^{ext}$  é o vetor das forças externas:

$$
\mathbf{f}_{n+1}^{\text{ext}} = \mathbf{f}_{n+1} + \int_{\varphi(\Gamma)} \mathbf{N}^T \mathbf{t}_{n+1} \, da + \int_{\varphi(\Omega)} \mathbf{N}^T \mathbf{b}_{n+1} \, dv \tag{4.56}
$$

e as demais variáveis já foram definidas no subitem 4.2.4.

Para o desenvolvimento da análise incremental-iterativa, é interessante que a aplicação gradual do carregamento externo seja feita por meio de um *fator de carga* λ, na forma:

$$
\mathbf{f}_{n+1}^{\text{ext}} = \lambda_{n+1} \ \mathbf{f}^{\text{ext}} \tag{4.57}
$$

onde f<sup>ext</sup> é o vetor das forças externas calculado apenas uma única vez no início do algoritmo incremental pela equação

$$
\mathbf{f}^{ext} = \mathbf{f} + \int_{\Gamma} \mathbf{N}^T \mathbf{t}_0 \, da + \int_{\Omega} \mathbf{N}^T \, \mathbf{b}_0 \, dv \tag{4.58}
$$

sendo **t**<sub>0</sub> as forças de superfície e **b**<sub>0</sub> as forças de corpo. Neste trabalho, adotou-se que todas as forças são referidas à configuração inicial.

# **4.3.5 - Matriz de rigidez tangente espacial**

A matriz de rigidez tangente pode ser definida por meio da relação entre as forças residuais e os deslocamentos:

$$
\mathbf{K}_{T} = \frac{\partial \mathbf{r}}{\partial \mathbf{u}_{n+1}} \Big| \mathbf{u}_{n+1}
$$
 (4.59)

Para a Formulação Euleriana (espacial), como visto no subitem anterior na Eq.4.51 e na Eq.4.52, a matriz de rigidez tangente pode ser especialmente definida pela Eq.4.53:

$$
\mathbf{K}_T = \int_{\varphi(\Omega)} \mathbf{G}^T \mathbf{a} \mathbf{G} \, dv \tag{4.53}
$$

onde  $G = [ G_1, G_2, ..., G_n ]$  e  $G_i$  é a matriz do operador gradiente espacial completo referente ao i-ésimo nó do elemento finito considerado, no instante *n*+1.

SOUZA NETO (2006) apresenta o desenvolvimento algébrico para montagem da matriz **G**, obtendo para problemas bidimensionais:

$$
\mathbf{G}_{i} = \begin{bmatrix} N_{i,x} & 0 \\ 0 & N_{i,x} \\ N_{i,y} & 0 \\ 0 & N_{i,y} \end{bmatrix}
$$
 (4.60)

e, para problemas tridimensionais

$$
\mathbf{G}_{i} = \begin{bmatrix} N_{i,x} & 0 & 0 \\ 0 & N_{i,x} & 0 \\ 0 & 0 & N_{i,x} \\ N_{i,y} & 0 & 0 \\ 0 & N_{i,y} & 0 \\ 0 & 0 & N_{i,y} \\ N_{i,z} & 0 & 0 \\ 0 & N_{i,z} & 0 \\ 0 & 0 & N_{i,z} \end{bmatrix}
$$
(4.61)

sendo *Ni,x* a derivada da função de forma referente ao i-ésimo nó em relação à coordenada *x* (na configuração deformada).

Quanto à obtenção do módulo tangente espacial consistente **a**, referente ao instante *n*+1, SOUZA NETO (2006) demonstra a derivação da versão linearizada do Princípio dos Trabalhos Virtuais aplicado à Formulação Euleriana (espacial), obtendo a forma tensorial do módulo tangente espacial consistente **â** por meio da expressão:

$$
\hat{\mathbf{a}}_{ijkl} = \frac{1}{\det(\mathbf{F})} \frac{\partial \hat{\mathbf{\tau}}_{ij}}{\partial \hat{\mathbf{F}}_{km}} \hat{\mathbf{F}}_{lm} - \hat{\mathbf{\sigma}}_{il} \, \delta_{jk} \tag{4.62}
$$

onde  $\hat{\tau}_{ij}$  é o tensor de tensões de Kirchhoff,  $\hat{\mathbf{F}}_{lm}$  é o tensor do gradiente de deformações, σ*il* ˆ é o tensor de tensões de Cauchy e δ *jk* é o delta de Kronecker.

Ao se utilizar a deformação de Hencky como medida de deformações para análises nãolineares geométricas, conforme a Eq.4.41, e considerando-se a relação entre o tensor de deformação de Cauchy-Green pela esquerda e o gradiente de deformação, Eq.4.34, pode-se escrever o tensor de tensões de Kirchhoff como uma função implícita:

$$
\hat{\boldsymbol{\tau}}\left(\hat{\mathbf{F}}_{n+1}\right) = \hat{\boldsymbol{\tau}}\left(\hat{\boldsymbol{\varepsilon}}_{n+1}^{e\ trial}\left(\hat{\mathbf{B}}_{n+1}^{e\ trial}\left(\hat{\mathbf{F}}_{n+1}\right)\right)\right) \tag{4.63}
$$

sendo que o índice *e trial* indica que a deformação considerada é uma tentativa elástica utilizada nos algoritmos de plasticidade para cálculo das tensões. Quando não se considera a não-linearidade material (plasticidade) na análise, deve-se utilizar a própria deformação elástica:  $\hat{\epsilon}_{n+1}^e = \hat{\epsilon}_{n+1}^{e\ trial}$ *e*  $\hat{\boldsymbol{\varepsilon}}_{n+1}^e = \hat{\boldsymbol{\varepsilon}}_{n+1}^e$ <sup>*e*</sup> *trial*.

Expressando-se o termo  $\partial \hat{\tau}_{ij}$  /  $\partial \hat{F}_{km}$  por meio da regra da cadeia, obtém-se:

$$
\frac{\partial \hat{\boldsymbol{\tau}}}{\partial \hat{\mathbf{F}}_{n+1}} = \frac{\partial \hat{\boldsymbol{\tau}}}{\partial \hat{\boldsymbol{\epsilon}}_{n+1}^{e\ trial}} : \frac{\partial \hat{\boldsymbol{\epsilon}}_{n+1}^{e\ trial}}{\partial \hat{\mathbf{B}}_{n+1}^{e\ trial}} : \frac{\partial \hat{\mathbf{B}}_{n+1}^{e\ trial}}{\partial \hat{\mathbf{F}}_{n+1}}
$$
(4.64)

sendo que o símbolo ":" denota o produto tensorial.

Substituindo-se a Eq.4.64 na Eq.4.62, com algumas operações algébricas chega-se a:

$$
\hat{\mathbf{a}}_{ijkl} = \frac{1}{2 \det(\mathbf{F})} \left[ \hat{\mathbf{D}} : \hat{\mathbf{L}} : \hat{\mathbf{B}} \right]_{ijkl} - \hat{\mathbf{\sigma}}_{il} \, \delta_{jk}
$$
\n(4.65)

onde

**D**ˆ é a forma tensorial do operador constitutivo tangente consistente **D** (o mesmo utilizado em análises com pequenas deformações), dada por

$$
\hat{\mathbf{D}} = \frac{\partial \hat{\boldsymbol{\tau}}}{\partial \hat{\boldsymbol{\epsilon}}_{n+1}^{e\text{ trial}}}
$$
(4.66)

 $\hat{\mathbf{L}}$  é a forma tensorial da derivada da função logarítmica de  $\hat{\mathbf{B}}_{n+1}^{e\ trial}$ 

$$
\hat{\mathbf{L}} = \frac{\partial \ln[\hat{\mathbf{B}}_{n+1}^{e\text{ trial}}]}{\partial \hat{\mathbf{B}}_{n+1}^{e\text{ trial}}}
$$
(4.67)

**B**ˆ é o tensor de quarta ordem referente à deformação de Cauchy-Green pela esquerda

$$
\hat{\mathbf{B}}_{ijkl} = \delta_{ik} \left( \hat{\mathbf{B}}_{n+1}^{e\ trial} \right)_{jl} + \delta_{jk} \left( \hat{\mathbf{B}}_{n+1}^{e\ trial} \right)_{il} \tag{4.68}
$$

A implementação computacional do cálculo do produto tensorial  $[\hat{\mathbf{D}} : \hat{\mathbf{L}} : \hat{\mathbf{B}}]_{ijkl}$  exige que os tensores sejam convertidos para a forma matricial completa, e então pode-se fazer diretamente o produto matricial [**D L B**]. Fazendo-se essa conversão, o módulo tangente espacial consistente **â**, resultado da Eq.4.65, também estará na forma matricial completa **a**, de modo que o produto matricial  $G<sup>T</sup>$ **a** $G$  também poderá ser feito diretamente.

Os algoritmos que fazem a montagem do operador constitutivo tangente consistente **D** para pequenas deformações geralmente apresentam o resultado na forma matricial discreta. A Eq.4.69.a mostra como os termos de um tensor **â** são organizados na forma matricial discreta para problemas bidimensionais. SOUZA NETO (2006) demonstra que a forma matricial completa deve ser organizada conforme mostrado na Eq.4.69.b, para que os termos correspondentes sejam corretamente multiplicados na Eq.4.53 e no produto matricial [**D L B**]. Especificamente para a conversão do operador constitutivo tangente consistente **D** em problemas elásticos ou com plasticidade associativa, pode-se utilizar das simetrias:  $\hat{\mathbf{D}}_{ijkl} = \hat{\mathbf{D}}_{jikl} = \hat{\mathbf{D}}_{jilk} = \hat{\mathbf{D}}_{klij}$ , chegando-se a

$$
\hat{\mathbf{a}}_{ijkl} \Rightarrow \begin{cases}\n\mathbf{a}_{discreta}^{2D} = \begin{bmatrix}\na_{1111} & a_{1122} & a_{1112} \\
a_{2211} & a_{2222} & a_{2212} \\
a_{1211} & a_{1222} & a_{1212}\n\end{bmatrix} \\
\mathbf{\hat{a}}_{ijkl} \Rightarrow \begin{bmatrix}\na_{1111} & a_{1121} & a_{1112} & a_{1122} \\
a_{2111} & a_{2121} & a_{2112} & a_{2122} \\
a_{1211} & a_{1221} & a_{1212} & a_{1222} \\
a_{1211} & a_{1221} & a_{1212} & a_{1222} \\
a_{2211} & a_{2221} & a_{2212} & a_{2222}\n\end{bmatrix}\n\end{cases} (4.69.b)
$$

Analogamente, estendendo-se as dimensões dos índices *i*, *j*, *k* e *l* do tensor **â** para 3, pode-se escrever a forma matricial discreta para problemas tridimensionais conforme a Eq.4.70.a (também muito utilizada pelos algoritmos que fazem a montagem do operador **D** para pequenas deformações). A forma matricial completa é dada por:

$$
\hat{\mathbf{a}}_{ijkl} \Rightarrow\n\begin{cases}\na_{1111} & a_{1122} & a_{1133} & a_{1112} & a_{1123} & a_{1113} \\
a_{2211} & a_{2222} & a_{2233} & a_{2212} & a_{2223} & a_{2213} \\
a_{3311} & a_{3322} & a_{3333} & a_{3312} & a_{3323} & a_{3313} \\
a_{1211} & a_{1222} & a_{1233} & a_{1212} & a_{1213} \\
a_{2311} & a_{2322} & a_{2333} & a_{2312} & a_{2323} & a_{2313} \\
a_{1311} & a_{1322} & a_{1333} & a_{1312} & a_{1323} & a_{1313} \\
a_{2111} & a_{2121} & a_{2131} & a_{2112} & a_{2122} & a_{2132} & a_{2113} & a_{2123} & a_{2133} \\
a_{3111} & a_{3121} & a_{3131} & a_{3112} & a_{3122} & a_{3132} & a_{3113} & a_{3123} \\
a_{1211} & a_{1221} & a_{1231} & a_{1212} & a_{1222} & a_{1232} & a_{1213} & a_{1223} & a_{1233} \\
a_{2211} & a_{2221} & a_{2231} & a_{2212} & a_{2222} & a_{2232} & a_{2213} & a_{2233} \\
a_{3111} & a_{3211} & a_{3211} & a_{3132} & a_{3222} & a_{3322} & a_{3313} & a
$$

## **4.3.6 - Funções isotrópicas de tensores simétricos**

Segundo OGDEN (1984), uma função tensorial é dita isotrópica se, e somente se, ela pode ser representada na forma:

$$
\mathbf{Y}(\mathbf{X}) = \alpha_0 \mathbf{I} + \alpha_1 \mathbf{X} + \alpha_2 \mathbf{X}^2
$$
 (4.71)

onde

$$
\alpha_0 = \alpha_0 (I_1(\mathbf{X}), I_2(\mathbf{X}), I_3(\mathbf{X}))
$$
  
\n
$$
\alpha_1 = \alpha_1 (I_1(\mathbf{X}), I_2(\mathbf{X}), I_3(\mathbf{X}))
$$
  
\n
$$
\alpha_2 = \alpha_2 (I_1(\mathbf{X}), I_2(\mathbf{X}), I_3(\mathbf{X}))
$$
\n(4.72)

são funções dos invariantes principais de **X**.

Adicionalmente, se o domínio de **Y** é um conjunto de tensores simétricos inversíveis, então **Y** é uma função isotrópica se, e somente se, pode-se representá-la por:

$$
\mathbf{Y}(\mathbf{X}) = \beta_0 \mathbf{I} + \beta_1 \mathbf{X} + \beta_{-1} \mathbf{X}^{-1}
$$
\n(4.73)

onde os escalares βΓ (Γ = 0, 1, -1) são funções dos invariantes principais de **X**.

Uma forma alternativa à Eq.4.71 e à Eq.4.73 é a representação das funções tensoriais isotrópicas em termos dos valores principais (autovalores). É importante destacar que tal forma é essencial para a solução da Eq.4.67 e para montagem do operador tangente consistente **D** de alguns modelos de plasticidade que somente podem ser descritos em termos das tensões principais.

Assim, em termos dos autovalores, uma função de um tensor simétrico é isotrópica se, e somente se, existe uma função escalar  $y : \mathbb{R}^n \to \mathbb{R}$ , tal que:

$$
\mathbf{Y}(\mathbf{X}) = \sum_{i=1}^{p} y_i \mathbf{E}_i = \sum_{i=1}^{p} y_i \mathbf{q}_i^T \mathbf{q}_i
$$
 (4.74)

onde *p* é o número de autovalores distintos de **Y** (e de **X**), **E***i* são as autoprojeções de **X** (e de **Y**) e **q***<sup>i</sup>* são os autovetores de **X** (e de **Y**) . No espaço bidimensional, os autovalores *y<sup>i</sup>* de **Y** são obtidos a partir dos autovalores *xi* de **X** por:

$$
y_1 = y(x_1, x_2)
$$
  
\n
$$
y_2 = y(x_2, x_1)
$$
\n(4.75)

No espaço tridimensional, os autovalores *yi* são dados por:

$$
y_1 = y(x_1, x_2, x_3)
$$
  
\n
$$
y_2 = y(x_2, x_3, x_1)
$$
  
\n
$$
y_3 = y(x_3, x_1, x_2)
$$
\n(4.76)

sendo que, para valores arbitrários *a*, *b* e *c*, a função *y* tem a propriedade de simetria:

 $\mathcal{L}^{\mathcal{L}}$ 

$$
y(x_a, x_b, x_c) = y(x_a, x_c, x_b)
$$
\n
$$
(4.77)
$$

## **4.3.6.1 - Derivada de funções tensoriais isotrópicas**

Com base nos conceitos anteriores e tendo o foco na solução da Eq.4.67, é necessário um aprofundamento no campo das funções isotrópicas de tensores simétricos com vista à diferenciação. Assim, assumindo-se que uma função tensorial **Y** é diferenciável, sua derivada pode ser designada por um tensor de quarta ordem na forma:

$$
D(X) = \frac{dY(X)}{dX}
$$
 (4.78)

Em um espaço *n*-dimensional, se **X** tem *n* autovalores distintos ( $p \equiv n$ ), por meio da Eq.4.74 pode-se chegar a:

$$
\mathbf{D}(\mathbf{X}) \equiv \sum_{i=1}^{n} \left( \mathbf{E}_{i}^{T} \frac{d y_{i}}{d \mathbf{X}} + y_{i} \frac{d \mathbf{E}_{i}}{d \mathbf{X}} \right)
$$
(4.79)

ou, aplicando-se a regra da cadeia

$$
\mathbf{D}(\mathbf{X}) \equiv \sum_{i=1}^{n} \left( y_i \frac{d\mathbf{E}_i}{d\mathbf{X}} + \sum_{j=1}^{n} \left( \frac{\partial y_i}{\partial x_j} \mathbf{E}_i^T \frac{dx_j}{d\mathbf{X}} \right) \right)
$$
(4.80)

Para fins de cálculo computacional da Eq.4.80, as autoprojeções, definidas pela Eq.4.74 em função dos autovetores, devem ser convertidas da forma matricial para a forma vetorial apropriada. Assim, para problemas bidimensionais (*i* = 1,2), tem-se a forma:

$$
\mathbf{E}_{i}^{2D} = \mathbf{q}_{i}^{T} \mathbf{q}_{i} = \begin{bmatrix} q_{x} q_{x} & q_{x} q_{y} \\ q_{x} q_{y} & q_{y} q_{y} \end{bmatrix}_{i} \Rightarrow \begin{bmatrix} q_{x} q_{x} & q_{y} q_{y} & q_{x} q_{y} \end{bmatrix}_{i}
$$
(4.81.a)

sendo que, para problemas de estado plano de deformações, a componente z deve ser incluída separadamente, na forma

$$
\mathbf{E}_{i}^{EPD} = \begin{cases} \text{No plano:} & \mathbf{q}_{i}^{T} \mathbf{q}_{i} = \begin{bmatrix} q_{x}q_{x} & q_{x}q_{y} \\ q_{x}q_{y} & q_{y}q_{y} \end{bmatrix}_{i} \Rightarrow \begin{bmatrix} q_{x}q_{x} & q_{y}q_{y} & q_{x}q_{y} & 0 \end{bmatrix}_{i} \\ \text{Lao plano:} & \mathbf{q}_{3}^{T} \mathbf{q}_{3} \Rightarrow \begin{bmatrix} 0 & 0 & 0 & 1 \end{bmatrix} \end{cases}
$$
 (4.81.b)

Para problemas tridimensionais  $(i = 1,2,3)$ , todas as componentes devem estar presentes:

$$
\mathbf{E}_{i}^{3D} = \mathbf{q}_{i}^{T} \mathbf{q}_{i} = \begin{bmatrix} q_{x} q_{x} & q_{x} q_{y} & q_{x} q_{z} \\ q_{x} q_{y} & q_{y} q_{y} & q_{y} q_{z} \\ q_{x} q_{z} & q_{y} q_{z} & q_{z} q_{z} \end{bmatrix}_{i} \Rightarrow \begin{bmatrix} q_{x} q_{x} & q_{y} q_{y} & q_{z} q_{z} & q_{x} q_{y} & q_{y} q_{z} & q_{x} q_{z} \end{bmatrix}_{i} \tag{4.81.c}
$$

## **4.3.6.2 - Derivadas no espaço bidimensional**

Para o espaço bidimensional, a equação característica (que fornece os autovalores) pode ser escrita como uma equação quadrática em função do primeiro e segundo invariantes, respectivamente  $I_1$  e  $I_2$ :

$$
x_{\alpha}^{2} - I_{1}x_{\alpha} + I_{2} = 0 \qquad (\alpha = 1, 2)
$$
 (4.82)

CARLSON e HOGER (1986) demonstram que a substituição das soluções da Eq.4.82 na Eq.4.80 conduz às seguintes soluções para a derivada tensorial:

$$
\mathbf{D}(\mathbf{X}) = \begin{cases} \frac{y_1 - y_2}{x_1 - x_2} \left[ \mathbf{I}_p - \mathbf{E}_1^T \mathbf{E}_1 - \mathbf{E}_2^T \mathbf{E}_2 \right] + \sum_{\alpha=1}^2 \sum_{\beta=1}^2 \frac{\partial y_\alpha}{\partial x_\beta} \mathbf{E}_\alpha^T \mathbf{E}_\beta & x_1 \neq x_2 \\ \left( \frac{\partial y_1}{\partial x_1} - \frac{\partial y_1}{\partial x_2} \right) \mathbf{I}_p + \frac{\partial y_1}{\partial x_2} \mathbf{i}_p \mathbf{i}_p^T & x_1 = x_2 \end{cases}
$$
(4.83)

onde *y*1, *y*2, *x*1 e *x*2 são dados pela Eq.4.75, **E**α é dado pela Eq.4.81.a e **I***p* e **i***p* são os tensores identidade de quarta e de segunda ordem relativos ao estado plano, dados por

$$
\mathbf{I}_{p} = \begin{bmatrix} 1 & 0 & 0 \\ 0 & 1 & 0 \\ 0 & 0 & 0.5 \end{bmatrix} \qquad \mathbf{e} \qquad \mathbf{i}_{p} = \begin{Bmatrix} 1 \\ 1 \\ 0 \end{Bmatrix}
$$
 (4.84)

Em problemas de estado plano de deformação, a componente perpendicular ao plano deve ser incluída na derivada. Visando isso, deve-se considerar a autoprojeção **E**3 dada pela Eq.4.81.b na montagem de **Y** na Eq.4.74, adotando-se o valor máximo de *p* = 3. Nesse caso, as derivadas de **Y** no plano são dadas pela Eq.4.83 e as derivadas perpendiculares ao plano são obtidas por:

$$
\mathbf{D}_{3}(\mathbf{X}) = \begin{cases} \sum_{\alpha=1}^{2} \left( \frac{\partial y_{\alpha}}{\partial x_{3}} \mathbf{E}_{\alpha}^{T} \mathbf{E}_{3} + \frac{\partial y_{3}}{\partial x_{\alpha}} \mathbf{E}_{3}^{T} \mathbf{E}_{\alpha} \right) + \frac{\partial y_{3}}{\partial x_{3}} \mathbf{E}_{3}^{T} \mathbf{E}_{3} & x_{1} \neq x_{2} \\ \frac{\partial y_{1}}{\partial x_{3}} \mathbf{i}_{p} \mathbf{E}_{3} + \frac{\partial y_{3}}{\partial x_{1}} \mathbf{E}_{3}^{T} \mathbf{i}_{p}^{T} + \frac{\partial y_{3}}{\partial x_{3}} \mathbf{E}_{3}^{T} \mathbf{E}_{3} & x_{1} = x_{2} \end{cases}
$$
(4.85)

sendo que, tanto na Eq.4.83 quanto na Eq.4.85, deve-se utilizar os tensores identidade **I***<sup>p</sup>* e **i***p* expandidos para o estado plano de deformação:

$$
\mathbf{I}_{p} = \begin{bmatrix} 1 & 0 & 0 & 0 \\ 0 & 1 & 0 & 0 \\ 0 & 0 & 0.5 & 0 \\ 0 & 0 & 0 & 0 \end{bmatrix} \qquad \mathbf{e} \qquad \mathbf{i}_{p} = \begin{Bmatrix} 1 \\ 1 \\ 0 \\ 0 \end{Bmatrix}
$$
(4.86)

## **4.3.6.3 - Derivadas no espaço tridimensional**

Para o espaço tridimensional, a equação característica (que fornece os autovalores) se transforma em uma equação cúbica em função do primeiro, segundo e terceiro invariantes, respectivamente  $I_1$ ,  $I_2$  e  $I_3$ :

$$
x_{\alpha}^{3} - I_{1} x_{\alpha}^{2} + I_{2} x_{\alpha} - I_{3} = 0 \qquad (\alpha = 1, 2, 3)
$$
 (4.87)

CHEN (1988) apresenta um método de solução para a equação característica cúbica em função das coordenadas de Haigh-Westergaard. SOUZA NETO (2006) demonstra que a substituição dessas soluções na Eq.4.80, tendo-se o tensor **X** na forma vetorial correspondente dada por:

$$
\mathbf{X} = \begin{bmatrix} x_{11} & x_{22} & x_{33} & x_{12} & x_{23} & x_{13} \end{bmatrix}
$$
 (4.88)

 e os tensores **I**S e **i** conforme apresentados na Eq.4.12, conduz às soluções para a derivada tensorial mostradas a seguir.

$$
\begin{aligned}\n\left[\sum_{a=1}^{3} \frac{y_a}{(x_a - x_b)(x_a - x_c)} \left[ \frac{d \mathbf{X}^2}{d \mathbf{X}} - (x_b + x_c) \mathbf{I}_s \right.\right. \\
&\quad - (2x_a - x_b - x_c) \mathbf{E}_a^T \mathbf{E}_a\n\right. \\
&\quad - (x_b - x_c) (\mathbf{E}_b^T \mathbf{E}_b - \mathbf{E}_c^T \mathbf{E}_c)\n\end{aligned}\n\begin{aligned}\n&\quad \mathbf{D}(\mathbf{X}) =\n\end{aligned}\n\left.\begin{aligned}\n&\quad \mathbf{D}(\mathbf{X}) =\n\end{aligned}\n\right\} =\n\begin{aligned}\n&\quad \mathbf{D}(\mathbf{X}) =\n\left.\begin{aligned}\n&\quad \mathbf{D}(\mathbf{X}) =\n\end{aligned}\n\right\} =\n\frac{\partial \mathbf{y}_a}{\partial x_b} \mathbf{E}_i^T \mathbf{E}_j\n\end{aligned}\n\begin{aligned}\n&\quad \mathbf{D}(\mathbf{X}) =\n\left.\begin{aligned}\n&\quad \mathbf{D}(\mathbf{X}) =\n\end{aligned}\n\right\} =\n\frac{\partial \mathbf{y}_a}{\partial x_b} \mathbf{E}_i^T \mathbf{E}_j\n\end{aligned}\n\left.\begin{aligned}\n&\quad \mathbf{D}(\mathbf{X}) =\n\left.\begin{aligned}\n&\quad \mathbf{D}(\mathbf{X}) =\n\end{aligned}\n\right\} =\n\frac{\partial \mathbf{y}_a}{\partial \mathbf{X}_a} \mathbf{I}_s - \mathbf{S}_3 \mathbf{X}^T \mathbf{X} + \mathbf{S}_4 \mathbf{X}^T \mathbf{i}^T + \mathbf{S}_5 \mathbf{i} \mathbf{X} - \mathbf{S}_6 \mathbf{i} \mathbf{i}^T \quad \mathbf{x}_a \neq \mathbf{x}_b = \mathbf{x}_c\n\end{aligned}\n\right\} =\n\left.\begin{aligned}\n&\quad \mathbf{D}(\mathbf{X}) =\n\left.\begin{aligned}\n&\quad \mathbf{D}(\mathbf{X}) =\n\end{aligned}\n\right\} =\n\frac{\partial \mathbf{y}_a}{\partial x_b} \mathbf{I}_s + \mathbf{S}_3 \mathbf
$$

sendo a derivada tensorial *d***X** 2 /*d***X** dada por

$$
\left[\frac{d\mathbf{X}^2}{d\mathbf{X}}\right]_{ijkl} = \frac{1}{2}\left(\delta_{ik}X_{lj} + \delta_{il}X_{kj} + \delta_{jl}X_{ik} + \delta_{kj}X_{il}\right)
$$
(4.90)

e os escalares *s*1, *s*2, ..., *s*6 definidos por

$$
s_1 = \frac{y_a - y_c}{(x_a - x_c)^2} + \frac{1}{x_a - x_c} \left( \frac{\partial y_c}{\partial x_b} - \frac{\partial y_c}{\partial x_c} \right)
$$
  
\n
$$
s_2 = 2x_c \frac{y_a - y_c}{(x_a - x_c)^2} + \frac{x_a + x_c}{x_a - x_c} \left( \frac{\partial y_c}{\partial x_b} - \frac{\partial y_c}{\partial x_c} \right)
$$
  
\n
$$
s_3 = 2 \frac{y_a - y_c}{(x_a - x_c)^3} + \frac{1}{(x_a - x_c)^2} \left( \frac{\partial y_a}{\partial x_c} + \frac{\partial y_c}{\partial x_a} - \frac{\partial y_a}{\partial x_a} - \frac{\partial y_c}{\partial x_c} \right)
$$
  
\n
$$
s_4 = x_c s_3 + \frac{1}{x_a - x_c} \left( \frac{\partial y_a}{\partial x_c} - \frac{\partial y_c}{\partial x_b} \right)
$$
  
\n
$$
s_5 = x_c s_3 + \frac{1}{x_a - x_c} \left( \frac{\partial y_c}{\partial x_a} - \frac{\partial y_c}{\partial x_b} \right)
$$
  
\n
$$
s_6 = 2x_c^2 \frac{y_a - y_c}{(x_a - x_c)^3} + \frac{x_a x_c}{(x_a - x_c)^2} \left( \frac{\partial y_a}{\partial x_c} - \frac{\partial y_c}{\partial x_a} \right)
$$
  
\n
$$
- \frac{x_c^2}{(x_a - x_c)^2} \left( \frac{\partial y_a}{\partial x_a} + \frac{\partial y_c}{\partial x_c} \right) - \frac{x_a + x_c}{x_a - x_c} \frac{\partial y_c}{\partial x_b}
$$

Voltando-se ao cálculo da derivada tensorial **Lˆ** dada na Eq.4.67, o uso das expressões anteriores relativas ao cálculo de derivadas de funções tensoriais isotrópicas se mostra plenamente aplicável, tomando-se a Eq.4.75 e a Eq.4.76 na forma:

$$
y_i = \ln(x_i)
$$
 com  $\mathbf{X} = \mathbf{B}_{n+1}^{e\text{ trial}}$   $(i = 1, 2, 3)$  (4.92)

e portanto

$$
\partial y_i / \partial x_i = 1 / x_i \qquad (i = 1, 2, 3)
$$
\n(4.93)

Ressalta-se que a formulação apresentada neste item apresenta os resultados das derivadas tensoriais na forma matricial discreta. Novamente, o tensor deve ser convertido para a forma matricial completa para que a Eq.4.65 possa ser adequadamente calculada.

## **4.3.7 - Solução não-linear - Método de Newton-Raphson**

O Método de Newton-Raphson é um dos procedimentos incrementais e iterativos mais atrativos para resolução de problemas não-lineares devido a sua convergência assintótica quadrática. A sua seqüência de cálculo pode ser compreendida observando-se a FIG.4.4.

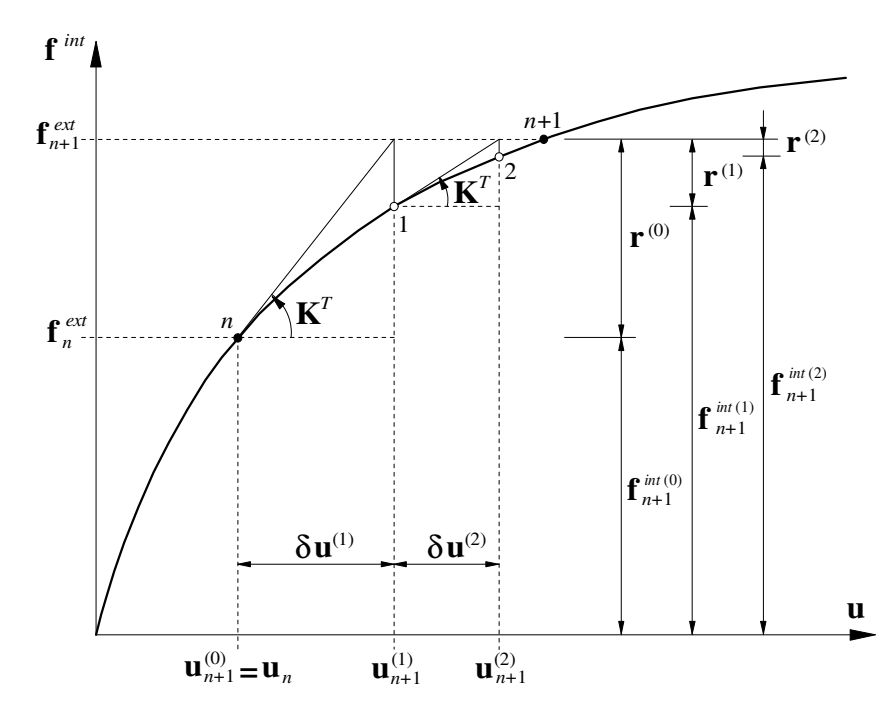

FIGURA 4.4 – Iterações do Método de Newton-Raphson

Primeiramente, considere-se uma análise incremental iterativa não-linear, contudo, sem o efeito da não-linearidade geométrica (pequenas deformações). Considere-se ainda que os deslocamentos e as forças externas estão em equilíbrio no instante *n*, dados por **u***n* e *ext* **f**<sup>*ext*</sup>. Sendo **x**<sub>*n*</sub> as coordenadas da estrutura, **ε**<sub>*n*</sub> as deformações e **σ**<sub>*n*</sub> as tensões na última configuração de equilíbrio (*n*), os deslocamentos no instante *n*+1, denominados **u***<sup>n</sup>*+1, podem ser obtidos de modo iterativo por meio do procedimento mostrado na FIG 4.5.

(i) *k* = 0. Ajustar o deslocamento inicial e a força residual:

$$
\mathbf{u}_{n+1}^{(0)} = \mathbf{u}_n \qquad \mathbf{r} = \mathbf{f}^{\text{int}}(\mathbf{u}_n) - \lambda_{n+1} \mathbf{f}^{\text{ext}}
$$

(ii) Calcular a matriz constitutiva tangente consistente:

$$
\mathbf{D} = \partial \hat{\boldsymbol{\sigma}} / \partial \boldsymbol{\varepsilon}_{n+1}
$$

(iii) Calcular a matriz de rigidez tangente:

$$
\mathbf{K}_{T} = \sum_{i=1}^{NGaussPts} \mathbf{B}_{i}^{T} \mathbf{D}_{i} \mathbf{B}_{i} w_{i} |J_{i}|
$$

(iv) *k* = *k* +1. Resolver o sistema de equações:

$$
\mathbf{K}_{T} \ \delta \mathbf{u}^{(k)} = -r^{(k-1)}
$$

(v) Aplicar a correção de Newton-Raphson para deslocamentos:

$$
\mathbf{u}_{n+1}^{(k)} = \mathbf{u}_{n+1}^{(k-1)} + \delta \mathbf{u}^{(k)}
$$

(vi) Atualizar as deformações:

$$
\boldsymbol{\varepsilon}_{n+1}^{(k)} = \mathbf{B} \, \mathbf{u}_{n+1}^{(k)}
$$

(vii) Utilizar o algoritmo de integração da relação constitutiva para atualizar as tensões σ e outras variáveis de estado α (como deformação plástica acumulada, etc.):

$$
\sigma_{n+1}^{(k)} = \hat{\sigma}\big(\boldsymbol{\alpha}_n, \boldsymbol{\varepsilon}_{n+1}^{(k)}\big), \qquad \boldsymbol{\alpha}_{n+1}^{(k)} = \hat{\boldsymbol{\alpha}}\big(\boldsymbol{\alpha}_n, \boldsymbol{\varepsilon}_{n+1}^{(k)}\big)
$$

(viii) Calcular o vetor de forças internas:

$$
\mathbf{f}^{\text{int}} = \sum_{i=1}^{NGaussPts} \mathbf{B}_{i}^{T} \mathbf{\sigma}_{n+1,i}^{(k)} w_{i} |J_{i}|
$$

(ix) Atualizar o vetor de forças residuais:

$$
\mathbf{r} = \mathbf{f}^{\text{int}} - \lambda_{n+1} \mathbf{f}^{\text{ext}}
$$

(x) Verificar a convergência:

SE 
$$
\|\mathbf{r}\|/\|\mathbf{f}^{ext}\| \leq \xi_{tol}
$$
 ENTÃO FAZER  $(.)_{n+1} = (.)_{n+1}^{(k)}$  e FIM  
CASO CONTRÁRIO IR PARA (ii).

FIGURA 4.5 – Método de Newton Raphson para pequenas deformações

Para fins de implementação computacional, a convergência do Método de Newton-Raphson também pode ser averiguada pela norma do vetor de forças residuais. SOUZA NETO (2006) recomenda a adoção do seguinte verificador:

$$
Convergência = \begin{cases} \frac{\|\mathbf{r}\|}{\|\mathbf{f}^{ext}\|} \times 100\% \leq \xi_{tol} \\ \|\mathbf{r}\| \leq \frac{\xi_{tol}}{1000} \end{cases} \qquad OU \qquad (4.94)
$$

A inclusão da não-linearidade geométrica no algoritmo de análise mostrado na FIG.4.5 é feita alterando-se os itens relativos à montagem da matriz de rigidez, (ii) e (iii), ao cálculo da deformação, (vi), e ao cálculo das tensões e das variáveis de estado, (vii), observando-se os conceitos apresentados nos subitens 4.3.4 e 4.3.5. Essas modificações são mostradas na FIG.4.6.

(i) 
$$
k = 0
$$
. Ajustar o deslocamento inicial e a força residual:  
\n
$$
\mathbf{u}_{n+1}^{(0)} = \mathbf{u}_n \qquad \mathbf{r} = \mathbf{f}^{\text{int}}(\mathbf{u}_n) - \lambda_{n+1} \mathbf{f}^{\text{ext}}
$$
\n(ii) Calcular a matrix constitutiva tangente consistente:  
\n
$$
\hat{\mathbf{a}}_{ijkl} = \frac{1}{2 \det(\mathbf{F})} \left[ \hat{\mathbf{D}} : \hat{\mathbf{L}} : \hat{\mathbf{B}} \right]_{ijkl} - \hat{\mathbf{\sigma}}_{il} \delta_{jk}
$$
\nsendo:  
\n
$$
\hat{\mathbf{D}} = \frac{\partial \hat{\mathbf{\tau}}}{\partial \hat{\mathbf{\epsilon}}_{n+1}^{\text{trial}}}, \quad \hat{\mathbf{L}} = \frac{\partial \ln[\hat{\mathbf{B}}_{n+1}^{\text{trial}}]}{\partial \hat{\mathbf{B}}_{n+1}^{\text{trial}}},
$$
\n
$$
\hat{\mathbf{B}}_{ijkl} = \delta_{ik} (\hat{\mathbf{B}}_{n+1}^{\text{trial}})_{jl} + \delta_{jk} (\hat{\mathbf{B}}_{n+1}^{\text{trial}})_{il} \quad \text{e} \quad \hat{\mathbf{B}}_{n+1}^{\text{trial}} = \exp(2 \hat{\mathbf{\epsilon}}_{n+1}^{\text{trial}})
$$
\n(iii) Calcular a matrix de rigidez tangente:  
\n
$$
NGaussPer
$$

$$
\mathbf{K}_{T} = \sum_{i=1}^{NGaussPts} \mathbf{G}_{i}^{T} \mathbf{a}_{i} \mathbf{G}_{i} W_{i} |J_{i}|
$$

(iv) *k* = *k* +1. Resolver o sistema de equações:

$$
\mathbf{K}_{T} \ \delta \mathbf{u}^{(k)} = -r^{(k-1)}
$$

(v) Aplicar a correção de Newton-Raphson para deslocamentos:

$$
\mathbf{u}_{n+1}^{(k)} = \mathbf{u}_{n+1}^{(k-1)} + \delta \mathbf{u}^{(k)}
$$
 continuous.

FIGURA 4.6 – Método de Newton-Raphson para grandes deformações

#### **...continuação**

(vi) Atualizar o gradiente de deformações:

$$
\mathbf{F}_{n+1}^{(k)} = \left(\mathbf{I} - \nabla_{x} \mathbf{u}_{n+1}^{(k)}\right)^{-1}
$$

(vii) Utilizar o algoritmo de integração da relação constitutiva para atualizar as tensões σ e outras variáveis de estado α (como deformação plástica acumulada, etc.):

$$
\boldsymbol{\sigma}_{n+1}^{(k)} = \hat{\boldsymbol{\sigma}}\left(\boldsymbol{\alpha}_n, \mathbf{F}_{n+1}^{(k)}\right), \quad \boldsymbol{\alpha}_{n+1}^{(k)} = \hat{\boldsymbol{\alpha}}\left(\boldsymbol{\alpha}_n, \mathbf{F}_{n+1}^{(k)}\right)
$$

(viii) Calcular o vetor de forças internas:

$$
\mathbf{f}^{\text{int}} = \sum_{i=1}^{NGaussPts} \mathbf{B}_{i}^{T} \mathbf{\sigma}_{n+1,i}^{(k)} w_{i} |J_{i}|
$$

(ix) Atualizar o vetor de forças residuais:

$$
\mathbf{r} = \mathbf{f}^{\text{int}} - \lambda_{n+1} \mathbf{f}^{\text{ext}}
$$

(x) Verificar a convergência:

SE 
$$
\|\mathbf{r}\|/\|\mathbf{f}^{ext}\| \leq \xi_{tol}
$$
 ENTÃO FAZER  $(\cdot)_{n+1} = (\cdot)_{n+1}^{(k)}$  e FIM  
CASO CONTRÁRIO IR PARA (ii).

## FIGURA 4.6 – Método de Newton-Raphson para grandes deformações

Novamente deve-se ressaltar que o índice "*e trial*" indica que a deformação considerada é uma tentativa elástica utilizada nos algoritmos de plasticidade. Quando a análise não considera a plasticidade, deve-se utilizar a própria deformação elástica:  $\hat{\epsilon}_{n+1}^e = \hat{\epsilon}_{n+1}^{e\text{trial}}$ *e*  $\hat{\boldsymbol{\varepsilon}}_{n+1}^e = \hat{\boldsymbol{\varepsilon}}_{n+1}^{e\,trial}$ .

#### **4.3.7.1 - Obtenção do gradiente de deformações no MEF**

O cálculo do gradiente de deformações mostrado no item (vi) da FIG.4.6 pode ser otimizado por meio dos procedimentos que serão discutidos a seguir.

O algoritmo de cálculo da matriz de rigidez tangente no item (iii) exige que a matriz **G** e o jacobiano  $|J_i|$  sejam avaliados na última posição de equilíbrio  $\mathbf{x}_{n+1}^{(k)}$ . Visto que a matriz **G** consiste de um arranjo das derivadas das funções de forma em relação à última configuração de equilíbrio, **N***x*, conclui-se que tal algoritmo pode ser reutilizado no cálculo do gradiente de deformação.

Assim, sendo **N**ξ a matriz das derivadas das funções de forma em relação às coordenadas naturais (locais) do elemento finito,  $\mathbf{u}_{n+1}^{(k)}$  os deslocamentos nodais relativos à última configuração de equilíbrio e **X** as coordenadas nodais referentes à configuração indeformada, pode-se definir a matriz Jacobiana da transformação de ξ para  $\mathbf{x}_{n+1}^{(k)}$  por:

$$
\mathbf{J}_{x/\xi} = \begin{bmatrix} \frac{\partial x}{\partial \xi} & \frac{\partial y}{\partial \xi} & \frac{\partial z}{\partial \xi} \\ \frac{\partial x}{\partial \eta} & \frac{\partial y}{\partial \eta} & \frac{\partial z}{\partial \eta} \\ \frac{\partial x}{\partial \zeta} & \frac{\partial y}{\partial \zeta} & \frac{\partial z}{\partial \zeta} \end{bmatrix} = \begin{bmatrix} N_{1,\xi} & \dots \\ N_{1,\eta} & \dots \\ N_{1,\zeta} & \dots \end{bmatrix} \begin{bmatrix} x_1 & y_1 & z_1 \\ \vdots & \vdots & \vdots \end{bmatrix} = \mathbf{N}_{\xi} \left( \mathbf{X} + \mathbf{u}_{n+1}^{(k)} \right)
$$
(4.95)

O valor de | *Ji* | pode então ser imediatamente obtido.

De posse da matriz **N**ξ e da matriz Jacobiana **J***x/*ξ, a matriz das derivadas das funções de forma em relação à configuração deformada **N***x* é dada por:

$$
\mathbf{N}_x = \mathbf{J}_{x/\xi}^{-1} \mathbf{N}_\xi \tag{4.96}
$$

A montagem da matriz **G** é mostrada na Eq.4.60 e na Eq.4.61.

A matriz Jacobiana da transformação de **X** para  $\mathbf{x}_{n+1}^{(k)}$  pode ser obtida por meio da matriz das derivadas  $N_x$  e dos deslocamentos nodais  $\mathbf{u}_{n+1}^{(k)}$ , segundo a expressão:

$$
\mathbf{J}_{X/x} = \begin{bmatrix} \frac{\partial X}{\partial x} & \frac{\partial Y}{\partial x} & \frac{\partial Z}{\partial x} \\ \frac{\partial X}{\partial y} & \frac{\partial Y}{\partial y} & \frac{\partial Z}{\partial z} \\ \frac{\partial X}{\partial z} & \frac{\partial Y}{\partial z} & \frac{\partial Z}{\partial z} \end{bmatrix} = \begin{bmatrix} \frac{\partial(x-u)}{\partial x} & \frac{\partial(y-v)}{\partial x} & \frac{\partial(z-w)}{\partial x} \\ \frac{\partial(x-u)}{\partial y} & \frac{\partial(y-v)}{\partial y} & \frac{\partial(z-w)}{\partial y} \\ \frac{\partial(y-v)}{\partial z} & \frac{\partial(y-v)}{\partial z} & \frac{\partial(z-w)}{\partial z} \end{bmatrix} = \begin{bmatrix} 1 - \frac{\partial u}{\partial x} & \frac{\partial v}{\partial x} & \frac{\partial w}{\partial x} \\ \frac{\partial u}{\partial y} & 1 - \frac{\partial v}{\partial y} & \frac{\partial w}{\partial y} \\ \frac{\partial u}{\partial z} & \frac{\partial v}{\partial z} & 1 - \frac{\partial w}{\partial z} \end{bmatrix}
$$
\n
$$
= \begin{bmatrix} 1 & 0 & 0 \\ 0 & 1 & 0 \\ 0 & 0 & 1 \end{bmatrix} - \begin{bmatrix} N_{1,x} & \dots \\ N_{1,y} & \dots \\ N_{1,z} & \dots \end{bmatrix} \begin{bmatrix} u_1 & v_1 & w_1 \\ \vdots & \vdots & \vdots \end{bmatrix} = \mathbf{I} - \mathbf{N}_x \mathbf{u}_{n+1}^{(k)}
$$
\n(4.97)

Finalmente, o gradiente de deformações é dado pelo inverso da transposta da matriz Jacobiana **J***X /x*, ou seja:

$$
\mathbf{F}_{n+1}^{(k)} = \frac{\partial \mathbf{x}_{n+1}^{(k)}}{\partial \mathbf{X}} = \begin{bmatrix} \frac{\partial x}{\partial X} & \frac{\partial x}{\partial Y} & \frac{\partial x}{\partial Z} \\ \frac{\partial y}{\partial X} & \frac{\partial y}{\partial Y} & \frac{\partial y}{\partial Z} \\ \frac{\partial z}{\partial X} & \frac{\partial z}{\partial Y} & \frac{\partial z}{\partial Z} \end{bmatrix} = \mathbf{J}_{X/x}^{-T}
$$
(4.98)

#### **4.3.8 - Modelos constitutivos elásticos para análises em grandes deformações**

#### **4.3.8.1 - Modelo elástico simplificado - Lei de Hooke**

CRISFIELD (1991) mostra analiticamente alguns exemplos de não-linearidade geométrica em que faz uso de um modelo constitutivo elástico simplificado com base na Lei de Hooke. Para tal, no algoritmo mostrado na FIG.4.6, item (ii), utiliza-se a Eq.4.9 (ou a Eq.4.14 em casos de estado plano de tensões) para cálculo da matriz **D**. Com relação ao item (vii), adota-se a expressão:

$$
\boldsymbol{\sigma} = \mathbf{D} \ \boldsymbol{\varepsilon}
$$
  
\n
$$
\boldsymbol{\sigma} = 2G \ \boldsymbol{\varepsilon}_d + K \ \boldsymbol{\varepsilon}_{vol}
$$
\n(4.99)

onde σ é o vetor das tensões de Cauchy, **D** é a relação constitutiva elástica de pequenas deformações, dada na Eq.4.9, e ε é o vetor das deformações elásticas de Hencky (logarítmicas).

#### **4.3.8.2 - Modelo de Hencky**

SOUZA NETO (2006) utiliza o modelo constitutivo elástico de Hencky para a modelagem de estruturas sujeitas a grandes deformações (hiperelasticidade). Esse modelo é derivado da Lei de Hooke simplificada, substituindo-se as tensões de Cauchy pelas tensões de Kirchhoff e utilizando-se o vetor de deformações elásticas de Hencky:

$$
\sigma = \frac{\tau}{\det \mathbf{F}} = \frac{1}{\det \mathbf{F}} \mathbf{D} \mathbf{\varepsilon}
$$
 (4.100)

BRUHNS *et al*. (2004) argumentam que estudos feitos por Anand em 1979 e 1986 indicaram que o modelo de Hencky é realístico e conduz a um bom ajuste com dados experimentais para uma variedade de materiais de engenharia sob deformações moderadas.

Recentemente, por meio de procedimentos com bases físicas e matemáticas sólidas, esses autores demonstraram que o modelo de Hencky é essencialmente consistente com as teorias Eulerianas de inelasticidade finita e de plasticidade para metais com base no segundo invariante desviador *J*2.

# **4.4 - Análise não-linear material**

As não-linearidades materiais referem-se ao comportamento não-linear da relação entre a tensão e a deformação devido à plasticidade, fluência, fissuração, fraturas, etc. Neste trabalho será tratada apenas a não-linearidade material devido à plasticidade, independente da velocidade de deformação do material (*rate-independent plasticity*). Esse comportamento plástico é caracterizado por deformações irreversíveis que ocorrem em um material quando um dado nível de tensão é atingido, assumindo-se que as deformações plásticas se desenvolvem instantaneamente.

A teoria da plasticidade fornece as relações matemáticas que caracterizam o comportamento elasto-plástico de um material. As seguintes hipóteses são necessárias para modelar o comportamento plástico:

- *um critério de escoamento*: que define o limite elástico, ou seja, determina o nível de tensões em que o comportamento plástico se inicia;
- *uma regra de encruamento*: utilizada para descrever as mudanças que ocorrem na superfície de escoamento com o avanço das deformações plásticas, de modo que escoamentos subseqüentes possam ser definidos;
- *uma regra de fluxo*: que define as deformações plásticas (intensidade e direção) em função do nível de tensão instalado.

Essas hipóteses serão analisadas em detalhes nos subitens a seguir.

## **4.4.1 - Critérios de escoamento independentes da tensão média**

O início do comportamento plástico de um material isotrópico pode ser modelado por um critério de escoamento, que pode ser expresso por uma função escalar:

$$
\Phi(\sigma_{ij}, k_1, k_2, \ldots) = 0 \tag{4.101}
$$

onde <sup>σ</sup>*ij* é o estado de tensões em um ponto do corpo na forma indicial e *kn*(κ, *T*) é a *n*ésima constante de resistência do material, dependente do parâmetro de encruamento <sup>κ</sup> e da temperatura *T*.

Observações experimentais permitem concluir, com alguma aproximação, que o escoamento plástico nos metais pode ser considerado independente da *tensão hidrostática* ou *tensão média*, dada por:

$$
\sigma_m = \frac{1}{3} \left( \sigma_x + \sigma_y + \sigma_z \right) = \frac{I_1}{3}
$$
\n(4.102)

onde *I*1 é o primeiro invariante do tensor de tensões.

Assim, os critérios de escoamento mais adequados para análise estrutural de metais são os critérios de Tresca e de von Mises, pois esses critérios independem da tensão média.

## **4.4.1.1 - Critério de Tresca**

Em 1864, a partir de resultados experimentais, Tresca elaborou a hipótese de que a deformação plástica ocorria sempre que a tensão de cisalhamento máxima atingisse o valor limite  $\sigma_0/2$ , sendo  $\sigma_0$  a tensão de escoamento do material. A expressão do critério de Tresca é dada por:

$$
\Phi(\sigma_{ij}, \sigma_0) = Max(|\sigma_1 - \sigma_2|, |\sigma_2 - \sigma_3|, |\sigma_3 - \sigma_1|) - \sigma_0(\kappa, T) = 0 \qquad (4.103)
$$

As tensões principais  $\sigma_1$ ,  $\sigma_2$  e  $\sigma_3$  correspondem às raízes reais da equação cúbica:

$$
\sigma^3 - I_1 \sigma^2 - I_2 \sigma - I_3 = 0 \tag{4.104}
$$

sendo *I*1, *I*2 e *I*3, respectivamente, o primeiro (Eq.4.102), o segundo (Eq.4.105) e o terceiro (Eq.4.106) invariantes do tensor de tensões:

$$
I_2 = -\left(\sigma_x \sigma_y + \sigma_y \sigma_z + \sigma_x \sigma_z\right) + \tau_{xy}^2 + \tau_{yz}^2 + \tau_{xz}^2 \tag{4.105}
$$

$$
I_3 = \sigma_x \sigma_y \sigma_z + 2\tau_{xy} \tau_{yz} \tau_{xz} - \sigma_x \tau_{yz}^2 - \sigma_y \tau_{xz}^2 - \sigma_z \tau_{xy}^2
$$
(4.106)

Ao invés de se usar a Eq.4.104 para se obter as tensões principais, pode-se também utilizar um procedimento com base nas coordenadas de Haigh-Westergaard (Eq.4.107):

$$
\begin{Bmatrix} \sigma_1 \\ \sigma_2 \\ \sigma_3 \end{Bmatrix} = \begin{Bmatrix} \sigma_m \\ \sigma_m \\ \sigma_m \end{Bmatrix} + \frac{2}{\sqrt{3}} \sqrt{J_2} \begin{Bmatrix} \cos \theta \\ \cos (\theta - 2\pi/3) \\ \cos (\theta + 2\pi/3) \end{Bmatrix}
$$
(4.107)

onde:

<sup>σ</sup>*m* é a tensão hidrostática ou tensão média (Eq.4.102);

*J*2 é o segundo invariante do tensor de tensões desviadoras, dado por:

$$
J_2 = \frac{1}{6} \left( (\sigma_x - \sigma_y)^2 + (\sigma_y - \sigma_z)^2 + (\sigma_z - \sigma_x)^2 \right) + \tau_{xy}^2 + \tau_{yz}^2 + \tau_{zx}^2 \tag{4.108}
$$

 $\theta$ é a terceira coordenada de Haigh-Westergaard, dada por:

$$
\theta = \frac{1}{3} \cos^{-1} \left( \frac{3\sqrt{3}}{2} \frac{J_3}{J_2^{3/2}} \right), \quad 0 \le \theta \le \frac{\pi}{3}
$$
 (4.109)

 $J_3$  é o terceiro invariante do tensor de tensões desviadoras:

$$
J_{3} = \det \begin{bmatrix} 2\sigma_{x} - \sigma_{y} - \sigma_{z} & \tau_{xy} & \tau_{xz} \\ 3 & 2\sigma_{y} - \sigma_{x} - \sigma_{z} & \tau_{yz} \\ \tau_{yx} & 3 & \tau_{yz} \\ \tau_{zx} & \tau_{zy} & \frac{2\sigma_{z} - \sigma_{x} - \sigma_{y}}{3} \end{bmatrix}
$$
(4.110)

O critério de Tresca define, no espaço das tensões principais (o espaço de Haigh-Westergaard), um prisma hexagonal regular e de comprimento infinito, cujo eixo hidrostático ( $\sigma_1 = \sigma_2 = \sigma_3$ ) é perpendicular ao plano desviador  $\Pi$  (ver FIG.4.7.a). A projeção desse prisma no plano desviador Π é um hexágono regular (ver FIG.4.7.b).

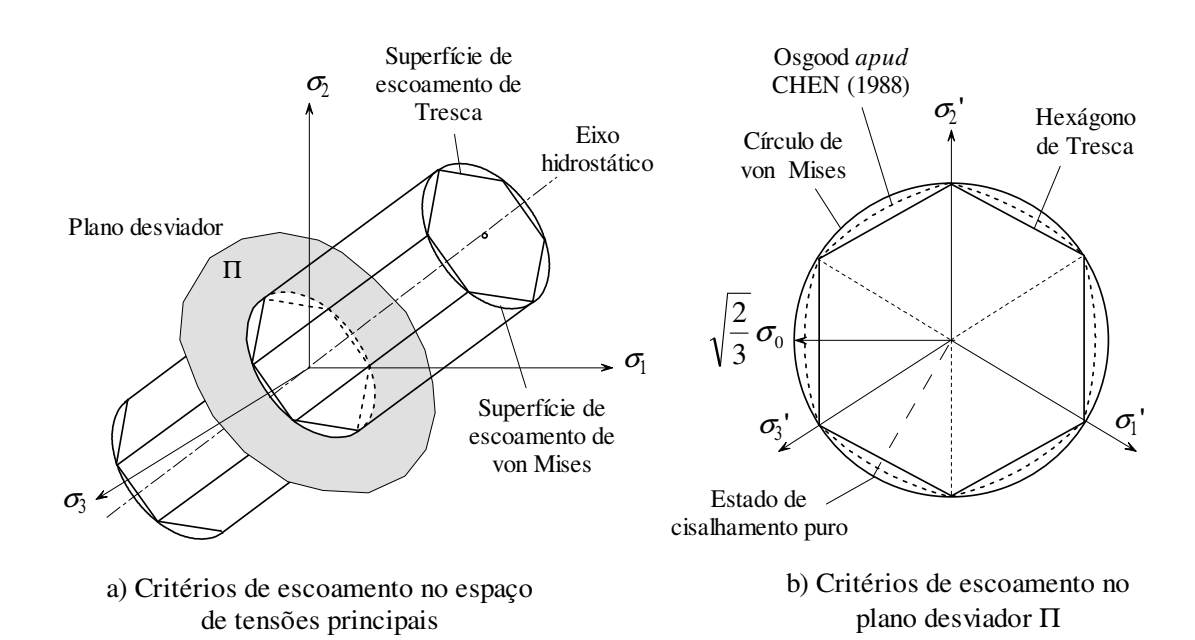

FIGURA 4.7 – Critérios de escoamento de Tresca e von Mises

#### **4.4.1.2 - Critério de von Mises**

O critério de escoamento de von Mises surgiu como conseqüência da necessidade de se criar uma alternativa ao critério de Tresca, pois esse apresenta algumas dificuldades matemáticas para a sua aplicação a problemas tridimensionais devido à falta de continuidade da derivada da superfície de escoamento. Assim, em 1913, von Mises sugeriu que o escoamento plástico se inicia quando o segundo invariante do tensor de tensões desviadoras, *J*2, atinge um valor crítico:

$$
\Phi(\sigma_{ij}, \sigma_0) = \sqrt{J_2} - \frac{1}{\sqrt{3}} \sigma_0(\kappa, T) = 0 \qquad (4.111)
$$

ou ainda

$$
\Phi(\sigma_{ij}, \sigma_0) = 3J_2 - \sigma_0^2(\kappa, T) = 0 \tag{4.112}
$$

sendo  $\sigma_0$  a resistência ao escoamento à tração e  $\sigma_e$  a tensão equivalente de von Mises

$$
\sigma_e = \sqrt{3J_2} \tag{4.113}
$$

O critério de von Mises representa, no espaço das tensões principais, a superfície de um cilindro com o mesmo eixo do prisma hexagonal de Tresca (o eixo hidrostático), conforme é mostrado na FIG.4.7.a. A interseção desse cilindro com o plano desviador Π é um círculo de raio igual a  $\sqrt{2/3} \sigma_0$ , como ilustrado na FIG.4.7.b.

O fato de se utilizar no critério de Tresca a tensão limite  $\sigma_0$  e no critério de von Mises a tensão  $\sigma_0 / \sqrt{3}$  faz com que, no plano desviador  $\Pi$ , o círculo de von Mises passe exatamente nos vértices do hexágono de Tresca (FIG.4.7.b). Porém, para um estado de cisalhamento puro, o critério de von Mises apresenta um valor que é  $2/\sqrt{3}$  ( $\approx$  1,155) vezes maior que o fornecido pelo critério de Tresca.

CHEN (1988) demonstra que as superfícies de Tresca e von Mises são convexas, atendendo às considerações energéticas para superfícies de escoamento. Com relação à validação experimental, Osgood em 1947 *apud* CHEN (1988), entre vários outros pesquisadores, mostrou que resultados de ensaios em tubos de alumínio de paredes finas com carregamento radial situam-se entre as superfícies de Tresca (no máximo 7,4% acima dessa) e de von Mises (no máximo 6,85% abaixo dessa), conforme a FIG.4.7.b.

Devido à maior facilidade matemática de uso em problemas tridimensionais e, portanto, maior velocidade de cálculo computacional, e por fornecer resultados mais próximos dos obtidos em ensaios que outros critérios, o critério de von Mises será utilizado neste trabalho para análise do comportamento do aço estrutural em situação de incêndio.

#### **4.4.2 - Critérios de escoamento dependentes da tensão média**

Segundo VILA REAL (1993), os critérios de escoamento dependentes da tensão média se adaptam melhor ao comportamento de materiais não metálicos, como rochas, solos e concretos. Esses critérios são marcados pela presença do primeiro invariante do tensor de tensões *I*1 em suas formulações.

CHEN (1988) utiliza o termo *critérios de falha* para os critérios de escoamento dependentes da tensão média, justificando que geralmente esses critérios são aplicados a materiais perfeitamente plásticos ou frágeis, e, portanto, o escoamento implicaria em falha, ou seja, a resistência ao escoamento é também a tensão limite de resistência. Conforme CHEN (1988), os critérios de escoamento dependentes da tensão média mais utilizados são mostrados a seguir.

## **4.4.2.1 - Critério de Mohr-Coulomb**

O critério de Mohr-Coulomb foi desenvolvido em 1900, podendo ser considerado como uma generalização do critério de Tresca. Ambos os critérios têm base na hipótese de que a tensão de cisalhamento máxima é a única medida que define o escoamento do material. Porém, ao invés de se admitir uma tensão limite constante como no critério de Tresca, no critério de Mohr-Coulomb a tensão limite depende da tensão média:

$$
\Phi(\sigma_{ij}, \phi, c) = \frac{I_1}{3} \operatorname{sen}\phi(T) + \sqrt{J_2} \operatorname{sen}\left(\theta + \frac{\pi}{3}\right) +
$$
  

$$
\frac{\sqrt{J_2}}{\sqrt{3}} \cos\left(\theta + \frac{\pi}{3}\right) \operatorname{sen}\phi(T) - c(T) \cos\phi(T) = 0
$$
 (4.114)

onde φ (*T*) é o ângulo de atrito interno do material dependente da temperatura, *c*(*T*) é a coesão do material em função da temperatura, *I*1 é o primeiro invariante do tensor de tensões (Eq.4.102), *J*2 é o segundo invariante do tensor de tensões desviadoras (Eq.4.108) e  $\theta$ é a terceira coordenada de Haigh-Westergaard (Eq.4.109).

Os parâmetros φ e *c* podem ser obtidos, para uma dada temperatura *T*, por correlação com resultados de ensaios à tração (*ft*) e à compressão (*fc*) uniaxial por meio das expressões:

$$
f_c = \frac{2c\cos\phi}{1-\text{sen}\,\phi} \quad \text{ou} \quad f_t = \frac{2c\cos\phi}{1+\text{sen}\,\phi} \tag{4.115}
$$

$$
\frac{f_c}{f_t} = \frac{1 + \operatorname{sen}\phi}{1 - \operatorname{sen}\phi} \quad \to \quad \phi = \operatorname{sen}^{-1} \left( \frac{f_c - f_t}{f_c + f_t} \right) \tag{4.116}
$$

O critério de Mohr-Coulomb representa, no espaço das tensões principais, uma pirâmide hexagonal irregular, conforme mostrado na FIG.4.8.a. A interseção dessa pirâmide com o plano desviador Π é um hexágono irregular, como ilustrado na FIG.4.8.b.

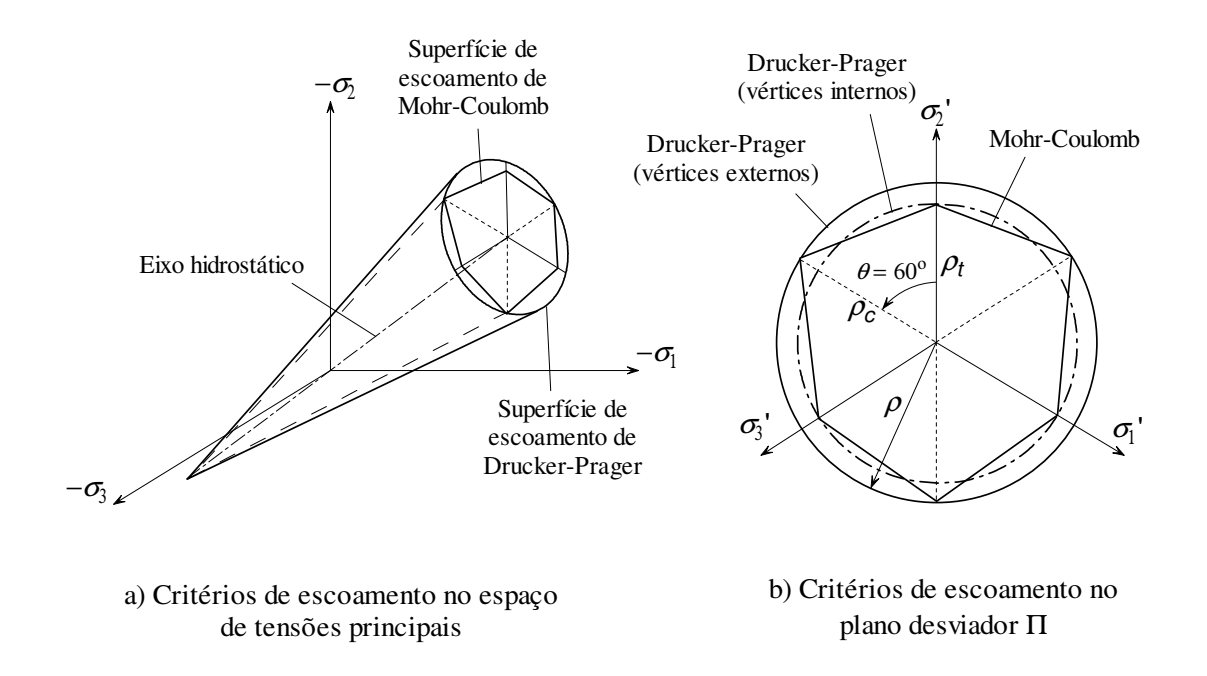

FIGURA 4.8 – Critérios de escoamento de Mohr-Coulomb e Drucker-Prager

Apenas duas grandezas, ρ*c* e ρ*t*, são necessárias para determinar o hexágono de Mohr-Coulomb no plano desviador Π. Essas grandezas correspondem à segunda variável de Haigh-Westergaard ajustada para compressão simples ( $\theta = 60^{\circ}$ ) e para tração simples  $(\theta = 0^{\circ})$ , respectivamente:

$$
\rho_c = \frac{2\sqrt{6}c\cos\phi - 2\sqrt{2/3}I_1\sin\phi}{3 - \sin\phi}
$$
\n(4.117)

$$
\rho_t = \frac{2\sqrt{6}c\cos\phi - 2\sqrt{2/3}I_1\sin\phi}{3 + \sin\phi}
$$
\n(4.118)

SMITH (1997) afirma que o critério de Mohr-Coulomb é muito utilizado na Mecânica dos Solos para modelagem de solos saturados que possuem um esqueleto resistente, como areias quartzosas densas. Segundo CHEN (1988), esse critério também é bastante utilizado para modelagem de concretos sob baixas tensões de confinamento. A principal vantagem desse critério é a variação da resistência ao escoamento com a coordenada θ.

#### **4.4.2.2 - Critério de Drucker-Prager**

O critério de Drucker-Prager, formulado em 1952, é uma simples modificação do critério de von Mises, onde se introduziu a influência da tensão média na resistência ao escoamento, resultando na expressão:

$$
\Phi(\sigma_{ij}, \eta, \overline{c}) = \eta(T) I_1 + \sqrt{J_2} - \overline{c}(T) = 0 \tag{4.119}
$$

sendo  $\eta$  e  $\bar{c}$  constantes do material,  $I_1$  o primeiro invariante do tensor de tensões (Eq.4.102) e *J*2 o segundo invariante do tensor de tensões desviadoras (Eq.4.108).

No espaço das tensões principais, o critério de escoamento de Drucker-Prager representa um cone regular de base circular, conforme mostrado na FIG.4.8.a. A interseção desse cone com o plano desviador Π é um círculo, como ilustrado na FIG.4.8.b, cujo raio  $\rho$  é dado em função do primeiro invariante  $I_1$  pela expressão:

$$
\rho = \sqrt{2} \left( \overline{c} - \eta \ I_1 \right) \tag{4.120}
$$

Com o objetivo de aproximar o critério de Drucker-Prager ao critério de Mohr-Coulomb, pode-se reescrever a Eq.4.119 na forma:

$$
\Phi(\sigma_{ij}, \eta, \xi, c) = \eta(T) I_1 + \sqrt{J_2} - \xi(T) c(T) = 0
$$
\n(4.121)

onde *c* é a coesão do material e os parâmetros η e ξ são obtidos em função da aproximação requerida com o critério de Mohr-Coulomb.

As duas aproximações mais utilizadas consistem no ajuste do critério de Drucker-Prager de modo a coincidir com o critério de Mohr-Coulomb nos vértices externos ou nos vértices internos do hexágono irregular (FIG.4.8.b). A coincidência nos vértices externos é obtida adotando-se (SOUZA NETO, 2006):

$$
\eta = \frac{6 \operatorname{sen} \phi}{\sqrt{3} (3 - \operatorname{sen} \phi)} \qquad e \qquad \xi = \frac{6 \operatorname{cos} \phi}{\sqrt{3} (3 - \operatorname{sen} \phi)}
$$
(4.122)

Por outro lado, a coincidência nos vértices internos é obtida por:

$$
\eta = \frac{6 \operatorname{sen} \phi}{\sqrt{3} (3 + \operatorname{sen} \phi)} \qquad e \qquad \xi = \frac{6 \operatorname{cos} \phi}{\sqrt{3} (3 + \operatorname{sen} \phi)}
$$
(4.123)

Os cones interno e externo de Drucker-Prager são também denominados *cone de tração* e *cone de compressão*, respectivamente. Ressalta-se que, em ambos os casos, o ápice do cone de Drucker-Prager coincide com o ápice da pirâmide de Mohr-Coulomb.

Uma terceira aproximação possível consiste em ajustar o raio  $\rho$  da base do cone de Drucker-Prager, dado pela Eq.4.120, com o valor médio entre os vértices externos (Eq.4.122) e os vértices internos (Eq.4.123) do critério de Mohr-Coulomb. Para essa aproximação, basta fazer os parâmetros  $\xi$  e  $\eta$  do material iguais às médias dos valores apresentados na Eq.4.122 e Eq.4.123, obtendo-se:

$$
\eta = \frac{18 \operatorname{sen} \phi}{\sqrt{3} \left(9 - \operatorname{sen}^2 \phi\right)} \qquad e \qquad \xi = \frac{18 \cos \phi}{\sqrt{3} \left(9 - \operatorname{sen}^2 \phi\right)} \tag{4.124}
$$

Também nesse caso, o ápice do cone de Drucker-Prager coincide com o ápice da pirâmide de Mohr-Coulomb.

SOUZA NETO (2006) também mostra o caso de ajuste do cone de Drucker-Prager com estados de tensões uniaxiais de tração (*ft*) e compressão (*fc*). Nesse caso, as mesmas tensões uniaxiais de falha são obtidas considerando-se:

$$
\eta = \frac{3 \operatorname{sen} \phi}{\sqrt{3}} \qquad e \qquad \xi = \frac{2 \cos \phi}{\sqrt{3}} \tag{4.125}
$$

Evidentemente, em tal ajuste o ápice do cone de Drucker-Prager não coincide com o ápice da pirâmide de Mohr-Coulomb.

Uma desvantagem do critério de Drucker-Prager é a não consideração da variação da resistência ao escoamento com a coordenada  $\theta$ . Em contrapartida, a principal vantagem matemática do uso do critério de Drucker-Prager em relação ao critério de Mohr-Coulomb é a não existência de quinas na superfície de escoamento no plano desviador, conduzindo a um cálculo mais rápido e com menores complicações numéricas, pois não é necessário trabalhar no espaço das tensões principais (CHEN, 1988).

Além disso, para tensões de confinamento mais elevadas, a superfície de escoamento do concreto no plano desviador Π se aproxima de um círculo, sendo esse critério mais apropriado para modelagem de concretos que o critério de Mohr-Coulomb.

## **4.4.2.3 - Outros critérios de escoamento dependentes da tensão média**

CHEN (1988) apresenta outros critérios de escoamento dependentes da tensão média, conforme a FIG.4.9, também muito utilizados para modelagem de concretos.

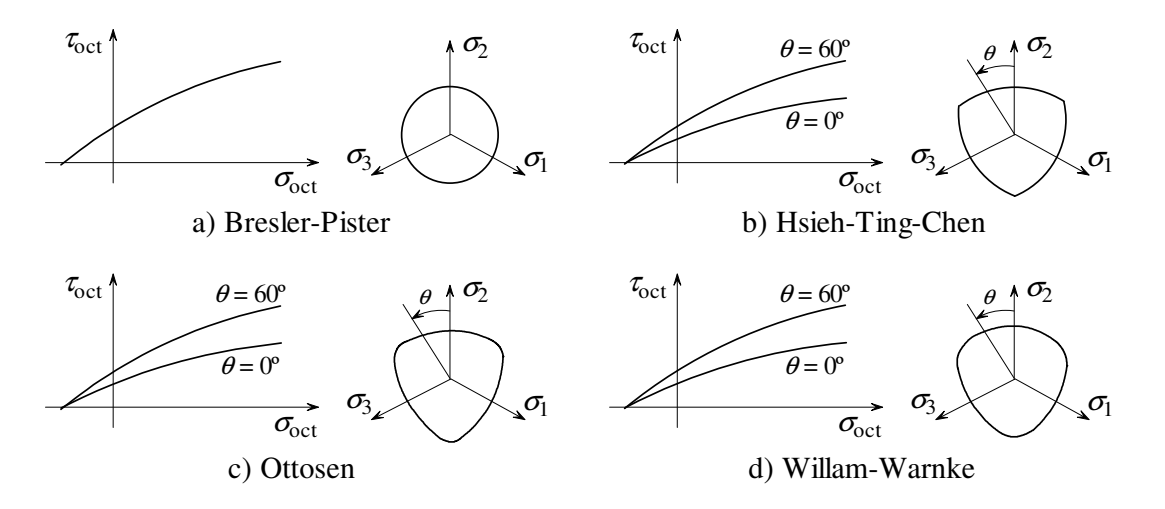

FIGURA 4.9 – Outros critérios de escoamento dependentes da tensão média

O critério proposto por Bresler-Pister, datado de 1958, é uma generalização do critério de Drucker-Prager, no qual é inserido um terceiro parâmetro que permite que a relação  $\tau_{\text{oct}} \times \sigma_{\text{oct}}$  seja parabólica. No entanto, como ocorre no critério de Drucker-Prager, o critério de Bresler-Pister também é independente da coordenada <sup>θ</sup> (como mostrado na seção no plano desviador).

O critério de Hsieh-Ting-Chen, de 1982, é um modelo de quatro parâmetros no qual se admite que a relação  $\tau_{\text{oct}} \times \sigma_{\text{oct}}$  seja parabólica e que haja uma dependência da coordenada  $\theta$  no plano desviador. Trata-se de um modelo mais refinado que os demais, exigindo quatro ensaios em diferentes estados de tensões para sua calibração. Esse modelo fornece bons resultados para o concreto com pequenas tensões de confinamento.

Um outro modelo de quatro parâmetros muito utilizado é o critério de Ottosen, de 1977. Esse modelo tem as mesmas vantagens que o critério de Hsieh-Ting-Chen e ainda admite uma variação da seção no plano desviador de triangular para circular com o aumento da tensão média, sendo um dos melhores critérios para modelagem do concreto. No entanto, também se exige quatro estados de tensões para sua calibragem.

Segundo CHEN (1988), o critério mais refinado para modelagem do concreto é o critério de Willam-Warnke, um modelo de cinco parâmetros, e, portanto, que exige cinco ensaios em diferentes estados de tensões para sua calibração. Esse modelo admite que a relação  $\tau_{\text{oct}} \times \sigma_{\text{oct}}$  seja parabólica e que a seção no plano desviador seja um traço de elipse, variando de uma forma triangular para circular com o aumento da tensão média.

KOHNKE (1997) destaca que o programa ANSYS, um sistema mundialmente conhecido para análises por elementos finitos desenvolvido pela empresa americana *Swanson Analysis Systems Inc.*, disponibiliza os critérios de Mohr-Coulomb, Drucker-Prager e Willam-Warnke para análise de ruptura de materiais frágeis, como o concreto.

A razão para se ter disponível modelos de dois e de cinco parâmetros em um programa de computador é que, apesar de os critérios de Mohr-Coulomb e Drucker-Prager não serem modelos tão refinados como o critério de Willam-Warnke, segundo CHEN (1988), os resultados obtidos por uma análise utilizando os modelos de dois parâmetros consistem em uma razoável aproximação da realidade, com um esforço computacional muito menor que com o modelo de Willam-Warnke.

Assim, no presente trabalho, pretende-se utilizar o critério de Drucker-Prager para análise do comportamento do concreto em situação de incêndio, ficando os modelos

mais refinados, como o critério de Ottosen e o critério de Willam-Warnke, como sugestões para implementação em trabalhos futuros. Ressalta-se que os fenômenos típicos do concreto como fissuração, expansão de volume sob cargas de compressão (dilatância), amolecimento e degradação da rigidez sob cargas cíclicas não são considerados pelas formulações apresentadas.

Nas análises que serão feitas neste trabalho, o elemento estrutural será solicitado até um nível de carregamento pré-determinado, após o qual o incêndio terá início, degradando progressivamente as propriedades mecânicas dos materiais até que sejam atingidas deformações excessivas, falhas ou instabilidade. Assim, carregamentos cíclicos não serão utilizados nas análises.

Adicionalmente, como o presente trabalho trata de elementos estruturais mistos de aço e concreto convencionais (vigas e pilares), não se esperam altas tensões de confinamento, de modo que a fissuração também não será um efeito determinante nas análises, como se pode observar na FIG.4.10, obtida experimentalmente por LAUNAY e GACHON *apud* CHEN (1988).

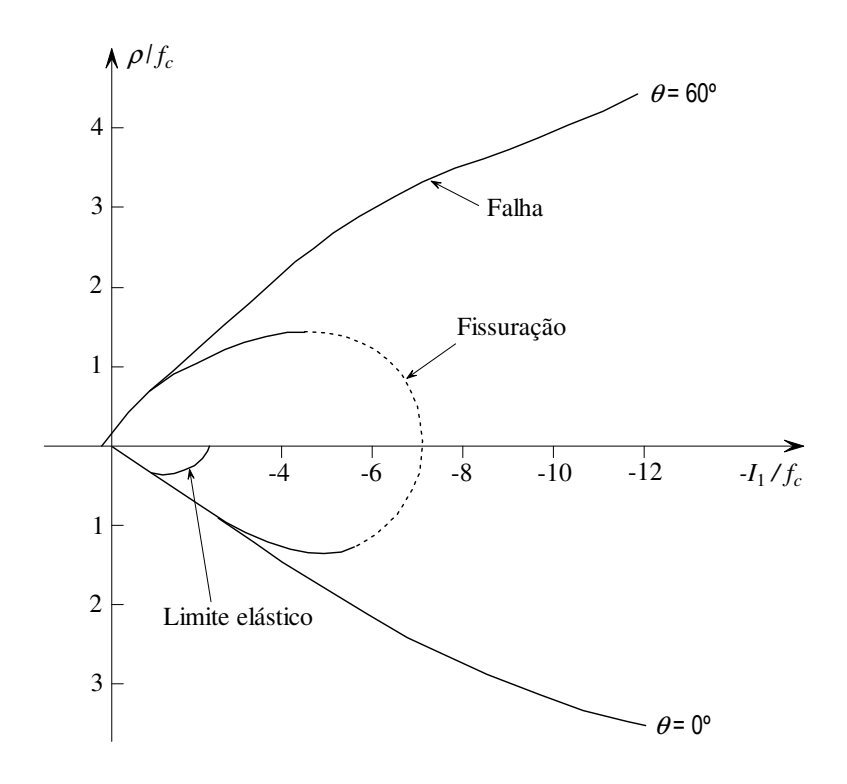

FIGURA 4.10 – Curvas de falha e de fissuração para o concreto (LAUNAY e GACHON *apud* CHEN, 1988)

## **4.4.3 - Regras de encruamento**

As regras de encruamento estabelecem como devem ocorrer as mudanças em uma superfície de escoamento à medida que as deformações plásticas se processam, de modo a se definir como ocorrem os escoamentos subseqüentes.

Embora essas regras possam ser aplicadas a qualquer um dos critérios de escoamento, apenas o critério de von Mises (utilizado para análise do aço estrutural) será passível de encruamento neste trabalho. Segundo KOHNKE (1997), a modelagem do concreto por meio do critério de Mohr-Coulomb não deve levar em consideração o encruamento, devendo-se tratar o material como perfeitamente plástico. No entanto, a formulação que será apresentada a seguir pode ser adaptada a qualquer critério.

Há várias regras de encruamento propostas em literatura. As mais largamente utilizadas são as regras de *encruamento isotrópico*, *encruamento cinemático* e *encruamento misto*, sendo essa última uma combinação das duas primeiras.

## **4.4.3.1 - Encruamento isotrópico**

A regra de encruamento isotrópico considera que, com as deformações plásticas, a superfície de escoamento se expande uniformemente sem distorção ou translação, como mostrado na FIG.4.11.

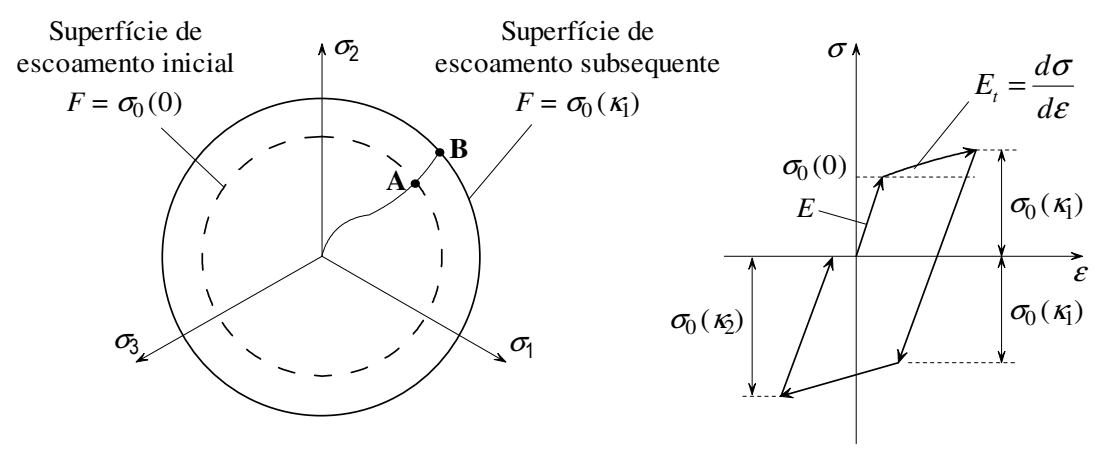

a) Representação na superfície de escoamento

b) Diagrama tensões-deformações

FIGURA 4.11 – Regra de encruamento isotrópico

De modo geral, a função escalar que define a superfície de escoamento tem a forma da Eq.4.126, sendo  $\kappa$ o parâmetro de encruamento:

$$
\Phi(\sigma_{ij}, \sigma_0) = F(\sigma_{ij}) - \sigma_0(\kappa, T) = 0 \tag{4.126}
$$

O parâmetro de encruamento κ pode estar relacionado ao trabalho plástico total *Wp*, tendo-se um encruamento energético, ou à deformação plástica efetiva <sup>ε</sup>*p*, tendo-se um encruamento por deformação. A forma incremental para o primeiro caso é dada por:

$$
d\kappa = dW_p = \sigma_e d\varepsilon_p = \sigma_{ij} d\varepsilon_{ij}^p
$$
\n(4.127)

e, no segundo caso, tem-se

$$
d\kappa = d\varepsilon_p = C \sqrt{d\varepsilon_{ij}^p \, d\varepsilon_{ij}^p} \tag{4.128}
$$

onde <sup>σ</sup>*e* é a tensão efetiva, *d*<sup>ε</sup>*p* é a variação da deformação plástica efetiva, *C* é uma constante ajustada para cada critério de escoamento por correlação com um estado de tensões uniaxial e *dε*<sup>*p*</sup> é a componente plástica (indicial) da variação de deformação

$$
d\varepsilon_{ij}^p = \begin{bmatrix} d\varepsilon_x^p & d\varepsilon_{xy}^p & d\varepsilon_{xz}^p \\ d\varepsilon_{yx}^p & d\varepsilon_y^p & d\varepsilon_{yz}^p \\ d\varepsilon_{zx}^p & d\varepsilon_{zy}^p & d\varepsilon_{z}^p \end{bmatrix}
$$
(4.129)

Considerando-se o encruamento por deformação (*d*κ = *d*<sup>ε</sup>*p*), a variação da tensão de escoamento é dada por:

$$
d\sigma_0 = E_p(T) d\varepsilon_p \tag{4.130}
$$

sendo *Ep* o módulo plástico em função da temperatura. O módulo plástico relaciona-se com o módulo de elasticidade *E* e com o módulo tangente *Et* pela expressão:

$$
\frac{1}{E_p} + \frac{1}{E} = \frac{1}{E_t} \implies E_p = \frac{E_t}{1 - E_t / E}
$$
 (4.131)

Apesar de ser de fácil aplicação, a regra de encruamento isotrópico não permite simular o efeito de Bauschinger que consiste no fato de a resistência ao escoamento de um material (à compressão, por exemplo), após ter sofrido deformação plástica, ser mais baixa do que a tensão de escoamento inicial na direção oposta (ou seja, à tração).

## **4.4.3.2 - Encruamento cinemático**

A regra de encruamento cinemático admite que a superfície de escoamento é rígida. Assim, com as deformações plásticas, a superfície sofre uma translação em relação à superfície de escoamento inicial, como mostra a FIG.4.12.

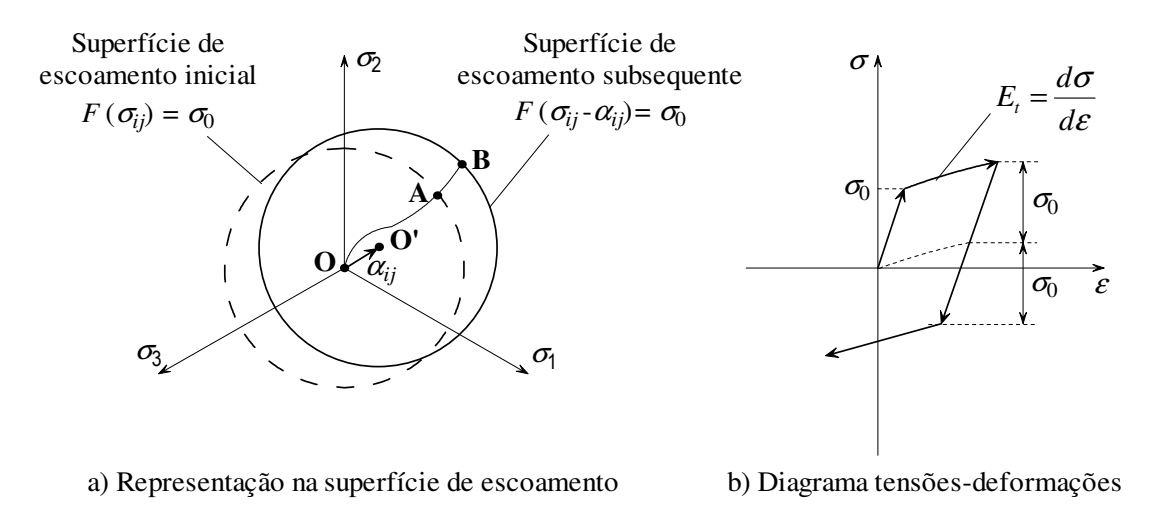

FIGURA 4.12 – Regra de encruamento cinemático

Nesse caso, a função escalar que define a superfície de escoamento é modificada pela inserção das coordenadas do centro dessa superfície <sup>α</sup>*ij*. De modo geral, a expressão da superfície de escoamento tem a forma da Eq.4.132:

$$
\Phi(\overline{\sigma}_{ij}, \sigma_0) = F(\overline{\sigma}_{ij}) - \sigma_0(T) = 0 \tag{4.132}
$$

onde  $\overline{\sigma}_{ij} = \sigma_{ij} - \alpha_{ij}$  são as tensões reduzidas.

Essa regra de encruamento foi primeiramente proposta por Prager em 1955, que definiu a variação do centro da superfície de escoamento *d*<sup>α</sup>*ij* com as deformações plásticas por:

$$
d\alpha_{ij} = c \ d\varepsilon_{ij}^p \tag{4.133}
$$

onde *c* é uma constante de encruamento, característica para o material analisado.

No entanto, CHEN (1988) demonstra que a regra de encruamento de Prager pode apresentar algumas inconsistências quando aplicada a subespaços de tensões. Por esse motivo, em 1959, Ziegler propôs uma modificação na regra de encruamento de Prager:

$$
d\alpha_{ij} = a(\sigma_{ij} - \alpha_{ij}) d\varepsilon_p
$$
 (4.134)
onde *a* é uma constante positiva de encruamento do material e  $\sigma_{ii}$  corresponde ao estado de tensões atual. Para o critério de von Mises, CHEN (1988) demonstra que a constante *a*, em função da temperatura, é dada por:

$$
a(T) = E_p(T) / \sigma_0(T) \tag{4.135}
$$

#### **4.4.3.3 - Encruamento misto**

A combinação das duas regras de encruamento anteriores fornece a regra de encruamento misto que admite tanto uma expansão da superfície de escoamento quanto a sua translação, por meio da expressão:

$$
\Phi(\overline{\sigma}_{ij}, \sigma_0) = F(\sigma_{ij} - \alpha_{ij}) - \sigma_0(\kappa, T) = 0 \tag{4.136}
$$

Na regra de encruamento misto, o incremento de deformação plástica pode ser decomposto em dois componentes colineares:

$$
d\varepsilon_{ij}^p = d\varepsilon_{ij}^{iso} + d\varepsilon_{ij}^{cin} \tag{4.137}
$$

onde *dε*<sup>*iso*</sup> está associado com a expansão e *dε*<sup>*cin*</sup> está associado com a translação da superfície de escoamento. Esses dois componentes podem ser expressos por:

$$
\begin{cases}\n d\varepsilon_{ij}^{iso} = M \ d\varepsilon_{ij}^p \\
 d\varepsilon_{ij}^{cin} = (1 - M) \ d\varepsilon_{ij}^p\n\end{cases}\n\text{ com } 0 \le M \le 1
$$
\n(4.138)

sendo *M* o parâmetro de encruamento misto.

Substituindo-se o termo  $d\mathcal{E}_{ij}^{iso}$  da Eq.4.138 no lugar do termo  $d\mathcal{E}_{ij}^{p}$  da Eq.4.128, obtémse uma nova expressão para a variação da tensão de escoamento (anteriormente Eq.4.130):

$$
d\sigma_0 = M E_p(T) d\varepsilon_p \tag{4.139}
$$

Analogamente, substituindo-se o termo  $de^{c^{in}}_{ij}$  da Eq.4.138 no lugar do termo  $de^{p}_{ij}$  da Eq.4.133, obtém-se uma nova expressão para a variação do centro da superfície de escoamento (anteriormente Eq.4.134):

$$
d\alpha_{ij} = a(1-M)(\sigma_{ij} - \alpha_{ij}) d\varepsilon_p
$$
 (4.140)

Apesar de o apelo prático da regra de encruamento misto, SOUZA NETO (2006) comenta que o encruamento cinemático tem o inconveniente de introduzir anisotropia no material, dificultando o tratamento computacional da plastificação e da montagem da matriz da relação constitutiva. Por esse motivo, e como não serão consideradas cargas cíclicas neste trabalho, optou-se por utilizar a regra de encruamento isotrópico para modelagem dos aços estruturais.

#### **4.4.4 - Regra de fluxo e potencial plástico**

A regra de fluxo é utilizada para se obter as deformações plásticas que ocorrem quando o estado de tensões atinge a superfície de escoamento. Em analogia com problemas de fluxos de fluidos ideais, pode-se definir a função de *potencial plástico*  $\Psi(\sigma_{ij}, k)$  por:

$$
d\varepsilon_{ij}^p = \Delta \gamma \frac{\partial \Psi}{\partial \sigma_{ij}} \tag{4.141}
$$

onde ∆γ > 0 é uma função escalar que varia ao longo da história do processo de deformação, denominada por multiplicador plástico.

O gradiente da superfície de potencial plástico ∂Ψ/∂<sup>σ</sup>*ij* define a direção **N** do vetor de incrementos de deformações plásticas  $d\varepsilon_{ij}^p$ , enquanto que a magnitude do vetor é determinada pelo parâmetro de carregamento ∆γ.

A regra de fluxo é denominada *associativa* quando a superfície de potencial plástico e a superfície de escoamento coincidem, ou seja,  $\Psi(\sigma_{ij}, k) = \Phi(\sigma_{ij}, k)$ , e, assim, a Eq.4.141 adquire a forma simplificada:

$$
d\varepsilon_{ij}^p = \Delta \gamma \frac{\partial \Phi}{\partial \sigma_{ij}} = \Delta \gamma \mathbf{N}
$$
 (4.142)

Segundo CHEN (1988), tem-se poucas evidências experimentais relativas às funções de potencial plástico (não-associativas). Portanto, o uso da regra de fluxo associativa para os materiais de uso comum em engenharia é feito preferencialmente por razões práticas.

#### **4.4.5 - Definição do problema incremental constitutivo elasto-plástico**

Com base nos conceitos anteriores, pode-se definir a expressão para a atualização das deformações elásticas durante um fluxo plástico. Assim, seja  $\epsilon_n^e$  o vetor de deformações elásticas no instante *n* e ∆ε o incremento de deformações totais durante o fluxo plástico. O vetor de deformações elásticas no instante  $n+1$ ,  $\varepsilon_{n+1}^e$ , pode ser obtido por:

$$
\begin{aligned}\n\mathbf{\varepsilon}_{n+1}^e &= \mathbf{\varepsilon}_n^e + \Delta \mathbf{\varepsilon}^e \\
\mathbf{\varepsilon}_{n+1}^e &= \mathbf{\varepsilon}_n^e + \Delta \mathbf{\varepsilon} - \Delta \mathbf{\varepsilon}^p \\
\mathbf{\varepsilon}_{n+1}^e &= \mathbf{\varepsilon}_n^e + \Delta \mathbf{\varepsilon} - \Delta \gamma \mathbf{N} \big( \sigma_{ij, n+1}, \varepsilon_{p, n+1} \big)\n\end{aligned} \tag{4.143}
$$

SOUZA NETO (2006) demonstra que, adotando-se a mesma lógica para a variável de estado, pode-se também definir uma expressão para atualização dessa variável durante o fluxo plástico. Para a regra de encruamento isotrópico por deformação, a variável de estado consiste basicamente na deformação plástica efetiva <sup>ε</sup>*p*. Sendo *Ep* o módulo plástico (Eq.4.131), tem-se que:

$$
\varepsilon_{p,n+1} = \varepsilon_{p,n} + \Delta \gamma \ E_p \tag{4.144}
$$

Com as definições anteriores de critérios de escoamento, regras de encruamento e regras de fluxo, o problema incremental constitutivo elasto-plástico pode ser resumido no sistema de equações mostrado na FIG.4.13.

Dados, no instante *n*, o vetor de deformações elásticas  $\varepsilon_n^e$  e a deformação plástica efetiva  $\varepsilon_{p,n}$ , resolver o sistema de equações:

$$
\varepsilon_{n+1}^{e} = \varepsilon_{n}^{e} + \Delta \varepsilon - \Delta \gamma \mathbf{N} \big( \sigma_{ij,n+1}, \varepsilon_{p,n+1} \big)
$$
  

$$
\varepsilon_{p,n+1} = \varepsilon_{p,n} + \Delta \gamma \mathbf{E}_{p}
$$

para as incógnitas  $\varepsilon_{n+1}^e$ ,  $\varepsilon_{p,n+1}$  e Δ*γ*, sujeitas às restrições:

$$
\Delta \gamma \ge 0 \qquad \Phi(\sigma_{ij,n+1}, \varepsilon_{p,n+1}) \le 0 \qquad \Delta \gamma \Phi(\sigma_{ij,n+1}, \varepsilon_{p,n+1}) = 0
$$

A solução desse problema incremental permite somente duas possibilidades mutuamente exclusivas:

- a)  $Δγ = 0$ . Nesse caso não há fluxo plástico e nem evolução das variáveis de estado, de modo que o incremento é puramente elástico. Adicionalmente, as restrições são automaticamente satisfeitas;
- b) ∆γ > 0. Nesse caso há fluxo plástico com possível evolução das variáveis de estado. As restrições se resumem a:  $\Phi(\sigma_{ij,n+1}, \varepsilon_{p,n+1}) = 0$ , sendo o incremento elasto-plástico.

A natureza desse problema exige para a sua solução o estabelecimento de um algoritmo de dois passos, no qual dois conjuntos de equações (incremento puramente elástico e retorno elasto-plástico) são empregados seqüencialmente e a solução final é selecionada como a realmente válida pelo conjunto de restrições. Esse tipo de algoritmo tem a vantagem de assegurar a convergência no instante *n*+1, sendo denominado *esquema de integração backward-Euler* ou *integração implícita* (FIG.4.14).

(i) Dados de entrada:  $\boldsymbol{\varepsilon}_n^e$ ,  $\boldsymbol{\varepsilon}_{p,n}$ ,  $\Delta \boldsymbol{\varepsilon}$ (ii) **Passo 1**: **Tentativa elástica** ( $\Delta \gamma = 0$ )  $\left( \varepsilon_{n+1}^{e\ trial}\right)$  $\left(\mathbf{\sigma}_{n+1}^{trial}, \mathbf{\varepsilon}_{p,n+1}^{trial}\right)$ *trial n trial e trial n trial n p n trial*  $\mathcal{E}_{p,n+1}^{trial} = \mathcal{E}_{p,n}$ *e n e trial*  $\mathbf{\varepsilon}_{n+1}^{e\ trial} = \mathbf{\varepsilon}_n^e + \Delta \mathbf{\varepsilon}$  $1$ ,  $\boldsymbol{\epsilon}_{p,n+1}$  $1 - \mathbf{U} \mathbf{G}_{n+1}$  $_{+1}^{ial}, {\cal E}_{p,n+}^{trial}$  $_{+1}$  -  $\sigma_{\mathcal{N}_{n+}}$  $\Phi$ <sup>trial</sup> =  $\Phi$ = ε σ σ  $\sigma_{\text{out}}^{\text{trial}} = \sigma_{\text{E}}$ SE  $\Phi^{trial} \leq 0$  ENTÃO  $\left(\cdot\right)_{n+1} = \left(\cdot\right)_{n+1}^{trial}$  $\cdot$ )<sub>n+1</sub> =  $(\cdot)$ <sup>trial</sup> e FIM *Deformações elásticas "trial" Deformação plástica efetiva "trial" Tensões elásticas equivalentes Critério de escoamento Verifica se há fluxo plástico*  (iii) **Passo 2**: **Algoritmo de retorno** (∆γ > 0). Resolver o sistema de equações:  $\left[ \epsilon_{n+1}^e = \epsilon_{n+1}^{e\ trial} - \Delta \gamma \ N(\sigma_{n+1}, \varepsilon_{p,n+1}) \right]$  $(\varepsilon_{n+1}^e)$  $\left| \Phi(\sigma_{n+1}, \mathcal{E}_{p,n+1}) \right|$  $\overline{a}$  $\overline{\mathcal{L}}$  $\overline{ }$  $\overline{\phantom{a}}$ ∤  $\Phi({\bf \sigma}_{n+1},{\cal E}_{n,n+1}) =$ =  $=\mathcal{E}_{p,n+1}^{trial}+\Delta$  $_{+1}$ ,  $\boldsymbol{\epsilon}$ <sub>p, n+</sub>  $_{+1}$  –  $\mathbf{u}_{n+}$  $+1 - c_{p,n+1}$  $\sum_{n=1}^{\infty}$ ,  $\varepsilon_{p,n+1}$  = 0  $\mathbf{1} - \mathbf{U} \mathbf{G}_{n+1}$  $n+1 - c_{p, n+1}$  $n+1$ <sup>,  $c$ </sup>  $p, n$ *e*  $n+1 - \mathbf{U}$  ( $\mathbf{G}_n$ *p trial*  $\mathcal{E}_{p,n+1}^{\mathit{trial}} = \mathcal{E}_{p,n+1}^{\mathit{trial}} + \Delta \gamma \ E$ *e trial n e*  $\epsilon_{n+1}^e = \epsilon_{n+1}^e - \Delta \gamma \mathbf{N}(\sigma_{n+1}, \varepsilon_{p,n+1})$  Deformações elásticas corrigidas ε σ  $\varepsilon_{n,n+1} = \varepsilon_{n,n+1}^{n,m} + \Delta \gamma$ σ σ  $\sigma = \sigma$ (ε *Deformação plástica efetiva Cálculo das tensões de Cauchy Critério de escoamento atendido* (iv) FIM

FIGURA 4.14 – Algoritmo implícito de integração das equações elasto-plásticas

#### **4.4.6 - Desenvolvimento do problema incremental para o critério de von Mises**

O critério de plasticidade de von Mises foi descrito no subitem 4.4.1.2. Porém, por conveniência, as suas equações básicas serão reapresentadas. Assim, essencialmente, o critério de von Mises compreende:

1) Uma lei elástica linear dada por:

$$
\boldsymbol{\sigma} = \mathbf{D}^e : \boldsymbol{\varepsilon}^e \tag{4.145}
$$

onde **D** *e* é o tensor da relação constitutiva elástica (Eq.4.9).

2) Uma função de escoamento da forma:

$$
\Phi(\boldsymbol{\sigma}, \sigma_0) = \sqrt{3 J_2(\boldsymbol{\sigma})} - \sigma_0(\varepsilon_p)
$$
\n(4.146)

onde  $\sigma_0$  é a tensão de escoamento uniaxial em função da deformação plástica efetiva (ou deformação plástica acumulada).

3) Uma regra de fluxo associativa:

$$
\Delta \varepsilon^p = \Delta \gamma \, \mathbf{N} = \Delta \gamma \, \frac{\partial \Phi}{\partial \sigma} \tag{4.147}
$$

sendo o vetor de fluxo **N** explicitamente dado por

$$
\mathbf{N} = \frac{\partial \Phi}{\partial \sigma} = \sqrt{\frac{3}{2}} \frac{\mathbf{s}}{\|\mathbf{s}\|}
$$
(4.148)

4) Uma regra de encruamento associativa, com a equação de evolução para a variável interna de encruamento dada por:

$$
\Delta \varepsilon_{p} = \sqrt{\frac{2}{3}} \left\| \Delta \varepsilon^{p} \right\| = \Delta \gamma
$$
\n(4.149)

#### **4.4.6.1 - Algoritmo de integração implícito**

SOUZA NETO (2006) apresenta o desenvolvimento passo a passo do algoritmo de integração implícito mostrado na FIG.4.14 de modo específico para o critério de von Mises. O algoritmo obtido é apresentado na FIG.4.15 em forma de pseudo-código.

(i) Dados de entrada:

∆ε (vetor do incremento de deformações total), *<sup>e</sup> n* ε (vetor de deformações elásticas), <sup>ε</sup>*p,n* (deformação plástica efetiva).

(ii) **Tentativa elástica:** dado o incremento de deformações ∆ε e as variáveis de estado em *tn*, calcular a tentativa de estado elástico (*trial*):

$$
EPFLAG = 0
$$
 *Andlise elástica*  
\n
$$
\varepsilon_{n+1}^{e\text{ trial}} = \varepsilon_n^e + \Delta \varepsilon
$$
  
\n
$$
\varepsilon_{p, n+1}^{\text{trial}} = \varepsilon_{p, n}
$$
  
\n
$$
\varepsilon_{v, n+1}^{e\text{ trial}} = \frac{\varepsilon_{xx, n+1}^{e\text{ trial}} + \varepsilon_{yy, n+1}^{e\text{ trial}} + \varepsilon_{zz, n+1}^{e\text{ trial}}}{3}; \quad \varepsilon_{d, n+1}^{e\text{ trial}} = \varepsilon_{n+1}^{e\text{ trial}} - \varepsilon_{v, n+1}^{e\text{ trial}} \mathbf{i}
$$
  
\n
$$
p_{n+1}^{\text{trial}} = K \varepsilon_{v, n+1}^{e\text{ trial}}; \quad S_{n+1}^{\text{trial}} = 2G \varepsilon_{d, n+1}^{e\text{ trial}}
$$
  
\n
$$
q_{n+1}^{\text{trial}} = \sqrt{\frac{3}{2} S_{n+1}^{\text{trial}} \mathbf{I}_S^{-1} S_{n+1}^{\text{trial}}}
$$

(iii) Verificar a violação da função de escoamento:

SE 
$$
q_{n+1}^{trial} - \sigma_0 \left( \varepsilon_{p,n+1}^{trial} \right) \le 0
$$
  
ENTÃO Fazer  $(.)_{n+1} = (.)_n$  e SAIR

(iv) **Algoritmo de retorno:** resolver a equação:

$$
\Phi(\Delta \gamma) = q_{n+1}^{trial} - 3G \Delta \gamma - \sigma_0 \left( \varepsilon_{p,n} + \Delta \gamma \right) = 0
$$

VAI PARA o algoritmo da FIG.4.16

(*Cálculo de* ∆γ *usando o método de Newton-Raphson*)

(v) Atualizar as variáveis de estado:

*EPFLAG* = 1 *Análise elasto-plástica*

$$
p_{n+1} = p_{n+1}^{trial}; \qquad \mathbf{s}_{n+1} = \left(1 - \frac{\Delta \gamma \, 3G}{q_{n+1}^{trial}}\right) \mathbf{s}_{n+1}^{trial}
$$
  

$$
\mathbf{\sigma}_{n+1} = \mathbf{s}_{n+1} + p_{n+1} \mathbf{i}
$$
  

$$
\boldsymbol{\varepsilon}_{n+1}^{e} = \frac{1}{2G} \mathbf{s}_{n+1} + \frac{1}{3} \boldsymbol{\varepsilon}_{v,n+1}^{e\ trial} \mathbf{i}
$$
  

$$
\boldsymbol{\varepsilon}_{p,n+1} = \boldsymbol{\varepsilon}_{p,n} + \Delta \gamma
$$

(vi) SAIR.

FIGURA 4.15 – Algoritmo de integração implícito para o critério de von Mises

130

(i) Inicializar o contador de iterações *k*, a estimativa inicial para ∆γ e o resíduo correspondente na função de escoamento:  $\Phi = q_{n+1}^{trial} - \sigma_0 (\varepsilon_{p,n})$  $k = 0;$   $\Delta \gamma^{(0)} = 0;$   $\Phi = q_{n+1}^{trial} - \sigma_0 (\varepsilon_{p,n})$ (ii) Processar uma iteração segundo o algoritmo de Newton-Raphson:  $\frac{d^2F}{d\Delta\gamma} = -3G - E_p$  $d = \frac{d\Phi}{dt} = -3G -$ ∆  $=\frac{d\Phi}{dt}=-3$ γ *Derivada residual* 

$$
\Delta \gamma = \Delta \gamma - \frac{\Phi}{d}
$$
 *Now a estimativa para*  $\Delta \gamma$ 

(iii) Verificar a convergência:

$$
\Phi = q_{n+1}^{trial} - 3G \Delta \gamma - \sigma_0 \left( \varepsilon_{p,n} + \Delta \gamma \right)
$$
  
SE  $|\Phi| \le \xi_{tol}$  ENTÃO Voltar ao algoritmo da FIG.4.16.

(iv) Voltar em (ii).

# FIGURA 4.16 – Algoritmo de Newton-Raphson para solução da equação de retorno para o critério de von Mises

Deve-se observar nos códigos anteriores que, como o algoritmo de retorno para o critério de von Mises no plano desviador é radial (visto que a normal **N** tem a direção radial do cilindro de von Mises), a componente hidrostática da tensão e da deformação são mantidas intactas durante o fluxo plástico. Assim, o algoritmo trabalha apenas com as componentes desviadoras da tensão e da deformação, conforme mostrado na FIG.4.17. Adicionalmente, os seguintes símbolos devem ser definidos para os algoritmos apresentados:

- *EPFLAG* é uma variável binária que indica se o ponto de Gauss em análise atingiu a plastificação (*EPFLAG* = 1) ou permaneceu na fase elástica (*EPFLAG* = 0), considerando-se a aplicação do incremento de deformações ∆ε;
- **I***S* é a matriz do tensor identidade simétrico de quarta ordem (Eq.4.12);
- **i** é o vetor do tensor identidade de segunda ordem (Eq.4.12).

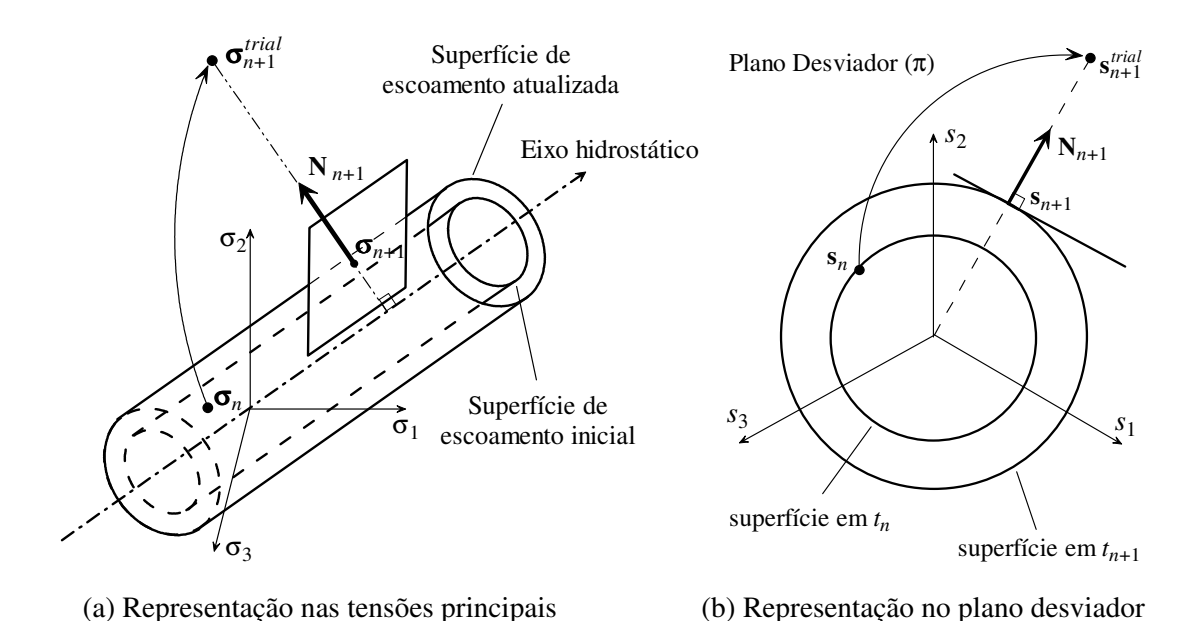

FIGURA 4.17 – Esquema de integração implícito para o critério de von Mises

#### **4.4.6.2 - Algoritmo para obtenção da relação constitutiva tangente consistente**

CHEN (1988) demonstra que, no instante *n*+1, as tensões podem ser calculadas em função da relação constitutiva tangente elasto-plástica por meio da relação:

$$
\boldsymbol{\sigma}_{n+1} = \mathbf{D}^{ep} : \boldsymbol{\varepsilon}_{n+1}^{e\ trial} = \left[ \mathbf{D}^e - \frac{\Delta \gamma \ 6G^2}{q_{n+1}^{trial}} \mathbf{I}_d \right] : \boldsymbol{\varepsilon}_{n+1}^{e\ trial} \tag{4.150}
$$

sendo a matriz do tensor identidade simétrico desviador de quarta ordem dada por

$$
\mathbf{I}_d = \mathbf{I}_s - \frac{1}{3} \mathbf{i} \mathbf{i}^T
$$
 (4.151)

SOUZA NETO (2006) afirma que uma maior velocidade (menor número de iterações) do algoritmo de Newton-Raphson mostrado na FIG.4.5 e na FIG.4.6 é atingida com o uso de uma relação constitutiva tangente consistente com o algoritmo de integração da FIG.4.15 (*backward-Euler*). Para esse propósito, conforme o algoritmo da FIG.4.16, deve-se substituir na Eq.4.150 a expressão de ∆γ, dada como solução da seguinte expressão:

$$
\Phi(\Delta \gamma) = q_{n+1}^{trial} - 3G \Delta \gamma - \sigma_0 \left( \varepsilon_{p,n} + \Delta \gamma \right) = 0 \tag{4.152}
$$

Adicionalmente, nas expressões anteriores deve-se considerar que  $q_{n+1}^{trial}$  é dado pela seguinte expressão, conforme mostrado no algoritmo da FIG.4.15:

$$
q_{n+1}^{trial} = \sqrt{\frac{3}{2}} \left\| \mathbf{s}_{n+1}^{trial} \right\| = 2G \sqrt{\frac{3}{2}} \left\| \mathbf{\varepsilon}_{d,n+1}^{e\ trial} \right\| = 2G \sqrt{\frac{3}{2}} \left\| \mathbf{I}_d : \mathbf{\varepsilon}_{n+1}^{e\ trial} \right\|
$$
 (4.153)

Com as considerações anteriores, a relação constitutiva tangente consistente pode então ser obtida a partir de:

$$
\mathbf{D}^{ep} = \frac{\partial \mathbf{\sigma}}{\partial \boldsymbol{\varepsilon}_{n+1}^{trial}} \tag{4.154}
$$

O algoritmo correspondente é apresentado na FIG.4.18.

(i) Dados de entrada:

 $EPFLAG$  (indicador de fase elasto-plástico),  $\sigma_{n+1}$  (vetor de tensões de Cauchy), ∆γ (multiplicador plástico).

(ii) Montagem da matriz constitutiva elasto-plástica:

 SE *EPFLAG* = 1 ENTÃO *Obtenção do vetor de fluxo*   $p_{n+1} = (\sigma_{n+1,xx} + \sigma_{n+1,yy} + \sigma_{n+1,zz})/3$  $\mathbf{s}_{n+1} = \mathbf{\sigma}_{n+1} - p_{n+1}$  **i**  $\sigma_{\text{norm}} = \sqrt{\sigma} \mathbf{I}_{\text{S}}^{-1} \mathbf{\sigma}$  $\sigma_{_{norm}}$  $N = \frac{\mathbf{s}}{\mathbf{s}}$ *Obtenção dos parâmetros* α *e* β  $\overline{\phantom{a}}$  $\overline{\phantom{a}}$ J  $\backslash$  $\overline{\phantom{a}}$  $\mathsf{I}$ l ſ +  $=6G^2\left(\frac{\Delta\gamma}{\gamma}\right)^2$  J ो  $\overline{\phantom{a}}$ l  $=2G\left(1-\frac{3G\Delta}{\frac{4}{\pi}\Delta}\right)$  $q_{n+1}^{trial} = \sqrt{\frac{3}{2}} \sigma_{norm} + 3G \Delta$  $q_{n+1}^{trial}$   $3G + E_p$ +  $q_{n+1}^{trial}$ *G*  $2G\left(1-\frac{3G}{\sigma}\right)$ 3  $6G^2\left(\frac{\Delta\gamma}{4\pi\epsilon_0}\right)-\frac{1}{2.5}$ 2 3 1  $\beta = 6G^2 \left| \frac{\Delta \gamma}{\gamma} \right|$ 1  $\sigma_{1}^{\text{m}} = \sqrt{\frac{\sigma}{2}} \sigma_{norm} + 3G \Delta \gamma$  $\alpha = 2G \left[ 1 - \frac{3G \Delta \gamma}{\sigma} \right]$ 

*Montagem da matriz constitutiva* 

$$
\mathbf{D}^{ep} = \alpha \left( \mathbf{I}_s - \frac{1}{3} \mathbf{i} \mathbf{i}^T \right) + \beta \mathbf{N} \mathbf{N}^T + K \mathbf{i} \mathbf{i}^T
$$

(iii) Montagem da matriz constitutiva elástica:

SE *EPFLAG* = 0 ENTÃO  

$$
\mathbf{D}^{e} = 2G\left(\mathbf{I}_{s} - \frac{1}{3}\mathbf{i}\mathbf{i}^{T}\right) + K\mathbf{i}\mathbf{i}^{T}
$$

(iv) SAIR.

### **4.4.7 - Desenvolvimento do problema incremental para o critério de Drucker-Prager**

O critério de plasticidade de Drucker-Prager foi descrito no subitem 4.4.2.2. Por conveniência, as suas equações básicas serão reapresentadas a seguir como base para a obtenção do algoritmo de integração.

Assim, o critério de escoamento de Drucker-Prager é definido por:

1) Uma lei elástica linear dada por:

$$
\boldsymbol{\sigma} = \mathbf{D}^e : \boldsymbol{\varepsilon}^e \tag{4.155}
$$

onde **D** *e* é o tensor da relação constitutiva elástica (Eq.4.9).

2) Uma função de escoamento:

$$
\Phi(\sigma, c) = \sqrt{J_2(\sigma)} + \eta I_1(\sigma) - \xi c \tag{4.156}
$$

onde *J*2 é segundo invariante do tensor de tensões desviadoras (Eq.4.108), *I*1 é o primeiro invariante do tensor de tensões (Eq.4.102), *c* é a coesão do material em função da deformação plástica efetiva (ou deformação plástica acumulada),  $\xi e \eta$ são parâmetros do material obtidos em função do ajustamento escolhido segundo as Eq.4.122, Eq.4.123, Eq.4.124 e Eq.4.125.

3) Uma regra de fluxo:

$$
\Delta \varepsilon^p = \Delta \gamma \, \mathbf{N} = \Delta \gamma \, \frac{\partial \Psi}{\partial \sigma} \tag{4.157}
$$

sendo Ψ a função de potencial plástico definida por

$$
\Psi(\sigma, c) = \sqrt{J_2(\sigma)} + \overline{\eta} I_1(\sigma)
$$
\n(4.158)

onde  $\bar{\eta}$  é uma função do ângulo de dilatância do material,  $\psi$ , obtida por meio das Eq.4.122, Eq.4.123, Eq.4.124 e Eq.4.125, considerando-se  $\psi$  no lugar de  $\phi$ .

De modo diferente do critério de von Mises, o critério de Drucker-Prager apresenta um ponto de singularidade na superfície de escoamento: o ápice do cone. Assim, duas possibilidades distintas de fluxo plástico podem ocorrer:

1) **Fluxo plástico na superfície do cone**, onde a função de escoamento é derivável (FIG.4.19.a). Nesse caso, o vetor de fluxo é (definido unicamente) normal à superfície do cone:

$$
\mathbf{N} \equiv \mathbf{N}_a = \frac{\partial \Psi}{\partial \sigma} = \frac{1}{2\sqrt{J_2(\mathbf{s}_{n+1}^{trial})}} \mathbf{s}_{n+1}^{trial} + \frac{\overline{\eta}}{3} \mathbf{i}
$$
(4.159)

e o incremento da variável interna de encruamento ∆<sup>ε</sup>*p* é então dado por

$$
\Delta \varepsilon_p = \sqrt{\frac{2}{3} \Delta \varepsilon^p : \Delta \varepsilon^p} = \Delta \gamma \sqrt{\frac{1}{3} + \frac{2}{9} \overline{\eta}^2}
$$
(4.160)

2) **Fluxo plástico no ápice do cone** de Drucker-Prager (FIG.4.19.b). Nesse caso, a regra de fluxo pode ser explicitamente definida por:

$$
\Delta \varepsilon^{\nu} = \Delta \gamma_a \mathbf{N}_a + \Delta \gamma_b \mathbf{N}_b \tag{4.161}
$$

onde **N***a* é o vetor de retorno normal à superfície do cone e **N***b* é o vetor de retorno situado sobre o eixo hidrostático

$$
\mathbf{N}_a = \frac{\mathbf{s}_{n+1}^{trial}}{2\sqrt{J_2\left(\mathbf{s}_{n+1}^{trial}\right)}} + \frac{\overline{\eta}}{3}\mathbf{i}
$$
\n
$$
\mathbf{N}_b = 1/3\mathbf{i}
$$
\n(4.162)

O incremento da variável interna de encruamento ∆<sup>ε</sup>*p* torna-se função de ∆γ*a* e ∆γ*b*, na forma:

$$
\Delta \varepsilon_p = \sqrt{\frac{2}{3} \Delta \varepsilon^p : \Delta \varepsilon^p} = \sqrt{\frac{1}{3} \Delta \gamma_a^2 + \frac{2}{9} (\overline{\eta} \Delta \gamma_a + \Delta \gamma_b)^2}
$$
(4.163)

Para regras de fluxo associativas, deve-se fazer  $\Psi = \Phi$ , o que corresponde a adotar  $\overline{\eta} = \eta$  nas expressões anteriores (Eq.4.159 a Eq.4.163).

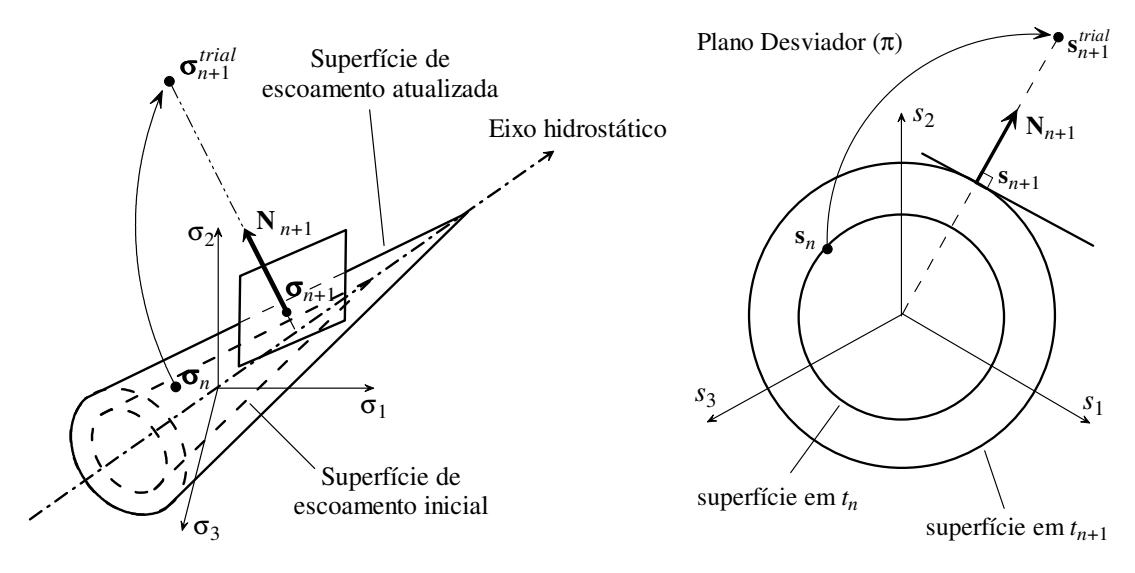

(a) Retorno à superfície do cone

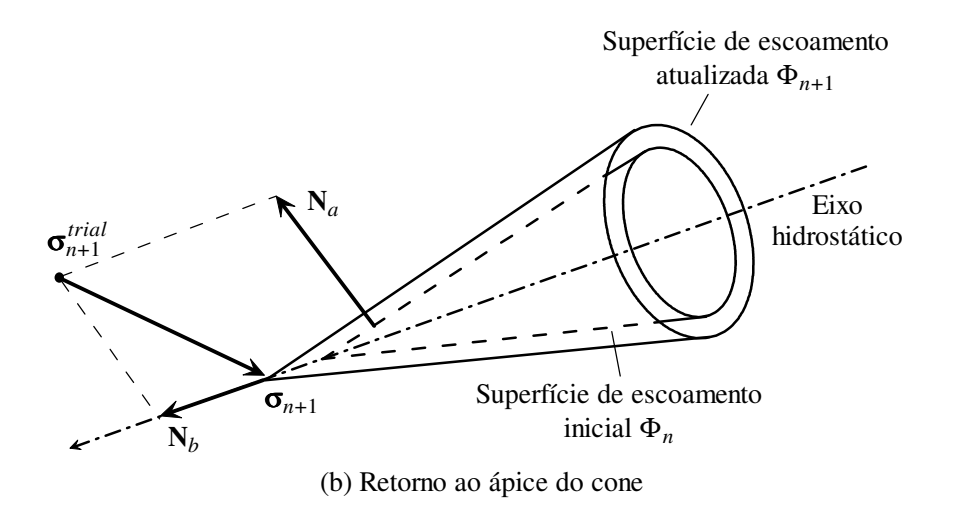

FIGURA 4.19 – Esquemas de integração implícitos para o critério de Drucker-Prager

#### **4.4.7.1 - Algoritmo de integração implícito**

A estratégia para seleção do algoritmo implícito de retorno apropriado (FIG.4.19) a ser utilizado em um incremento elasto-plástico é relativamente simples, tendo por base a garantia de que o estado pós-retorno satisfaz rigorosamente as equações de retorno. Em essência, a estratégia de retorno deve satisfazer os seguintes passos:

- 1) Primeiramente, deve-se aplicar o procedimento de retorno à superfície do cone.
- 2) Verificar a validade do retorno utilizado: se, após a obtenção de ∆γ a partir da condição de consistência, a seguinte expressão for satisfeita:

$$
\sqrt{J_2(\mathbf{s}_{n+1}^{trial})} - G\,\Delta\gamma \ge 0\tag{4.164}
$$

então o retorno à superfície do cone é válido e o estado atualizado correspondente deve ser aceito, conforme a FIG.4.20.

3) Caso contrário, aplicar o algoritmo de retorno ao ápice do cone. O resultado obtido será necessariamente válido e não exigirá uma verificação adicional.

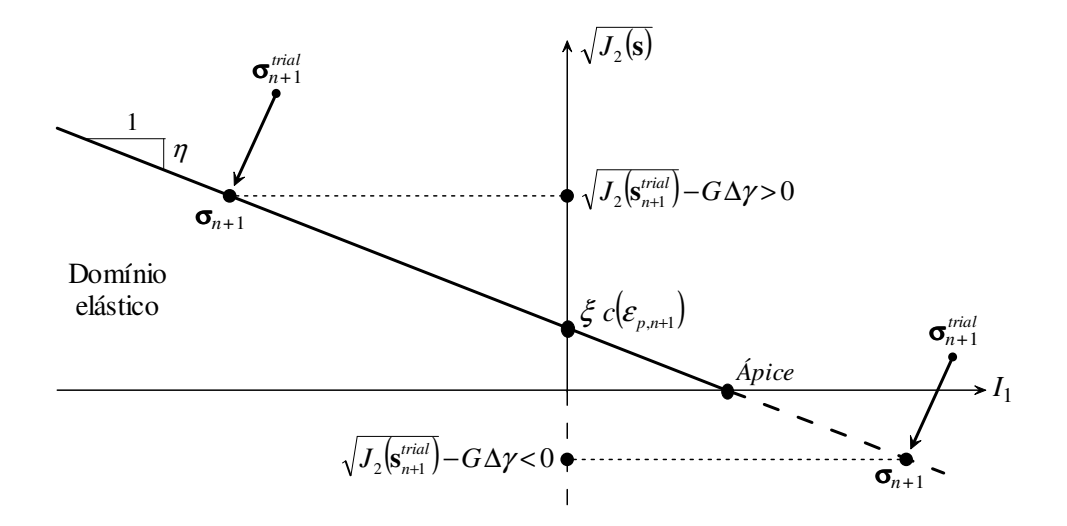

FIGURA 4.20 – Seleção do algoritmo de retorno para o critério de Drucker-Prager

SOUZA NETO (2006) apresenta o algoritmo de integração implícito adaptado para o critério de Drucker-Prager, com base nos conceitos anteriores. A FIG.4.21 reproduz esse algoritmo na forma de pseudo-código.

(i) Dados de entrada:

∆ε (vetor do incremento de deformações total), *<sup>e</sup> n* ε (vetor de deformações elásticas), <sup>ε</sup>*p,n* (deformação plástica efetiva).

(ii) **Tentativa elástica:** Calcular a tentativa de estado elástico (*trial*).

*EPFLAG* = 0 *Análise elástica*

$$
\begin{aligned}\n\boldsymbol{\varepsilon}_{n+1}^{e\ trial} &= \boldsymbol{\varepsilon}_n^e + \Delta \boldsymbol{\varepsilon} \\
\boldsymbol{\varepsilon}_{p,\;n+1}^{trial} &= \boldsymbol{\varepsilon}_{p,\;n} \\
\boldsymbol{\varepsilon}_{v,\;n+1}^{e\ trial} &= \boldsymbol{\varepsilon}_{xx,n+1}^{e\ trial} + \boldsymbol{\varepsilon}_{yy,n+1}^{e\ trial} + \boldsymbol{\varepsilon}_{zz,n+1}^{e\ trial}; \\
\boldsymbol{\varepsilon}_{d,\;n+1}^{e\ trial} &= \boldsymbol{\varepsilon}_{d,n+1}^{e\ trial} - \frac{\boldsymbol{\varepsilon}_{v,\;n+1}^{e\ trial}}{3}\mathbf{i} \\
\mathbf{s}_{n+1}^{trial} &= 2G \boldsymbol{\varepsilon}_{d,\;n+1}^{e\ trial}; \\
\boldsymbol{p}_{n+1}^{trial} &= K \boldsymbol{\varepsilon}_{v,\;n+1}^{e\ trial}\n\end{aligned}
$$

(iii) Verificar a violação da função de escoamento:

SE 
$$
\sqrt{J_2}(\mathbf{s}_{n+1}^{trial}) + \eta p_{n+1}^{trial} - \xi c(\varepsilon_{p,n+1}^{trial}) \le 0
$$
  
ENTÃO Fazer  $(.)_{n+1} = (.)_{n+1}^{trial} e SAIR$ 

(iv) **Algoritmo de retorno:** verificar os 2 retornos possíveis à superfície de escoamento.

a. Efetuar o retorno ao plano principal:

 $EPFLAG = 1$  e VAI PARA o algoritmo da FIG.4.22.

b. Verificar a validade do retorno ao plano principal:

SE 
$$
\sqrt{J_2(\mathbf{s}_{n+1}^{trial})}
$$
 –  $G \Delta \gamma \ge 0$  ENTÃO VAL PARA (v) *O retorno é válido!*

c. Efetuar o retorno ao ápice:

 $EPFLAG = 2$  e VAI PARA o algoritmo da FIG.4.23.

(v) Atualizar as deformações elásticas:

$$
\varepsilon_{n+1}^{e} = \frac{1}{2G} \mathbf{s}_{n+1} + \frac{p_{n+1}}{3K} \mathbf{i}
$$

(vi) SAIR.

FIGURA 4.21 – Algoritmo de integração implícito para o critério de Drucker-Prager

(i) Inicializar a estimativa inicial para ∆γ*a* e o resíduo correspondente na função de escoamento Φ:

$$
\Delta \gamma_a = 0; \qquad \Phi = \sqrt{J_2(\mathbf{s}_{n+1}^{trial})} + \eta \ p_{n+1}^{trial} - \xi \ c(\varepsilon_{p,n})
$$

(ii) Processar uma iteração para ∆γ*a* segundo o algoritmo de Newton-Raphson:

$$
\varepsilon_{p,n+1} = \varepsilon_{p,n} + \Delta \gamma_a \sqrt{\frac{1}{3} + \frac{2}{9} \overline{\eta}^2}
$$
 *Atualiza*  $\varepsilon_{p,n+1}$   
\n
$$
d = \frac{d\Phi}{d\Delta \gamma_a} = -G - K \overline{\eta} \eta - \xi E_p \sqrt{\frac{1}{3} + \frac{2}{9} \overline{\eta}^2}
$$
 *Derivada residual*  
\n
$$
\Delta \gamma_a = \Delta \gamma_a - \frac{\Phi}{d}
$$
 *Nova estimativa para*  $\Delta \gamma_a$   
\n(iii) Verificar a convergência:  
\n
$$
\Phi = \sqrt{J_2 \left(\mathbf{s}_{n+1}^{trial}\right)} - G \Delta \gamma_a + \eta \left(p_{n+1}^{trial} - K \overline{\eta} \Delta \gamma_a\right) - \xi c \left(\varepsilon_{p,n+1}\right)
$$
\nSE  $|\Phi| \le \xi_{tol}$  ENTÃO atualizar  
\n
$$
\mathbf{s}_{n+1} = \left(1 - \frac{G \Delta \gamma_a}{\sqrt{J_2 \left(\mathbf{s}_{n+1}^{trial}\right)}}\right) \mathbf{s}_{n+1}^{trial}
$$

Voltar ao algoritmo da FIG.4.21.

 $p_{n+1} = p_{n+1}^{trial} - K \overline{\eta} \Delta \gamma_a$ 

(iv) Voltar em (ii).

 $(iii)$ 

FIGURA 4.22 – Algoritmo de retorno univetorial à superfície do

cone de Drucker-Prager

(i) Inicializar a estimativa inicial para ∆γ*a* e ∆γ*b* e o resíduo correspondente:

$$
\Delta \gamma_a = \sqrt{J_2(\mathbf{s}_{n+1}^{trial})} \mid G \qquad \qquad r = \eta \left( p_{n+1}^{trial} - K \overline{\eta} \, \Delta \gamma_a \right) - \xi \, c(\varepsilon_{p,n})
$$

$$
\Delta \gamma_b = 0
$$

(ii) Processar uma iteração de Newton-Raphson (somente para ∆γ*b*):

$$
\Delta \varepsilon_{p} = \sqrt{\frac{1}{3} \Delta \gamma_{a}^{2} + \frac{2}{9} (\overline{\eta} \Delta \gamma_{a} + \Delta \gamma_{b})^{2}}
$$
\n
$$
\varepsilon_{p,n+1} = \varepsilon_{p,n} + \Delta \varepsilon_{p}
$$
\n
$$
d = -K \eta - \frac{2 \xi E_{p} (\overline{\eta} \Delta \gamma_{a} + \Delta \gamma_{b})}{9 \Delta \varepsilon_{p}}
$$
\n
$$
\Delta \gamma_{b} = \Delta \gamma_{b} - \frac{r}{d}
$$
\nNow a estimativa para  $\Delta \gamma_{b}$ 

(iii) Verificar a convergência:

$$
p_{n+1} = p_{n+1}^{trial} - K(\overline{\eta} \Delta \gamma_a + \Delta \gamma_b)
$$
  
\n
$$
r = \eta p_{n+1} - \xi c(\varepsilon_{p,n+1})
$$
  
\nSE  $|r| \leq \xi_{tol}$  ENTÃO atualizar  
\n
$$
\sigma_{n+1} = p_{n+1} \mathbf{i}
$$

Voltar ao algoritmo da FIG.4.21.

(iv) Voltar em (ii).

FIGURA 4.23 – Algoritmo de retorno bivetorial ao ápice do cone de Drucker-Prager

#### **4.4.7.2 - Algoritmo para obtenção da relação constitutiva tangente consistente**

A elaboração do algoritmo para montagem da relação constitutiva tangente consistente para o critério de Drucker-Prager, de modo diferente da sistemática apresentada para o critério de von Mises, envolve dois algoritmos de retorno possíveis. Conseqüentemente, dois operadores tangentes consistentes podem ser obtidos: um relativo ao retorno à superfície do cone e outro relativo ao retorno ao ápice do cone.

SOUZA NETO (2006) apresenta os passos necessários para a obtenção das derivadas parciais das tensões em relação às deformações elásticas (*trial*) compatíveis com cada algoritmo de integração implícito.

Adicionalmente, com base nos conceitos anteriormente apresentados, SOUZA NETO (2006) também ilustra a seqüência de cálculo utilizada na montagem de um algoritmo computacional. A FIG.4.24 reproduz esse algoritmo de cálculo da relação constitutiva tangente consistente para o critério de Drucker-Prager na forma de pseudo-código.

(i) Dados de entrada:

 $EPFLAG$  (indicador de fase elasto-plástico),  $\sigma_{n+1}$  (vetor de tensões de Cauchy), *e trial*  $\epsilon_{n+1}^{e \text{ trial}}$  (vetor de deformações elásticas *trial*), Δγ<sub>a</sub> e Δγ<sub>b</sub> (multiplicadores plásticos).

(ii) Montagem da matriz constitutiva elástica:

 SE *EPFLAG* = 0 ENTÃO  $T \mid \cdot \mid \mathbf{v} : \cdot \mathbf{1}$  $\mathbf{D}^e = 2G \left| \mathbf{I}_s - \frac{1}{2} \mathbf{i} \mathbf{i}^T \right| + K \mathbf{i} \mathbf{i}$ J  $\left(\mathbf{I}_s - \frac{1}{\epsilon}\mathbf{i} \mathbf{i}^T\right)$ l ſ  $= 2G \mid \mathbf{I}_s$  – 3  $2G\left(\mathbf{I}_s - \frac{1}{\epsilon}\mathbf{i}\mathbf{i}^T\right) + K\mathbf{i}\mathbf{i}^T$  e VAI PARA (iv)

(iii) Montagem da matriz constitutiva elasto-plástica:  $\left(\mathbf{D}_{ep} = \partial \mathbf{\sigma}_{n+1} / \partial \mathbf{\varepsilon}_{n+1}^{e \text{ trial}}\right)$ 

a.Calcular o vetor de fluxo unitário:

$$
\mathcal{E}_{v,n+1}^{e\ trial} = \mathcal{E}_{xx,n+1}^{e\ trial} + \mathcal{E}_{yy,n+1}^{e\ trial} + \mathcal{E}_{zz,n+1}^{e\ trial}
$$
\n
$$
\mathcal{E}_{d,n+1}^{e\ trial} = \mathcal{E}_{n+1}^{e\ trial} - \frac{\mathcal{E}_{v,n+1}^{e\ trial}}{3} \mathbf{i}
$$
\n
$$
\|\mathcal{E}_{d,n+1}^{e\ trial}\| = \sqrt{\left(\mathcal{E}_{d,xx}^{e\ trial}\right)^{2} + \left(\mathcal{E}_{d,yy}^{e\ trial}\right)^{2} + \left(\mathcal{E}_{d,zz}^{e\ trial}\right)^{2} + 2\left[\left(\mathcal{E}_{d,xy}^{e\ trial}\right)^{2} + \left(\mathcal{E}_{d,yz}^{e\ trial}\right)^{2} + \left(\mathcal{E}_{d,zx}^{e\ trial}\right)^{2}\right]}
$$
\n
$$
\mathcal{E}_{d}^{unit} = \mathcal{E}_{d,n+1}^{e\ trial} / \left\|\mathcal{E}_{d,n+1}^{e\ trial}\right\|
$$

b.Selecionar o algoritmo de cálculo da tangente consistente:

SE *EPFLAG* = 1 ENTÃO VAI PARA o algoritmo da FIG.4.25.

SE *EPFLAG* = 2 ENTÃO VAI PARA o algoritmo da FIG.4.26.

(iv) SAIR.

FIGURA 4.24 – Relação constitutiva tangente consistente para Drucker-Prager

(i) Dados de entrada:

$$
\left.\pmb{\varepsilon}_{{\textit{d}}, {\textit{n}}+1}^{e \; \textit{trial}}\right|,\; \pmb{\varepsilon}_{{\textit{d}}}^{\textit{unit}},\, K,\, G,\, \xi,\, \eta,\, \overline{\eta}\,, \Delta\gamma_{\textit{a}},\, E_{_{p}}\,
$$

(ii) Calcular a tangente consistente  $\left(\mathbf{D}_{en} = \partial \mathbf{\sigma}_{n+1} / \partial \mathbf{\varepsilon}_{n+1}^{e\text{ trial}}\right)$  $\mathbf{D}_{ep} = \partial \sigma_{n+1} / \partial \varepsilon_{n+1}^{e\text{ trial}}$  com o algoritmo univetorial de retorno à superfície do cone:

$$
\alpha = \frac{1}{G + K \eta \overline{\eta} + \xi E_p \sqrt{\frac{1}{3} + \frac{2}{9} \overline{\eta}^2}}
$$
\n
$$
A = 2G \left( 1 - \frac{\Delta \gamma_a}{\sqrt{2} \| \mathbf{\varepsilon}_{d, n+1}^{e \text{ trial}} \|} \right) \qquad B = 2G \left( \frac{\Delta \gamma_a}{\sqrt{2} \| \mathbf{\varepsilon}_{d, n+1}^{e \text{ trial}} \|} - G \alpha \right)
$$
\n
$$
C = -\sqrt{2} G K \alpha \qquad D = K \left( 1 - K \eta \overline{\eta} \alpha \right)
$$
\n
$$
\mathbf{D}_{ep} = A \mathbf{I}_s + B \mathbf{\varepsilon}_d^{\text{unit}} \left( \mathbf{\varepsilon}_d^{\text{unit}} \right)^T + C \left( \eta \mathbf{\varepsilon}_d^{\text{unit}} \mathbf{i}^T + \overline{\eta} \mathbf{i} \left( \mathbf{\varepsilon}_d^{\text{unit}} \right)^T \right) + \left( D - \frac{A}{3} \right) \mathbf{i} \mathbf{i}^T
$$

(iii) Voltar ao algoritmo da FIG.4.24.

FIGURA 4.25 – Tangente consistente com o algoritmo de retorno à superfície do cone

(i) Dados de entrada:  
\n
$$
\|\mathbf{\varepsilon}_{d,n+1}^{e\text{ trial}}\|, \mathbf{\varepsilon}_{d}^{\text{unit}}, K, G, \xi, \eta, \overline{\eta}, \Delta \gamma_{a}, E_{p}
$$
\n(ii) Calculator a tangente consistente  $(\mathbf{D}_{ep} = \partial \sigma_{n+1} / \partial \varepsilon_{n+1}^{\text{trial}})$  com o algorithmo bivetorial de  
\nretorno ao ápice do cone:  
\n
$$
\Delta \varepsilon_{p} = \sqrt{\frac{1}{3} \Delta \gamma_{a}^{2} + \frac{2}{9} (\overline{\eta} \Delta \gamma_{a} + \Delta \gamma_{b})^{2}}
$$
\n
$$
\alpha = K \eta + \frac{2}{9} \frac{\xi E_{p}}{\Delta \varepsilon_{p}} (\overline{\eta} \Delta \gamma_{a} + \Delta \gamma_{b})
$$
\n
$$
A = K \left(1 - \frac{K \eta}{\alpha}\right)
$$
\n
$$
B = -K \left(\sqrt{2} \overline{\eta} - \frac{1}{\alpha} \left(K \eta \sqrt{2} \overline{\eta} + \frac{2}{3} \frac{\xi E_{p}}{\Delta \varepsilon_{p}} \left(\|\varepsilon_{d,n+1}^{\text{trial}}\| + \frac{\sqrt{2}}{3} \overline{\eta} \left(\overline{\eta} \Delta \gamma_{a} + \Delta \gamma_{b}\right)\right)\right)\right)
$$
\n
$$
\mathbf{D}_{ep} = A \mathbf{i} \mathbf{i}^{T} + B \mathbf{i} \left(\varepsilon_{d}^{\text{unit}}\right)^{T}
$$

(iii) Voltar ao algoritmo da FIG.4.24.

FIGURA 4.26 – Tangente consistente com o algoritmo de retorno ao ápice do cone

#### **4.4.8 - Adaptação do Método de Newton-Raphson à não-linearidade material**

#### **4.4.8.1 - Elasto-plasticidade em pequenas deformações**

O método de Newton-Raphson foi descrito no subitem 4.3.7 como um dos procedimentos incrementais e iterativos mais simples para solução de problemas via MEF com não-linearidades. Mostrou-se ainda, na FIG.4.5 daquele item, o algoritmo básico do Método de Newton-Raphson, adaptado para análises em pequenas deformações (linearidade geométrica).

A adaptação do algoritmo do Método de Newton-Raphson da FIG.4.5 para consideração da não-linearidade material nas análises (em regime de linearidade geométrica) é realizada basicamente em dois pontos:

- no item (ii), adaptando-se o cálculo da matriz constitutiva tangente consistente para o critério utilizado: Hencky, von Mises e Drucker-Prager;
- no item (vii), adaptando-se o cálculo das tensões a partir das deformações elásticas anteriores  $\mathbf{\varepsilon}_n$  e do incremento de deformações totais  $\Delta \mathbf{\varepsilon}$ , em função do critério utilizado. Nos casos de critérios elasto-plásticos, o algoritmo de integração implícito adequado deve ser utilizado.

Essas modificações, bem como a adaptação para se trabalhar com o incremento de deformações, ao invés das deformações totais, podem ser observadas na FIG.4.27.

(i) *k* = 0. Ajustar o deslocamento inicial e a força residual:  $\mathbf{u}_{n+1}^{(0)} = \mathbf{u}_n$   $\mathbf{r} = \mathbf{f}^{\text{ int}}(\mathbf{u}_n) - \lambda_{n+1} \mathbf{f}^{\text{ ext}}$  $\mathbf{u}_{n+1}^{(0)} = \mathbf{u}_{n}$   $\mathbf{r} = \mathbf{f}^{\text{ int}}(\mathbf{u}_{n}) - \lambda_{n+1}$ 

(ii) Calcular a matriz constitutiva tangente consistente:  $\mathbf{D} = \partial \hat{\sigma} / \partial \varepsilon_{n+1}$ 

- **a. Elasticidade:**
- Critério de Hencky: **D** *e* é calculado pela Eq.4.9.
	- **b. Elasto-plasticidade:**
- Critério de von Mises: D<sup>ep</sup> é calculado pelo algoritmo da FIG.4.18.
- Critério de Drucker-Prager: D<sup>ep</sup> é calculado pelo algoritmo da FIG.4.24.

**continua...**

FIGURA 4.27 – Método de Newton-Raphson para elasto-plasticidade em pequenas deformações

#### **...continuação**

(iii) Calcular a matriz de rigidez tangente:

$$
\mathbf{K}_{T} = \sum_{i=1}^{NGaussPts} \mathbf{B}_{i}^{T} \mathbf{D}_{i} \mathbf{B}_{i} w_{i} |J_{i}|
$$

(iv) *k* = *k* +1. Resolver o sistema de equações:

$$
\mathbf{K}_{T} \ \delta \mathbf{u}^{(k)} = -r^{(k-1)}
$$

(v) Aplicar a correção de Newton-Raphson para deslocamentos:

$$
\mathbf{u}_{n+1}^{(k)} = \mathbf{u}_{n+1}^{(k-1)} + \delta \mathbf{u}^{(k)}
$$

(vi) Atualizar as deformações totais e o incremento de deformações:

$$
\mathbf{\varepsilon}_{n+1}^{(k)} = \mathbf{B} \mathbf{u}_{n+1}^{(k)}
$$
 deformações totais (apenas informativo)  

$$
\Delta \mathbf{\varepsilon} = \mathbf{B} \left( \mathbf{u}_{n+1}^{(k)} - \mathbf{u}_n \right)
$$
 incremento de deformações totais

(vii) Utilizar o algoritmo de integração da relação constitutiva para atualizar as tensões de Cauchy σ e outras variáveis de estado α (como deformação plástica acumulada, etc.), em função das deformações elásticas *e* ε e do incremento de deformação ∆ε .

#### **a. Elasticidade:**

- Critério de Hencky: **σ** $(\varepsilon^e, \Delta \varepsilon)$  é calculada pela Eq.4.100.

#### **b. Elasto-plasticidade:**

- Critério de von Mises: **σ** $(\varepsilon^e, \Delta \varepsilon)$  é calculada pelo algoritmo da FIG.4.15.

- Critério de Drucker-Prager: σ(ε ,∆ε) *e* é calculada pelo algoritmo da FIG.4.21.

(viii) Calcular o vetor de forças internas:

$$
\mathbf{f}^{\text{int}} = \sum_{i=1}^{NGaussPts} \mathbf{B}_i^T \mathbf{\sigma}_{n+1,i}^{(k)} w_i |J_i|
$$

(ix) Atualizar o vetor de forças residuais:

$$
\mathbf{r} = \mathbf{f}^{\text{int}} - \lambda_{n+1} \mathbf{f}^{\text{ext}}
$$

(x) Verificar a convergência:

SE 
$$
\|\mathbf{r}\|/\|\mathbf{f}^{ext}\| \leq \xi_{tol}
$$
 ENTÃO FAZER  $(.)_{n+1} = (.)_{n+1}^{(k)}$  e FIM

CASO CONTRÁRIO IR PARA (ii).

FIGURA 4.27 – Método de Newton-Raphson para elasto-plasticidade em

pequenas deformações

#### **4.4.8.2 - Elasto-plasticidade em grandes deformações**

A definição da equação de fluxo plástico para problemas com grandes deformações tem por base a decomposição multiplicativa do gradiente de deformações em duas partes: uma elástica e outra plástica, conforme a expressão:

$$
\mathbf{F}_{n+1} = \mathbf{F}_{n+1}^e \mathbf{F}_{n+1}^p \tag{4.165}
$$

ou ainda, fazendo-se a decomposição polar (subitem 4.3.1.1):

$$
\mathbf{F}_{n+1} = \mathbf{R}_{n+1}^e \mathbf{U}_{n+1}^e \mathbf{R}_{n+1}^p \mathbf{U}_{n+1}^p = \mathbf{V}_{n+1}^e \mathbf{R}_{n+1}^e \mathbf{V}_{n+1}^p \mathbf{R}_{n+1}^p
$$
 (4.166)

A diferença básica entre a formulação da elasto-plasticidade em grandes deformações e em pequenas deformações consiste na aproximação numérica adotada para a equação de fluxo plástico. SOUZA NETO (2006) comenta que a estrutura da equação de fluxo plástico mais apropriada para uso com plasticidade em grandes deformações é mostrada na expressão a seguir, visto que a mesma permite a integração da função exponencial por meio do algoritmo de *backward-Euler*, por exemplo:

$$
\mathbf{F}_{n+1}^{p} = \mathbf{R}_{n+1}^{eT} \exp \left[ \Delta \gamma \left. \frac{\partial \Psi}{\partial \tau} \right|_{n+1} \right] \mathbf{R}_{n+1}^{e} \mathbf{F}_{n}^{p}
$$
 (4.167)

Adicionalmente, é necessário introduzir o conceito do gradiente de deformação incremental. Sendo **F***n* o gradiente de deformação no instante *n* e **F***<sup>n</sup>*+1 o gradiente de deformações no instante *n*+1, o gradiente de deformação incremental é definido por:

$$
\mathbf{F}_{\Delta} \mathbf{F}_{n} = \mathbf{F}_{n+1} \quad \therefore \quad \begin{cases} \mathbf{F}_{\Delta} \mathbf{F}_{n}^{e} = \mathbf{F}_{n+1}^{e \text{ trial}} \\ \mathbf{F}_{\Delta} \equiv \mathbf{F}_{n+1} \mathbf{F}_{n}^{-1} = \mathbf{I} + \nabla x_{n} [\Delta \mathbf{u}] \end{cases}
$$
(4.168)

onde **I** é o tensor identidade, ∇*xn* é o operador diferencial relativo às coordenadas nodais no instante *n* e ∆**u** é o incremento de deslocamentos nodais entre os instantes *n* e *n*+1.

Com base nas expressões anteriormente definidas (Eq.4.166, Eq.4.167 e Eq.4.168), é possível finalmente derivar a equação para atualização do gradiente de deformações elásticas em termos do gradiente de deformação incremental:

$$
\mathbf{F}_{n+1}^{e} = \mathbf{F}_{\Delta} \; \mathbf{F}_{n}^{e} \; \mathbf{R}_{n+1}^{e} \; \exp\left[-\Delta\gamma \, \frac{\partial \Psi}{\partial \tau}\bigg|_{n+1}\right] \mathbf{R}_{n+1}^{e}
$$
 (4.169)

Assim, de forma análoga às pequenas deformações, o problema incremental finito elasto-plástico pode ser resumido no sistema de equações mostrado na FIG.4.28.

Dados, no instante *n*, o gradiente de deformações elásticas  $\mathbf{F}_n^e$ , a deformação plástica efetiva *p*,*n* <sup>ε</sup> e o gradiente de deformações incremental **F**∆, resolver o sistema de equações:

$$
\mathbf{F}_{n+1}^{e} = \mathbf{F}_{\Delta} \mathbf{F}_{n}^{e} \mathbf{R}_{n+1}^{e T} \exp \left[ -\Delta \gamma \frac{\partial \Psi}{\partial \tau} \Big|_{n+1} \right] \mathbf{R}_{n+1}^{e}
$$
\n
$$
\varepsilon_{p,n+1} = \varepsilon_{p,n} + \Delta \gamma E_{p}
$$

para as incógnitas  $\mathbf{F}_{n+1}^e$ ,  $\varepsilon_{p,n+1}$  e Δ*γ*, sujeitas às restrições:

$$
\Delta \gamma \ge 0 \qquad \Phi(\tau_{ij,n+1}, \varepsilon_{p,n+1}) \le 0 \qquad \Delta \gamma \Phi(\tau_{ij,n+1}, \varepsilon_{p,n+1}) = 0
$$

FIGURA 4.28 – Problema incremental finito elasto-plástico

A Eq.4.169 pode ser simplificada utilizando-se a definição de  $\mathbf{F}_{n+1}^{e\text{ trial}}$  (Eq.4.168) e se ambos os lados da igualdade forem pós-multiplicados por  $\mathbf{R}_{n+1}^{\epsilon T}$ , resultando:

$$
\mathbf{V}_{n+1}^{e} = \mathbf{F}_{n+1}^{e\text{ trial}} \mathbf{R}_{n+1}^{e\text{T}} \exp\left[-\Delta\gamma \frac{\partial \Psi}{\partial \tau}\bigg|_{n+1}\right] \tag{4.170}
$$

E, invertendo-se o termo exponencial:

$$
\mathbf{V}_{n+1}^{e} \exp\left[\Delta \gamma \frac{\partial \Psi}{\partial \tau}\bigg|_{n+1}\right] = \mathbf{F}_{n+1}^{e \text{ trial}} \mathbf{R}_{n+1}^{e \text{ T}}
$$
(4.171)

Fazendo-se uma pós-multiplicação adicional de cada lado da igualdade pela sua transposta, chega-se à expressão:

$$
\mathbf{V}_{n+1}^{e} \exp \left[ 2 \Delta \gamma \, \frac{\partial \Psi}{\partial \tau} \bigg|_{n+1} \right] \mathbf{V}_{n+1}^{e} = \left( \mathbf{V}_{n+1}^{e \, \text{trial}} \right)^{2} \tag{4.172}
$$

E, ao rearranjar os termos e tirar a raiz quadrada em ambos os lados, é possível obter:

$$
\mathbf{V}_{n+1}^{e} = \mathbf{V}_{n+1}^{e\text{ trial}} \exp\left[-\Delta\gamma \frac{\partial \Psi}{\partial \tau}\bigg|_{n+1}\right] \tag{4.173}
$$

Finalizando-se, aplica-se a função tensorial logarítmica em ambos os lados da igualdade (conceito da deformação de Hencky), chegando-se à expressão:

$$
\varepsilon_{n+1}^e = \varepsilon_{n+1}^{e\ trial} - \Delta \gamma \left. \frac{\partial \Psi}{\partial \tau} \right|_{n+1} \tag{4.174}
$$

Como pode ser observado, a Eq.4.174, obtida a partir do problema incremental finito elasto-plástico e utilizando-se a deformação de Hencky, é semelhante à expressão utilizada no problema incremental infinitesimal elasto-plástico (conforme a FIG.4.13).

Adicionalmente, pode-se concluir que todos os algoritmos para cálculo de elastoplasticidade vistos anteriormente, aplicáveis a pequenas deformações, nomeadamente o algoritmo de integração implícito para obtenção das tensões e o algoritmo para obtenção da relação constitutiva tangente consistente, também são válidos para grandes deformações, desde que se trabalhe com deformações de Hencky e com tensões de Kirchoff (usar  $\tau$  no lugar de  $\sigma$  nos algoritmos citados).

Visto que os algoritmos elasto-plásticos não trabalham diretamente com o gradiente de deformação incremental **F**∆, que é a variável original quando se trata de análises com não-linearidade geométrica, torna-se necessário adaptar o algoritmo de Newton-Raphson para converter o gradiente de deformação elástico,  $\mathbf{F}_{n+1}^{e\text{ trial}}$ , na deformação elástica de Hencky,  $\varepsilon_{n+1}^{e\text{ trial}}$ . Assim, a deformação elástica de Hencky,  $\varepsilon^e$ , permanece como a variável cinemática a ser guardada na memória do computador durante uma análise, tanto em regime de pequenas deformações quanto em grandes deformações.

A obtenção das deformações elásticas de Hencky referentes à tentativa elástica (estado *trial*) é feita por meio dos seguintes passos:

- primeiramente, deve-se recuperar o tensor de deformações de Cauchy-Green pela esquerda, referente ao instante *n* (Eq.4.175). Conforme demonstrado no subitem 4.3.2, esse cálculo deve ser realizado por meio dos autovetores e autovalores de  $\varepsilon_n^e$ ;

$$
\mathbf{B}_n^e = \exp\left[2\,\mathbf{\varepsilon}_n^e\right] \tag{4.175}
$$

- a obtenção de **F**∆ é feita por meio da Eq.4.168;
- o tensor de deformações de Cauchy-Green pela esquerda referente à tentativa elástica é calculado por meio da expressão:

$$
\mathbf{B}_{n+1}^{e\ trial} = \mathbf{F}_{n+1}^{e\ trial} \mathbf{F}_{n+1}^{e\ trial}^{\text{ }r\ \text{ }n\text{ }i\text{ }T} = \mathbf{F}_{\Delta} \mathbf{F}_{n}^{e} \mathbf{F}_{n}^{e\ T} \mathbf{F}_{\Delta}^{T} = \mathbf{F}_{\Delta} \mathbf{B}_{n}^{e} \mathbf{F}_{\Delta}^{T} \tag{4.176}
$$

- finalmente, pode-se então obter o tensor de deformações de Hencky referente à tentativa elástica:

$$
\varepsilon_{n+1}^{e\ trial} = \frac{1}{2} \ln \left( \mathbf{B}_{n+1}^{e\ trial} \right) \tag{4.177}
$$

A FIG.4.6 mostra a adaptação do algoritmo do Método de Newton-Raphson da FIG.4.5 para consideração da não-linearidade geométrica. Inserindo-se naquele algoritmo os conceitos aqui apresentados para consideração da não-linearidade material, chega-se ao algoritmo mostrado na FIG.4.29.

(i) *k* = 0. Ajustar o deslocamento inicial e a força residual:  $\mathbf{u}_{n+1}^{(0)} = \mathbf{u}_n$   $\mathbf{r} = \mathbf{f}^{\text{int}}(\mathbf{u}_n) - \lambda_{n+1} \mathbf{f}^{\text{ext}}$  $\mathbf{u}_{n+1}^{(0)} = \mathbf{u}_n$   $\mathbf{r} = \mathbf{f}^{\text{ int}}(\mathbf{u}_n) - \lambda_{n+1}$ (ii) Calcular a matriz constitutiva tangente consistente:  $\hat{\mathbf{a}}_{ijkl} = \frac{1}{2 \ \text{det}(\mathbf{F})} \left[ \hat{\mathbf{D}} : \hat{\mathbf{L}} : \hat{\mathbf{B}} \right]_{ijkl} - \hat{\mathbf{\sigma}}_{il} \ \delta_{jk}$ 2 det  $\hat{\mathbf{a}}_{ijkl} = \frac{1}{2 \cdot \mathbf{a} \cdot (\mathbf{a})} \left[ \hat{\mathbf{D}} : \hat{\mathbf{L}} : \hat{\mathbf{B}} \right]_{ijkl}$  sendo: **a. Elasticidade:**  - Critério de Hencky: **D** *e* é calculado pela Eq.4.9. **b. Elasto-plasticidade:**  - Critério de von Mises: **D** *ep* é calculado pelo algoritmo da FIG.4.18. - Critério de Drucker-Prager: **D** *ep* é calculado pelo algoritmo da FIG.4.24.  $\mathbf{e}$  $\hat{L} = \frac{\partial \ln \left[ \hat{\mathbf{B}}_{n+1}^{e\_trial} \right]}{E_{n+1}}$ *n* 1 + *e trial e trial*

\n 
$$
\hat{\mathbf{L}} = \frac{\partial \ln[\mathbf{D}_{n+1} \mid \mathbf{I}}{\partial \hat{\mathbf{B}}_{n+1}^{e \text{ trial}}}, \quad \hat{\mathbf{B}}_{ijkl} = \delta_{ik} (\hat{\mathbf{B}}_{n+1}^{e \text{ trial}})_{jl} + \delta_{jk} (\hat{\mathbf{B}}_{n+1}^{e \text{ trial}})_{il}
$$
\n

\n\n $\mathbf{E} = \frac{\hat{\mathbf{B}}_{n+1}^{e \text{ trial}}}{\hat{\mathbf{B}}_{n+1}^{e \text{ trial}}} = \exp \left( 2 \hat{\mathbf{\varepsilon}}_{n+1}^{e \text{ trial}} \right)$ \n

(iii) Calcular a matriz de rigidez tangente:

$$
\mathbf{K}_{T} = \sum_{i=1}^{NGaussPts} \mathbf{G}_{i}^{T} \mathbf{a}_{i} \mathbf{G}_{i} w_{i} |J_{i}|
$$
 continuous...

FIGURA 4.29 – Método de Newton-Raphson para elasto-plasticidade em

grandes deformações

**...continuação** 

(iv) *k* = *k* +1. Resolver o sistema de equações:

$$
\mathbf{K}_{T} \ \delta \mathbf{u}^{(k)} = -r^{(k-1)}
$$

(v) Aplicar a correção de Newton-Raphson para deslocamentos:

$$
\mathbf{u}_{n+1}^{(k)} = \mathbf{u}_{n+1}^{(k-1)} + \delta \mathbf{u}^{(k)}
$$

(vi) Atualizar as deformações totais e as deformações elásticas logarítmicas *trial*:

 *Calcula as deformações totais:* 

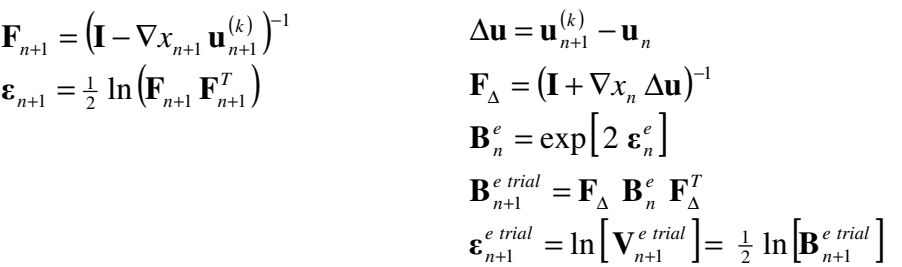

*Calcula as deformações elásticas trial:* 

(vii) Utilizar o algoritmo de integração da relação constitutiva para atualizar as tensões de Cauchy σ e outras variáveis de estado α (como deformação plástica acumulada, etc.), em função das deformações elásticas de Hencky referentes ao estado de tentativa elástica  $\epsilon_{n+1}^{e\ trial}$  e da deformação plástica efetiva  $\epsilon_{p,n+1}^{trial} = \epsilon_{p,n}$  $\mathcal{E}_{p,n+1}^{trial} = \mathcal{E}_{p,n}$ .

#### **a. Elasticidade:**

- Critério de Hencky:  $\boldsymbol{\tau}(\boldsymbol{\varepsilon}_{n+1}^{e\;trial})$ *e trial*  $\tau(\varepsilon_{n+1}^{e\; trial})$  é calculada pela Eq.4.100.

#### **b. Elasto-plasticidade:**

- Critério de von Mises:  $\boldsymbol{\tau}(\boldsymbol{\varepsilon}_{n+1}^{e\text{ trial}})$ *e trial*  $\tau(\varepsilon_{n+1}^{e\ trial})$  é calculada pelo algoritmo da FIG.4.15.
- Critério de Drucker-Prager:  $\tau(\varepsilon_{n+1}^{e\text{ trial}})$ *e trial*  $\tau(\varepsilon_{n+1}^{e\ trial})$  é calculada pelo algoritmo da FIG.4.21.

Atualização das tensões de Cauchy:  $\mathbf{\sigma}_{_{n+1}} = \text{det}\big(\mathbf{F}_{_{n+1}}^{_{-1}}\big) \mathbf{\tau}_{_{n+1}}$ 

(viii) Calcular o vetor de forças internas:

$$
\mathbf{f}^{\text{int}} = \sum_{i=1}^{NGaussPts} \mathbf{B}_{i}^{T} \mathbf{\sigma}_{n+1,i}^{(k)} w_{i} |J_{i}|
$$

(ix) Atualizar o vetor de forças residuais:

$$
\mathbf{r} = \mathbf{f}^{\text{int}} - \lambda_{n+1} \mathbf{f}^{\text{ext}}
$$

(x) Verificar a convergência:

SE 
$$
\|\mathbf{r}\|/\|\mathbf{f}^{ext}\| \leq \xi_{tol}
$$
 ENTÃO FAZER  $(\cdot)_{n+1} = (\cdot)_{n+1}^{(k)}$  e FIM  
CASO CONTRÁRIO IR PARA (ii).

FIGURA 4.29 – Método de Newton-Raphson para elasto-plasticidade em

grandes deformações

## **4.5 - Análise incremental**

Ao se considerar o comportamento não-linear de uma estrutura, seja nos aspectos geométricos ou materiais, a análise mecânica torna-se um processo tipicamente incremental e iterativo. Em tais casos, não há outra solução numérica que permita a obtenção direta das tensões, deformações e deslocamentos.

A análise incremental consiste em dividir o carregamento da estrutura em vários incrementos e aplicá-los gradualmente, de modo que se verifique o equilíbrio (tensões e/ou deslocamentos) iterativamente antes da aplicação do próximo incremento de solicitações. O método incremental mais comum tem por base o uso de uma matriz de rigidez tangente, que relaciona o incremento de deformações com o incremento de tensões, conforme já mostrado anteriormente para o Método de Newton-Raphson.

O foco principal deste item consiste na discussão sobre o funcionamento do procedimento incremental que rege a aplicação gradual do carregamento à estrutura, visto que o equilíbrio iterativo por meio do Método de Newton-Raphson já foi demonstrado anteriormente para as análises lineares e para as análises com nãolinearidades geométricas e/ou materiais.

Dentre as várias formas possíveis para aplicação incremental do carregamento, o procedimento mais simples consiste em aplicar um fator a todas as forças, fator este que é aumentado proporcionalmente por um valor pré-fixado a cada ciclo do procedimento incremental.

A FIG.4.30 ilustra os principais passos da análise incremental com a adoção de incrementos fixos. Adicionalmente, é mostrado também como o algoritmo do ajuste automático do incremento de carga (subitem 4.5.1) deve interagir com o ciclo do procedimento incremental. Nesse algoritmo, o ciclo do procedimento incremental é finalizado quando o programa de carregamento é completado com sucesso (o último incremento prescrito converge) ou quando o número de ajustes sucessivos do incremento de carga atinge o limite da matriz de sub-incrementos.

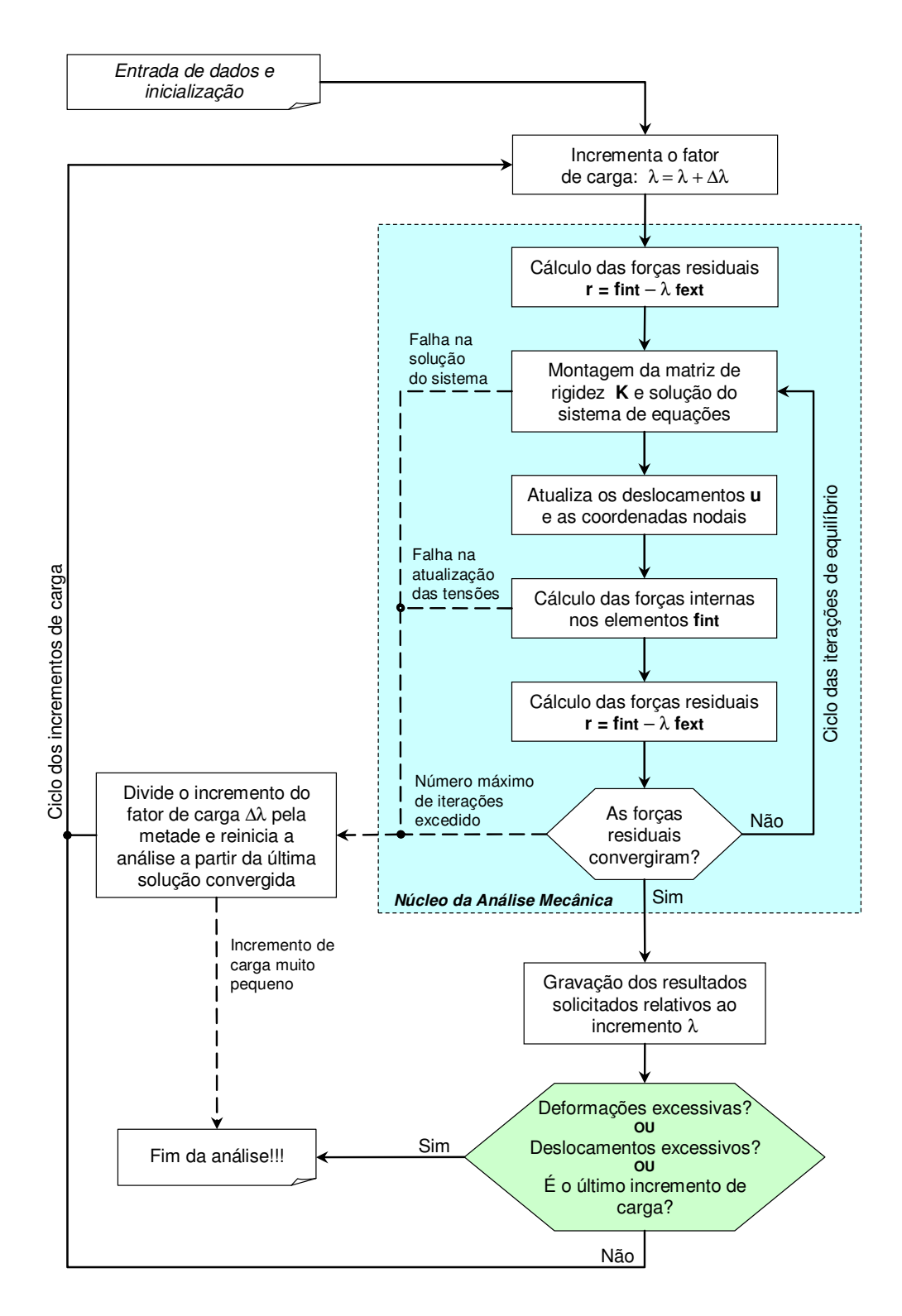

FIGURA 4.30 – Algoritmo incremental-iterativo com incrementos fixos e ajuste automático dos incrementos de carga

#### **4.5.1 - Ajuste automático do incremento de carga**

O ajuste automático do incremento de carga é uma facilidade extremamente importante para análises não-lineares. Freqüentemente tem-se o problema da convergência para uma solução de equilíbrio não ser atingida, sendo necessária a redução do incremento de carga.

O algoritmo mostrado na FIG.4.30 possui o seguinte comportamento: quando a convergência para uma solução de equilíbrio não se verifica, o procedimento de ajuste do incremento de carga é ativado dividindo-se o valor do incremento em dois subincrementos. Em seguida, o passo de carga atual é reiniciado (a partir da última solução convergida) com os sub-incrementos reduzidos.

Segundo SOUZA NETO (2006), as causas de falha da convergência são:

- o incremento de carga é muito grande. Isso ocorre quando a carga total prescrita é superior à carga limite da estrutura. Nesse caso, a norma residual diverge ou simplesmente não converge após um número razoável de iterações. Uma possível alternativa para se aumentar o raio de convergência é a incorporação do *linesearch* nas iterações de equilíbrio (subitem 4.5.2);
- o algoritmo de integração numérica das equações constitutivas dependentes da história de carregamento falha em algum ponto de integração de Gauss. Isso geralmente ocorre quando se têm incrementos de deformações excessivamente grandes. Os modelos constitutivos com não-linearidade material elevada são particularmente propensos a esse tipo de comportamento patológico;
- o sistema de equações lineares não pode ser resolvido por apresentar um pivô negativo ou nulo na matriz de rigidez. Isso pode acontecer para modelos de materiais cujo operador tangente pode se tornar singular sob certos estados de tensões. Adicionalmente, tal comportamento também pode acontecer nos casos onde se têm grandes não-linearidades geométricas que degeneram alguns pivôs na matriz de rigidez, como acontece nos fenômenos de flambagem.

#### **4.5.2 - Procedimentos mais apurados de convergência**

Pelos subitens anteriores claramente observa-se que, devido à plasticidade e à nãolinearidade geométrica, um grande esforço computacional é requerido, ao se comparar com a análise linear elástica. Além disso, o elemento utilizado, a discretização da estrutura, a definição das condições de contorno e a definição do processo não-linear de solução do problema são itens fundamentais para a obtenção de bons resultados, mas que podem onerar ainda mais o processamento numérico do problema.

A princípio, soluções precisas das equações não-lineares podem ser obtidas se os incrementos de carga a cada iteração forem suficientemente pequenos. No entanto, seguindo-se esse raciocínio, pode-se chegar a um número tal de incrementos que torna proibitiva a análise de um problema de maiores proporções, mesmo considerando-se o grande crescimento da capacidade de processamento dos computadores. Assim, muitos pesquisadores têm-se dedicado ao desenvolvimento de métodos numéricos eficientes que forneçam resultados precisos a custos razoáveis.

A questão básica de uma análise não-linear é determinar o vetor de deslocamentos a partir de um vetor de forças e de uma matriz de rigidez dependente desses deslocamentos. Os algoritmos de solução mais freqüentemente utilizados são o de Newton-Raphson e suas variações (CRISFIELD, 1991). Buscando-se otimizar o desempenho, geralmente utilizam-se processos modificados, em que a matriz de rigidez é atualizada a certos números pré-determinados de iterações.

O método de Newton-Raphson completo exige poucas iterações para solução de um incremento, devido à convergência quadrática. No entanto, esse método pode não ser adequado para análises de não-linearidades geométricas e materiais por exigir avaliação e fatoração da matriz de rigidez a cada iteração. Para ser vantajoso, devem ser utilizados grandes incrementos de carga, o que também pode ser incompatível com a necessidade de pequenos incrementos para se manter a precisão e a estabilidade numérica.

O método de Newton-Raphson modificado de maior uso consiste em adotar a mesma matriz de rigidez para todas as iterações de um incremento de carga, atualizando-se essa matriz apenas a cada novo incremento. Assim, evita-se o trabalho de recalcular e fatorar diversas vezes a matriz de rigidez. No entanto, esse método apresenta convergência linear e, nos problemas com grandes não-linearidades, pode apresentar uma convergência muito lenta ou até mesmo não convergir.

Segundo CHEN (1988), a lentidão e falta de convergência, problemas potenciais do método de Newton-Raphson modificado, ocorrem principalmente devido a um amolecimento repentino durante um incremento de carga, como acontece em problemas de plasticidade. Nesses casos, é preciso um número muito grande de iterações para que haja convergência. Como nas situações práticas, existe um limite para o número de iterações, o processamento pode ser interrompido por falta de convergência.

Visando contornar o problema de lentidão do processo, costuma-se empregar os denominados esquemas de aceleração. Um procedimento muito conhecido é o *line search* (CRISFIELD, 1991). Nesse procedimento, o algoritmo escolhe uma direção no espaço para a busca de uma melhor aproximação para a solução. Para isto, procura-se um escalar tal que, multiplicado pelo vetor unitário em uma certa direção, torna mínima a energia potencial total na direção.

Com relação ao problema da convergência em pontos limites, como máximos e mínimos de cargas ou pontos de bifurcação, o método mais utilizado para transpor esses pontos é o *arc-length* ou método de comprimento de arco (CRISFIELD, 1991), mostrado na FIG.4.31. Esse método é de grande valia para problemas que podem parar de convergir por razões numéricas sem que tenha havido uma ruptura da estrutura. Para tais problemas, o comportamento da estrutura somente é determinado com clareza se a análise for além dos pontos limites. Em estruturas de concreto, devido ao amolecimento, esse método se destaca por permitir a construção de todo o diagrama força-deslocamento.

Em essência, o método de comprimento de arco consiste em uma restrição ao avanço dos incrementos de carga durante as iterações, forçando a convergência para o valor correto (FIG.4.31).

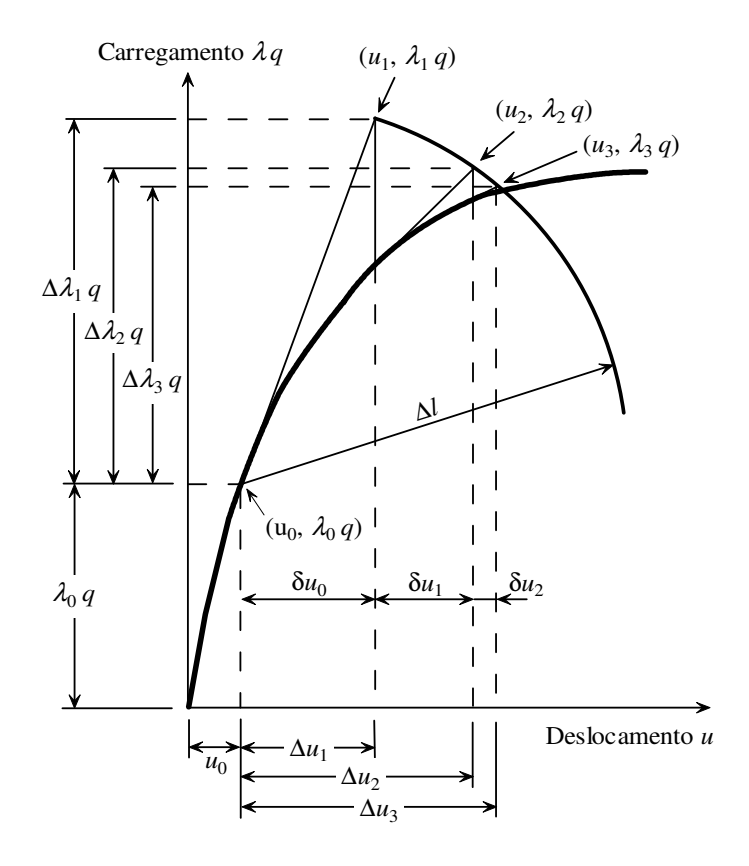

FIGURA 4.31 – Método de comprimento de arco esférico para um sistema com um grau de liberdade

CRISFIELD (1991) considerou que o método de comprimento de arco associado ao procedimento de *line search* é a técnica numérica mais apropriada para análise de estruturas sujeitas à não-linearidades geométricas e materiais, pois uma análise além da carga limite permite uma melhor investigação do comportamento da estrutura. Métodos do tipo Newton-Raphson, embora mais largamente utilizados, impõem dificuldades à passagem por pontos limites por aplicar cargas constantes a cada incremento.

No entanto, conforme se verá no capítulo 6 deste trabalho, em análises termomecânicas visando à simulação do comportamento de estruturas em situação de incêndio, o carregamento inicial da estrutura (em temperatura ambiente) não produz um esforço mecânico capaz de promover problemas de convergência, sendo que tais efeitos ocorrem sempre sob altas temperaturas, fase em que as forças permanecem constantes. Adicionalmente, para fins deste trabalho, o primeiro ponto crítico foi adotado como sendo o fim da análise, dispensando-se o uso de um algoritmo mais refinado como o *arc-length*.

# **5**

# **ANÁLISE TERMOMECÂNICA E IMPLEMENTAÇÃO COMPUTACIONAL**

# **5.1 - Introdução**

A simulação do comportamento de elementos estruturais em situação de incêndio envolve simultaneamente a análise térmica, que visa basicamente determinar a distribuição de temperatura nos elementos estruturais, e a análise mecânica, que visa simular os deslocamentos, deformações e tensões internas na estrutura, considerando a perda de resistência e de rigidez do material estrutural com o aumento de temperatura.

O objetivo deste capítulo consiste em apresentar os conceitos envolvidos no acoplamento entre as análises térmica e mecânica. Adicionalmente, será apresentado o sistema computacional desenvolvido neste trabalho para simulação do comportamento de estruturas de aço e mistas de aço e concreto em situação de incêndio, denominado *Thersys* 2.0 (*Sistema para simulação via Método dos Elementos Finitos do comportamento termomecânico 3D de estruturas em situação de incêndio*).

#### **5.2 - Processo de solução do problema termomecânico**

A solução de um problema termomecânico, relativo a estruturas em situação de incêndio, é um sistema claramente acoplado, uma vez que as temperaturas influenciam nas propriedades mecânicas dos materiais e nas deformações térmicas e que as deformações influenciam na densidade, e conseqüentemente, no campo de temperaturas.

No entanto, segundo VILA REAL (1993), em uma análise incremental-iterativa, os incrementos geralmente são pequenos o suficiente para que a variação da densidade, dada pela norma do gradiente de deformação (Eq.4.32), seja muito pequena dentro do intervalo em que o incremento é considerado. Assim, a resolução do problema mecânico com base em uma configuração térmica relativa ao início do intervalo não promove erros que possam prejudicar a precisão do sistema.

Considerando-se essa observação, VILA REAL (1993), LANDESMANN (2003), CALDAS (2008) e vários outros pesquisadores adotam o procedimento da resolução consecutiva de dois sistemas de equações dentro de cada intervalo: um sistema resultante da integração da equação de condução de calor (análise térmica) e um sistema correspondente às equações incrementais de equilíbrio (análise mecânica).

Uma vez que no capítulo 3 foi descrita a solução do problema térmico e no capítulo 4 a solução do problema mecânico com não-linearidades geométricas e materiais, a seguir será apresentada apenas a forma como ocorre a conexão dos dois problemas. Esse vínculo se dá basicamente por meio da equação da deformação total, expressa por:

$$
\boldsymbol{\varepsilon} = \boldsymbol{\varepsilon}^e + \boldsymbol{\varepsilon}^p + \boldsymbol{\varepsilon}^{th} \tag{5.1}
$$

onde ε é o vetor das deformações totais, *<sup>e</sup>* ε é o vetor das deformações elásticas, *<sup>p</sup>* ε é o vetor das deformações plásticas e ε<sup>th</sup> é o vetor das deformações térmicas.

O EN 1994-1-2:2005 apresenta os alongamentos normalizados ∆*L*/*L* do aço, do concreto de densidade normal e do concreto leve em função da temperatura *T* em uma direção no espaço.

Em regime de pequenas deformações e pequenos deslocamentos, os alongamentos normalizados correspondem diretamente à deformação térmica. Assim, o vetor das deformações térmicas em função dos alongamentos normalizados é dado por:

$$
\mathbf{\varepsilon}^{th} = \frac{\Delta L(T)}{L} \mathbf{i}
$$
 (5.2.a)

Para problemas que envolvem grandes deformações e/ou grandes deslocamentos (nãolinearidade geométrica), o vetor das deformações térmicas em função dos alongamentos normalizados deve ser expresso na forma da deformação de Hencky:

$$
\mathbf{\varepsilon}^{th} = \ln\left(1 + \frac{\Delta L(T)}{L}\right) \mathbf{i}
$$
 (5.2.b)

A seguir serão enumeradas as modificações que devem ser incluídas nos algoritmos de cálculo apresentados no capítulo 4 de modo a incorporar o efeito das deformações térmicas na análise termomecânica.

#### **5.2.1 - Cálculo das forças nodais devido às deformações térmicas**

Inicialmente, na primeira iteração de um incremento de tempo, devem-se subtrair das forças internas do modelo (que são devido às tensões internas) as forças nodais devido às deformações térmicas. Assim, a Eq.4.54 adquire a forma:

$$
\mathbf{r} = \begin{cases} \mathbf{f}^{\text{int}} - \mathbf{f}^{\text{th}} - \lambda_{n+1} \mathbf{f}^{\text{ext}} & \text{na 1}^{\text{a}} \text{ iteração} \\ \mathbf{f}^{\text{int}} - \lambda_{n+1} \mathbf{f}^{\text{ext}} & \text{nas demais iterações} \end{cases}
$$
 (5.3)

onde  $f^{th}$  é o vetor de forças nodais devido às deformações térmicas, dado por

$$
\mathbf{f}^{th} = \sum_{i=1}^{NGaussPts} \mathbf{B}_i^T \mathbf{D}_i \Delta \boldsymbol{\varepsilon}_i^{th} w_i |J_i|
$$
 (5.4)

e *th <sup>i</sup>* ∆ε é o incremento de deformações térmicas no i-ésimo ponto de Gauss no incremento de tempo considerado (*n* a *n*+1)

$$
\Delta \varepsilon^{th} = \varepsilon_{n+1}^{th} - \varepsilon_n^{th} \tag{5.5}
$$

Conforme pode ser observado na Eq.5.4, um aumento de temperatura provoca o aparecimento de forças nodais positivas. Por outro lado, por meio da Eq.5.3 e da Eq.4.52, é possível concluir que forças térmicas positivas provocam um estado de tração no modelo de elementos finitos de modo que a estrutura se desloca aumentando suas dimensões (dilatação térmica).

Uma vantagem importante dessa forma de incorporação das deformações térmicas é a estabilização do modelo numérico na primeira iteração de um incremento de tempo, devido ao pseudo estado de tração causado pelo aumento de temperatura.

Visto que o algoritmo de Newton-Raphson, a cada iteração, adiciona os deslocamentos devido às forças residuais **r** ao vetor de deslocamentos nodais, na segunda iteração, a malha já apresenta um deslocamento equivalente à deformação térmica. Por esse motivo, da segunda iteração em diante, não se deve continuar subtraindo as forças térmicas **f** *th* das forças internas do modelo.

#### **5.2.2 - Correção do incremento de deformações devido às deformações térmicas**

Ao se calcular as deformações referentes à tentativa elástica,  $\epsilon_{n+1}^{e \text{ trial}}$ , utilizadas pelos algoritmos de cálculo de tensões (com ou sem plasticidade), deve-se remover o incremento de deformações térmicas do incremento de deformações referentes à tentativa elástica. Visto que as deformações térmicas não produzem tensões, esse procedimento permite que apenas a parcela do incremento de deformações mecânicas seja considerada pelos algoritmos de integração das relações constitutivas.

Assim, em regime de pequenas deformações e pequenos deslocamentos, o cálculo de *e trial*  $\varepsilon_{n+1}^{e\ trial}$  é realizado por meio da expressão:

$$
\begin{cases}\n\Delta \varepsilon = \mathbf{B} \left( \mathbf{u}_{n+1}^{(k)} - \mathbf{u}_n \right) \\
\varepsilon_{n+1}^{e\text{ trial}} = \left( \Delta \varepsilon - \Delta \varepsilon^{th} \right) + \varepsilon_n^e\n\end{cases}
$$
\n(5.6. a)

onde  $\mathbf{\varepsilon}_n^e$  é o vetor das deformações elásticas no instante *n* (fim do incremento anterior) e  $\Delta$ ε<sup>th</sup> é calculado por meio da Eq.5.5 e da Eq.5.2.a.

Para problemas que envolvem grandes deformações e/ou grandes deslocamentos (nãolinearidade geométrica), o cálculo de  $\epsilon_{n+1}^{e\,trial}$  é realizado por meio da expressão:

$$
\begin{cases}\n\Delta \mathbf{u} = \mathbf{u}_{n+1}^{(k)} - \mathbf{u}_n \\
\mathbf{F}_{\Delta} = (\mathbf{I} + \nabla x_n \, \Delta \mathbf{u})^{-1} \\
\mathbf{B}_n^e = \exp \left[ 2 \, \mathbf{\varepsilon}_n^e \right] \\
\mathbf{B}_{n+1}^e = \mathbf{F}_{\Delta} \, \mathbf{B}_n^e \, \mathbf{F}_{\Delta}^T \\
\mathbf{\varepsilon}_{n+1}^{e \, trial} = \frac{1}{2} \ln \left[ \mathbf{B}_{n+1}^{e \, trial} \right] - \Delta \mathbf{\varepsilon}^{th}\n\end{cases} \tag{5.6.b}
$$

sendo Δε<sup>th</sup> calculado por meio da Eq.5.5 e da Eq.5.2.b.

Diferentemente do cálculo das forças nodais devido às deformações térmicas, deve-se observar que as Eq.5.6.a e Eq.5.6.b são válidas para todas as iterações referentes a um incremento de carga, visto que o deslocamento de referência das expressões é sempre o deslocamento do final do último incremento, **u***n*, e não o deslocamento da última iteração.

#### **5.2.3 - Cálculo de tensões na presença de deformações térmicas**

O cálculo de tensões é realizado a partir da integração das relações constitutivas com base nas deformações referentes à tentativa elástica,  $\boldsymbol{\varepsilon}_{n+1}^{e\,trial}$ . Visto que a parcela relativa às deformações térmicas já foi removida da análise por meio da formulação apresentada no subitem anterior, as tensões calculadas serão exclusivamente devido às deformações elásticas, não sendo necessária nenhuma modificação nesses algoritmos.

As modificações mostradas nos itens anteriores referentes à inclusão das deformações térmicas podem ser facilmente implementadas nos algoritmos incrementais-iterativos de Newton-Raphson apresentados na FIG.4.27 e na FIG.4.29, mesmo com a característica de ajuste automático do incremento de carga mostrada no algoritmo da FIG.4.30.
# **5.3 - Visão geral do programa** *Thersys* **2.0**

O programa desenvolvido neste trabalho, denominado *Thersys* 2.0, consiste em um ambiente computacional onde é possível modelar um elemento estrutural isolado ou subsistemas estruturais e simular numericamente, via método dos elementos finitos, o comportamento do modelo em situação de incêndio.

O ambiente gráfico para modelagem da estrutura a ser analisada e geração da respectiva malha de elementos finitos é proporcionado pelo pré e pós-processador gráfico *GID*, elaborado pelo CIMNE (2004), por meio de modificações na configuração do *problem type* para problemas térmicos desenvolvido por RIBEIRO (2004). O programa *GID* também é utilizado para visualização de resultados e geração de gráficos.

Basicamente, os passos que devem ser seguidos na simulação de uma estrutura são:

- modelagem da estrutura no pré-processador *GID*;
- definição dos materiais e suas propriedades termomecânicas;
- definição das condições de contorno térmicas (arrefecimento e curva de incêndio desejada) e mecânicas (restrição de deslocamentos e forças externas);
- definição do programa de carregamento: primeiramente são aplicadas as forças e, posteriormente, estando a estrutura em equilíbrio, é aplicado o incêndio, sob forças constantes, até que algum critério de parada do ensaio seja atingido (WOOLLEY, 1988);
- geração da malha de elementos finitos no pré-processador *GID*;
- utilização do programa desenvolvido neste trabalho para realização da análise termomecânica da estrutura;
- visualização dos resultados (temperaturas, deslocamentos, deformações, tensões e capacidade resistente ao incêndio considerado) e geração de gráficos por meio do pós-processador *GID*.

O programa *Thersys* 2.0 consiste no núcleo do ambiente de simulação, reunindo em si todas as etapas que o processamento numérico do problema exige. O funcionamento do programa pode ser melhor compreendido observando-se o algoritmo da FIG.5.1.

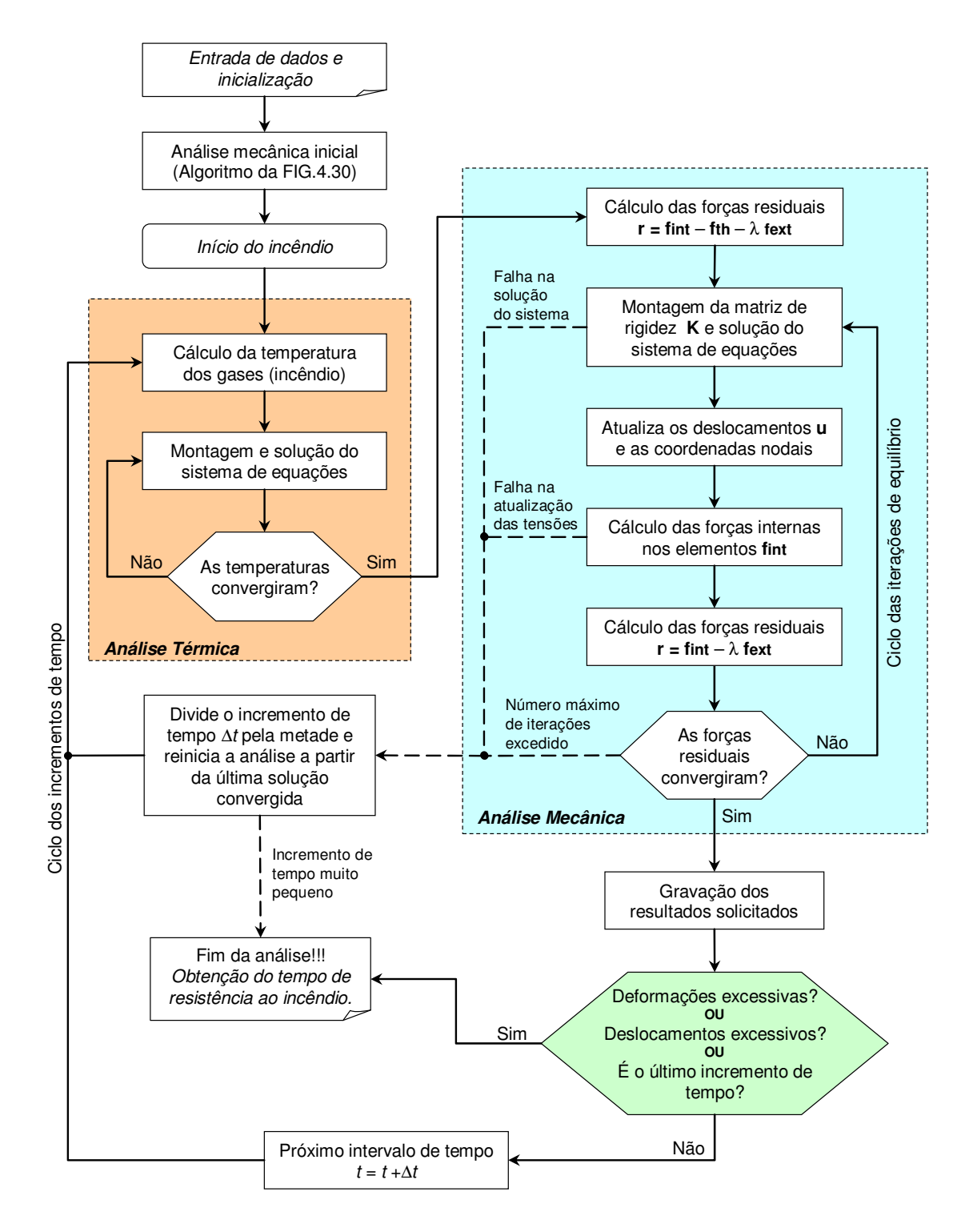

FIGURA 5.1 – Algoritmo macro do programa *Thersys* 2.0

Simplificadamente, o programa é composto de dois blocos básicos: um de análise térmica e outro de análise mecânica. O bloco relativo à análise térmica corresponde ao algoritmo desenvolvido por RIBEIRO (2004) e foi totalmente incorporado pelo *Thersys* 2.0. O bloco correspondente à análise mecânica foi desenvolvido neste trabalho com base nas teorias apresentadas no capítulo 4.

Além de simulações termomecânicas de estruturas em situação de incêndio, o programa também permite a realização de análises puramente térmicas e de análises puramente mecânicas.

No caso de simulações termomecânicas, o bloco correspondente à análise mecânica é acionado de duas formas diferentes: primeiramente para aplicação do carregamento (análise mecânica inicial) e posteriormente para fazer com que o carregamento permaneça constante enquanto ocorre a evolução do incêndio, via análise térmica, uma vez que o aumento da temperatura promove a degradação das propriedades mecânicas dos materiais.

Tanto a análise puramente mecânica quanto a análise mecânica inicial (no caso de análises termomecânicas) são realizadas pelo algoritmo mostrado na FIG.4.30. O segundo tipo de análise mecânica, que é acionado juntamente com a análise térmica, é realizado conforme o algoritmo mostrado na FIG.5.1, derivado do código anterior.

Nesse segundo tipo de análise mecânica, não há incrementação do fator de carga  $\lambda$ (carregamento constante durante o incêndio). Assim, o ajuste do incremento de carga ∆λ em decorrência de uma falha (FIG.4.30) foi substituído por um ajuste na variável que promove a degradação das propriedades mecânicas dos materiais estruturais, ou seja, o incremento de tempo ∆*t* (FIG.5.1).

Ressalta-se que os critérios de parada da análise puramente mecânica se mantém na análise termomecânica: deformações excessivas, deslocamentos excessivos e último incremento de carga/tempo. A análise também é interrompida se o incremento de tempo ∆*t*, após o ajuste automático, se tornar muito pequeno (adotou-se o limite de 0,25 segundo neste trabalho).

#### **5.3.1 - Ajuste automático do incremento de tempo**

De forma análoga ao ajuste do incremento de carga em análises puramente mecânicas, o ajuste automático do incremento de tempo é uma característica importante em análises termomecânicas não-lineares. Freqüentemente, tem-se o problema da convergência para uma solução de equilíbrio não ser atingida, sem no entanto o modelo de elementos finitos apresentar o comportamento característico de uma falha: instabilidades, rótulas plásticas, grandes deslocamentos ou grandes deformações.

Os casos com problemas de convergência geralmente ocorrem porque, para um dado incremento de tempo, o aumento de temperatura é suficientemente alto para proporcionar uma forte redução da resistência e/ou rigidez dos materiais estruturais. A grande redução na capacidade portante da estrutura frente ao carregamento constante funciona de modo similar à aplicação de um grande incremento de carga em uma análise puramente mecânica: o incremento deixa de ser compatível com as limitações numéricas dos algoritmos integradores, proporcionando a falha.

Em tais casos de falha da análise mecânica, deve-se retomar a análise a partir da última solução convergida, usando-se um incremento menor. Em análises termomecânicas, esse incremento refere-se à variável do incremento de tempo ∆*t*.

Assim, o algoritmo mostrado na FIG.5.1 possui o seguinte comportamento: quando a convergência para uma solução de equilíbrio não se verifica, o procedimento de ajuste do incremento de tempo é ativado dividindo-se o valor do incremento à metade. Em seguida, o intervalo de tempo atual é reiniciado (a partir da última solução convergida) com o incremento de tempo reduzido.

Como geralmente o ajuste do incremento de tempo ocorre quando se está próximo da capacidade resistente da estrutura ao incêndio, é interessante que, após o ajuste do incremento de tempo, se registre os resultados a cada incremento. Assim, se o intervalo entre gravações dos resultados era, por exemplo, a cada 10 incrementos de tempo, a partir de um ajuste do incremento de tempo os resultados passam a ser gravados a cada incremento de tempo.

#### **5.3.2 - Características do programa** *Thersys* **2.0**

A seguir serão mostradas as características do programa *Thersys* 2.0 no que se refere às curvas de incêndio, propriedades dos materiais, tipos de elementos previstos, condições de contorno e métodos de solução dos sistemas de equações.

#### **5.3.2.1 - Curvas de incêndio**

Visando a análise de qualquer problema termomecânico, o programa *Thersys* 2.0 foi elaborado com a possibilidade de uso das seguintes curvas de incêndio:

- Incêndio definido pelo usuário;
- Incêndio-padrão (EN 1991-1-2:2002);
- Incêndio externo (EN 1991-1-2:2002);
- Incêndio de hidrocarbonetos (EN 1991-1-2:2002);
- Odden test (BFD);
- Car test (BFD);
- Swedish test D2 (BFD);
- EBS test D2 (BFD);
- JFRO test R (BFD);
- JFRO test Q (BFD);
- EBS test 9 (BFD);
- EBS test 16 (BFD);
- CIB/W14 (a) (BFD);
- CIB/W14 (b) (BFD);
- CTICM test 35 (BFD);
- CTICM test 63 (BFD);
- Cardington test 2 (BFD);
- Cardington test 5 (BFD);
- Cardington test 6 (BFD);
- Cardington test 7 (BFD).

Na opção "incêndio definido pelo usuário", o programa permite que a curva de incêndio seja fornecida através de uma tabela de valores: tempo  $\times$  temperatura dos gases. Para valores intermediários aos fornecidos na tabela, o programa faz interpolação linear. Essa opção torna possível o uso de uma curva de incêndio cuja equação não esteja implementada no programa.

As curvas de incêndio correspondentes a resultados de ensaios são modeladas através das equações de Barnett (curvas BFD), mostradas em 2.2.4.

#### **5.3.2.2 - Propriedades dos materiais**

O programa *Thersys* 2.0 foi desenvolvido de modo a utilizar todas as propriedades relevantes variáveis com a temperatura para qualquer material. O programa pode trabalhar com os seguintes materiais:

- material definido pelo usuário;
- aço estrutural laminado, segundo o EN 1994-1-2:2005;
- aço estrutural trefilado, segundo o EN 1994-1-2:2005;
- concreto de densidade normal com 0%, 2%, 4%, 6%, 8% e 10% de umidade, segundo o EN 1994-1-2:2005;
- concreto de baixa densidade, segundo o EN 1994-1-2:2005;
- ISOBRAX, segundo informações do fabricante (FAKURY e RIBEIRO, 2005);
- Blaze Shield II, segundo SILVA (2001);
- concreto celular autoclavado, segundo catálogo do fabricante (SICAL);
- placas de vermiculita, segundo MARTINS (2000);
- ar atmosférico, conforme as regressões polinomiais mostradas na TAB.3.1.

Na opção "material definido pelo usuário", o programa permite que as propriedades do material (massa específica, calor específico, condutividade térmica, alongamento térmico, coeficiente de redução do módulo de elasticidade com a temperatura e coeficiente de redução da resistência com a temperatura) sejam fornecidas por meio de tabelas: temperatura × valor da propriedade. Para valores intermediários aos fornecidos na tabela, o programa faz interpolação linear.

Os demais materiais permitidos pelo programa já possuem suas propriedades equacionadas internamente no programa, conforme as referências citadas.

#### **5.3.2.3 - Elementos finitos previstos**

O programa *Thersys* 2.0 utiliza elementos finitos isoparamétricos dos tipos:

- bidimensionais, em análises mecânicas de estado plano de tensões, estado plano de deformações e análises térmicas planas;
- tridimensionais, em análises térmicas, mecânicas e termomecânicas (simulação de incêndio) de estruturas espaciais (3D).

A TAB.5.1 ilustra os elementos previstos pelo *Thersys* 2.0, bem como o número de pontos de Gauss possíveis no domínio e no contorno dos elementos. Entre parênteses, é mostrado o número padrão de pontos de Gauss adotado pelo programa para cada elemento finito.

#### **5.3.2.4 - Condição inicial**

Em análises térmicas e termomecânicas, o programa admite como condição inicial um único valor de temperatura prescrita em todo o domínio no início da análise (tempo *t* = 0). Essa condição é dada pela Eq.3.14.

#### **5.3.2.5 - Condições de contorno mecânicas**

O programa *Thersys* 2.0 permite a modelagem de restrições nodais ao deslocamento nas direções globais X, Y e Z em análises mecânicas e termomecânicas.

O ambiente de modelagem no *GID* permite que as restrições nodais sejam aplicadas em nós, superfícies e volumes. Assim, na etapa de geração da malha de elementos finitos, as condições aplicadas nas superfícies e volumes são transferidas para os nós dos elementos pertencentes a essas entidades.

| Denominação                                     | Pontos de<br>Gauss no<br>domínio | Pontos de<br>Gauss no<br>contorno | <b>Esquema</b>                                                                                       |
|-------------------------------------------------|----------------------------------|-----------------------------------|----------------------------------------------------------------------------------------------------|
| Elemento triangular lagrangiano<br>de 3 nós     | $1, 3$ ou 4<br>(3)               | $1, 2$ ou $3$<br>(1)              | $\mathbf c$<br>h<br>a                                                                                |
| Elemento triangular serendíptico<br>de 6 nós    | $1, 3$ ou 4<br>(3)               | $1, 2$ ou $3$<br>(2)              | яc<br>b<br>$\mathbf{d}$<br>a                                                                         |
| Elemento quadrilateral lagrangiano<br>de 4 nós  | 4 ou 9<br>(4)                    | 2 ou 3<br>(2)                     | $\bullet$ C<br>d,<br>a <sup>'</sup><br>b                                                             |
| Elemento quadrilateral serendíptico<br>de 8 nós | 4 ou 9<br>(9)                    | 2 ou 3<br>(3)                     | $\mathbf{g}$<br>$\bullet$ C<br>d.<br>↓f<br>h<br>a <sup>'</sup><br>b<br>$\mathbf{\tilde{e}}$          |
| Elemento quadrilateral lagrangiano<br>de 9 nós  | 4 ou 9<br>(9)                    | 2 ou 3<br>(3)                     | g<br>$\mathbf{c}$<br>d,<br>١f<br>$h^{\bullet}$<br>$\bullet_i$<br>$a^{\bullet}$<br>$\frac{1}{e}$<br>h |
| Elemento tetraédrico lagrangiano<br>de 4 nós    | $1, 4$ ou 5<br>(4)               | $1, 3$ ou $4$<br>(1)              | dя<br>a                                                                                              |
| Elemento tetraédrico serendíptico<br>de 10 nós  | $1, 4$ ou 5<br>(4)               | $1, 3$ ou 4<br>(3)                | d 9<br>h,                                                                                            |
| Elemento hexaédrico lagrangiano<br>de 8 nós     | 8 ou 27<br>(8)                   | 4 ou 9<br>(4)                     | h,<br>g<br>e<br>d.<br>a<br>h                                                                         |
| Elemento hexaédrico serendíptico<br>de 20 nós   | 8 ou 27<br>(27)                  | 4 ou 9<br>(9)                     | g<br>e<br>$\mathbf 0$<br>m.                                                                          |

TABELA 5.1 – Elementos finitos previstos pelo *Thersys* 2.0

#### **5.3.2.6 - Carregamentos**

Os carregamentos podem ser aplicados no modelo de elementos finitos nas direções globais X, Y e Z. O *Thersys* 2.0 permite três tipos básicos de carregamentos:

- aplicação de forças diretamente nos nós;
- aplicação de forças distribuídas em superfícies;
- aplicação de peso próprio (forças distribuídas em volumes).

A aplicação de forças nos nós exige basicamente a informação da direção (X, Y ou Z) e da intensidade. Já as forças devido o peso próprio são desenvolvidas em função do vetor da aceleração da gravidade e da massa específica dos materiais.

As forças distribuídas em superfícies podem apresentar três tipos de variação, conforme a FIG.5.2:

- constante: nesse caso basta informar a direção da força distribuída (X, Y ou Z) e a sua intensidade F1;
- linear: deve-se informar a direção da força distribuída (X, Y ou Z), os pontos de controle P1 e P2, e a intensidade da força distribuída nos pontos de controle F1 e F2, respectivamente;
- parabólica: é necessário informar a direção da força distribuída (X, Y ou Z), os pontos de controle P1 e P2 e a intensidade máxima dessa força no ponto médio entre P1 e P2.

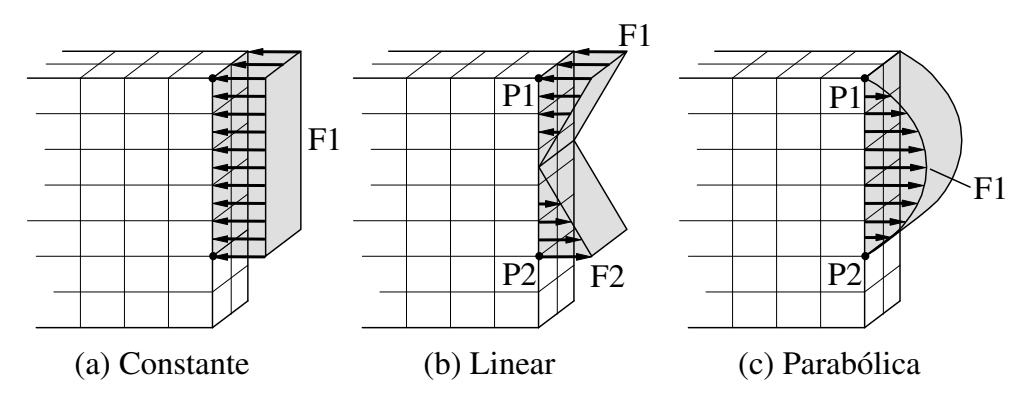

FIGURA 5.2 – Tipos de forças distribuídas em superfícies

#### **5.3.2.7 - Condições de contorno térmicas**

O programa admite quatro formas distintas de condições de contorno térmicas:

- nós com temperatura prescrita, segundo a Eq.3.15;
- superfícies com fluxo de calor prescrito, segundo a Eq.3.16;
- superfícies com troca de calor por convecção e radiação, segundo a Eq.3.32;
- geração de calor interno, atuando no domínio do elemento, segundo a Eq.3.10.

Para a condição de troca de calor por convecção e radiação, citada na interface do programa como "condição de exposição térmica", são possíveis quatro combinações:

- incêndio (EN): a troca de calor ocorre por radiação e por convecção forçada com o coeficiente convectivo fixo (conforme o EN 1991-1-2:2002) entre a superfície e os gases quentes do incêndio;
- incêndio (Ghojel): a troca de calor ocorre por radiação e por convecção forçada com o coeficiente convectivo variável (segundo o modelo de GHOJEL, 1998) entre a superfície e os gases quentes do incêndio;
- arrefecimento (EN): a troca de calor ocorre por radiação e por convecção natural com o coeficiente convectivo fixo (conforme o EN 1991-1-2:2002) entre a superfície e o ar ambiente;
- arrefecimento (Ribeiro): a troca de calor ocorre por radiação e por convecção natural com o coeficiente convectivo variável (conforme a regressão apresentada na FIG.3.6) entre a superfície e o ar ambiente. Essa condição de contorno é influenciada pelo ângulo entre a normal da superfície e o vetor da aceleração da gravidade.

O programa *Thersys* 2.0 considera que o ar ambiente possui sempre a temperatura dada na condição inicial, independente do tempo. Para as condições de incêndio, o programa considera a temperatura dos gases quentes por meio da curva de incêndio selecionada.

#### **5.3.2.8 - Métodos de solução dos sistemas de equações**

No desenvolvimento do programa *Thersys* 2.0, procurou-se otimizar o desempenho do algoritmo de solução, visto ser o ponto de maior uso de processamento computacional. Dessa forma, o programa armazena as matrizes de rigidez em *skyline* e possibilita a solução do sistema de equações pelos métodos:

- Fatorização de Cholesky;
- Método de Gauss-Seidel;
- Método dos Gradientes Conjugados Pré-Condicionado.

Caso seja utilizado um dos métodos iterativos, deve-se informar qual o nível de precisão desejada. Em análises térmicas, o método recomendado e o nível de precisão (tolerância) para cada tipo de problema constituem assuntos já tratados em 3.4.6.

No entanto, para as análises mecânicas e análises termomecânicas realizadas neste trabalho, observou-se que os algoritmos iterativos freqüentemente exigem muitas iterações para se atingir o nível de tolerância requerido pelo algoritmo de solução do problema termomecânico. Adicionalmente, em problemas com fortes não-linearidades materiais ou geométricas, pode haver não-convergência do algoritmo de solução. Assim, no presente trabalho utilizou-se sempre a fatorização de Cholesky para solução das análises termomecânicas, ficando a verificação de melhores métodos de solução como sugestão para desenvolvimentos futuros.

#### **5.3.2.9 - Algoritmo de solução do problema termomecânico não-linear**

O algoritmo empregado para solução do problema incremental utilizado como base das análises mecânicas e termomecânicas é o Newton-Raphson com incrementos fixos de carga/tempo, já comentado no capítulo 4. Adicionalmente, o algoritmo também conta com a característica de ajuste automático do incremento de carga/tempo.

A estruturação do programa *Thersys* 2.0 permite a futura implementação do algoritmo de solução *arc-length* para fins de pesquisa. No entanto, conforme discutido no capítulo 4, tal algoritmo não foi empregado no presente trabalho.

#### **5.3.3 - Comunicação entre os programas** *Thersys* **2.0 e** *GID*

O programa *Thersys* 2.0 foi desenvolvido para trabalhar em conjunto com o pré e pósprocessador gráfico *GID* (CIMNE, 2004). A interação entre esses dois programas ocorre por meio do *problem type*, criado neste trabalho com o objetivo de manusear os dados necessários à análise termomecânica, como ilustrado na FIG.5.3.

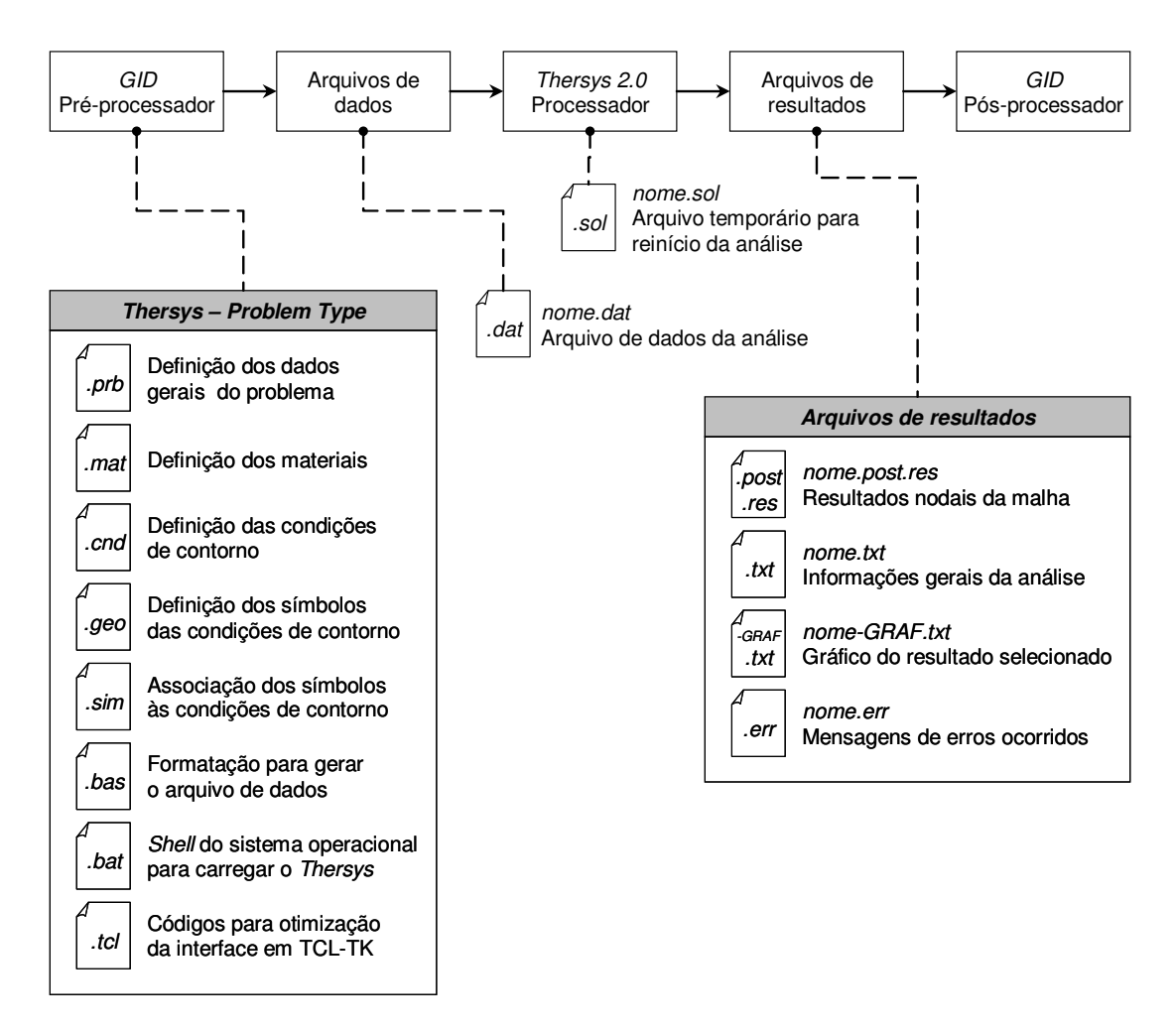

FIGURA 5.3 – Interação entre o *Thersys* 2.0 e o *GID* por meio do *problem type*

O *problem type* consiste em um conjunto de arquivos que o *GID* utiliza para personalizar a modelagem, definindo os dados do problema, os materiais, as condições de contorno e demais parâmetros necessários para a modelagem. No *problem type*  também são definidos os símbolos que são associados às condições de contorno, para facilitar a visualização do modelo, bem como rotinas em linguagem TCL-TK para melhorar a manipulação das janelas, efetuar leitura e gravação de tabelas em arquivos e outras operações mais complexas (arquivos ".tcl").

O fluxo de utilização dos programas ocorre na seguinte seqüência: com o modelo bi ou tridimensional pronto, os materiais definidos e as condições de contorno aplicadas, efetua-se no *GID* a geração da malha de elementos finitos. Após essa operação, o *GID*  pode gerar um arquivo de dados que será lido pelo *Thersys* 2.0. O formato desse arquivo de dados também é definido pelo *problem type*, estando parametrizado no arquivo ".bas".

Através do comando *calculate*, o *GID* executa as rotinas prescritas no arquivo ".bat" que concluem por carregar o programa *Thersys* 2.0, orientando esse a ler o arquivo de dados, efetuar a análise e gerar os arquivos de resultados. Ao término da análise, o *GID*  automaticamente muda para o modo de pós-processamento, procedendo à leitura dos arquivos de resultados.

No item a seguir são mostradas as telas de interface do *Thersys* 2.0 com o usuário. Como já discutido, essas telas são providas pelo *problem type* desenvolvido para o *GID*.

#### **5.3.4 - Interface com o usuário**

Ao iniciar o programa *Thersys* 2.0 dentro do ambiente do *GID*, o programa exibe a tela de abertura mostrada na FIG.5.4.

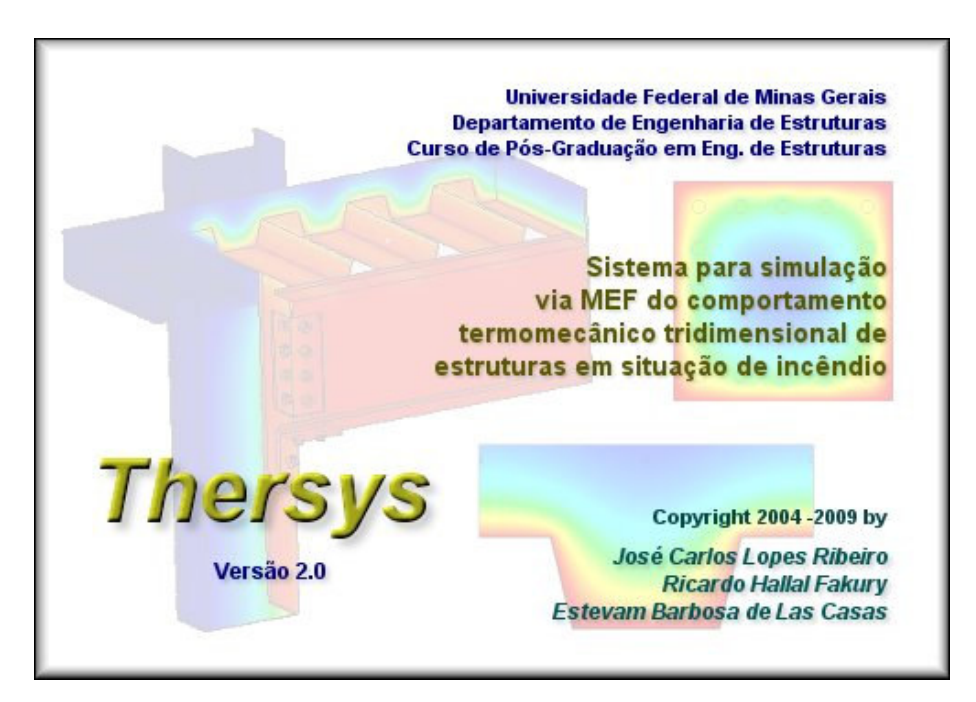

FIGURA 5.4 – Tela de abertura do programa *Thersys* 2.0

Na tela principal do *GID*, mostrada na FIG.5.5, o *problem type* disponibiliza o menu *Thersys*, com todas as funções necessárias para a modelagem de problemas térmicos, mecânicos e termomecânicos (simulação de incêndio) via programa *Thersys* 2.0.

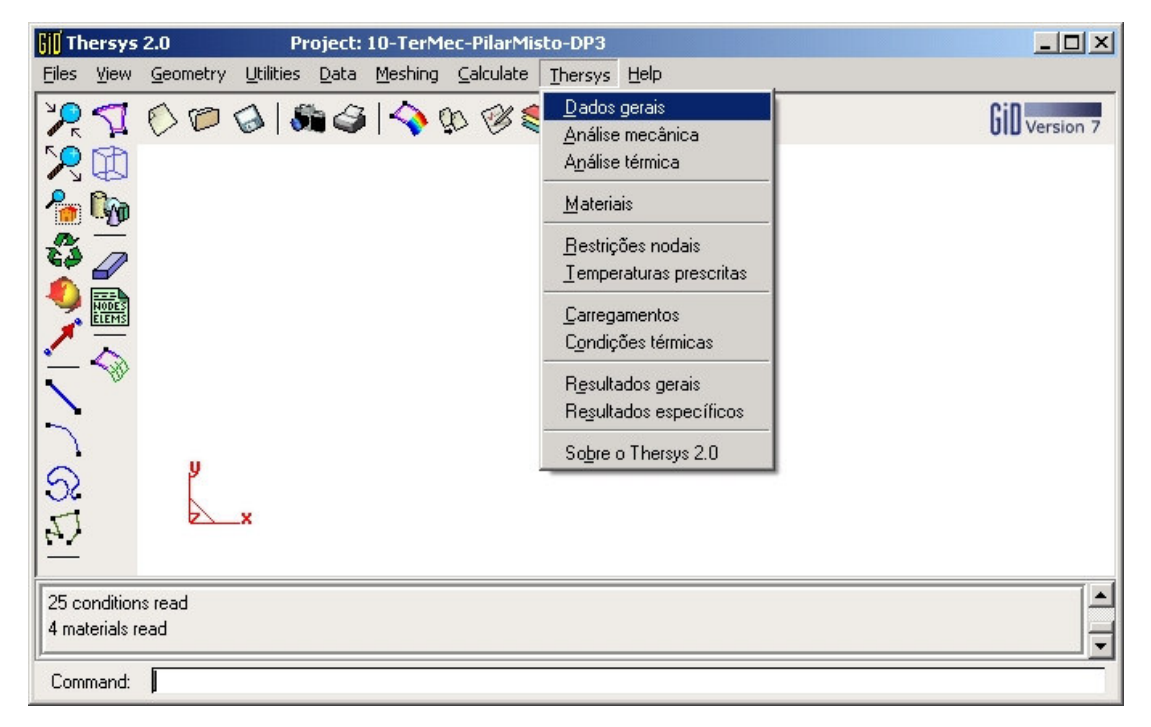

FIGURA 5.5 – Tela principal do *GID* com o menu *Thersys*

O menu *Dados gerais* aciona a tela mostrada na FIG.5.6, na qual pode-se editar a identificação da análise, escolher o tipo de análise, ajustar a necessidade ou não de gerar o arquivo de reinício e configurar o vetor da aceleração da gravidade.

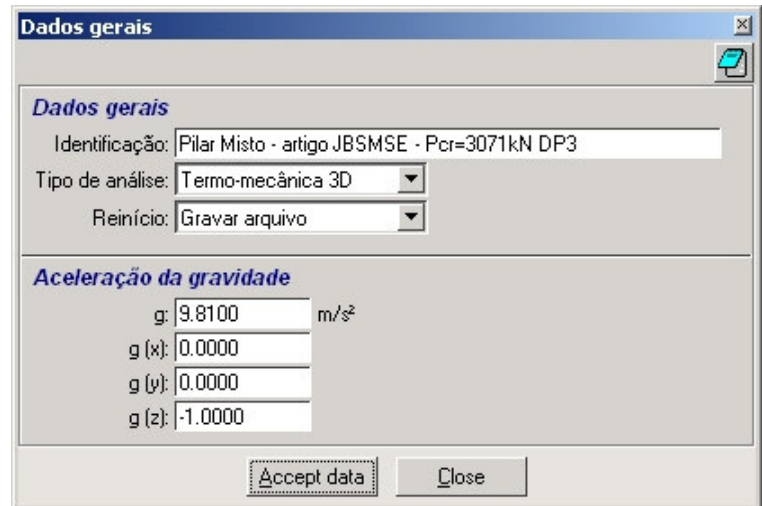

FIGURA 5.6 – Tela de entrada dos dados gerais da análise

O menu *Análise mecânica* permite o acesso à tela apresentada na FIG.5.7. Essa tela é responsável pelas configurações da análise mecânica, tais como a seleção da formulação para deformações, consideração do peso próprio dos materiais, seleção do algoritmo de solução não-linear, seleção do algoritmo de solução do sistema de equações mecânicas e ajuste dos critérios de parada da análise.

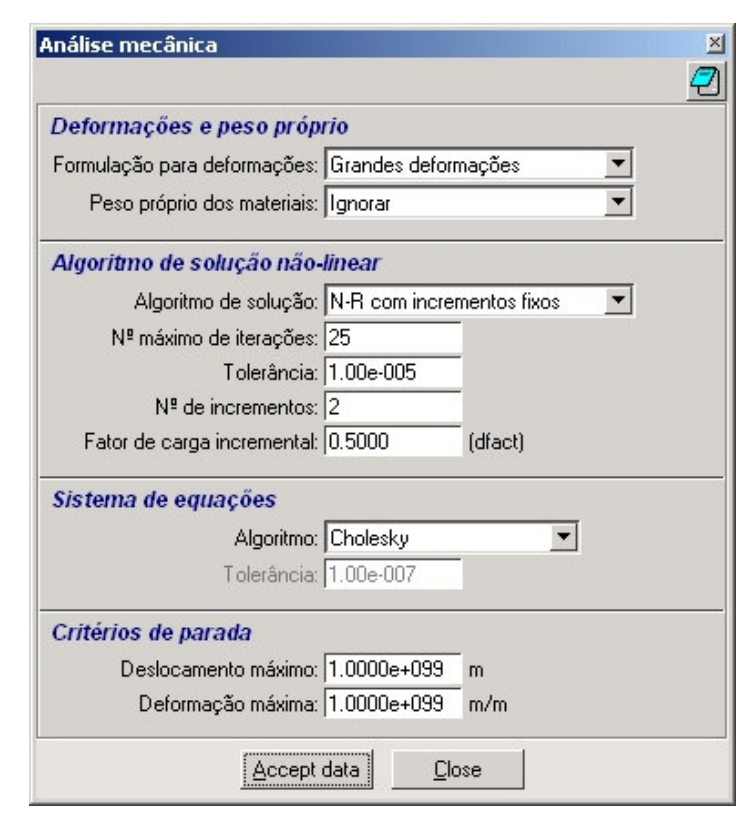

FIGURA 5.7 – Tela de configuração da análise mecânica

O menu *Análise térmica* mostra a tela da FIG.5.8, onde o usuário pode ajustar os seguintes parâmetros da análise térmica: curva de incêndio, temperatura inicial, tolerância do algoritmo não-linear, algoritmo de solução do sistema de equações térmicas e parâmetros temporais da análise térmica, tal como o esquema de integração.

O botão de seleção da curva de incêndio permite o acesso à tela da FIG.5.9, na qual é possível selecionar a curva de incêndio a ser utilizada na análise, dentre as apresentadas no subitem 5.3.2.1. A opção "incêndio definido pelo usuário" coloca a tabela na lateral esquerda da tela no modo de edição, sendo possível a entrada de uma curva genérica por meio dos valores tempo × temperatura dos gases.

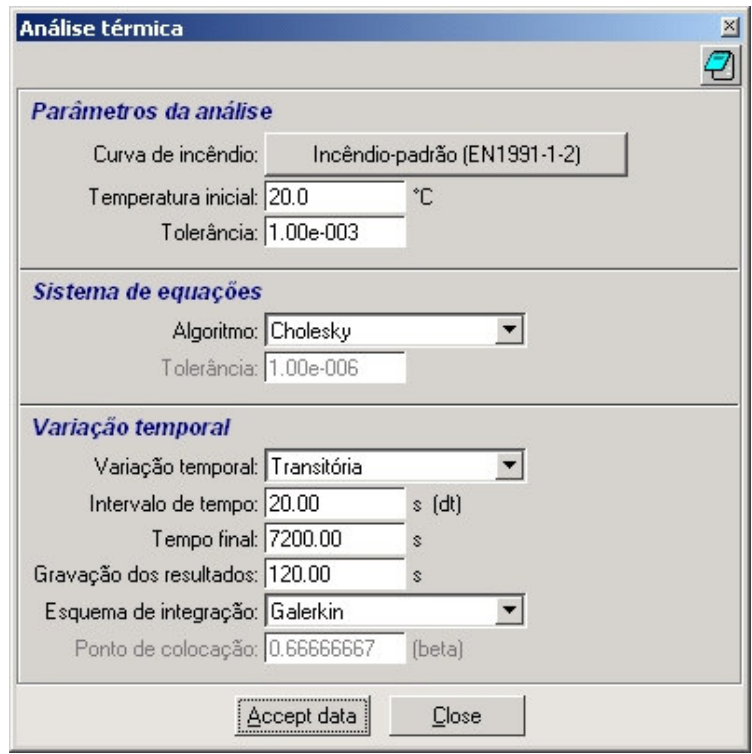

FIGURA 5.8 – Tela de configuração da análise térmica

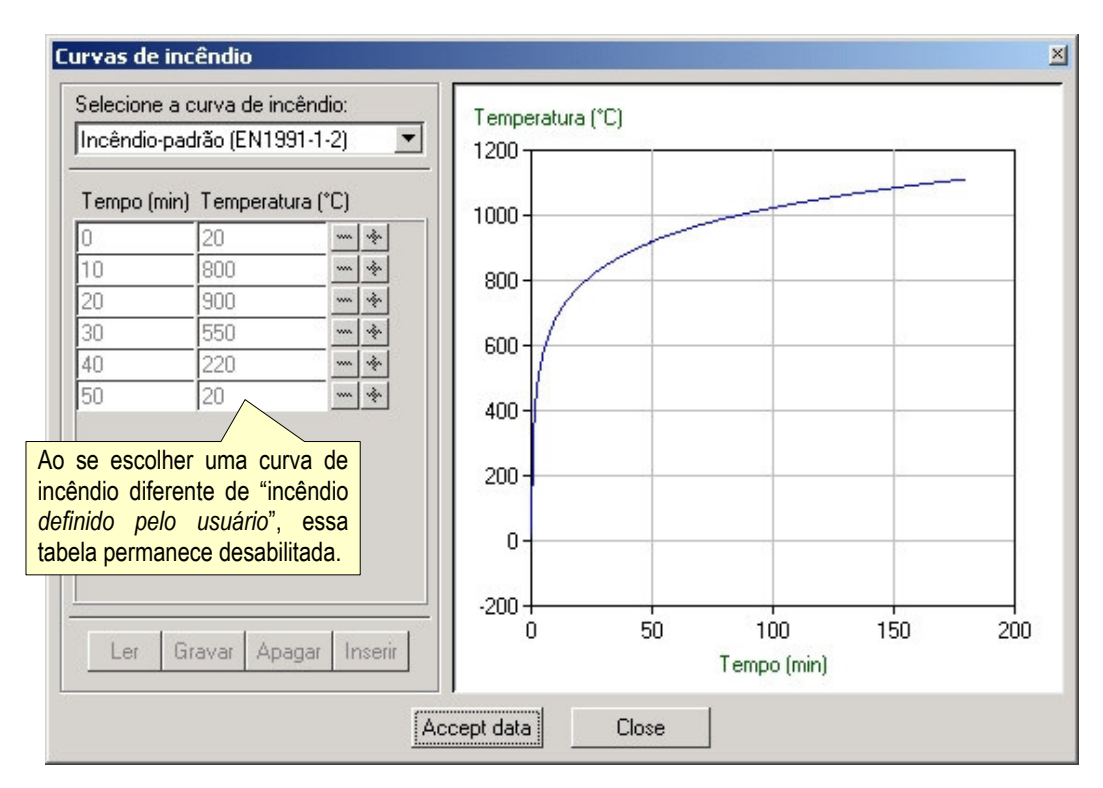

FIGURA 5.9 – Tela de seleção da curva de incêndio

Para definição dos materiais, o *GID* utiliza a tela mostrada na FIG.5.10. Nessa tela é possível criar, apagar e modificar os materiais do modelo. Para cada material, pode-se definir o tipo de material (conforme o subitem 5.3.2.2), o modelo matemático do comportamento mecânico (critério de escoamento), a espessura (para problemas 2D) e as demais propriedades mecânicas.

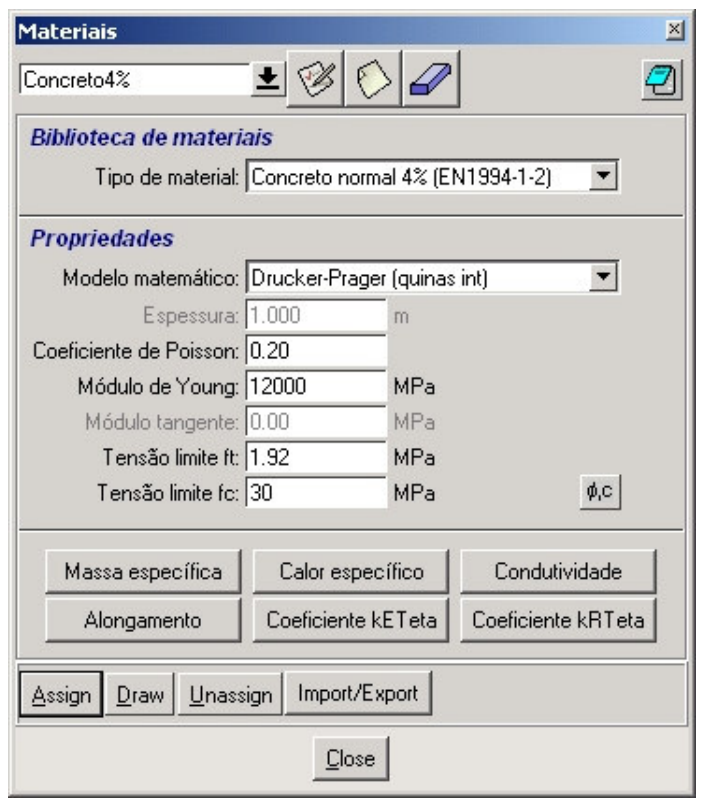

FIGURA 5.10 – Tela de seleção dos materiais

Para o modelo matemático de Drucker-Prager, pode-se ajustar os parâmetros com o critério de Mohr-Coulomb. Para tal, o botão "φ,c" propicia o acesso à tela mostrada na FIG.5.11, onde o programa converte ângulo de atrito e coesão em tensões limites.

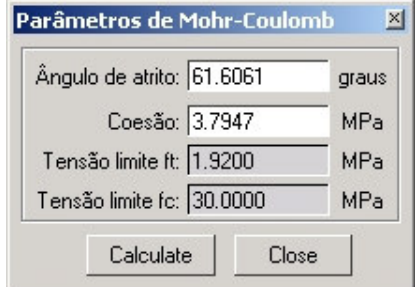

FIGURA 5.11 – Tela de ajuste do modelo de Drucker-Prager

As propriedades dos materiais que variam com a temperatura (massa específica, calor específico, condutividade, alongamento, coeficiente de redução da rigidez e coeficiente de redução da resistência) podem ser editadas por meio dos botões na base da tela mostrada na FIG.5.10. Acionando-se esses botões, uma tela semelhante à apresentada na FIG.5.12 é mostrada, exibindo o comportamento da propriedade com a temperatura. Se o tipo de material for "definido pelo usuário", a tabela à esquerda da FIG.5.12 é habilitada e o usuário pode então digitar o valor da propriedade com a temperatura.

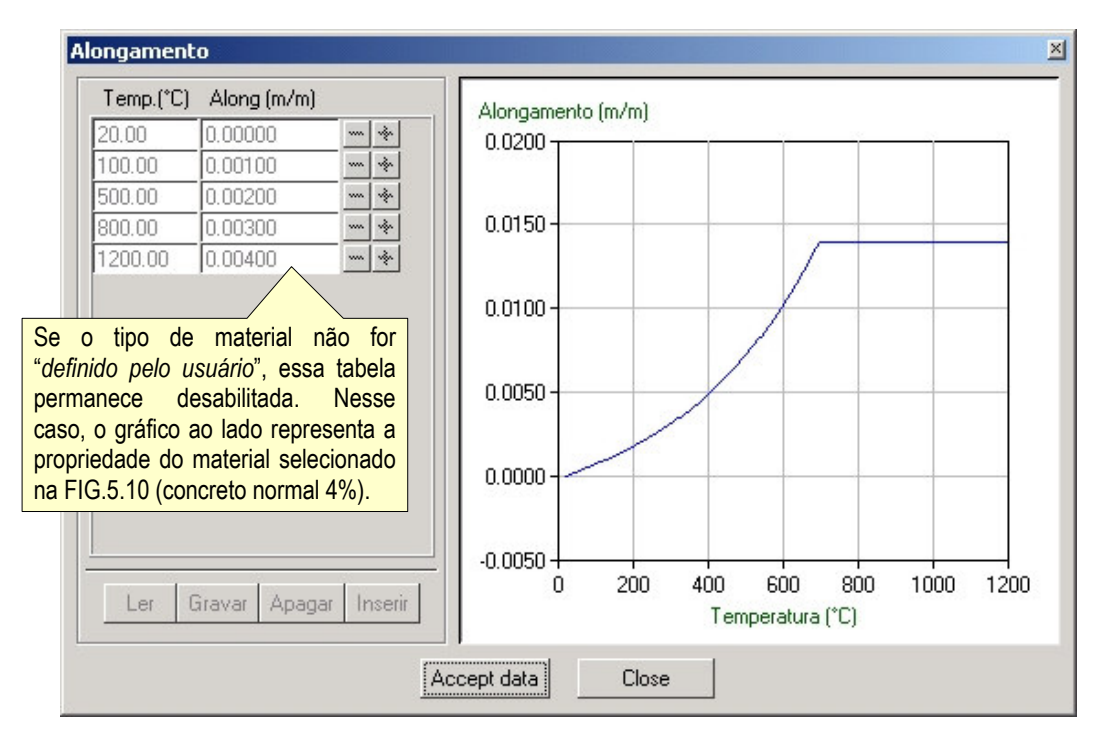

FIGURA 5.12 – Tela de edição das propriedades dos materiais

Com relação às condições de contorno mecânicas, o menu *Restrições nodais* permite o acesso à tela mostrada na FIG.5.13, onde o usuário pode aplicar restrições nas direções globais X, Y e/ou Z em nós, superfícies e volumes do modelo.

O menu *Carregamentos* exibe as telas mostradas na FIG.5.14, para carregamentos nodais, e na FIG.5.15, para carregamentos distribuídos. Em ambos os casos, deve-se sempre informar a direção global da força, X, Y ou Z. Para forças distribuídas, é necessário informar também o tipo de variação da força, as intensidades envolvidas com o tipo de variação e os pontos de controle, cujas coordenadas podem ser obtidas diretamente do modelo no *GID*. O subitem 5.3.2.6 apresenta maiores informações.

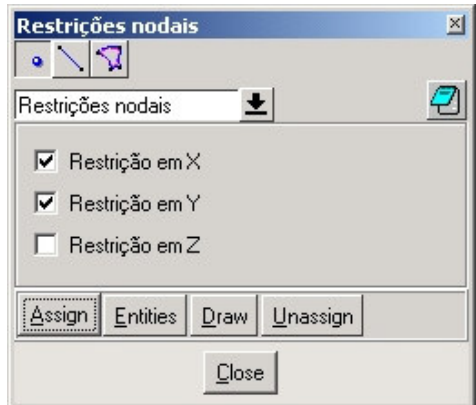

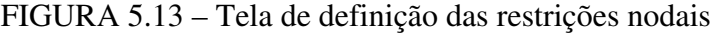

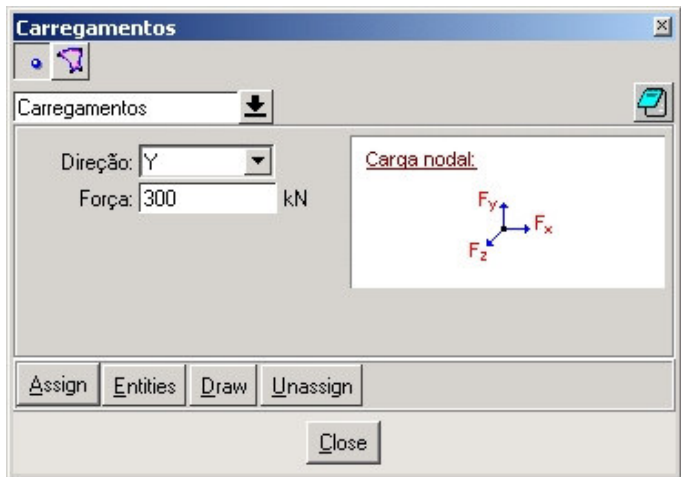

FIGURA 5.14 – Tela de definição dos carregamentos nodais

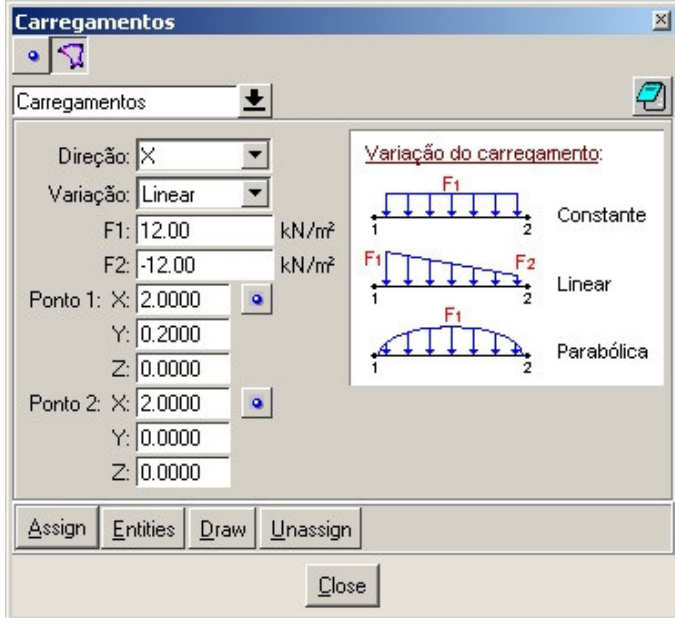

FIGURA 5.15 – Tela de definição dos carregamentos distribuídos

Com relação às condições de contorno térmicas, as telas do *Thersys* 2.0 que permitem suas definições são acionadas pelos menus *Temperaturas prescritas* e *Condições térmicas*, mostradas na FIG.5.16 e descritas a seguir:

- **a) temperatura prescrita:** é aplicável nos nós (2D e 3D), em linhas (2D e 3D) e em superfícies (apenas 3D);
- **b) exposição térmica:** é aplicável em linhas (2D) e em superfícies (3D). Os tipos possíveis de exposição térmica foram discutidos no subitem 5.3.2.7;
- **c) fluxo de calor prescrito:** é aplicável em linhas (2D) e em superfícies (3D);
- **d) geração de calor:** é aplicável em superfícies (2D) e em volumes (3D).

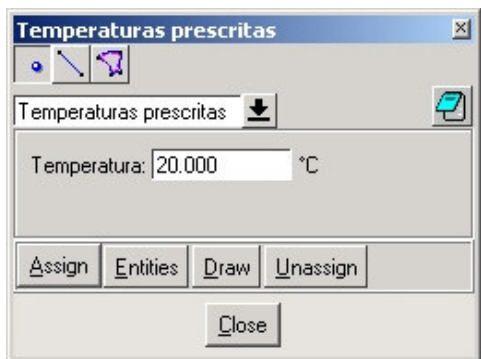

(a) Temperaturas prescritas (b) Exposição térmica

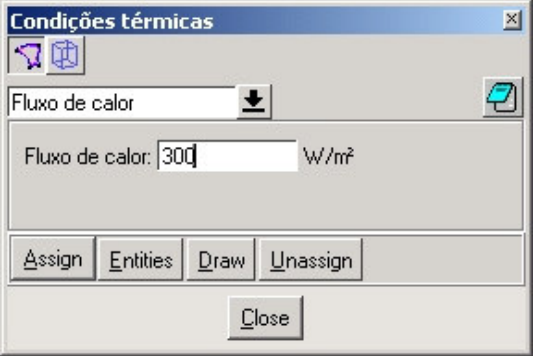

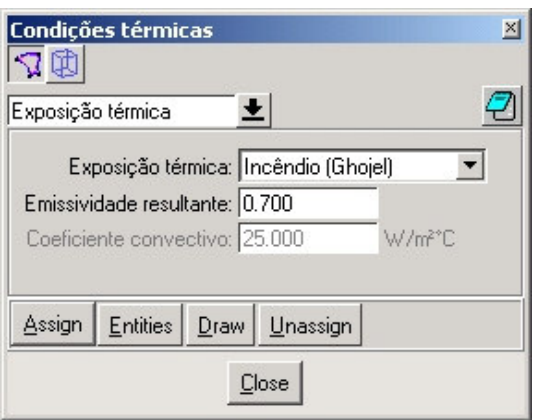

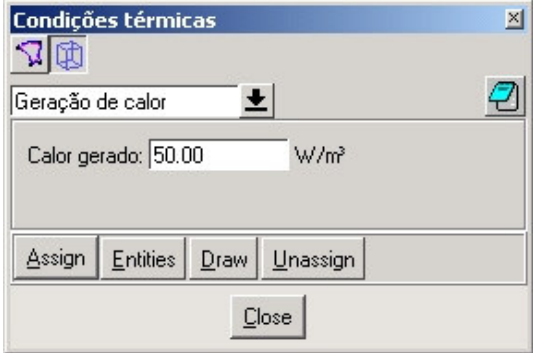

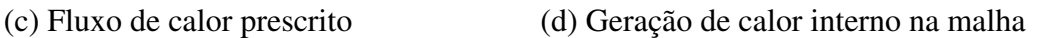

FIGURA 5.16 – Telas de definição das condições de contorno térmicas

Com relação aos resultados das análises, o *Thersys* 2.0 permite que o usuário selecione aqueles de interesse para serem gravados, durante e ao final do processamento, por meio do menu *Resultados gerais*, conforme a FIG.5.17. Nessa tela, o usuário também pode configurar a apresentação das informações da análise no arquivo ".txt" (ver FIG.5.3).

Quando se deseja visualizar o deslocamento de um nó durante a evolução de uma análise, pode-se utilizar o menu *Resultados específicos* para selecionar o nó em questão, conforme a FIG.5.18. O gráfico é registrado no arquivo "-GRAF.txt" (ver FIG.5.3).

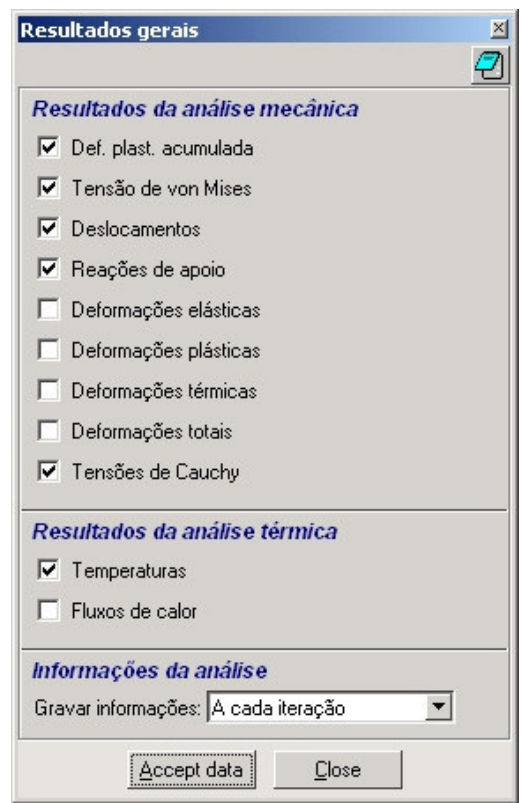

FIGURA 5.17 – Tela de seleção dos resultados gerais

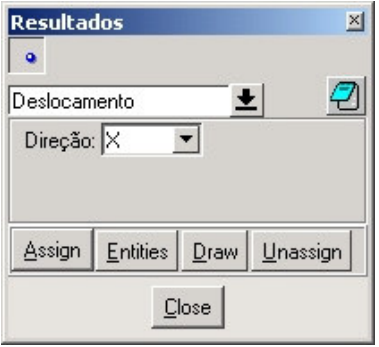

FIGURA 5.18 – Tela de seleção de um resultado específico

Ao se iniciar uma análise no *Thersys* 2.0, seja por meio de uma chamada do programa *GID* ou para uma análise independente do pré/pós processador, o programa exibe a tela mostrada na FIG.5.19. Nessa tela, as informações da análise em processamento são divididas em quatro grupos: dados gerais da análise, informações sobre o processamento, informações relativas ao comportamento mecânico e informações relativas à análise térmica. Nessa tela também é possível acompanhar a evolução do deslocamento do nó selecionado no menu *Resultado específico* por meio do gráfico deslocamento × tempo de incêndio.

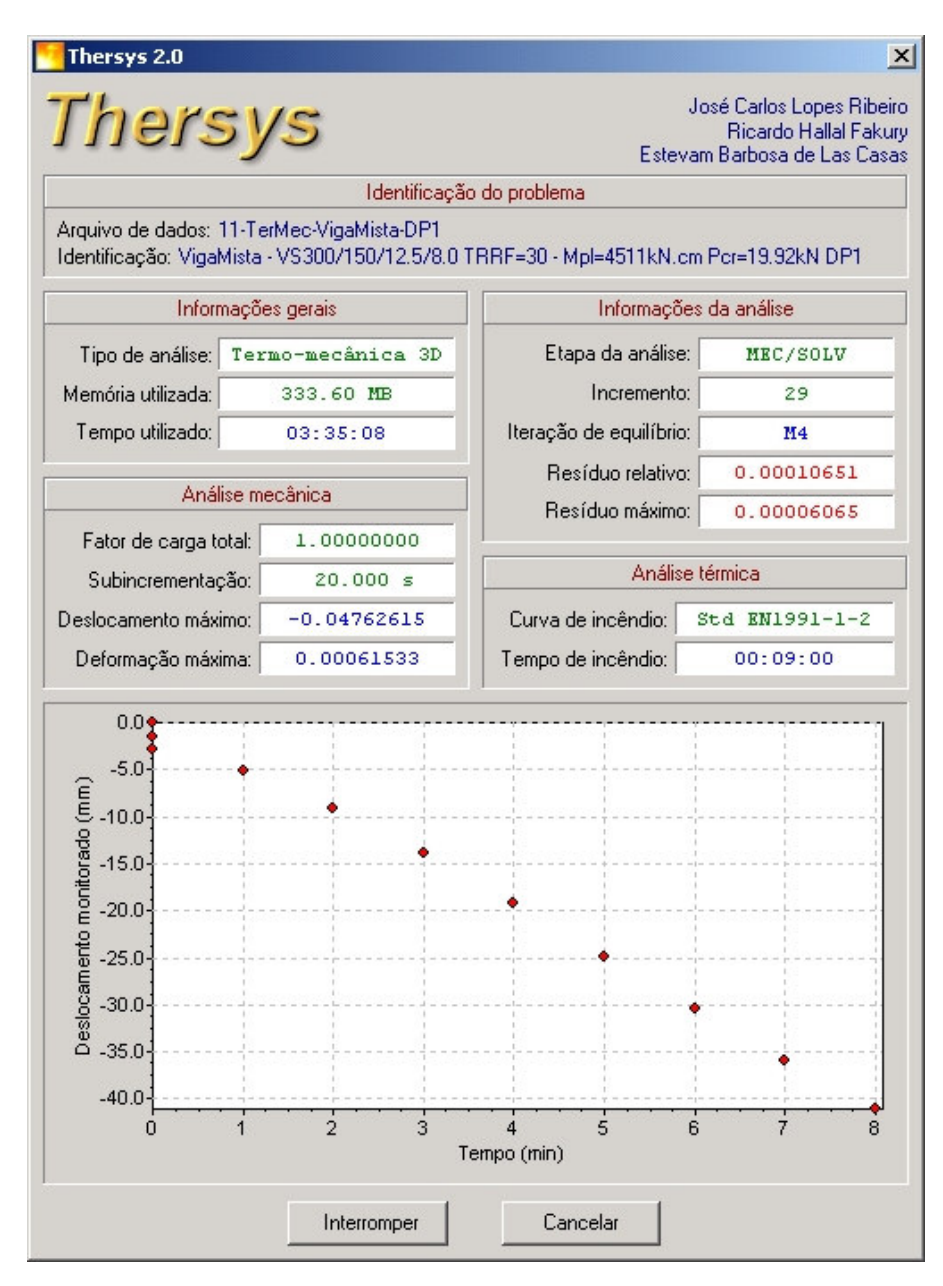

FIGURA 5.19 – Tela de monitoramento da análise

#### **5.3.5 - Estruturação do programa** *Thersys* **2.0 em classes**

O programa *Thersys* 2.0 foi desenvolvido na linguagem *Delphi* utilizando-se o conceito de programação orientada a objeto, visando a modularidade, a reusabilidade e novos desenvolvimentos do código (PRESSMAN, 1995). A linguagem *Delphi* foi escolhida por ser de alto nível (próxima à linguagem humana), por ter grandes facilidades para desenvolvimento da interface e por permitir a programação orientada a objeto.

A FIG.5.20 ilustra as relações funcionais entre as classes básicas que compõem o programa *Thersys* 2.0. O núcleo do programa corresponde à classe *TMain*, responsável por gerenciar as análises: leitura do arquivo de dados, acionamento das análises por incrementos, acionamento da gravação de resultados e interface com o usuário. A classe *TMain* comunica inicialmente com as classes *TMaterial* e *TMesh* no processo de leitura do arquivo de dados. Durante a análise, a classe *TMain* comunica-se com as classes *TThermic* e *TMechanic* (análises) e com a classe *TResult* (gravação de resultados).

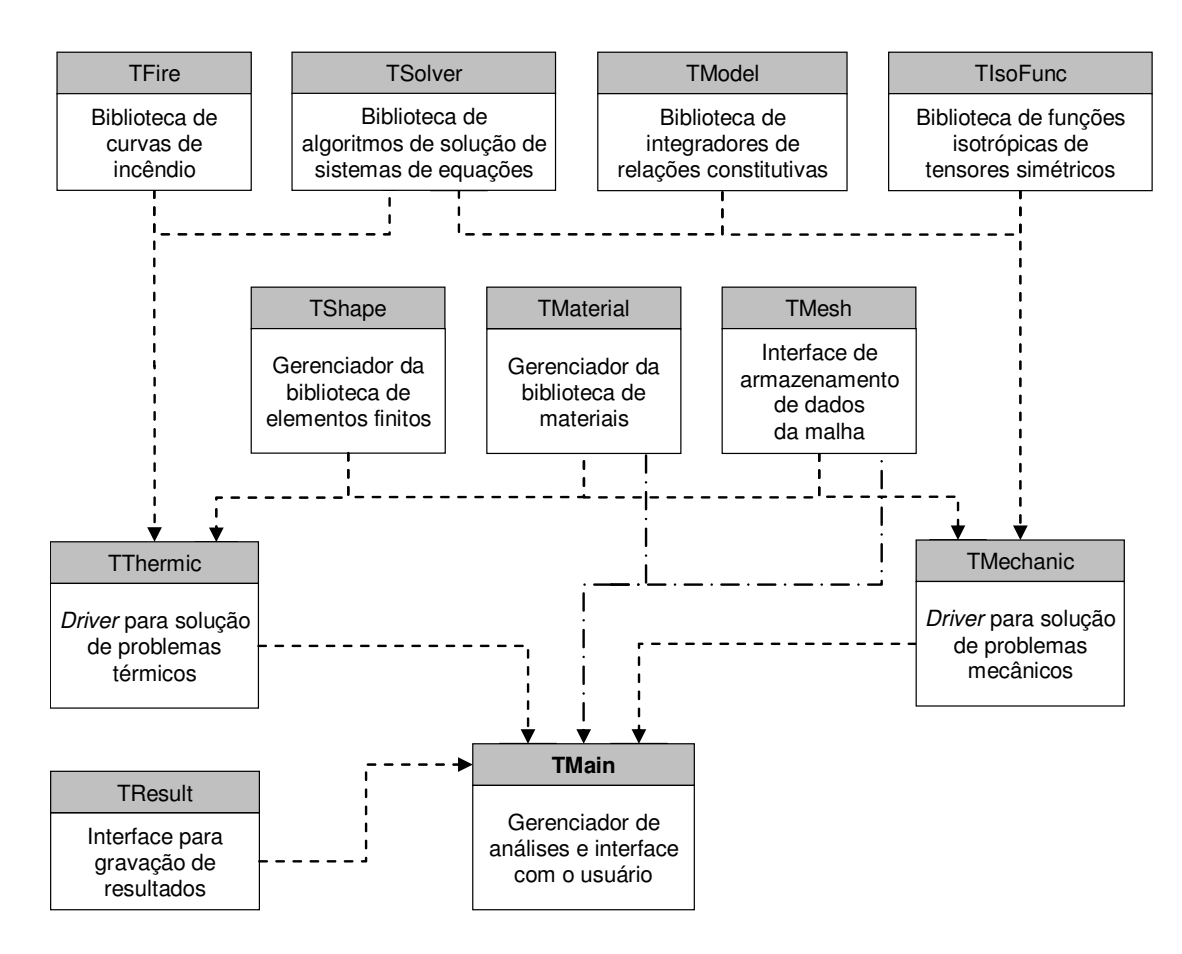

FIGURA 5.20 – Relações funcionais entre as classes que compõem o *Thersys* 2.0

A classe *TResult* é responsável por efetuar a geração de todos os arquivos de resultados da análise, conforme mostrado na FIG.5.3. O padrão utilizado por essa classe corresponde ao formato usado pelo *GID*. A geração de um novo formato de resultados pode ser feita derivando-se uma nova classe a partir de *TResult* e sobrescrevendo-se o método *SaveRes*. Essa classe também é responsável pela gravação do arquivo ".sol" que habilita o reinício da análise após uma interrupção qualquer.

A classe *TThermic* corresponde ao núcleo da análise térmica, sendo a classe que gerencia todos os dados e coeficientes relativos ao problema térmico, faz o cálculo de todas as matrizes térmicas e vetores de fluxos nodais e faz a montagem do sistema de equações para cálculo das temperaturas e fluxos de calor nodais.

Durante a análise térmica, a classe *TThermic* comunica-se com as classes: *TFire*, responsável por fornecer a temperatura dos gases do incêndio; *TSolver*, responsável pela solução do sistema de equações; *TShape*, responsável pelo cálculo das funções de forma dos elementos finitos e suas derivadas; *TMaterial*, responsável por fornecer as propriedades térmicas dos materiais do modelo; e *TMesh*, responsável por fornecer as coordenadas nodais, incidência dos elementos e as condições de contorno térmicas.

A classe *TMechanic* é o núcleo da análise mecânica, responsável por gerenciar todos os parâmetros e incrementos de carga relativos ao problema mecânico, por efetuar o cálculo da matriz de rigidez tangente, do vetor de forças nodais, do sistema de equações para cálculo dos deslocamentos, e por efetuar o cálculo das deformações, tanto em regime linear quanto em regime não-linear geométrico.

Na análise mecânica, a classe *TMechanic* comunica-se com as classes: *TSolver*, responsável pela solução do sistema de equações; *TModel*, responsável pelo cálculo das relações constitutivas dos materiais e pelo cálculo das tensões e deformações plásticas; *TIsoFunc*, responsável pelo cálculo das derivadas dos tensores isotrópicos; *TShape*, responsável pelo cálculo das funções de forma dos elementos finitos e suas derivadas; *TMaterial*, responsável por fornecer as propriedades mecânicas dos materiais em função da temperatura; e *TMesh*, responsável por gerenciar as coordenadas nodais, deslocamentos nodais, incidência dos elementos e as condições de contorno mecânicas.

A classe *TShape* é responsável pelo gerenciamento das classes relativas aos vários tipos de elementos finitos, derivados da classe principal *TFEShape*, conforme a FIG.5.21. A classe *TFEShape* estabelece os parâmetros básicos para definição dos elementos e para interface com os demais objetos que compõem o programa.

As classes *TFETriangle*, *TFEQuadrilateral*, *TFETetrahedra* e *TFEHexahedra* são derivadas da classe *TFEShape* e contêm as tabelas de pontos de Gauss, formulação de cálculo do Jacobiano e das derivadas cartesianas para cada tipo de elemento. As classes derivadas *TFET3*, *TFET6*, *TFEQ4*, ..., *TFEHE20* contêm as funções de forma e as derivadas locais do elemento finito isoparamétrico em questão.

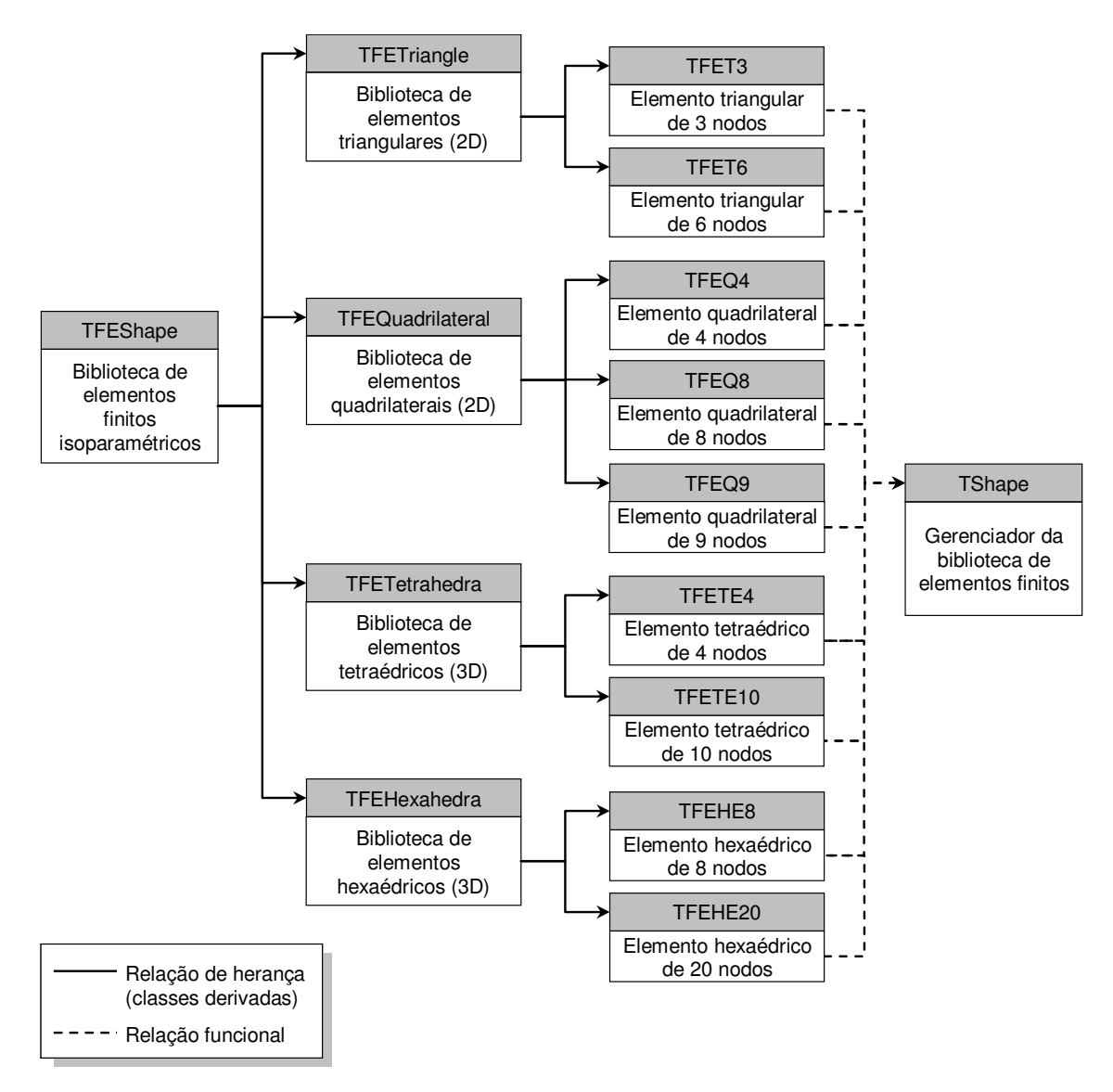

FIGURA 5.21 – Classe *TFEShape* e classes derivadas

A classe *TMaterial* é responsável pelo gerenciamento das classes relativas aos vários tipos de materiais, derivadas da classe principal *TLBMaterial*, conforme a FIG.5.22. A classe *TLBMaterial* estabelece as propriedades que todos materiais devem ter, bem como os parâmetros de interface com as demais classes do *Thersys* 2.0.

As classes derivadas de *TLBMaterial* contêm as equações das propriedades que variam com a temperatura para cada tipo de material: massa específica, calor específico, condutividade, alongamento, coeficiente de redução da rigidez com a temperatura e coeficiente de redução da resistência com a temperatura. As demais propriedades, como o módulo de Young, coeficiente de Poisson, módulo de rigidez tangente, resistência à tração e compressão uniaxial, são configuráveis para todas as classes na fase de leitura do arquivo de dados. Para os materiais definidos pelo usuário, derivados de *TLBUser*, a classe *TSpline* é requerida para gerenciar as tabelas das propriedades × temperatura.

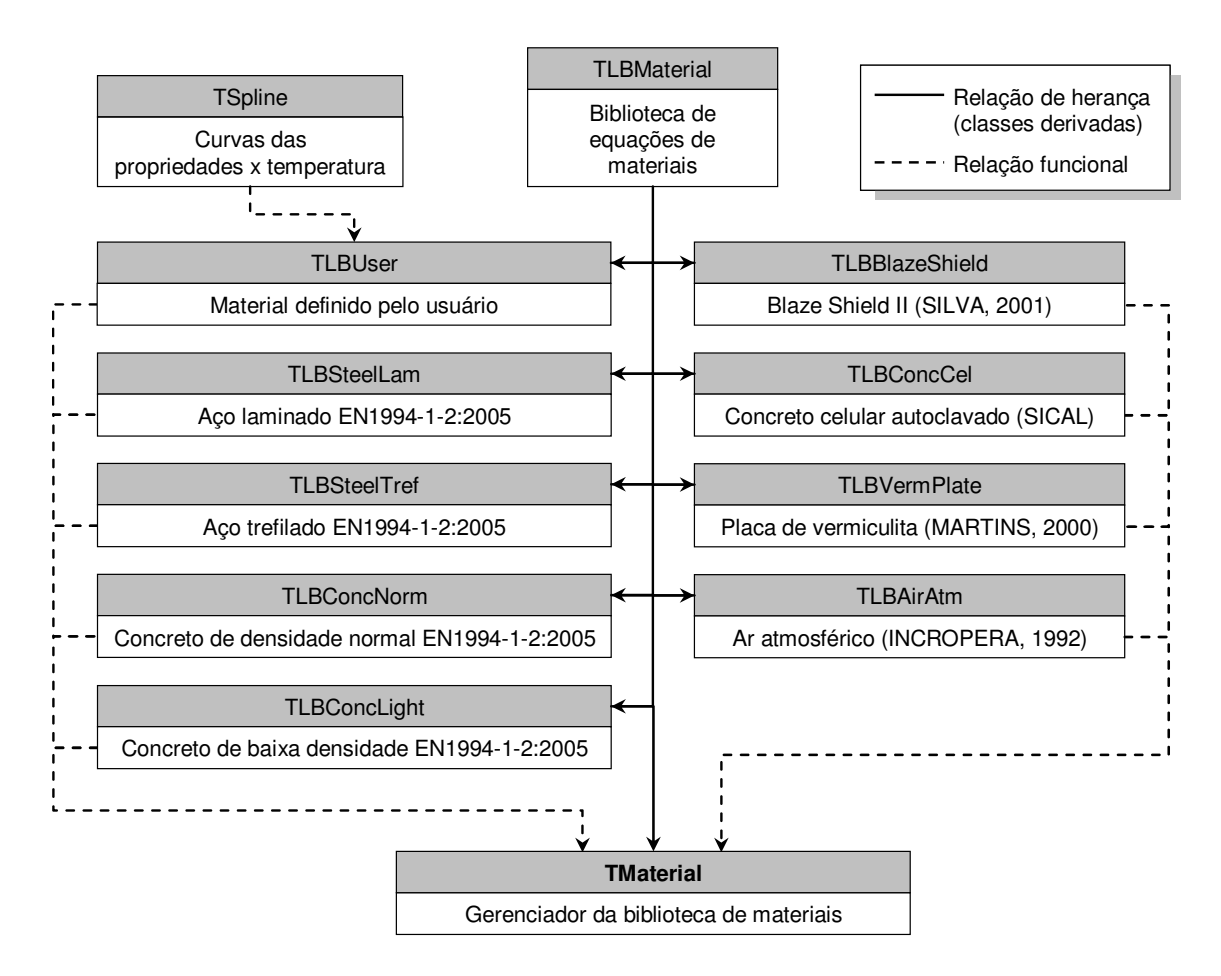

FIGURA 5.22 – Classe *TLBMaterial* e classes derivadas

A classe *TFire* é utilizada em análises térmicas para gerenciar a curva de incêndio empregada na análise. O *Thersys* 2.0 contém 19 curvas de incêndio já implementadas (subitem 5.3.2.1), sendo classes derivadas de *TFire*. Adicionalmente, o programa tem disponível a classe *TFireUser*, que corresponde a uma curva de incêndio definida pelo usuário. A classe *TFireUser* utiliza a classe *TSpline* para gerenciar a tabela da temperatura dos gases × tempo de incêndio.

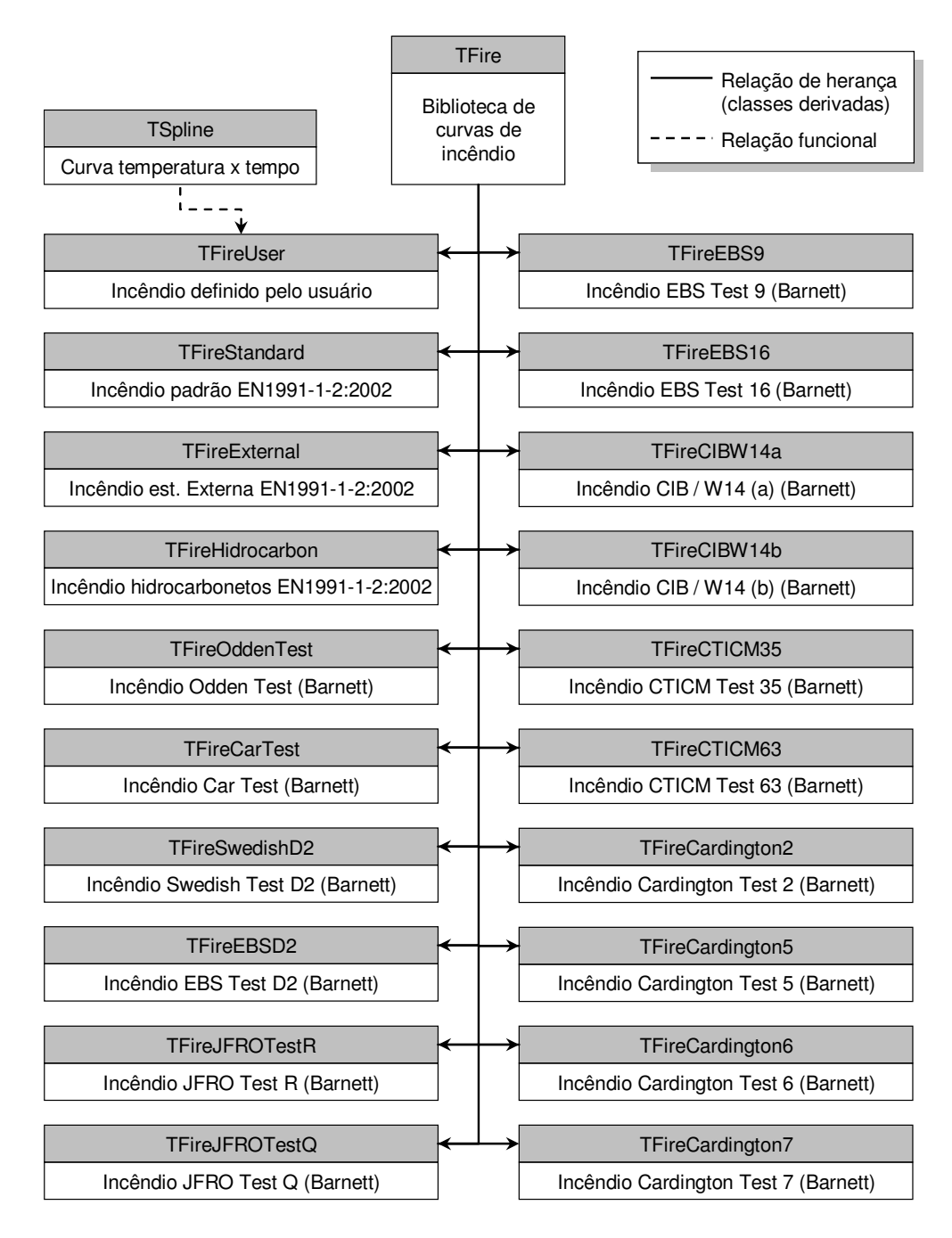

FIGURA 5.23 – Classe *TFire* e classes derivadas

Tanto para análises térmicas (*TThermic*) quando para análises mecânicas (*TMechanic*), o *Thersys* 2.0 utiliza a classe *TSolver* para gerenciamento do sistema de equações na forma *skyline* e solução dos sistemas de equações. Existem três métodos de solução disponíveis no programa que foram implementados em classes derivadas de *TSolver*, conforme mostra a FIG.5.24: Método de Cholesky, Método de Gauss-Seidel e Método dos Gradientes Conjugados Pré-Condicionado. A utilização desses métodos já foi discutida nos capítulos 3 e 4.

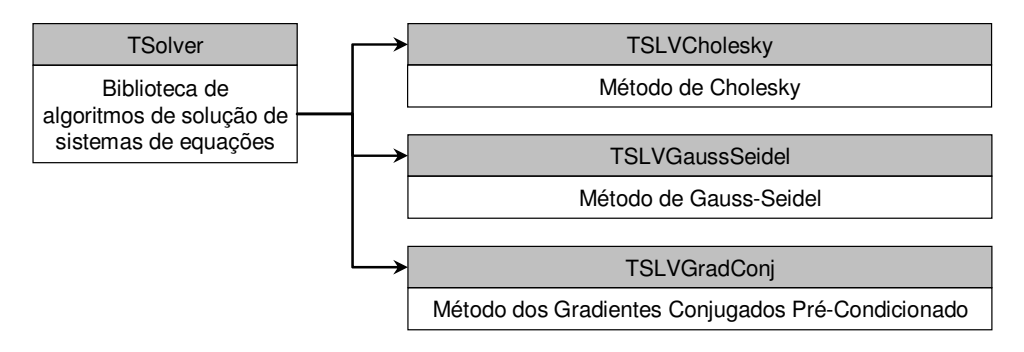

FIGURA 5.24 – Classe *TSolver* e classes derivadas

Em análises mecânicas, o cálculo das relações constitutivas dos diversos materiais, das tensões e das deformações plásticas (algoritmo de integração de *Backward-Euler*) é disponibilizado pela classe *TModel*, mostrada na FIG.5.25. O *Thersys* 2.0 conta com três modelos de materiais já implementados: Modelo de Hencky, elástico; Modelo de von Mises, elasto-plástico independente da tensão média; e Modelo de Drucker-Prager, elasto-plástico dependente da tensão média. O modelo de Drucker-Prager permite o ajustamento com o modelo de Mohr-Coulomb na rotina *TModelDP*.*Create*(*adjust*). A variável *adjust* pode assumir os quatro tipos de ajustes discutidos no subitem 4.4.2.2.

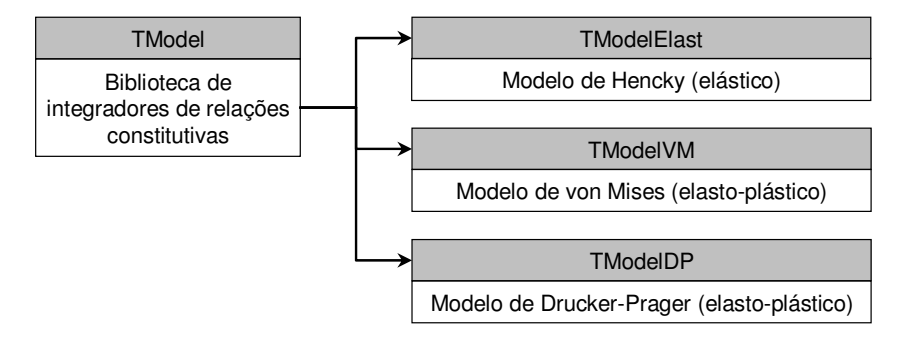

FIGURA 5.25 – Classe *TModel* e classes derivadas

Ainda em análises mecânicas, o cálculo de autovalores, autovetores, autoprojeções e das derivadas dos tensores isotrópicos, utilizados para a obtenção da matriz constitutiva tangente espacial (algoritmo de grandes deformações), é feito pela classe *TIsoFunc*. Essa classe apresenta duas classes derivadas, conforme mostrado na FIG.5.26: *TIsoFunc2D*, com as rotinas adaptadas para análise mecânica bidimensional; e *TIsoFunc3D*, com as rotinas adaptadas para análise mecânica tridimensional.

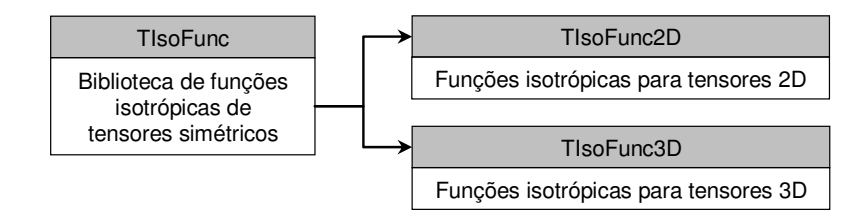

FIGURA 5.26 – Classe *TIsoFunc* e classes derivadas

Com relação às tabelas utilizadas pelo programa *Thersys* 2.0 por meio das classes *TFireUser* e *TLBUser*, cabe ressaltar que a classe *TSpline* foi desenvolvida de modo a realizar interpolações lineares, visto apresentar o melhor funcionamento no caso de funções descontínuas (como ocorre com o calor específico dos materiais).

# **6**

# **ESTUDOS DE CASO E VALIDAÇÃO DO** *THERSYS* **2.0**

### **6.1 - Generalidades**

Este capítulo apresenta os modelos analisados neste trabalho, envolvendo várias geometrias, materiais e condições de contorno. Os resultados obtidos pela análise numérica por meio do programa *Thersys* 2.0 são comparados com resultados disponíveis na literatura e com aqueles obtidos pelos procedimentos prescritos no EN 1992-1-2:2004, EN 1993-1-2:2005 e EN 1994-1-2:2005, visando validar o programa *Thersys* 2.0 e demonstrar a sua aplicabilidade.

De modo geral, com exceção dos casos explicitamente discutidos, as seguintes considerações foram adotadas em todos os modelos:

- nas análises térmicas e termomecânicas, utilizou-se a curva de incêndio-padrão dada pelo EN 1991-1-2:2004;
- nas faces com convecção forçada (incêndio) utilizou-se o coeficiente de troca de calor por convecção <sup>α</sup>*c* igual a 25 W/m² ºC e, nas faces com convecção natural

(arrefecimento), adotou-se  $\alpha_c$  conforme a FIG.3.6. A emissividade resultante ( $\varepsilon_{res}$ ) utilizada nas análises é discutida separadamente para cada situação;

- utilizou-se o esquema de Galerkin ( $\beta$  = 2/3) para integração temporal, conforme o subitem 3.4.5, com uma tolerância ξ*perc* de 0,001 e ξ*abs* de 10-6 ºC, segundo o subitem 3.4.6.2;
- os materiais utilizados nas análises têm suas propriedades variáveis com a temperatura determinadas segundo o subitem 2.4.2 e conforme as prescrições das normas EN 1992-1-2:2004, EN 1993-1-2:2005 e EN 1994-1-2:2005;
- nas análises mecânicas e termomecânicas, utilizou-se sempre a formulação para grandes deformações (não-linearidade geométrica) apresentada neste trabalho. O peso próprio dos materiais não foi considerado nas análises;
- utilizou-se o algoritmo de Newton-Raphson com incrementos fixos e ajuste automático do incremento de carga para solução do problema mecânico nãolinear. A tolerância  $\xi_{tol}$  utilizada foi de 10<sup>-5</sup>;
- na discretização dos modelos, foram utilizados elementos quadrilaterais de 4 nós com integração de ordem  $2 \times 2$  para problemas térmicos bidimensionais;
- para problemas mecânicos e termomecânicos tridimensionais, foram utilizados na discretização dos modelos elementos tetraédricos de 4 nós com integração de ordem 4 e, em alguns casos, utilizaram-se elementos hexaédricos de 8 nós com integração de ordem  $2 \times 2 \times 2$ ;
- considerando-se que o maior modelo analisado neste trabalho possui 14851 nós, optou-se por utilizar o Método de Cholesky para solução do sistema de equações em todas as análises;
- nas análises que compreendem elementos estruturais mistos de aço e concreto, adotou-se interação completa entre os dois materiais;

- o tempo de processamento de cada análise foi obtido utilizando-se um computador Pentium 4 com velocidade de 3,20 GHz, com 2,0 GB de memória RAM e com disco rígido tipo SATA com capacidade de 149 GB.

Nas figuras mostradas neste capítulo, todas as cotas são dadas em milímetros. Adicionalmente, adotou-se a convenção de símbolos mostrada na TAB.6.1.

| <b>Símbolo</b> | Definição                                    |  |  |
|----------------|----------------------------------------------|--|--|
|                | Face exposta ao incêndio                     |  |  |
| Jla            | Face com arrefecimento                       |  |  |
|                | Deslocamento restringido                     |  |  |
|                | Carregamento                                 |  |  |
|                | Tempo de processamento                       |  |  |
|                | Tempo máximo de incêndio obtido na simulação |  |  |
| FAD            | Fator de ampliação dos deslocamentos         |  |  |

TABELA 6.1 – Convenção de símbolos adotada nas figuras

Com relação às malhas de elementos finitos dos modelos, utilizou-se como "semente" para o algoritmo de geração de malhas do *GID* o valor de 10 mm para elementos de aço e 50 mm para elementos de concreto. Esses valores correspondem à dimensão máxima do maior lado de um elemento, sendo obtidos por meio de refinamento gradual das malhas utilizadas (teste de malha), conforme o subitem 3.4.5.2.

O número de elementos utilizado nas análises, que será apresentado a seguir para cada estudo de caso, corresponde ao nível de refinamento que forneceu variações na distribuição de temperatura menores que 5 ºC e que não promoveu alterações significativas na carga crítica (plastificação ou flambagem), para análises mecânicas, ou na capacidade resistente do modelo ao incêndio, para análises termomecânicas.

# **6.2 - Análise Térmica**

Conforme discutido no subitem 5.3, o algoritmo de análise térmica utilizado neste trabalho foi implementado e validado por RIBEIRO (2004). Assim, análises adicionais para validação dessa implementação não são necessárias. Apenas a título de ilustração, será apresentado a seguir o resultado da análise térmica de um pilar misto submetido a uma curva de incêndio não padronizada.

#### **6.2.1 - Pilar misto em perfil I totalmente revestido por concreto**

HUANG *et al*. (2007) analisaram um pilar misto constituído por um perfil I laminado UC 152x152x37 revestido por uma seção de concreto de 300x300 mm². A temperatura dos gases do incêndio tem duas fases ascendentes: de 0 a 35 minutos, variando de 20ºC a 200ºC, e de 120 a 195 minutos, variando de 200ºC a 700ºC. Posteriormente, os gases continuam com um leve aumento de temperatura, chegando a 420 minutos com 800 ºC.

Esse modelo foi analisado no programa *Thersys* 2.0 utilizando-se um intervalo de tempo ∆*t* de 60 segundos. As temperaturas obtidas foram comparadas com os valores obtidos experimentalmente por Huang *et al*. no ponto A do perfil de aço. As dimensões e a malha de elementos finitos do modelo são mostradas na FIG.6.1.

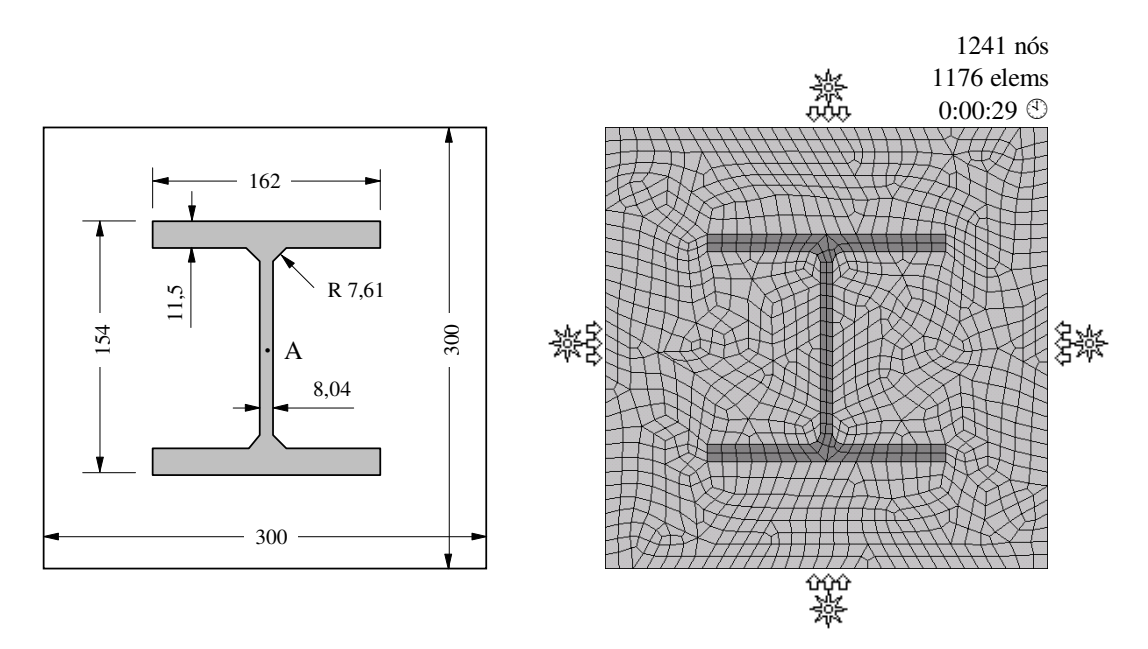

FIGURA 6.1 – Dimensões e discretização do pilar misto

Ressalta-se que, na análise térmica realizada, o concreto foi considerado com umidade de 8% do peso do concreto (valor utilizado por Huang *et al*. em simulações numéricas). A FIG.6.2 ilustra as temperaturas obtidas para o tempo de 420 minutos de incêndio, considerando-se uma emissividade resultante de 0,5 e de 0,7.

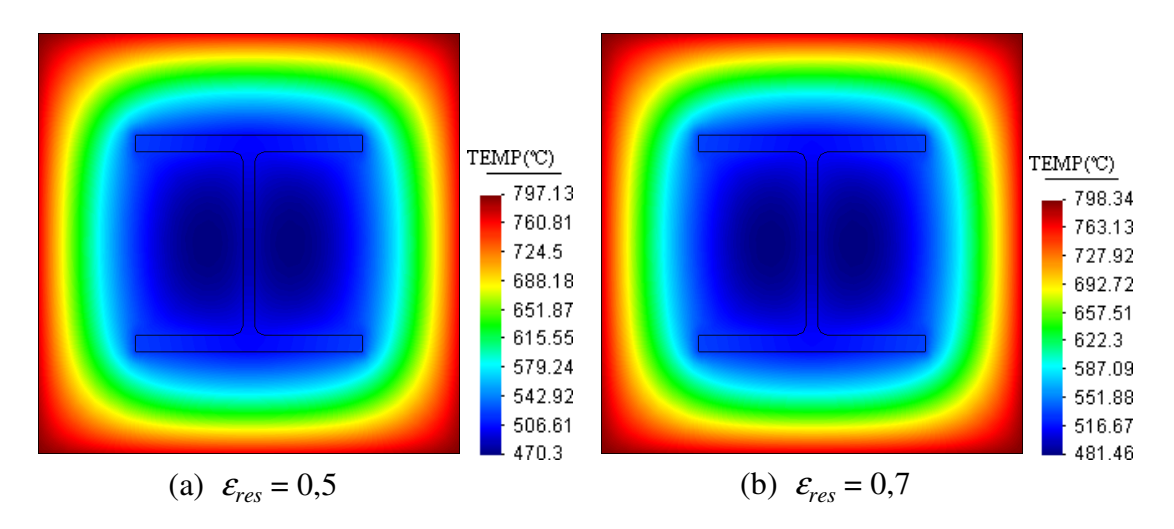

FIGURA 6.2 – Temperaturas obtidas na análise térmica (420 minutos)

A FIG.6.3 mostra a curva de incêndio e a evolução das temperaturas obtidas pelo *Thersys* 2.0, bem como a temperatura obtida experimentalmente. A maior diferença entre as temperaturas é de +8,2%, para <sup>ε</sup>*res* de 0,5, e de +10,6%, para <sup>ε</sup>*res* de 0,7.

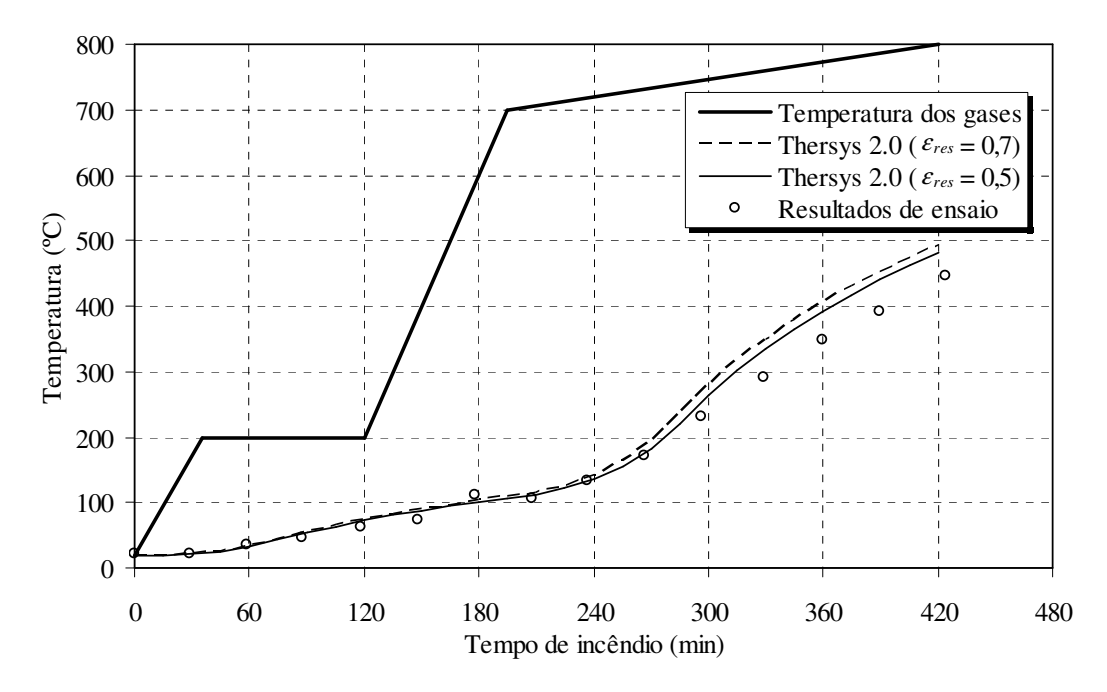

FIGURA 6.3 – Comparação das temperaturas entre o *Thersys* 2.0 e o ensaio

# **6.3 - Análise Mecânica**

Os exemplos mostrados a seguir foram elaborados com o objetivo de validar a implementação do algoritmo de análise mecânica do *Thersys* 2.0, bem como demonstrar a potencialidade do programa.

#### **6.3.1 - Flambagem de um pilar de aço em perfil I**

Este exemplo corresponde a um perfil I soldado CS 250x52 (250 x 250 x 9,5 x 8,0) com 2500 mm de comprimento, submetido a uma força axial de compressão e com uma excentricidade inicial *do* de *L* /100. O pilar é bi-rotulado e a análise mecânica visa obter a força crítica de flambagem elástica. As dimensões do modelo e a discretização em elementos finitos são mostradas na FIG.6.4.

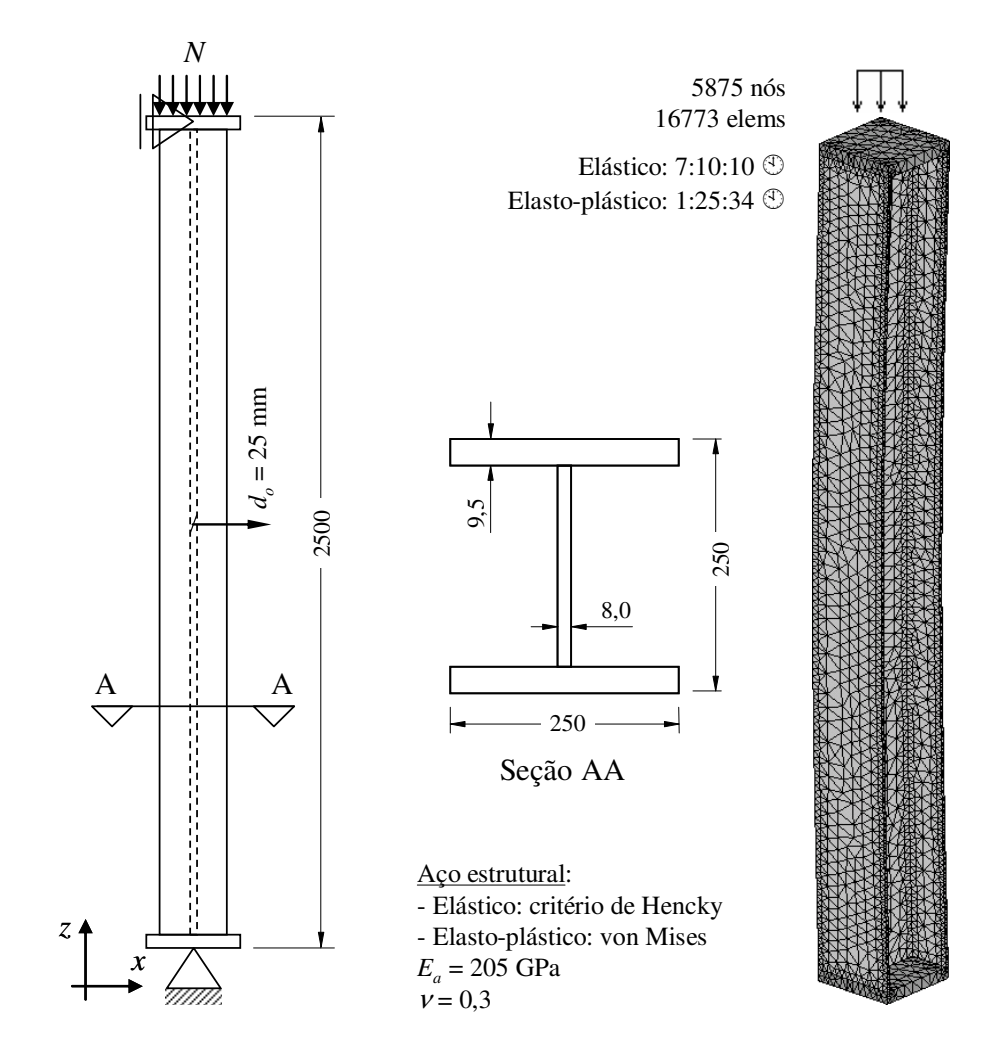

FIGURA 6.4 – Dimensões e discretização do pilar de aço bi-apoiado

Os incrementos de carga utilizados na análise mecânica foram de 10% da força de flambagem teórica de Euler. Os resultados obtidos na análise (tensões e deslocamentos) podem ser vistos na FIG.6.5. Observa-se que a força axial máxima atingida pelo perfil foi 5,78% acima da força de flambagem teórica.

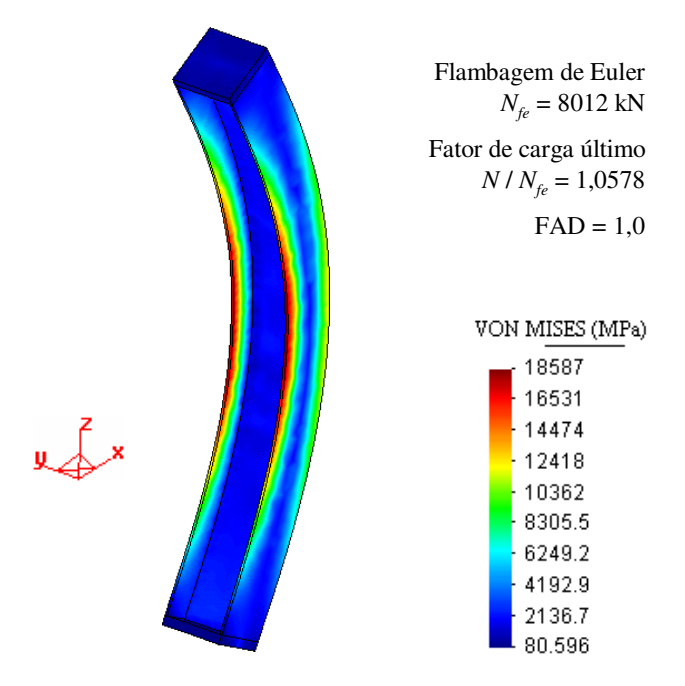

FIGURA 6.5 – Resultados da flambagem elástica (pilar bi-apoiado)

Como o *Thersys* 2.0 utiliza a formulação de grandes deformações, o programa permite que a análise continue acima da carga de flambagem. No entanto, o modelo descrito neste exemplo apresentou elementos com deformação excessiva (Jacobiano negativo), de modo que a continuação da análise somente seria possível com remalhamento, uma técnica não implementada no programa.

A FIG.6.6 mostra o deslocamento horizontal analítico no centro do vão em comparação com o resultado apresentado pelo programa *Thersys* 2.0. A curva obtida pelo *Thersys* 2.0 é mais rígida porque, sob regime de grandes deformações, a seção transversal do perfil aumenta sob efeito de força de compressão, e conseqüentemente, a inércia do perfil também. O deslocamento analítico é dado por meio da expressão:

$$
d_x = \frac{d_o}{1 - \frac{N}{N_{fe}}} \tag{6.1}
$$
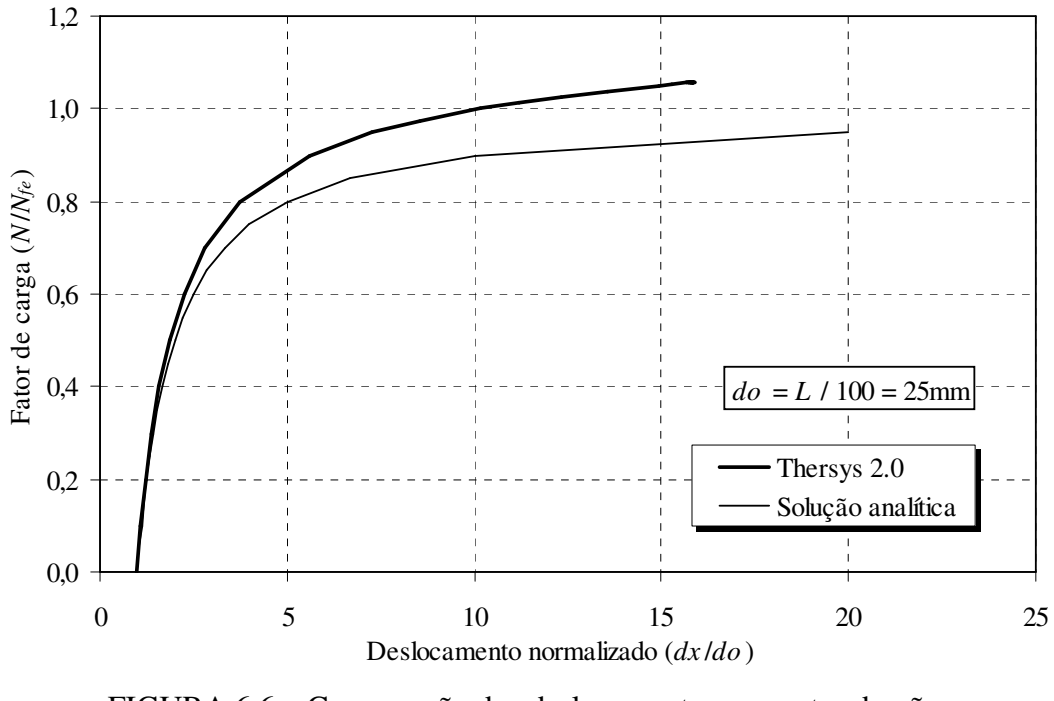

FIGURA 6.6 – Comparação dos deslocamentos no centro do vão (flambagem elástica do pilar bi-apoiado)

Uma segunda análise foi realizada incluindo-se o comportamento não-linear do material. Nessa análise, adotou-se uma resistência ao escoamento do aço, *fay*, de 300 MPa. Os resultados obtidos (tensões, deslocamentos e deformação plástica acumulada) podem ser vistos na FIG.6.7.

Observa-se que a força axial máxima atingida pelo perfil foi 72,7 % da força de plastificação da seção transversal, sendo que a força máxima analítica é de 77,3 % da força de plastificação. Ou seja, a força máxima obtida pelo *Thersys* 2.0 foi 6,3% menor que a força máxima analítica.

FAKURY (2000) demonstra que a força axial máxima analítica, caso se despreze as tensões residuais, é obtida pela interseção das curvas de deslocamentos horizontais *d<sup>x</sup>* considerando-se o comportamento puramente elástico e o comportamento puramente plástico, conforme mostrado na FIG.6.8. A curva do comportamento elástico é obtida por meio da Eq.6.1 e a do comportamento plástico é obtida em função da força axial *N*, fazendo-se o equilíbrio da seção transversal plastificada (rótula plástica), como mostrado na FIG.6.9.

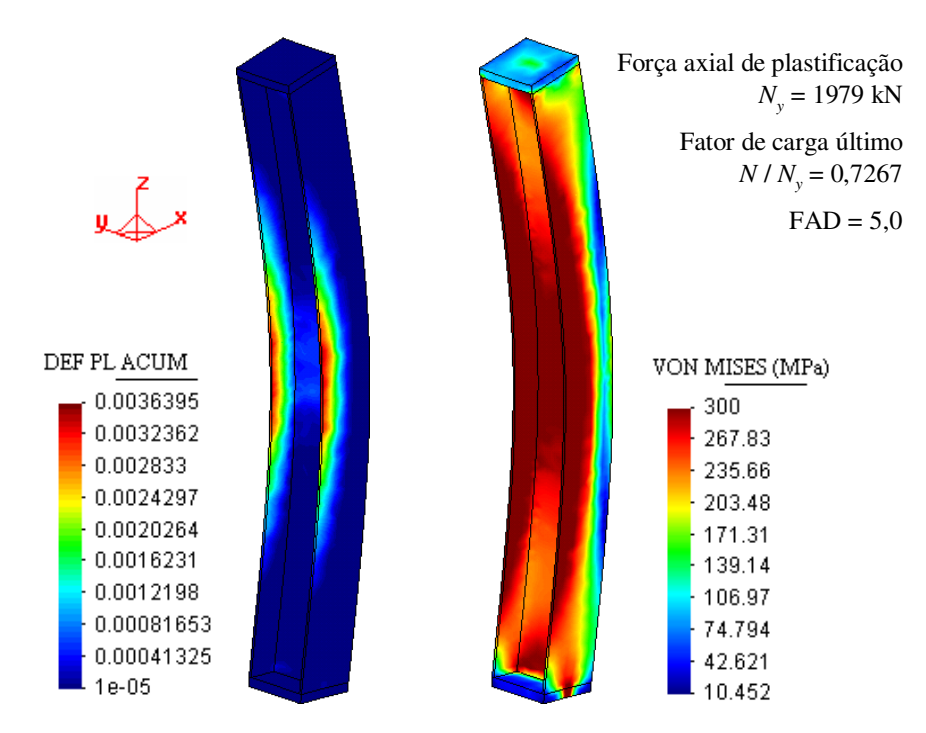

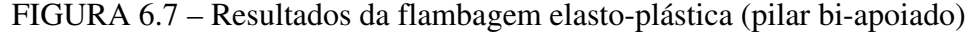

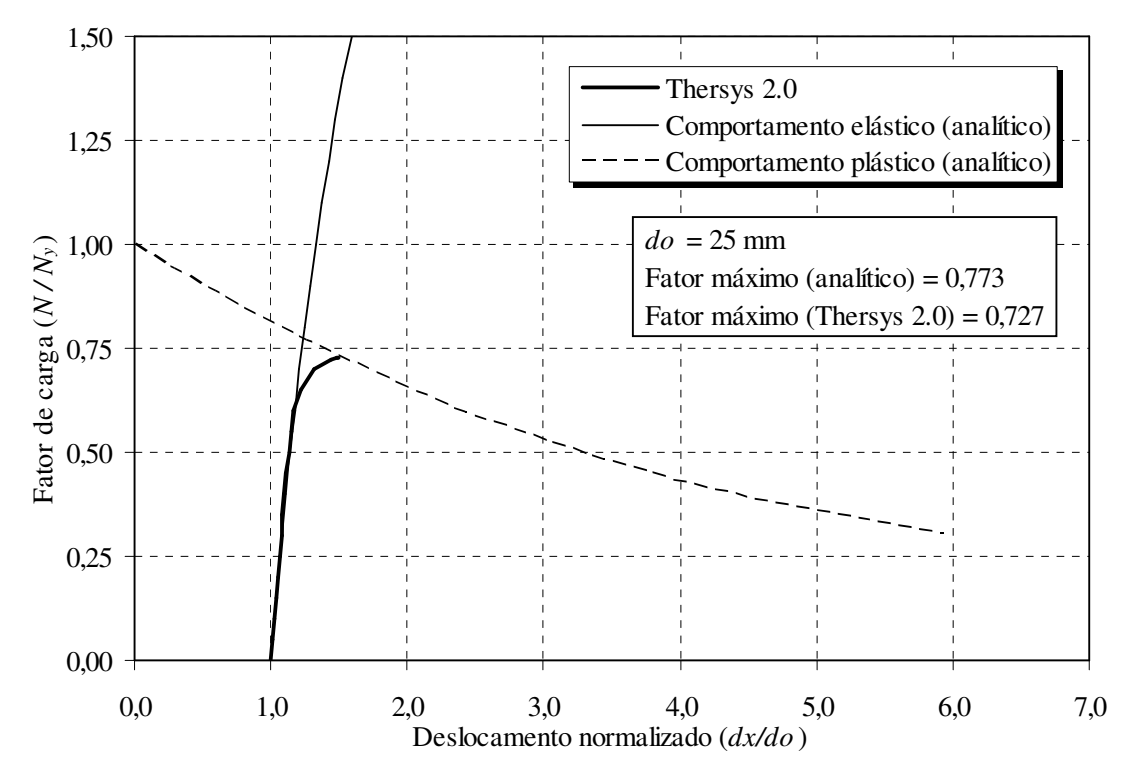

FIGURA 6.8 – Comparação dos deslocamentos no centro do vão (flambagem elasto-plástica do pilar bi-apoiado)

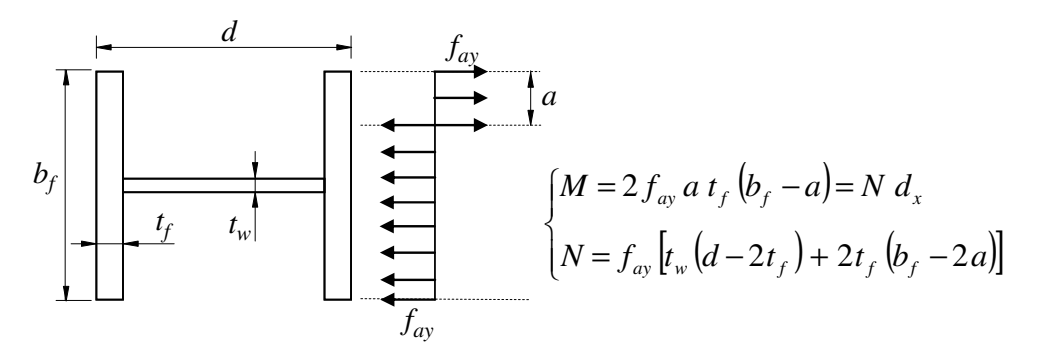

FIGURA 6.9 – Comportamento puramente plástico (rótula plástica)

Ressalta-se que o cálculo analítico não considera a influência da plastificação na estabilidade do perfil, ao contrário do modelo de elementos finitos. Esse fato é responsável pelo abatimento da curva mostrada na FIG.6.8 na zona acima de 60 % da força de plastificação. Deve-se destacar que, na análise realizada, as tensões residuais do perfil não foram consideradas, o que provocaria um abatimento ainda maior da curva de força × deslocamento.

Voltando-se ao problema de deformação excessiva da primeira análise e com o objetivo de demonstrar a capacidade do programa *Thersys* 2.0 de continuar a análise para forças acima do limite de flambagem, elaborou-se um terceiro modelo consistindo em um pilar de aço mais robusto, com comprimento de 8000 mm, engastado-livre, com uma força axial de compressão e uma força transversal de desestabilização de *N* / 1726. As dimensões do modelo e a discretização em elementos finitos são mostradas na FIG.6.10.

Os incrementos de carga utilizados na análise foram de 10% da força axial de plastificação, *Ny*. Para ultrapassar o ponto crítico, o *Thersys* 2.0 utilizou o recurso de ajuste automático do incremento de carga. A FIG.6.11 mostra os deslocamentos obtidos na extremidade livre do pilar. Nesse caso, o deslocamento analítico também é obtido por meio da Eq.6.1. No entanto, essa equação não consegue retratar o comportamento do pilar em grandes deformações.

Para fins ilustrativos, a FIG.6.12 retrata o comportamento (deslocamentos) do pilar em função do fator de carga λ aplicado. Adotou-se como fim da análise mecânica o fator de carga máximo igual a 3.

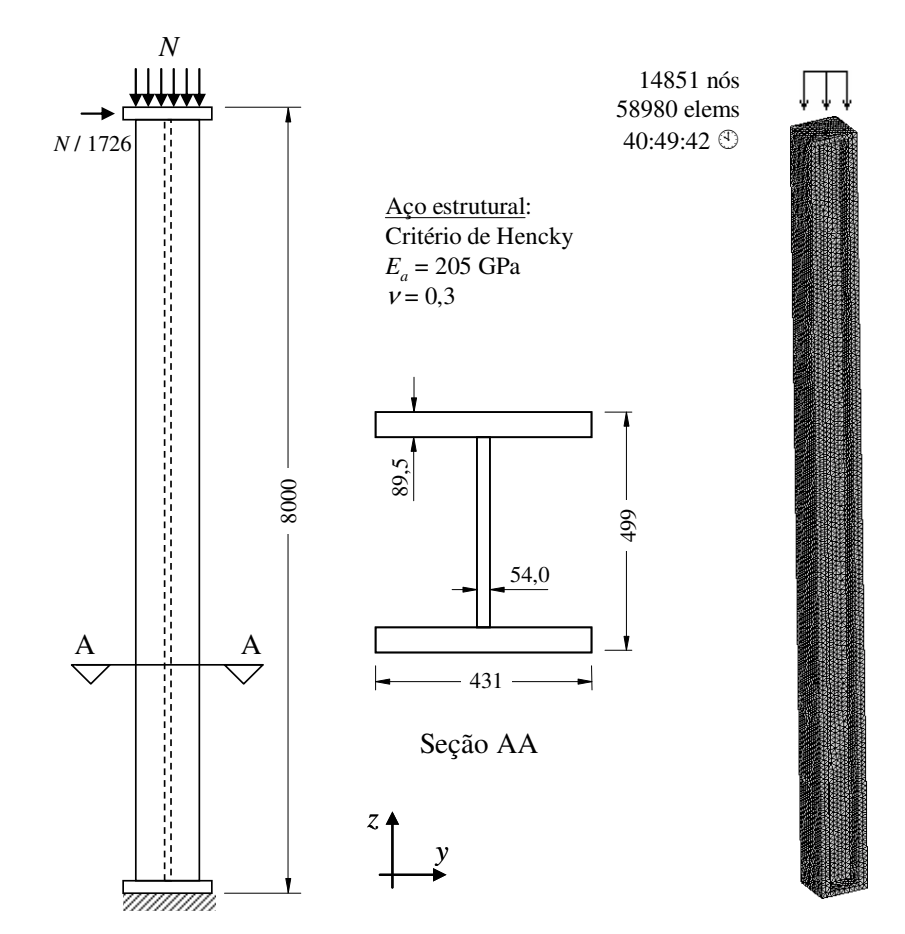

FIGURA 6.10 – Dimensões e discretização do pilar de aço engastado-livre

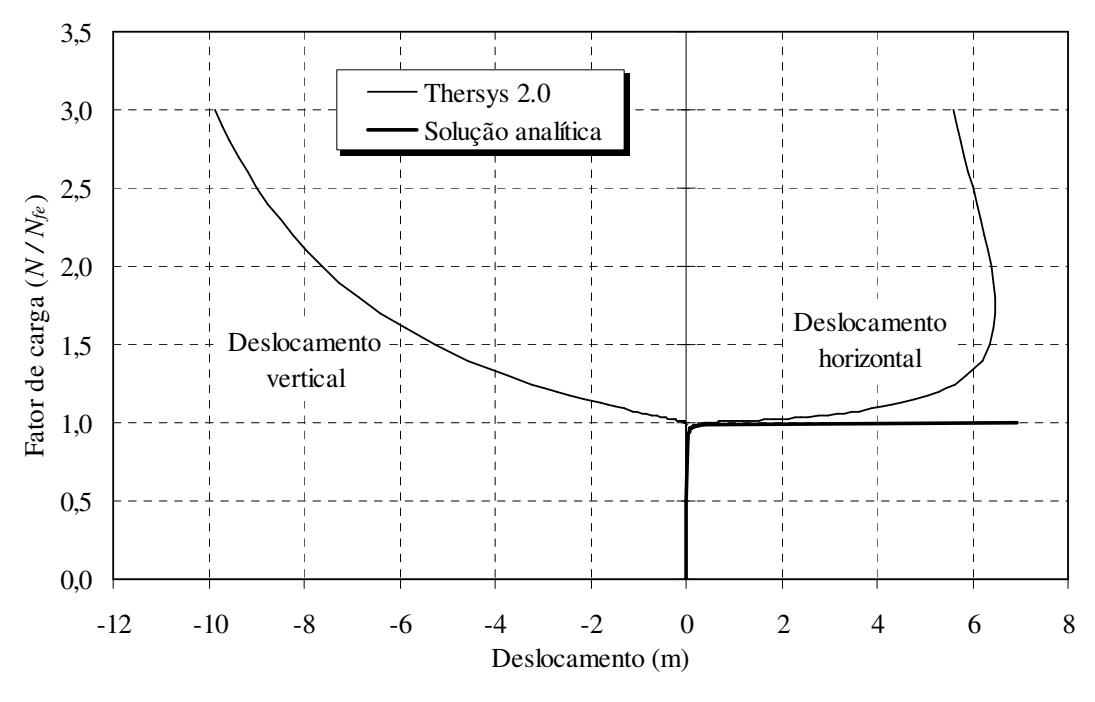

FIGURA 6.11 – Comparação dos deslocamentos na extremidade livre (flambagem elástica do pilar engastado-livre)

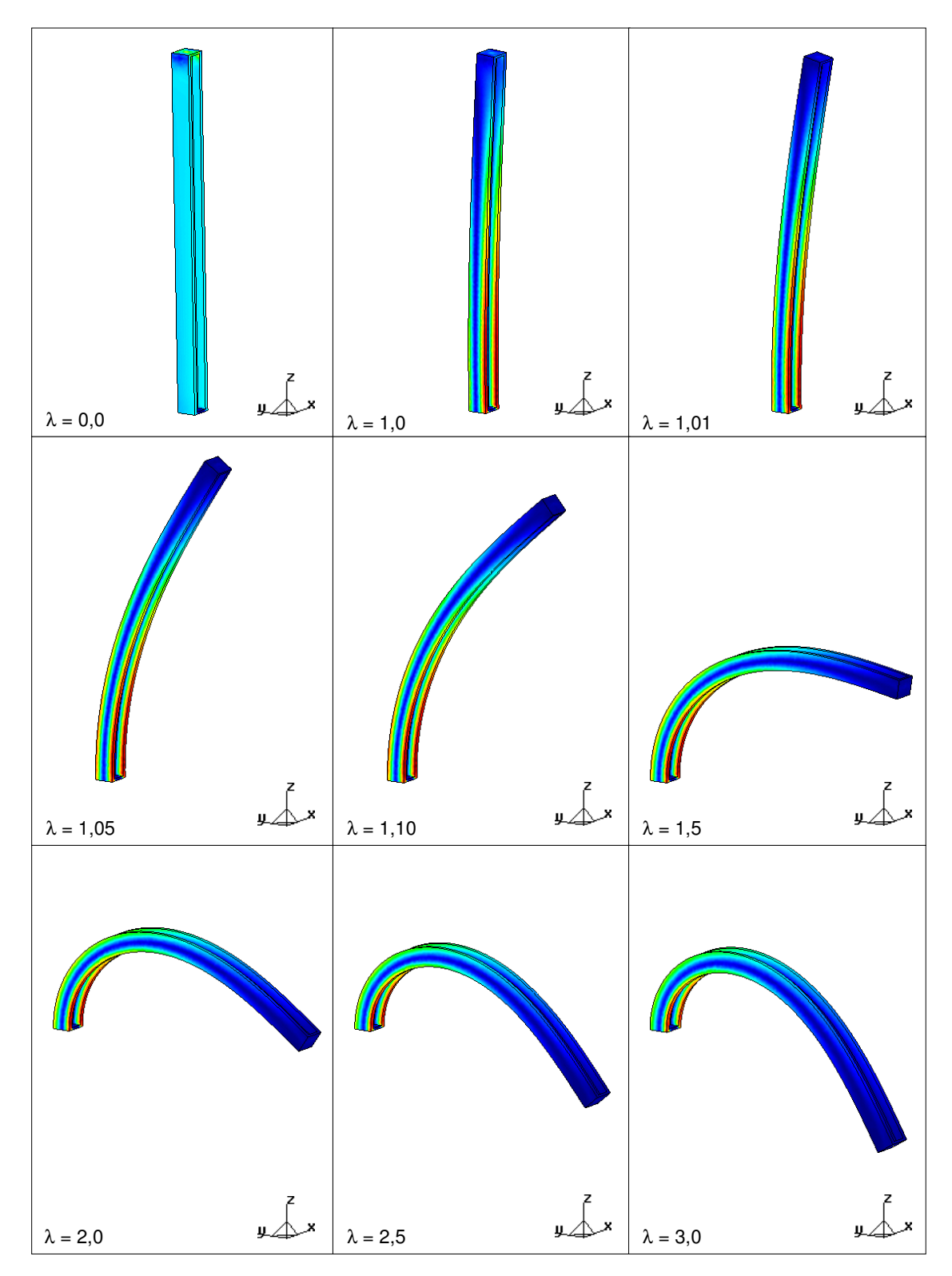

FIGURA 6.12 – Resultados da flambagem elástica (pilar engastado-livre)

#### **6.3.2 - Formação de rótula plástica em viga mista de aço e concreto**

Nesse exemplo analisou-se o comportamento de uma viga mista de aço e concreto formada por um perfil VS 300x47 (300 x 150 x 12,5 x 8,0), com resistência ao escoamento de 250 MPa, sobreposta por uma laje de concreto com 800 mm de largura por 110 mm de espessura. Adotou-se para o concreto uma resistência de cálculo à compressão *fc* de 17 MPa, que segundo as prescrições do EN 1992-1-1:2004 corresponde a uma resistência de cálculo à tração *ft* de 1,32 MPa e ao módulo de Young de 24968 MPa. O aço e o concreto foram modelados com interação completa.

A viga mista é bi-apoiada, com um vão total de 4530 mm, sendo solicitada por forças concentradas *P* espaçadas de 1133 mm, conforme mostrado na FIG.6.13.

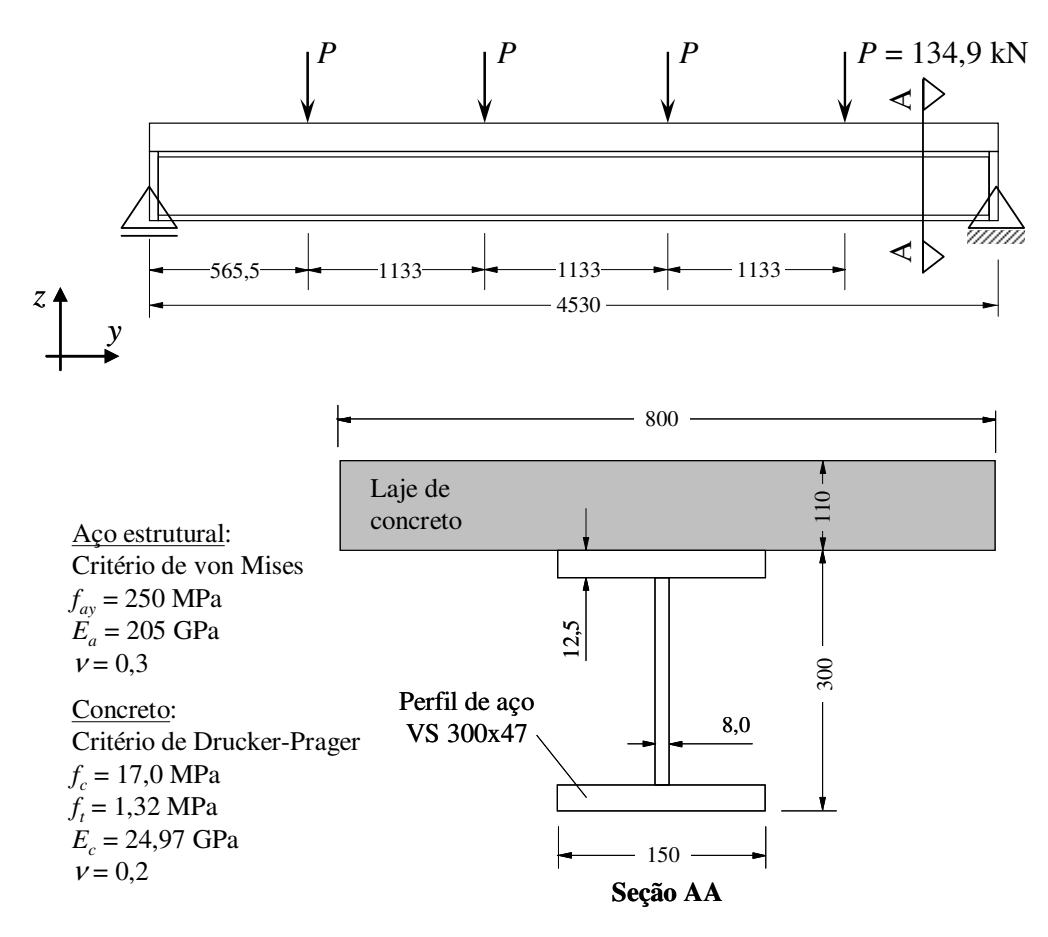

FIGURA 6.13 – Dimensões e carregamento do modelo de viga mista

As forças concentradas *P* foram calculadas de modo que a viga mista atinja o momento de plastificação no centro do vão de 30540 kN.cm, considerando a interação total entre o perfil de aço e a laje de concreto. FAKURY *et al*. (2004) apresentam em seu trabalho o cálculo do momento de plastificação para vigas mistas similares a este exemplo, tanto para a temperatura ambiente quanto em situação de incêndio.

A FIG.6.14 mostra a discretização do modelo analisado em elementos finitos. Considerou-se na análise os quatro ajustes para o critério de Drucker-Prager discutidos no capítulo 4. Para identificar os resultados obtidos em função de cada tipo de ajuste foi utilizado o código mostrado na legenda da FIG.6.14.

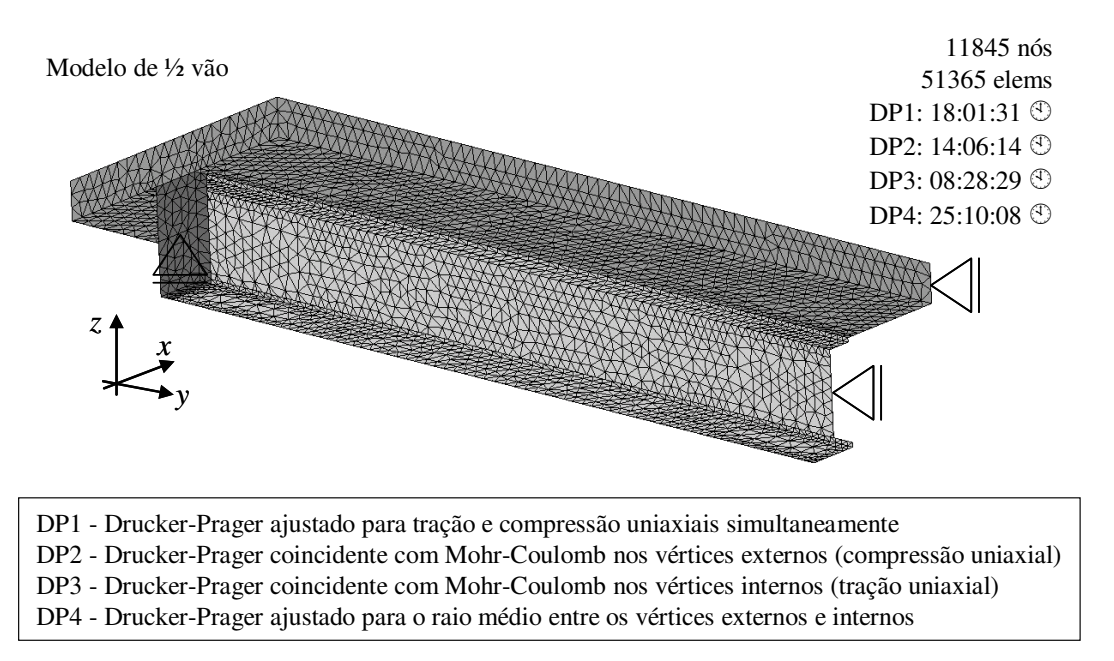

FIGURA 6.14 – Discretização do modelo de viga mista

A FIG.6.15 ilustra os deslocamentos verticais no centro do vão obtidos com o *Thersys* 2.0 e analiticamente, conforme o procedimento da ABNT NBR 8800:1986, com base na inércia efetiva transformada da seção mista (igual a  $26300 \text{ cm}^4$ ), obtida pela transformação da laje de concreto em uma seção transversal de aço equivalente. Essa transformação é realizada por meio da largura efetiva da laje, *bef*, que é convertida para uma largura efetiva transformada, *bef,tr*, com base na expressão:

$$
b_{ef,tr} = b_{ef} \frac{E_a}{E_c} \tag{6.2}
$$

A partir da largura efetiva transformada, as demais propriedades da laje de concreto são calculadas por meio das expressões:

$$
\begin{cases}\nA_{c,tr} = b_{ef,tr} a \\
I_{c,tr} = \frac{b_{ef,tr} a^3}{12}\n\end{cases}
$$
\n
$$
\text{com } a \le t_c
$$
\n(6.3)

onde *Ac,tr* é a área transformada da seção de concreto, *Ic,tr* é a inércia transformada, *a* é a espessura comprimida da laje de concreto e *tc* é a espessura total da laje. Por essas expressões, verifica-se que a parte da laje sob tração é desprezada nos cálculos.

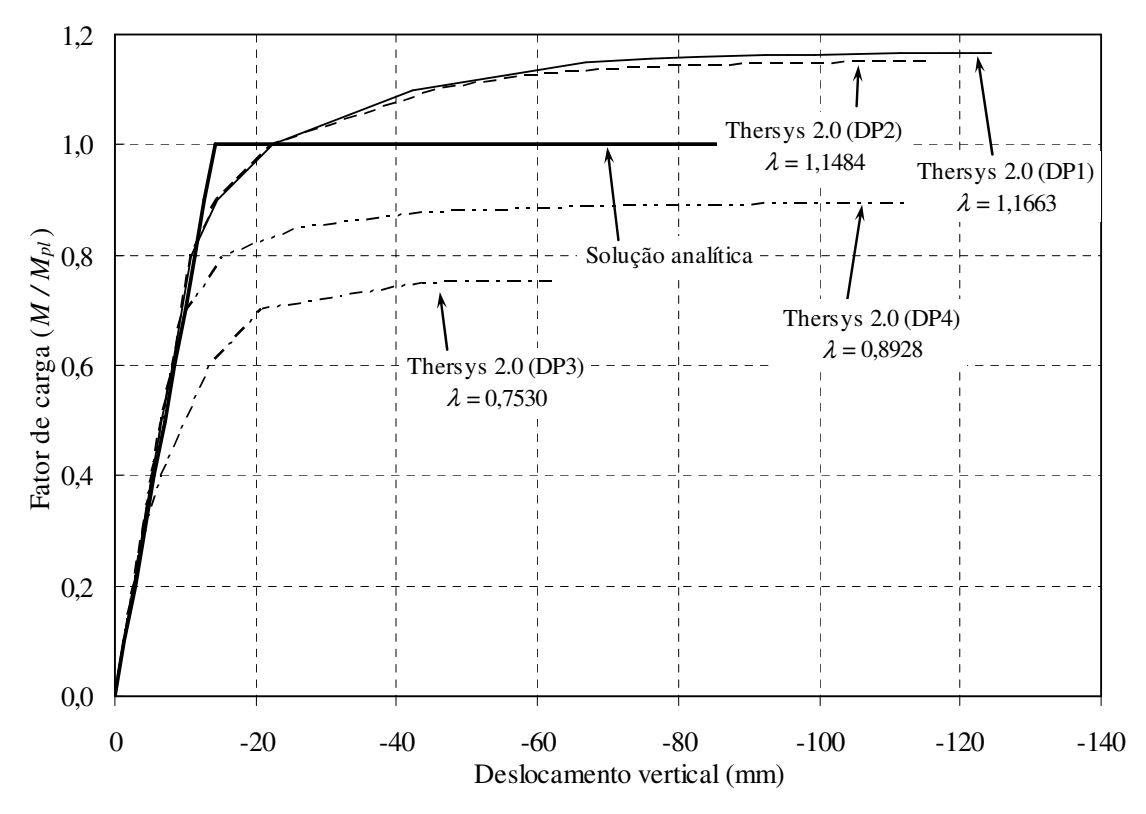

FIGURA 6.15 – Deslocamentos obtidos na análise da viga mista

Na FIG.6.15 observa-se que os ajustes DP1 e DP2 resultam em resistência última superior ao cálculo analítico, enquanto que DP3 e DP4 se mostram inferiores. O ajuste com o raio médio de Mohr-Coulomb (DP4) é o que mais se aproxima do cálculo analítico, resultando em um fator de carga último de 0,8928. Observa-se ainda que as flechas elásticas (rigidez inicial) obtidas por cálculo analítico são semelhantes às obtidas pelo *Thersys* 2.0. A FIG.6.16 até a FIG.6.19 mostram os resultados obtidos nas análises.

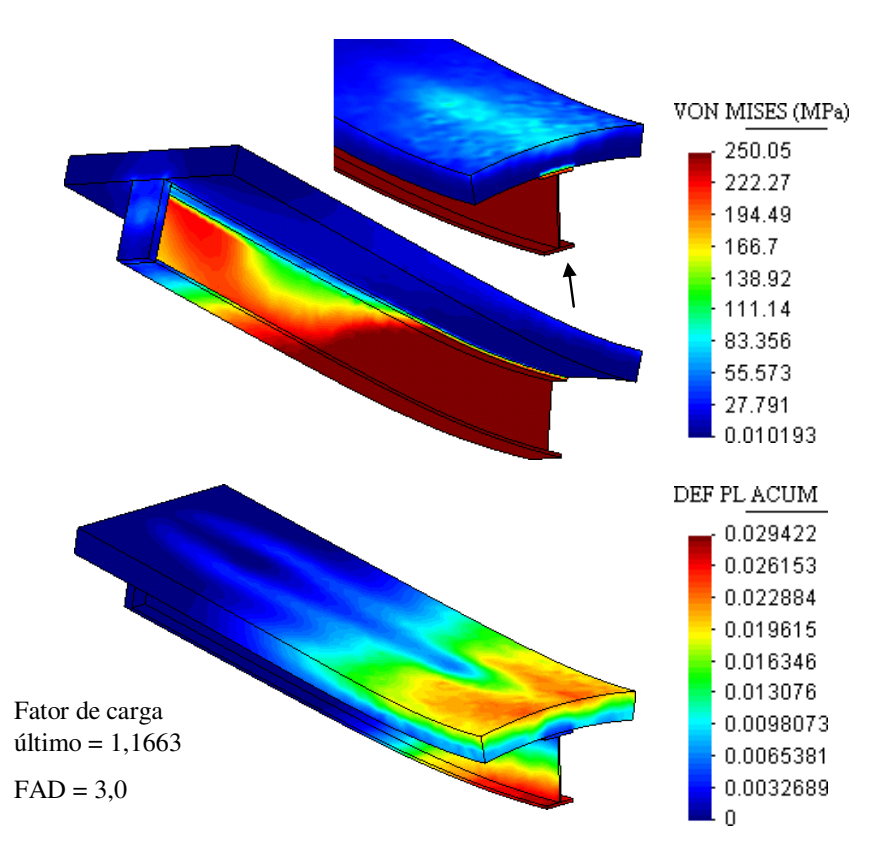

FIGURA 6.16 – Resultados obtidos na análise da viga mista (DP1)

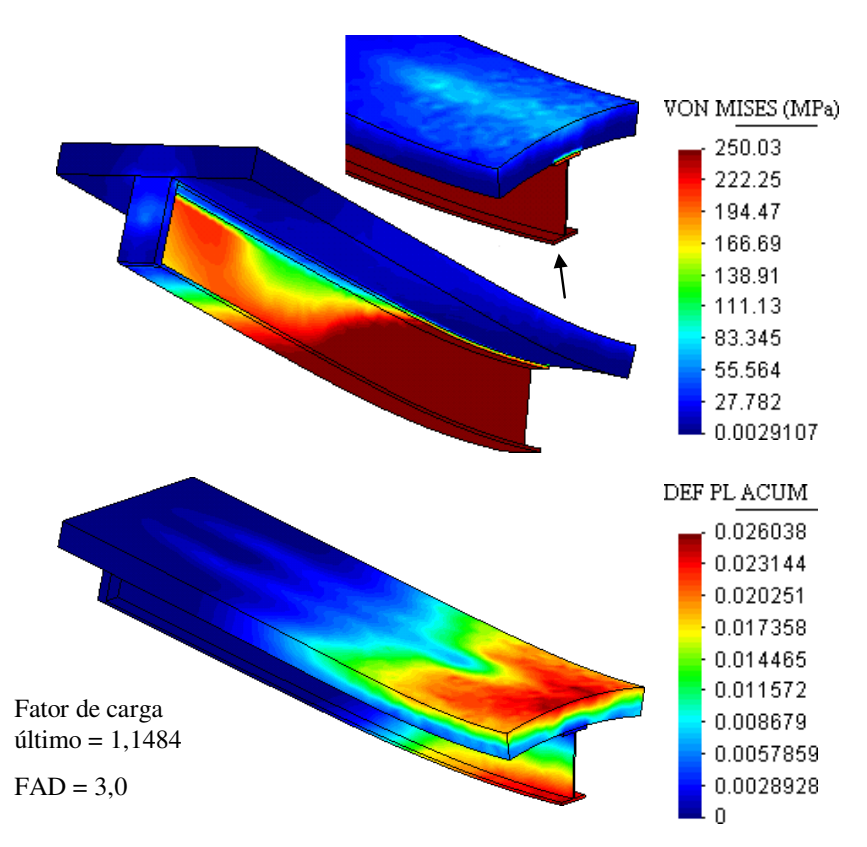

FIGURA 6.17 – Resultados obtidos na análise da viga mista (DP2)

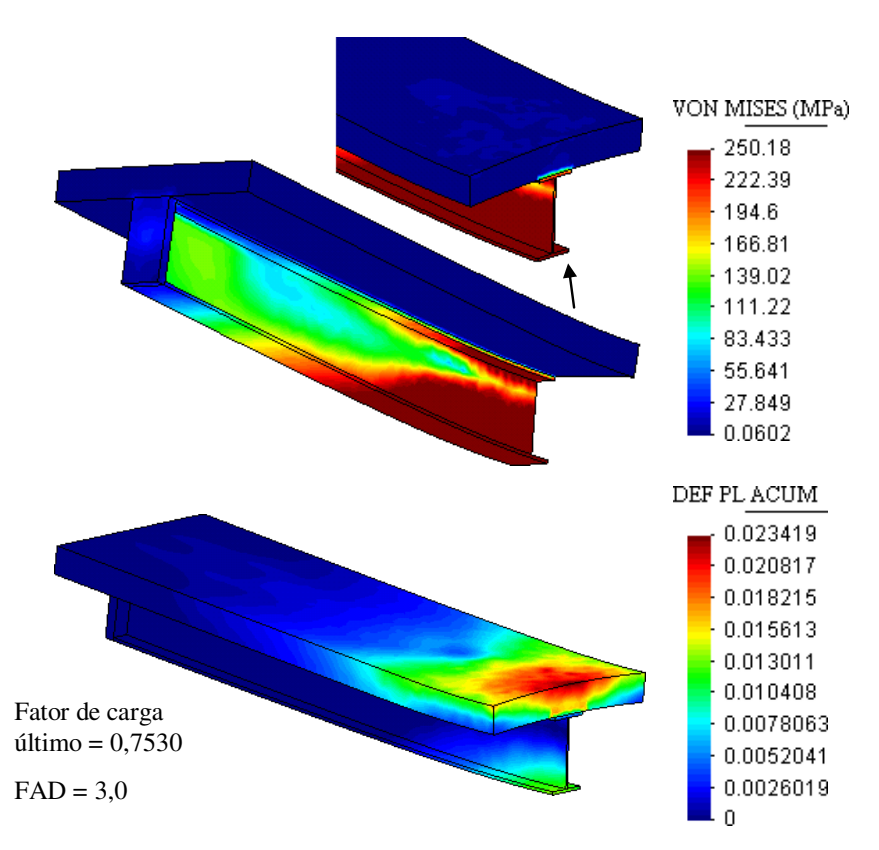

FIGURA 6.18 – Resultados obtidos na análise da viga mista (DP3)

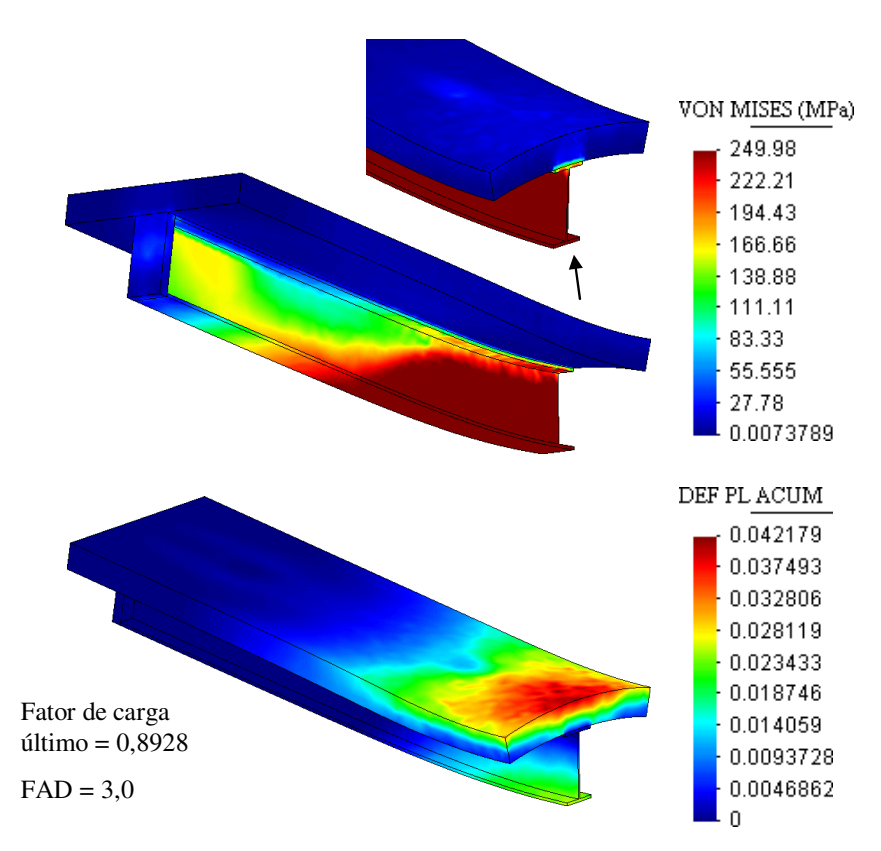

FIGURA 6.19 – Resultados obtidos na análise da viga mista (DP4)

# **6.3.3 - Viga de aço com alma senoidal sujeita à flexão**

Este exemplo corresponde a uma viga de aço com alma senoidal sujeita a momentos iguais aplicados nas extremidades. A resistência ao escoamento do aço é de 300 MPa e a viga possui um vão de 4400 mm. A espessura de alma *tw* é de 2,0 mm, a amplitude da onda *bw* é de 40 mm e o período da onda *w* é de 155 mm. As demais dimensões do perfil e vinculações da viga são mostradas na FIG.6.20.

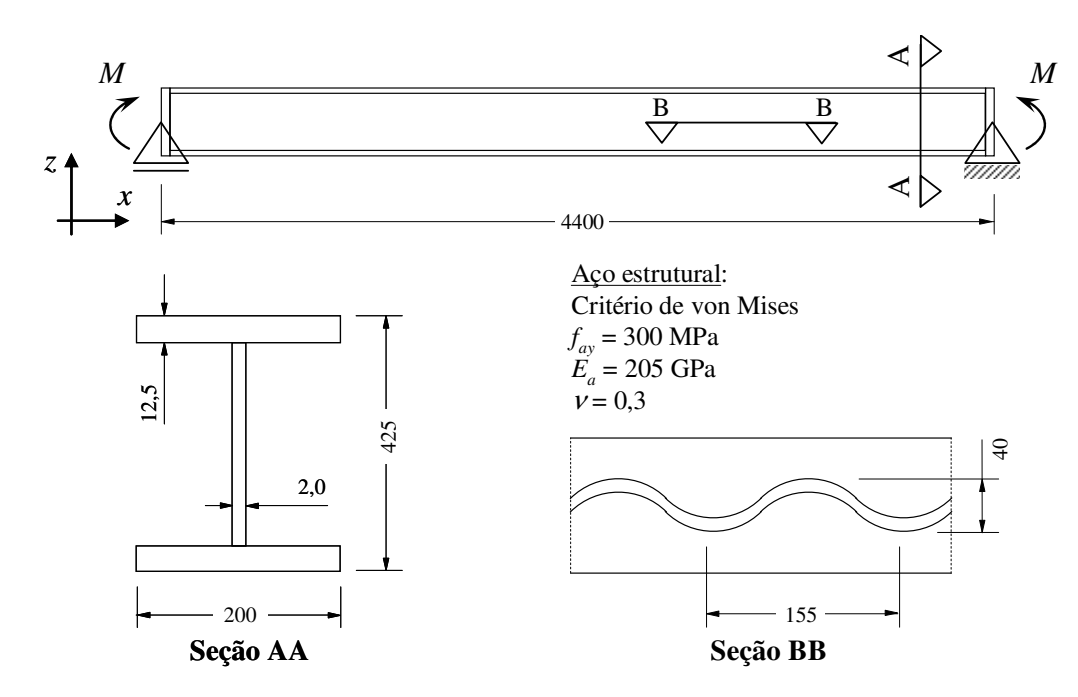

FIGURA 6.20 – Dimensões da viga de aço com alma senoidal

Na análise via elementos finitos, utilizaram-se incrementos de carga de 10 % do momento de plastificação da seção transversal da viga (igual a 30937 kN.cm). PLAIS (2005) comenta que o momento de plastificação é obtido pelo produto do módulo plástico pela resistência ao escoamento, descontando-se a contribuição da alma devido à sua reduzida espessura e à configuração corrugada na direção longitudinal.

A FIG.6.21 mostra a discretização do modelo analisado em elementos finitos. Foram utilizados elementos hexaédricos de 8 nós por questões de facilidade de construção da malha, visto que a geometria envolve espessuras muito reduzidas, o que tende a elevar muito o número de elementos quando se utilizam tetraedros.

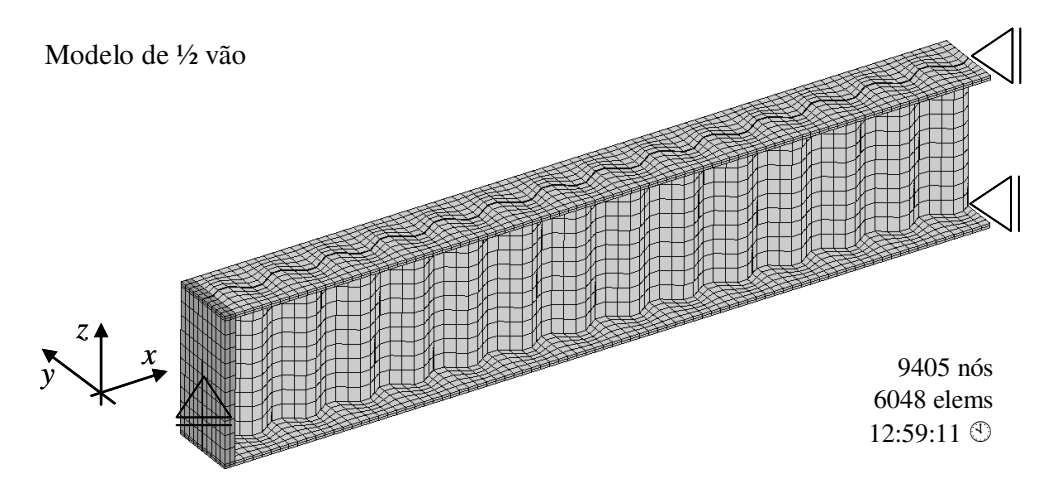

FIGURA 6.21 – Discretização do modelo da viga de aço com alma senoidal

Os resultados obtidos na análise (tensões, deformações plásticas e deslocamentos) podem ser vistos na FIG.6.22. Claramente, observa-se a formação de rótula plástica com a linha neutra plástica evidente à meia altura do perfil. Observa-se também que a mesa comprimida demonstra elevados deslocamentos laterais (fora do plano de flexão).

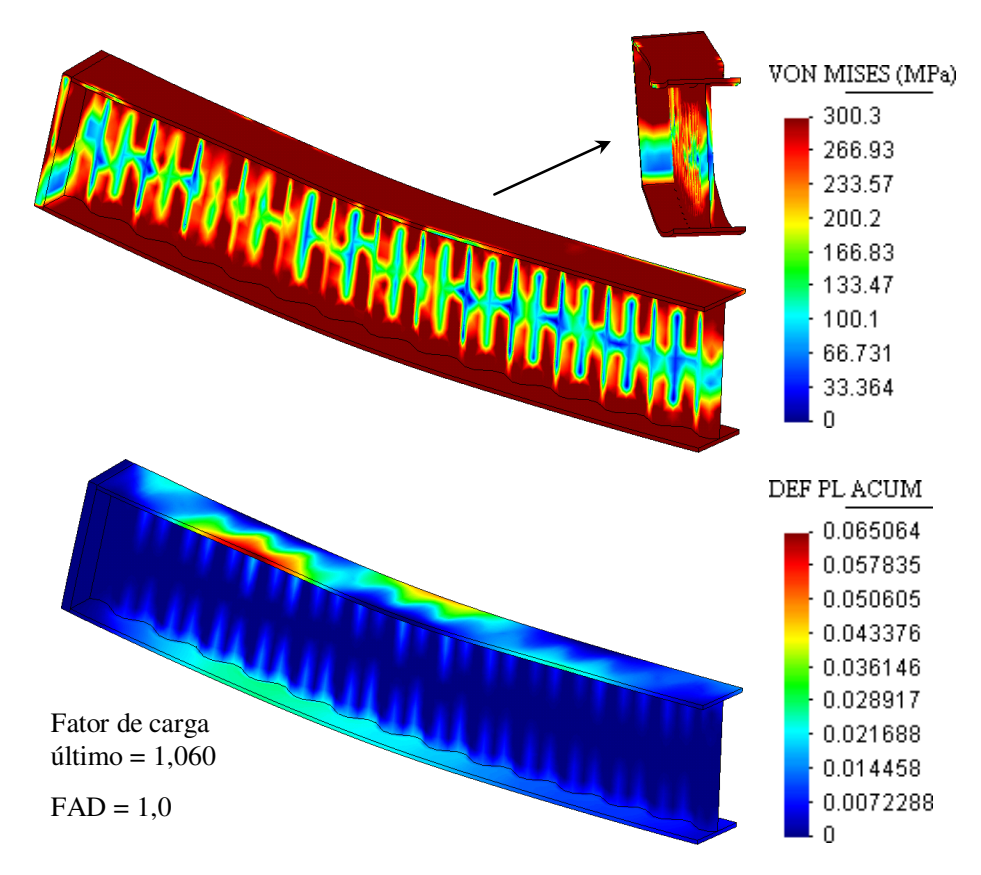

FIGURA 6.22 – Resultados obtidos na análise da viga com alma senoidal

A FIG.6.23 mostra, comparativamente, os deslocamentos verticais no centro do vão analítico e obtido com o Thersys 2.0. Pelos conceitos da Resistência dos Materiais, a flecha elástica *dz* no centro do vão *L* em uma viga bi-apoiada com momentos *M* aplicados nas extremidades e momento de inércia *Iy* é dada pela expressão:

$$
d_z = \frac{ML^2}{8E_a I_y} \tag{6.4}
$$

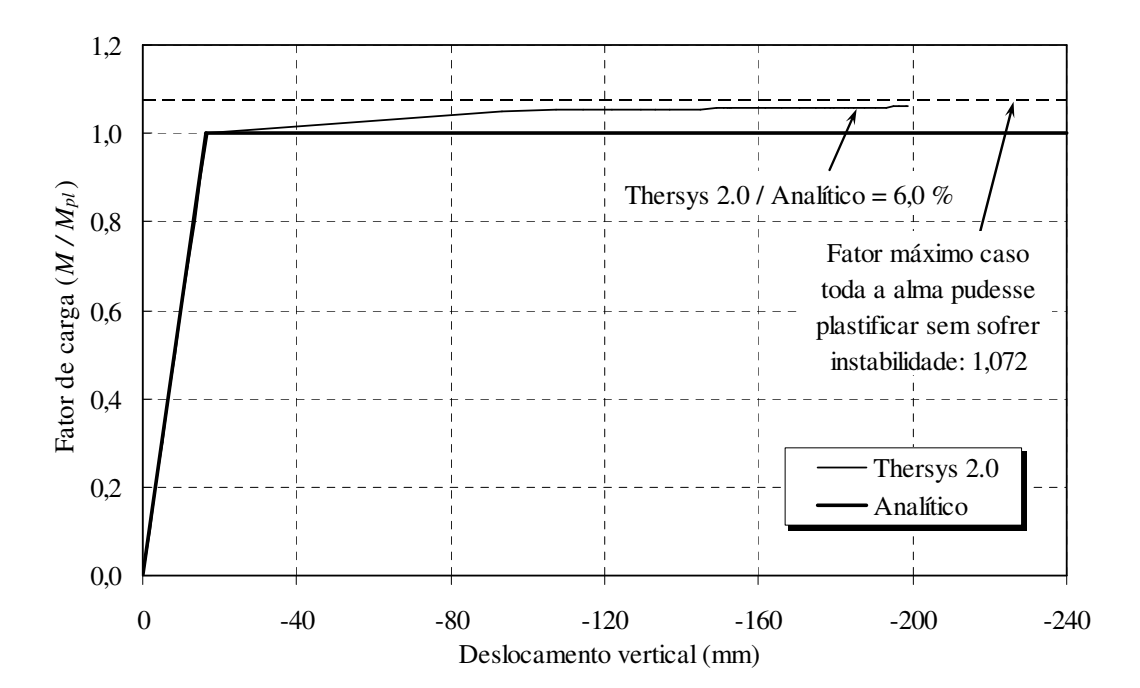

FIGURA 6.23 – Deslocamentos obtidos na análise da viga com alma senoidal

O carregamento para o qual as mesas atingem o escoamento se mostrou idêntico entre o modelo numérico e a solução analítica (momento de plastificação do perfil). Após o escoamento das mesas, todo carregamento adicional se deve à plastificação da alma. No exemplo, o momento máximo atingido pelo perfil na análise via elementos finitos foi 6,0 % maior que o momento de plastificação teórico. Caso toda a alma do perfil pudesse plastificar sem apresentar instabilidade, o fator máximo teórico seria de 1,072.

# **6.3.4 - Conclusões**

Nos estudos de caso apresentados neste subitem (6.3), observa-se um bom ajuste entre os resultados numéricos e analíticos, podendo-se considerar o programa *Thersys* 2.0 validado para análises mecânicas. Discussões adicionais serão apresentadas no capítulo 7.

# **6.4 - Análise Termomecânica**

A seguir serão exibidos vários estudos de caso envolvendo o comportamento térmico (incêndio) e mecânico de elementos estruturais convencionais. Estes estudos têm por objetivo validar o algoritmo de análise termomecânica do programa *Thersys* 2.0.

# **6.4.1 - Pilar de aço em perfil I com flexão no eixo de maior inércia**

LANDESMANN *et al*. (2005) e CALDAS (2008) analisaram o comportamento de um pilar constituído por um perfil laminado IPE 360 com 4000 mm de comprimento, biapoiado, submetido a uma força axial de compressão de 30 % da força axial de plastificação, *Ny*, e a um momento fletor de 20 % do momento de plastificação, *Mpl*. As dimensões do perfil, vinculações e malha utilizada são mostradas na FIG.6.24.

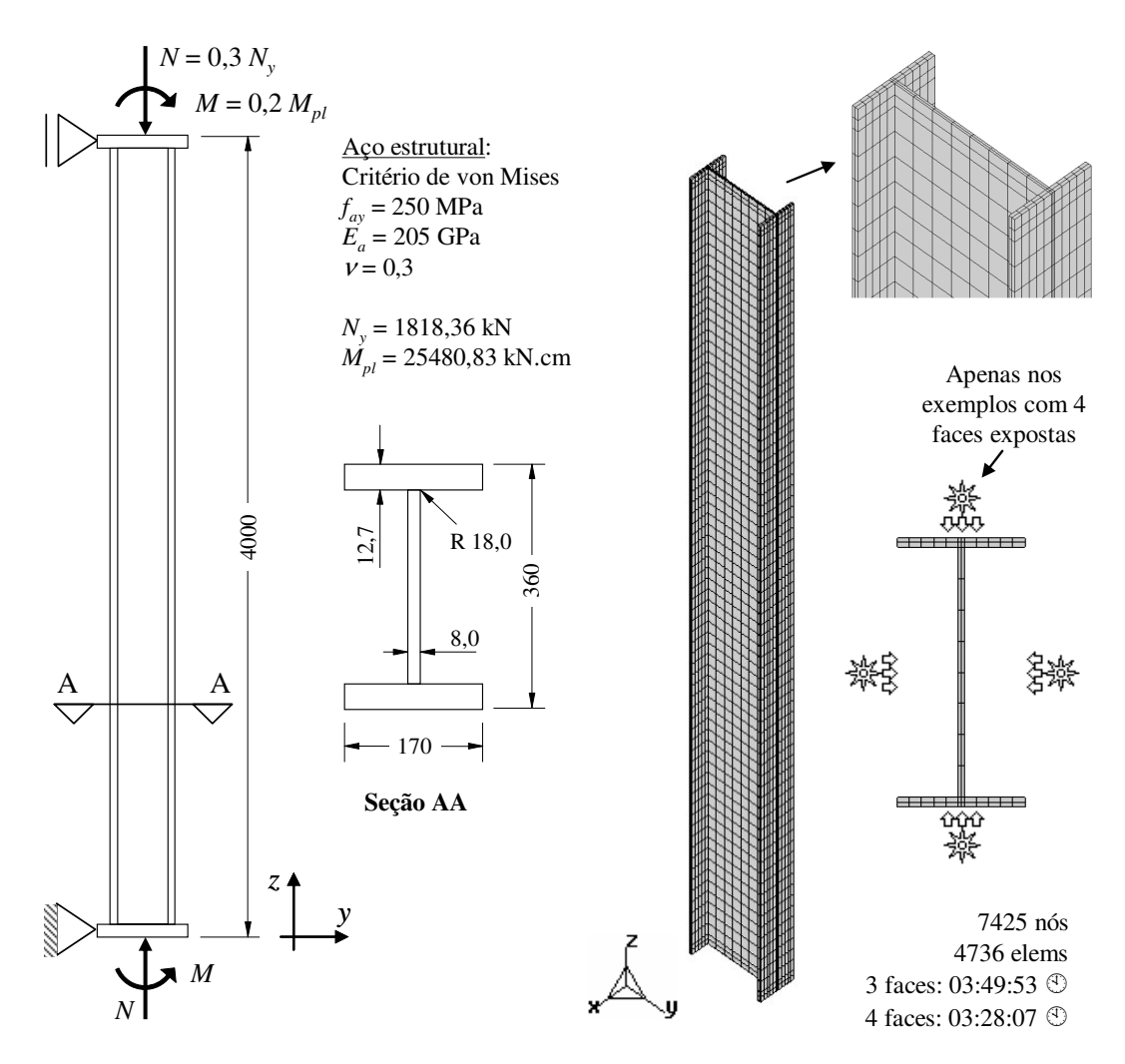

FIGURA 6.24 – Dimensões e discretização do pilar de aço

A malha de elementos finitos foi gerada com elementos hexaédricos de 8 nós por questões de facilidade de construção. No entanto, procurou-se manter o mesmo nível de refinamento discutido no início deste capítulo. O pilar foi analisado com incêndio em 3 e 4 faces, conforme a FIG.6.24. No caso de incêndio em 3 faces, a face protegida corresponde à mesa do perfil que é comprimida pelo momento fletor. Utilizou-se na análise um incremento de tempo ∆*t* de 15 segundos e emissividade resultante <sup>ε</sup>*res* de 0,5.

Os resultados obtidos na análise com 3 faces expostas (tensões de von Mises, deformações plástica, deslocamentos e temperaturas) são mostrados na FIG.6.25. O deslocamento horizontal no meio do comprimento do pilar é mostrado na FIG.6.26, em comparação com os deslocamentos obtidos por LANDESMANN *et al*. (2005), CALDAS (2008) e por meio do programa Safir, também utilizado por Landesmann.

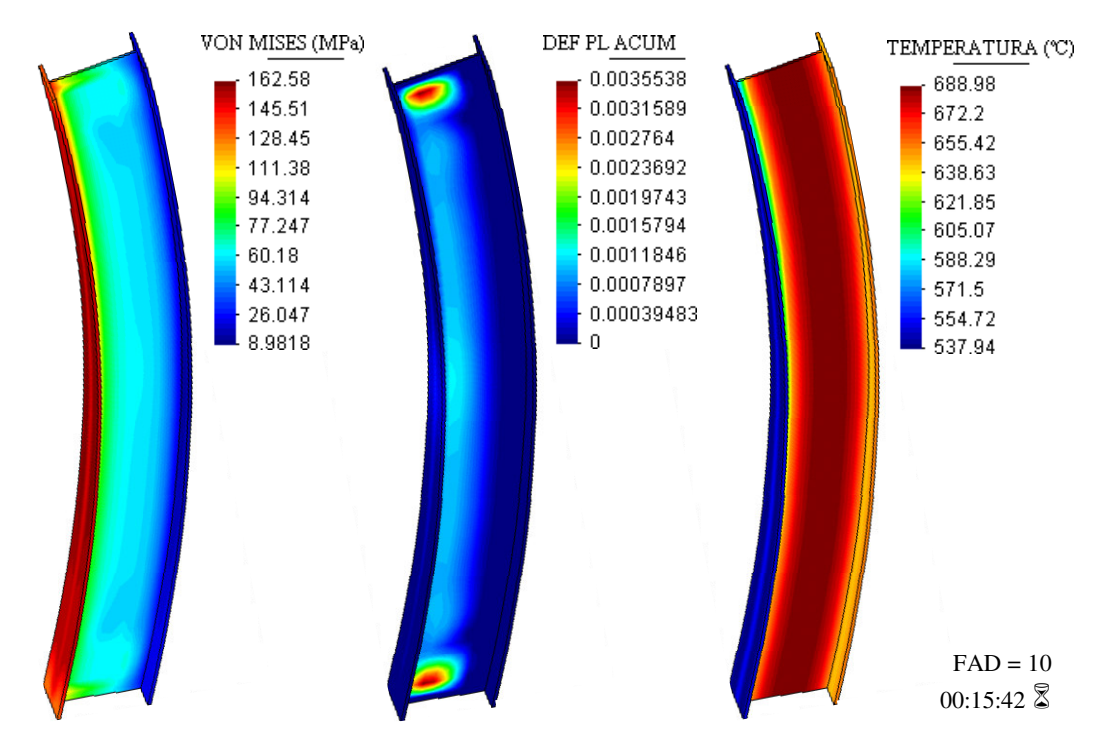

FIGURA 6.25 – Resultados do pilar de aço (3 faces expostas)

O programa *Thersys* 2.0 interrompeu a análise com 15:42 (15 minutos e 42 segundos), apresentando um tempo de resistência ao incêndio-padrão maior que o obtido pelo Safir (15:00), Caldas (14:53) e Landesmann (14:28). Considerando-se apenas a plastificação do perfil, o tempo de resistência ao incêndio é de 16:12, com nítida formação de rótula plástica (FIG.6.26).

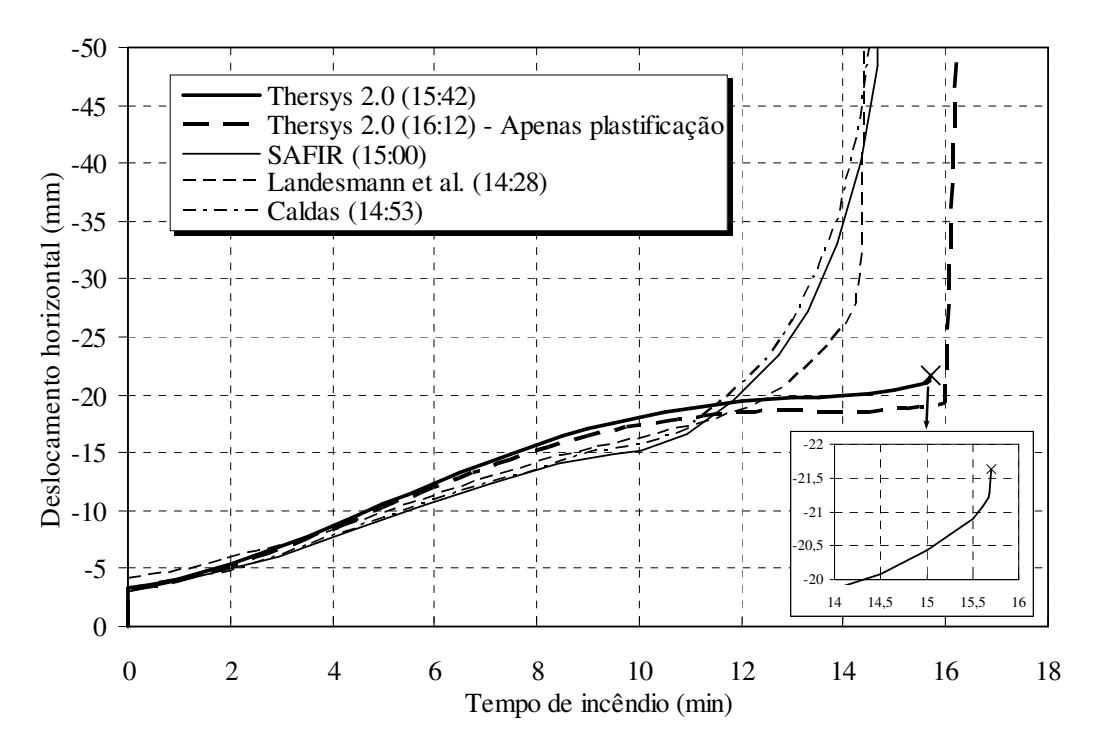

FIGURA 6.26 – Deslocamento horizontal no meio do comprimento (3 faces expostas)

A curva de deslocamento × tempo de incêndio obtida pelo *Thersys* 2.0 na análise com não-linearidade material e geométrica apresenta uma interrupção abrupta, conforme mostrado na ampliação à direita da FIG.6.26. No entanto, a curva finaliza em um trecho praticamente vertical, demonstrando ser um ponto de equilíbrio quase instável.

Na FIG.6.25 pode-se observar o desenvolvimento de um gradiente térmico entre a mesa protegida e a alma de 151 ºC. Esse gradiente térmico é o responsável pelo fluxo de cisalhamento que surge entre a mesa e a alma, fluxo esse que atinge o máximo valor nas extremidades do perfil. A perda de parte da capacidade portante frente à presença de um alto fluxo de cisalhamento é responsável pela incapacidade do perfil de suportar o carregamento aplicado nas extremidades, ao contrário do que ocorre nos outros modelos que apresentaram a formação de rótula plástica.

Isso ocorre porque os programas utilizados por CALDAS (2008) e LANDESMANN *et al*. (2005), incluindo o Safir, prevêem elementos de viga, ou seja, elementos que não são capazes de simular efeitos localizados como o fluxo de cisalhamento nas extremidades do pilar devido ao gradiente térmico entre a mesa protegida e a alma (FIG.6.25).

Para a análise com 4 faces expostas, os resultados obtidos (tensões de von Mises, deformações plástica, deslocamentos e temperaturas) são mostrados na FIG.6.27. O deslocamento horizontal na metade do comprimento do pilar é mostrado na FIG.6.28, juntamente com os deslocamentos obtidos por CALDAS (2008), LANDESMANN *et al*. (2005), e por meio do programa Safir (conforme Landesmann).

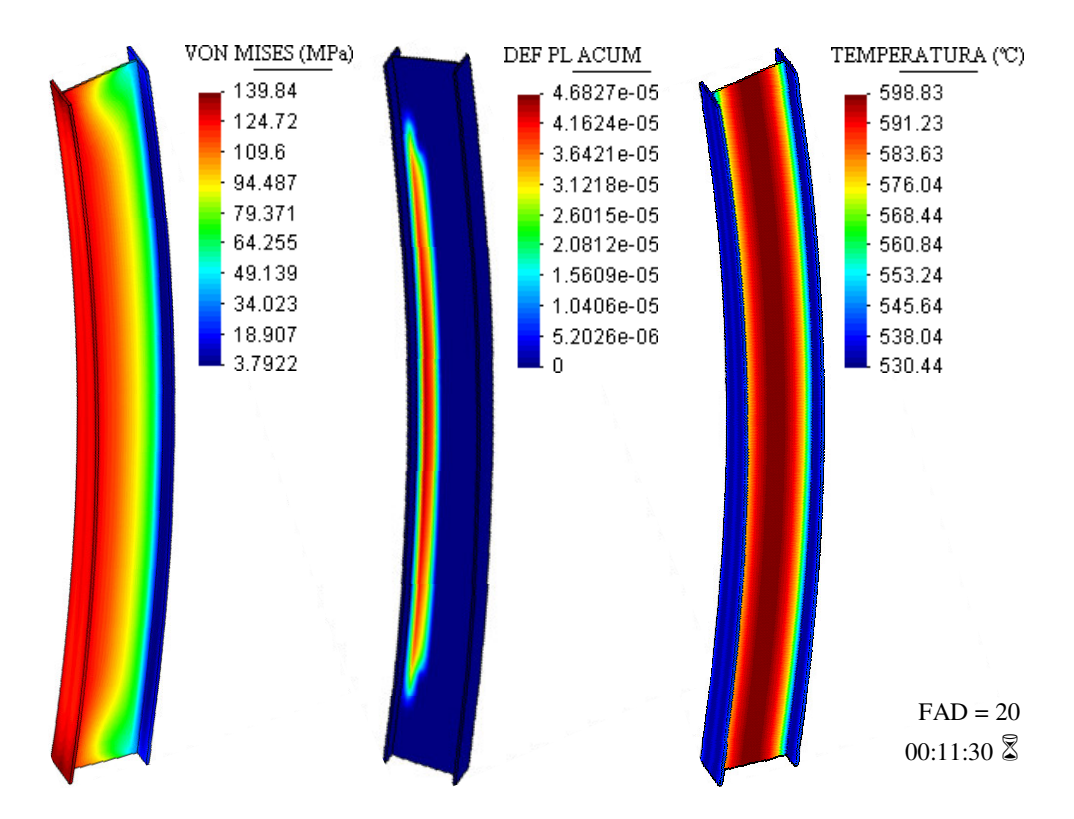

FIGURA 6.27 – Resultados do pilar de aço (4 faces expostas)

Nesse exemplo, a análise com o programa *Thersys* 2.0 foi até 11:30 (11 minutos e 30 segundos), com um tempo de resistência ao incêndio menor que o obtido por Caldas (11:52), Safir (12:01) e Landesmann (13:09). Como no caso de incêndio em 3 faces, ao se considerar apenas a plastificação do perfil, o programa alcança um tempo maior de resistência ao incêndio, atingindo 13:02, com nítida formação de rótula plástica (FIG.6.28) e apresentando um bom ajuste com os resultados obtidos por Landesmann.

No modelo que considera a não-linearidade material e geométrica do pilar, o programa *Thersys* 2.0 interrompeu a análise com 11:30, devido à não convergência do algoritmo de não-linearidade geométrica, com ajustes sucessivos do incremento de tempo.

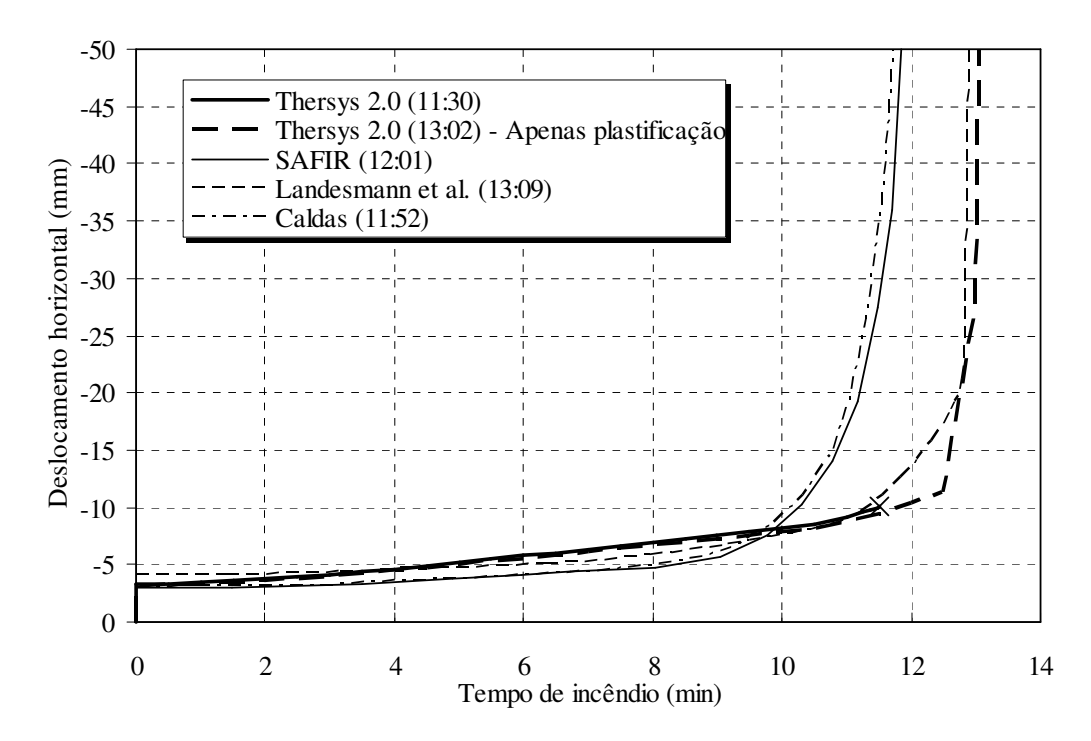

FIGURA 6.28 – Deslocamento horizontal no meio do comprimento (4 faces expostas)

A não convergência do algoritmo de não-linearidade geométrica ocorre devido à instabilidade local do perfil na região da junção da mesa comprimida e da alma. Nessa região, além das tensões de compressão devido ao carregamento externo e da redução da rigidez do aço devido à elevada temperatura, há ainda o fluxo de cisalhamento devido ao gradiente térmico, conforme já discutido anteriormente.

De modo resumido, os tempos de resistência ao incêndio obtidos pelo programa *Thersys* 2.0 para o pilar de aço podem ser observados comparativamente na TAB.6.2.

|               | <b>Base de</b><br>Comparação | <b>Resistência</b><br>ao incêndio<br>(hora:min:seq) | Variação na resistência ao incêndio<br>via Thersys 2.0 |                                               |
|---------------|------------------------------|-----------------------------------------------------|--------------------------------------------------------|-----------------------------------------------|
| <b>Modelo</b> |                              |                                                     | Não-linearidades<br>geométrica e<br>material           | <b>Somente</b><br>não-linearidade<br>material |
|               |                              |                                                     | 0:15:42                                                | 0:16:12                                       |
| 3 faces       | <b>SAFIR</b>                 | 0:15:00                                             | 4,67%                                                  | $8,00\%$                                      |
| expostas      | Landesmann                   | 0:14:28                                             | 8,53%                                                  | 11,98%                                        |
|               | Caldas                       | 0:14:53                                             | 5,49%                                                  | 8,85%                                         |
|               |                              |                                                     | 0:11:30                                                | 0:13:02                                       |
| 4 faces       | <b>SAFIR</b>                 | 0:12:01                                             | $-4,30\%$                                              | 8,46%                                         |
| expostas      | Landesmann                   | 0:13:09                                             | $-12,55\%$                                             | $-0.89\%$                                     |
|               | Caldas                       | 0:11:52                                             | $-3.09\%$                                              | 9,83%                                         |

TABELA 6.2 – Tempo de resistência ao incêndio para o pilar de aço

## **6.4.2 - Pilar de aço em perfil I com flexão no eixo de menor inércia**

WAINMAN e KIRBY (1988a) apresentaram os resultados de um ensaio conduzido na Ghent Université, na Bélgica, onde um pilar de aço H 400 x 400 com 3950 mm de comprimento, bi-apoiado, foi submetido a uma força axial de compressão de 3400 kN, com uma excentricidade dos apoios de 180 mm na direção do eixo de menor inércia. A FIG.6.29 ilustra as dimensões do perfil, vinculações, excentricidade da força e malha utilizada na análise numérica realizada neste trabalho.

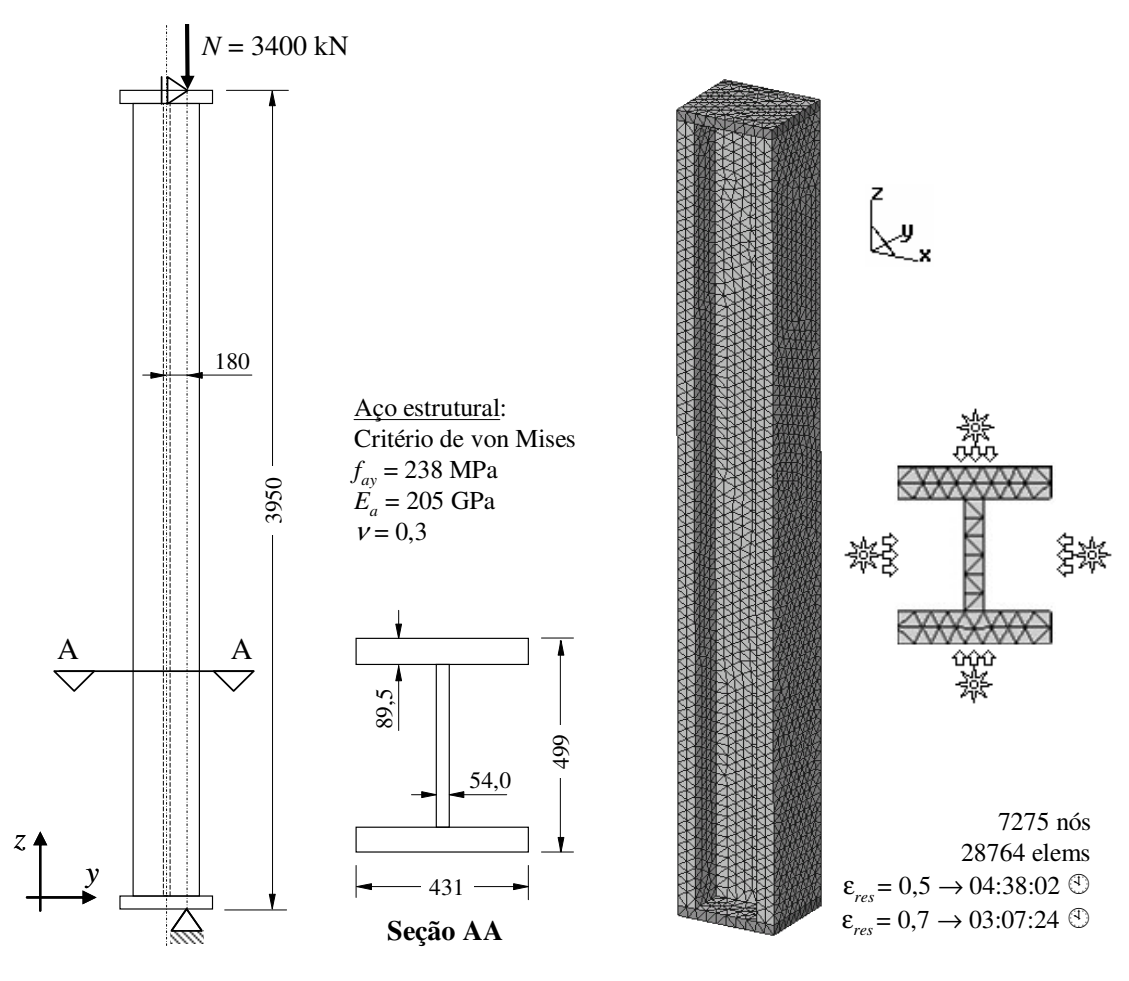

FIGURA 6.29 – Dimensões e discretização do pilar de aço

A análise termomecânica foi realizada com incremento de tempo ∆*t* de 30 segundos e emissividades resultantes <sup>ε</sup>*res* de 0,5 (de acordo com o EN 1994-1-2:1994) e de 0,7 (de acordo com o EN 1994-1-2:2005). Os resultados obtidos na análise (tensões de von Mises, deformações plástica e temperaturas) são mostrados na FIG.6.30, para a análise com <sup>ε</sup>*res* de 0,5, e na FIG.6.31, para a análise com <sup>ε</sup>*res* de 0,7.

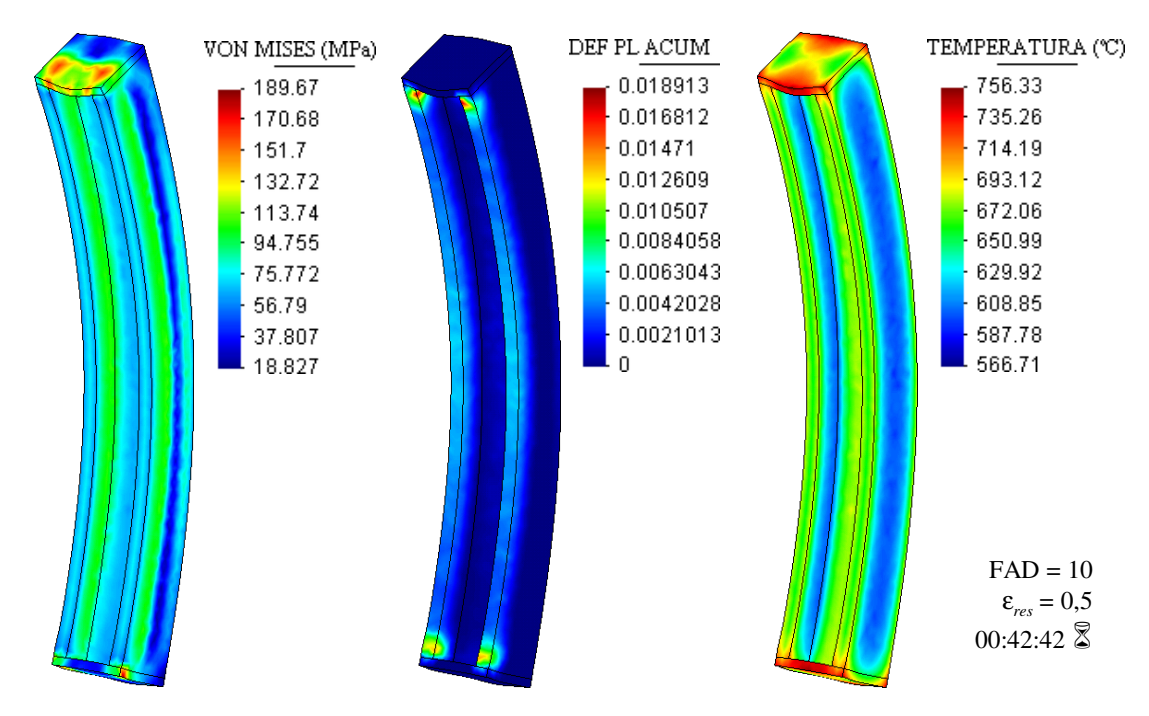

FIGURA 6.30 – Resultados do pilar de aço (<sup>ε</sup>*res* = 0,5)

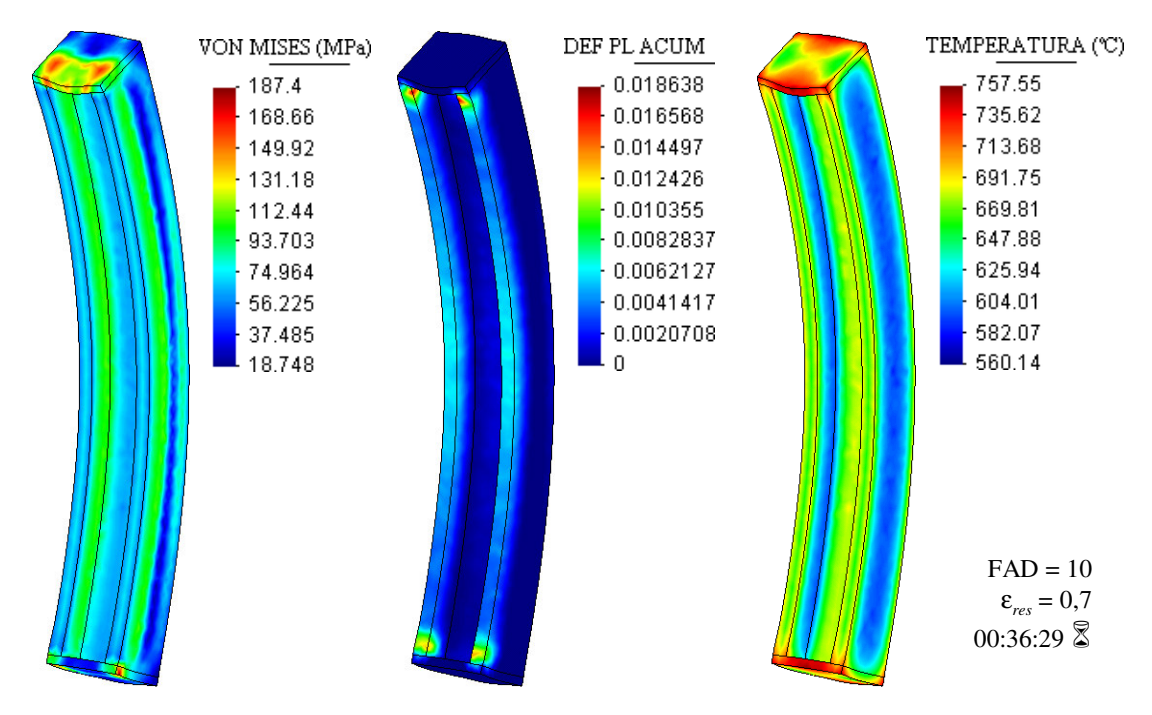

FIGURA 6.31 – Resultados do pilar de aço (<sup>ε</sup>*res* = 0,7)

Claramente pode-se observar que o fim das análises, apesar de ocorrerem em tempos diferentes devido às emissividades resultantes usadas, e conseqüentemente às diferentes intensidades do incêndio, conduzem a resultados semelhantes, ao se comparar as tensões de von Mises, deformações plásticas e temperaturas.

O deslocamento horizontal na metade do comprimento do pilar e o deslocamento vertical no topo do pilar são mostrados na FIG.6.32 e na FIG.6.33, em comparação com os deslocamentos obtidos no ensaio reportado por WAINMAN e KIRBY (1988a).

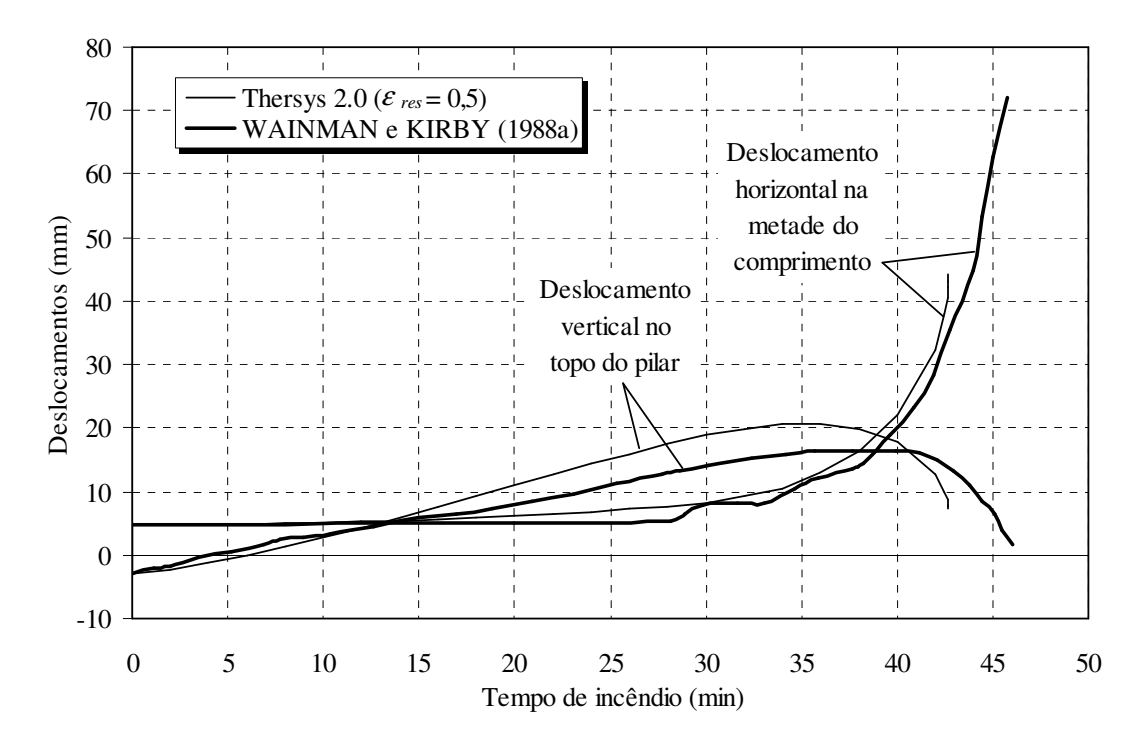

FIGURA 6.32 – Deslocamentos obtidos na análise do pilar de aço (<sup>ε</sup>*res* = 0,5)

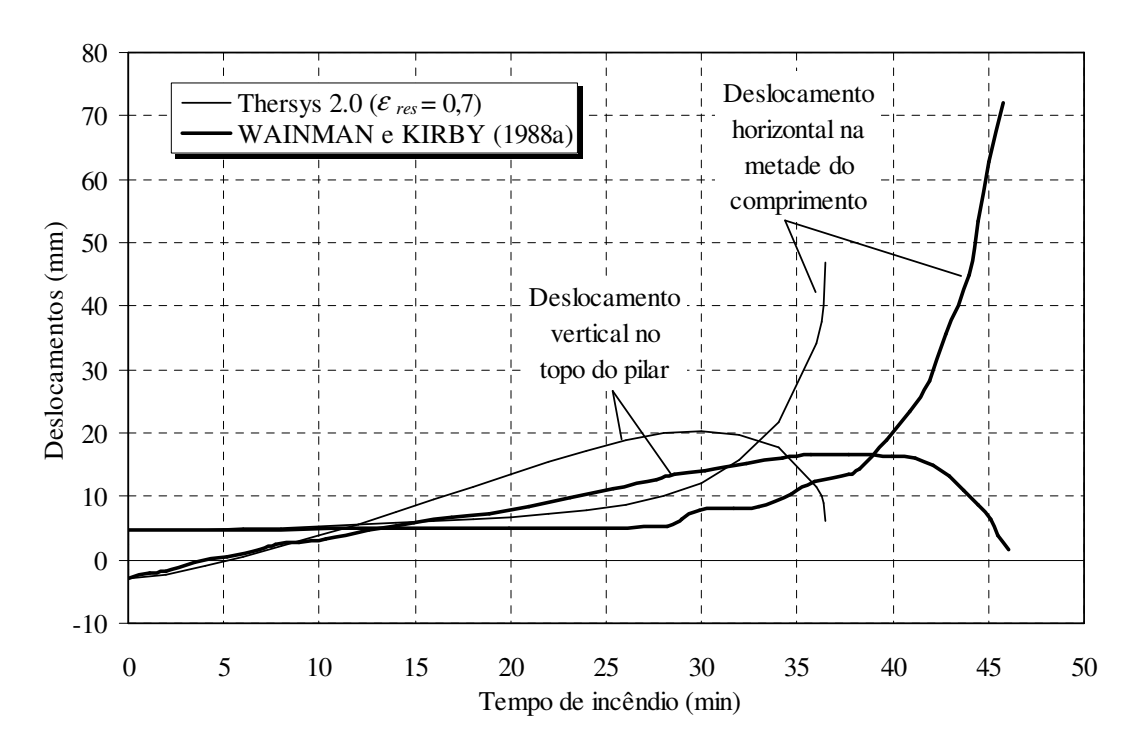

FIGURA 6.33 – Deslocamentos obtidos na análise do pilar de aço (<sup>ε</sup>*res* = 0,7)

Observa-se nas figuras anteriores que a análise com <sup>ε</sup>*res* de 0,5 conduz a resultados muito bons, quando comparados com os obtidos no ensaio reportado por WAINMAN e KIRBY (1988a). Adicionalmente, a TAB.6.3 mostra a comparação entre os tempos de resistência ao incêndio obtidos no ensaio e por meio do programa *Thersys* 2.0.

| <b>Ensaio</b> | Thersys 2.0               |                           |  |
|---------------|---------------------------|---------------------------|--|
| (min:seq)     | $\varepsilon_{res} = 0.5$ | $\varepsilon_{res} = 0.7$ |  |
| 46:00         | 42:42                     | 36:29                     |  |
|               | $(-7.2\%)$                | $(-20.7\%)$               |  |

TABELA 6.3 – Comparação do tempo de resistência ao incêndio

O uso da emissividade resultante de 0,7 se mostrou conservador em relação ao resultado experimental. Assim, optou-se por comparar as temperaturas obtidas no ensaio com os resultados do *Thersys* 2.0 para a emissividade de 0,5, conforme a FIG.6.34. No tempo de 40 minutos (próximo à falha), o *Thersys* 2.0 apresenta temperaturas 5,0 % e 23,0 % maiores que as obtidas no ensaio, respectivamente, na mesa e na alma do perfil.

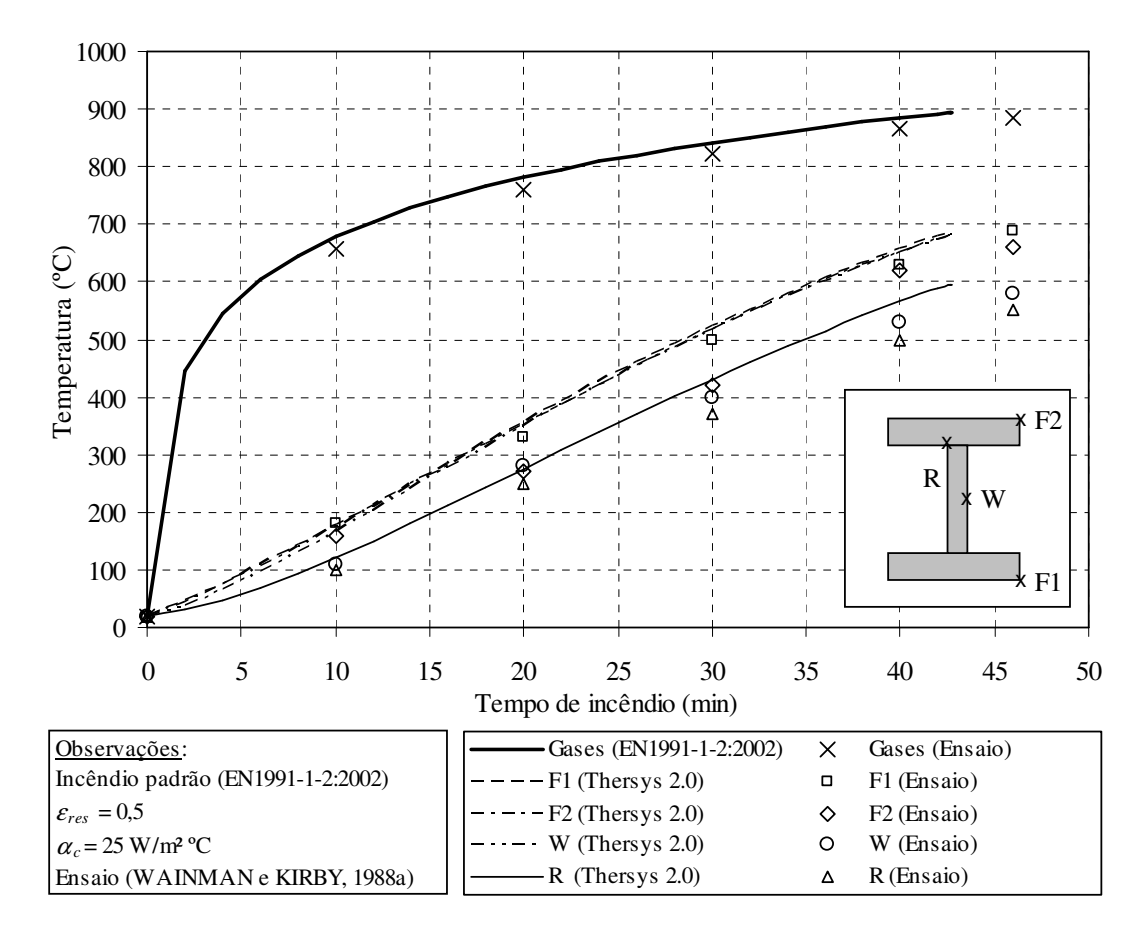

FIGURA 6.34 – Temperaturas na metade do comprimento ( $\varepsilon_{res} = 0.5$ )

# **6.4.3 - Viga de aço com momentos fletores nas extremidades**

LANDESMANN *et al*. (2005) e CALDAS (2008) analisaram o comportamento de uma viga de aço IPE 360 com 5000 mm de vão, bi-apoiada, submetida a momentos fletores nas extremidades iguais a 40 % do momento de plastificação do perfil, *Mpl*. As dimensões do perfil e o carregamento são mostrados na FIG.6.35.

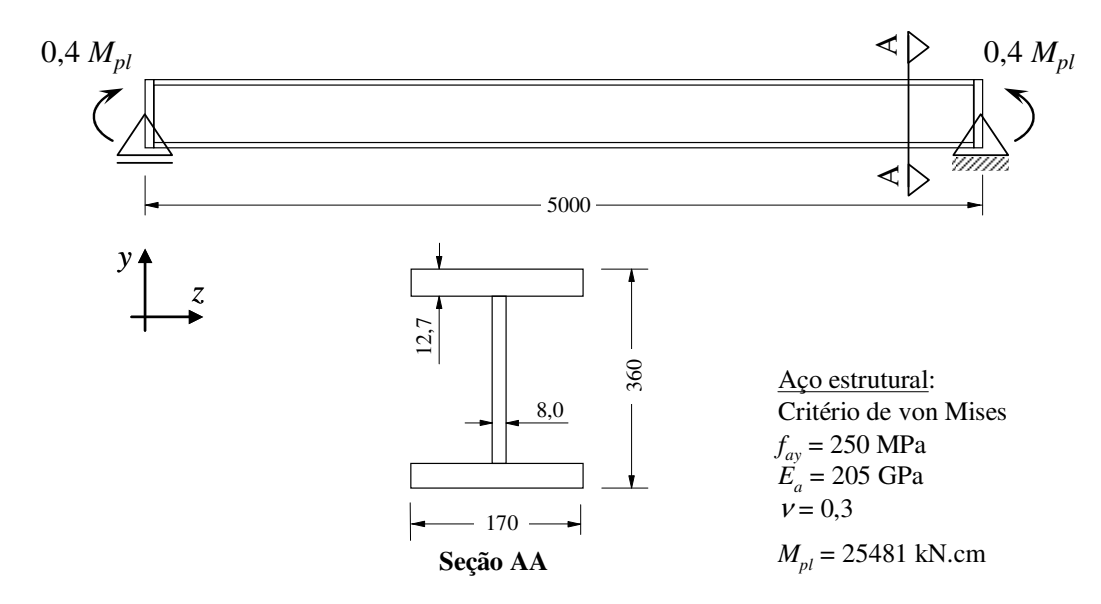

FIGURA 6.35 – Dimensões da viga de aço analisada

A malha de elementos finitos foi gerada com elementos hexaédricos de 8 nós, de modo similar ao exemplo 6.4.1. Utilizou-se na análise o incremento de tempo ∆*t* de 15 segundos e emissividade resultante <sup>ε</sup>*res* de 0,5. As vinculações (restrições nodais) e a discretização do modelo são apresentadas na FIG.6.36.

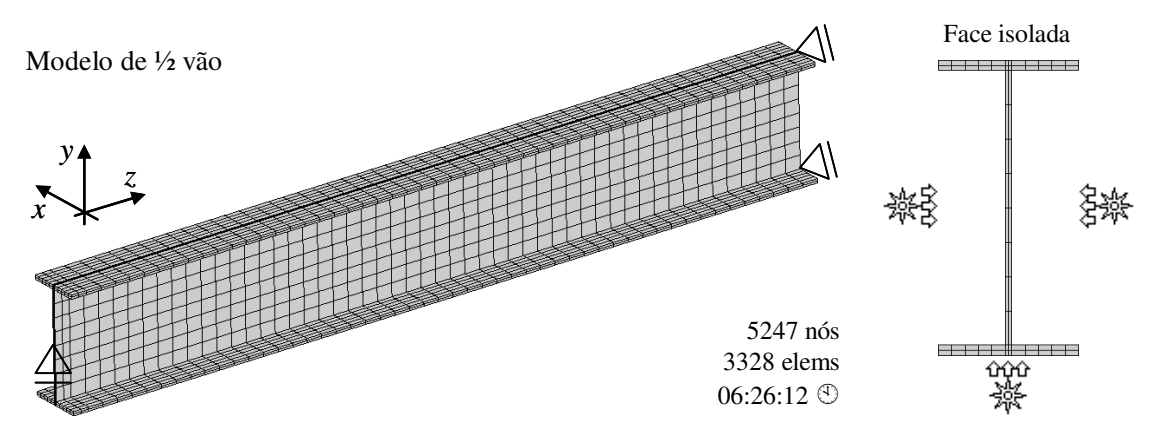

FIGURA 6.36 – Discretização e condições de contorno da viga de aço

Os resultados obtidos na análise (tensões de von Mises, deformações plástica, deslocamentos e temperaturas) são mostrados na FIG.6.37 para o tempo máximo de resistência ao incêndio-padrão obtido pelo *Thersys* 2.0.

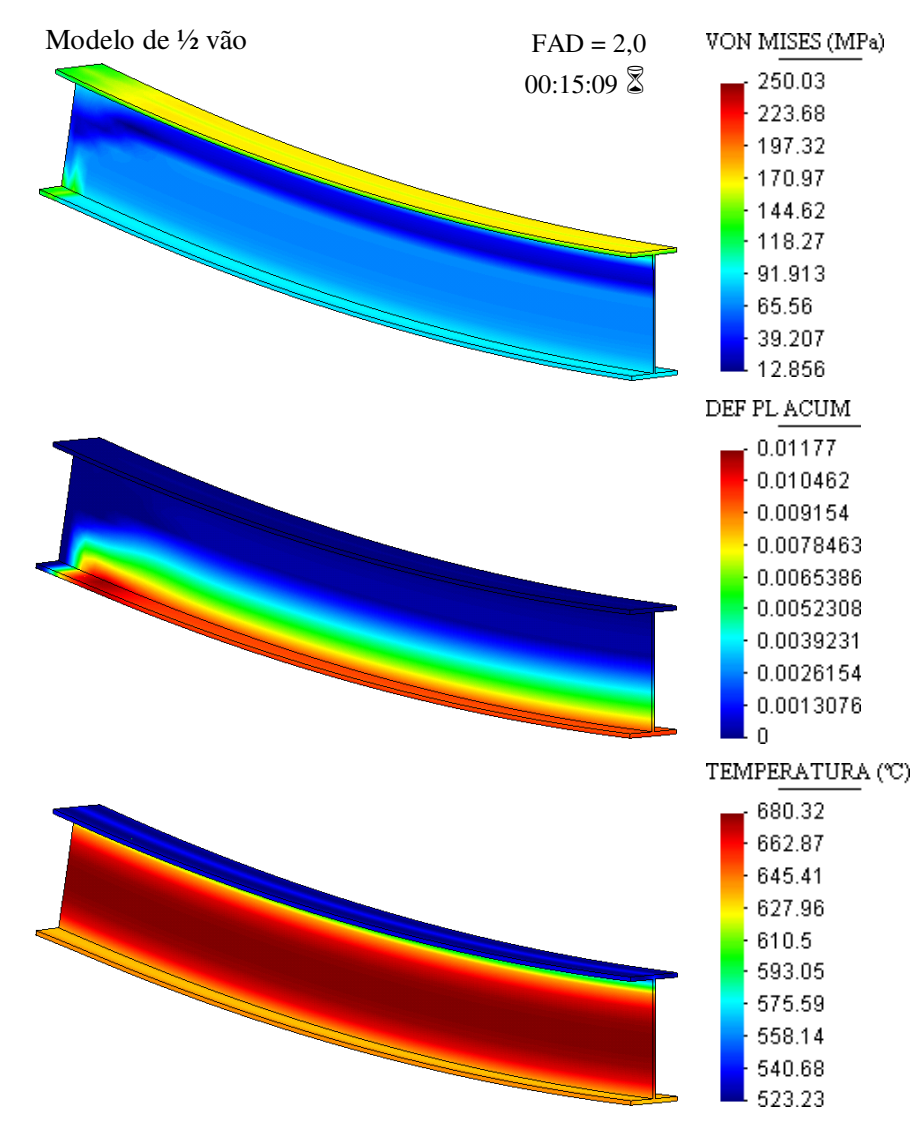

FIGURA 6.37 – Resultados da análise da viga de aço

Observa-se por meio das deformações plásticas que a mesa inferior da viga de aço atinge o escoamento antes da mesa superior. Isso ocorre porque a temperatura da mesa inferior é maior que a temperatura da mesa superior, visto que o perfil é exposto ao incêndio em apenas 3 faces. Conseqüentemente, a redução na resistência do aço é maior na mesa inferior que na mesa superior, fazendo com que a linha neutra plástica se desloque para cima, como pode ser observado por meio das tensões de von Mises.

O deslocamento vertical no meio do vão da viga é mostrado na FIG.6.38, em comparação com os deslocamentos obtidos por LANDESMANN *et al*. (2005), CALDAS (2008) e por meio do programa Safir, também utilizado por Landesmann. Como se pode observar, os resultados obtidos na análise com o programa *Thersys* 2.0 são muito bons, tendo-se por base os resultados obtidos nos outros trabalhos citados.

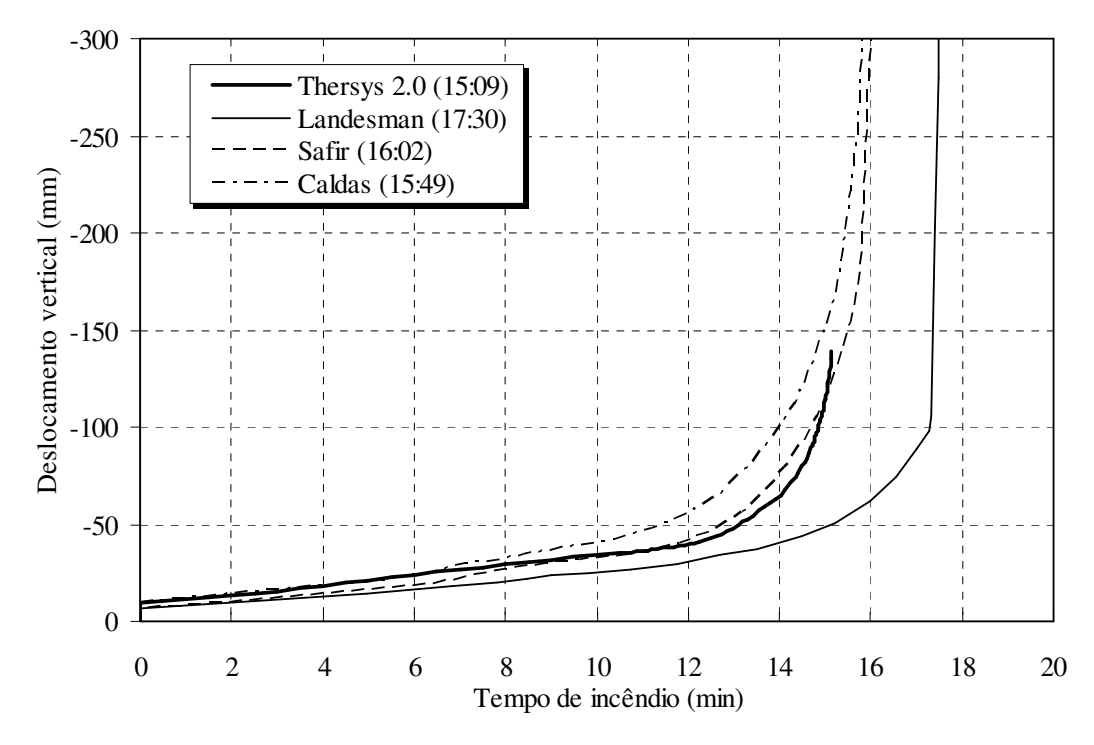

FIGURA 6.38 – Deslocamento vertical no centro do vão

O programa *Thersys* 2.0 interrompeu a análise com 15:09 (15 minutos e 9 segundos), apresentando um tempo de resistência ao incêndio um pouco menor que o obtido por Caldas (15:49), Safir (16:022) e por Landesmann (17:30). Comparativamente, os tempos de resistência ao incêndio são apresentados na TAB.6.4.

| <b>Base de</b><br>comparação | Resistência ao<br>incêndio<br>(hora: min: seg) | Resistência ao<br>incêndio via<br>Thersys 2.0 |
|------------------------------|------------------------------------------------|-----------------------------------------------|
|                              |                                                | 00:15:09                                      |
| <b>SAFIR</b>                 | 00:16:02                                       | $-5.51\%$                                     |
| Landesmann                   | 00:17:30                                       | $-13,43\%$                                    |
| Caldas                       | 00:15:49                                       | $-4.21\%$                                     |

TABELA 6.4 – Comparação do tempo de resistência ao incêndio

# **6.4.4 - Viga de aço com alma senoidal sujeita à flexão**

Nesse exemplo analisou-se uma viga de aço com alma senoidal sujeita a momentos aplicados nas extremidades do perfil no valor de 40 % do momento de plastificação (omitindo-se a contribuição da alma conforme mencionado no subitem 6.3.3). O aço possui resistência ao escoamento de 300 MPa e o vão é de 4400 mm. As dimensões do perfil, as vinculações e o carregamento mecânico são mostrados na FIG.6.39.

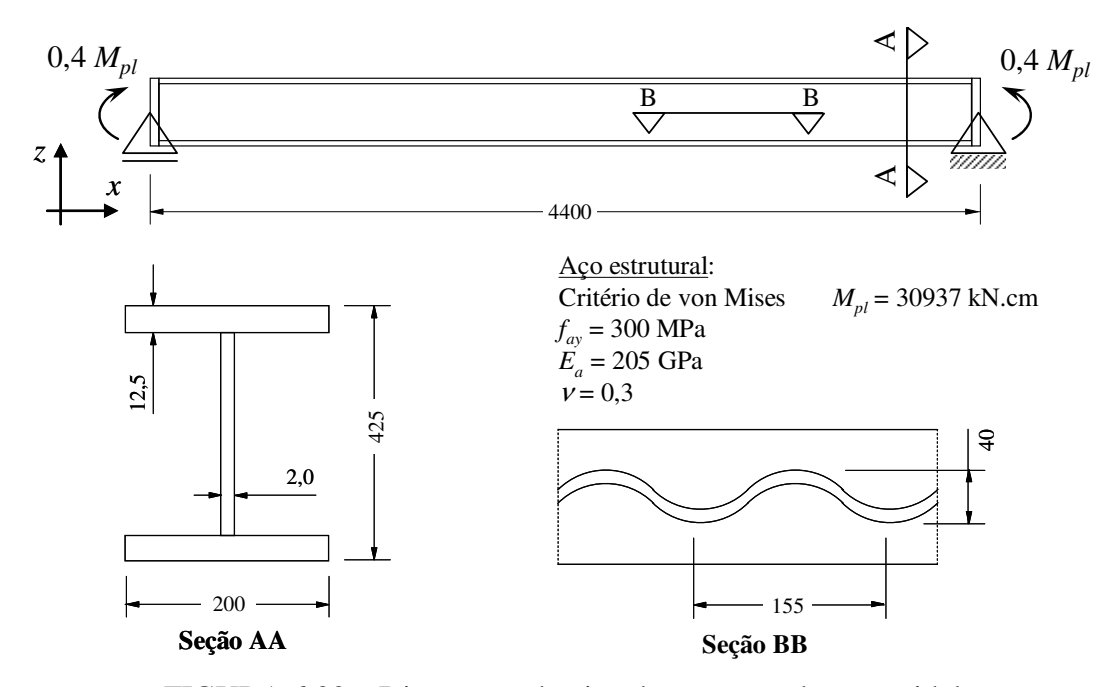

FIGURA 6.39 – Dimensões da viga de aço com alma senoidal

A malha de elementos finitos foi gerada com elementos hexaédricos de 8 nós por questões de facilidade de construção, uma vez que a geometria do perfil compreende espessuras muito reduzidas, elevando demasiadamente o número de elementos ao se utilizar tetraedros. A FIG.6.40 ilustra a discretização do modelo em elementos finitos.

A viga foi analisada com incêndio aplicado em 3 faces, conforme a FIG.6.40, de modo que a mesa comprimida do perfil é atingida pelo incêndio em apenas três faces. Utilizou-se um incremento de tempo ∆*t* inicial de 20 segundos e emissividade resultante <sup>ε</sup>*res* de 0,7, conforme o EN 1993-1-2:2005. Adicionalmente, foram consideradas três situações: sem revestimento térmico, com revestimento térmico constituído por 12 mm de Blaze Shield II (apenas na alma) e com revestimento térmico de 25 mm de Blaze Shield II (apenas na alma).

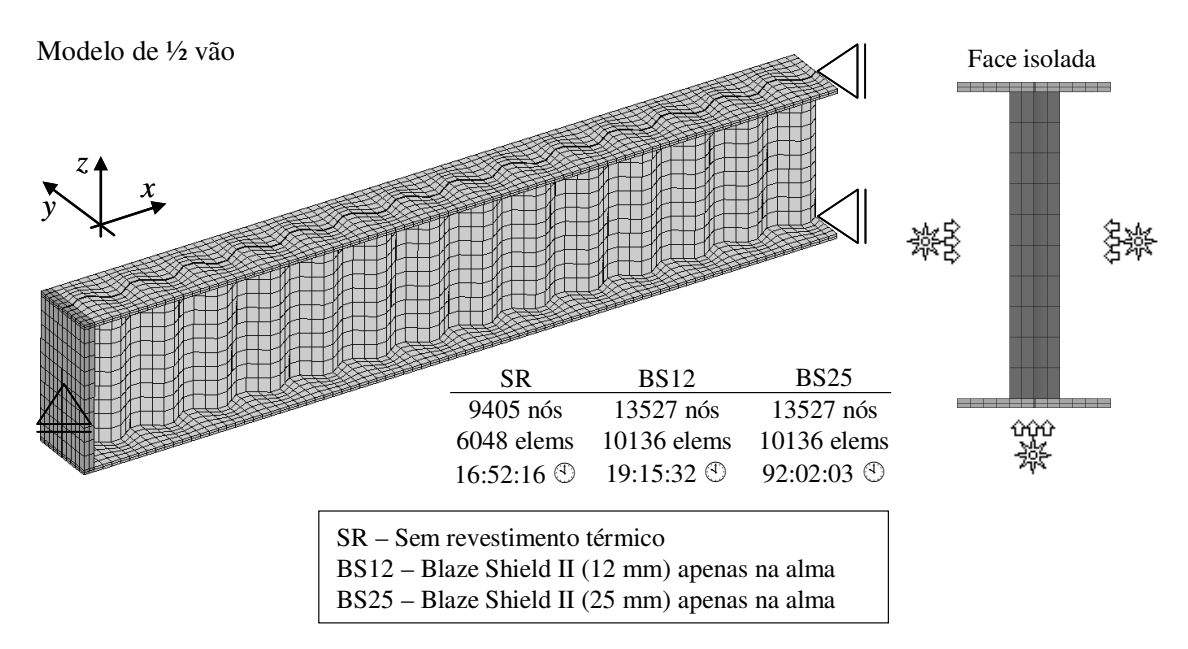

FIGURA 6.40 – Discretização do modelo da viga de aço com alma senoidal

Os resultados obtidos na análise da viga de aço sem revestimento térmico (tensões de von Mises, deformação plástica, deslocamentos e temperaturas) são mostrados na FIG.6.41. O rápido aquecimento da alma devido à sua pequena espessura faz com que, no tempo máximo de resistência ao incêndio (12:59), a mesma atinja a temperatura de 709 ºC, enquanto que a mesa superior atinge 530 ºC e a mesa inferior 631 ºC.

Devido à alta temperatura observada na alma, esse elemento sofre uma forte redução da resistência e da rigidez, apresentando escoamento antes das mesas do perfil. Adicionalmente, a redução da resistência e da rigidez da alma com o aumento de temperatura proporciona, mesmo com a forma senoidal da alma, a instabilidade da mesa comprimida na direção vertical. Nesse caso, o programa *Thersys* 2.0 não consegue continuar a análise, falhando por divisões sucessivas do incremento de tempo, antes de atingir o escoamento de ambas as mesas.

Para a análise da viga de aço com revestimento térmico na alma, os resultados são apresentados na FIG.6.42, para o revestimento com 12 mm de espessura, e na FIG.6.43, para o revestimento com 25 mm de espessura.

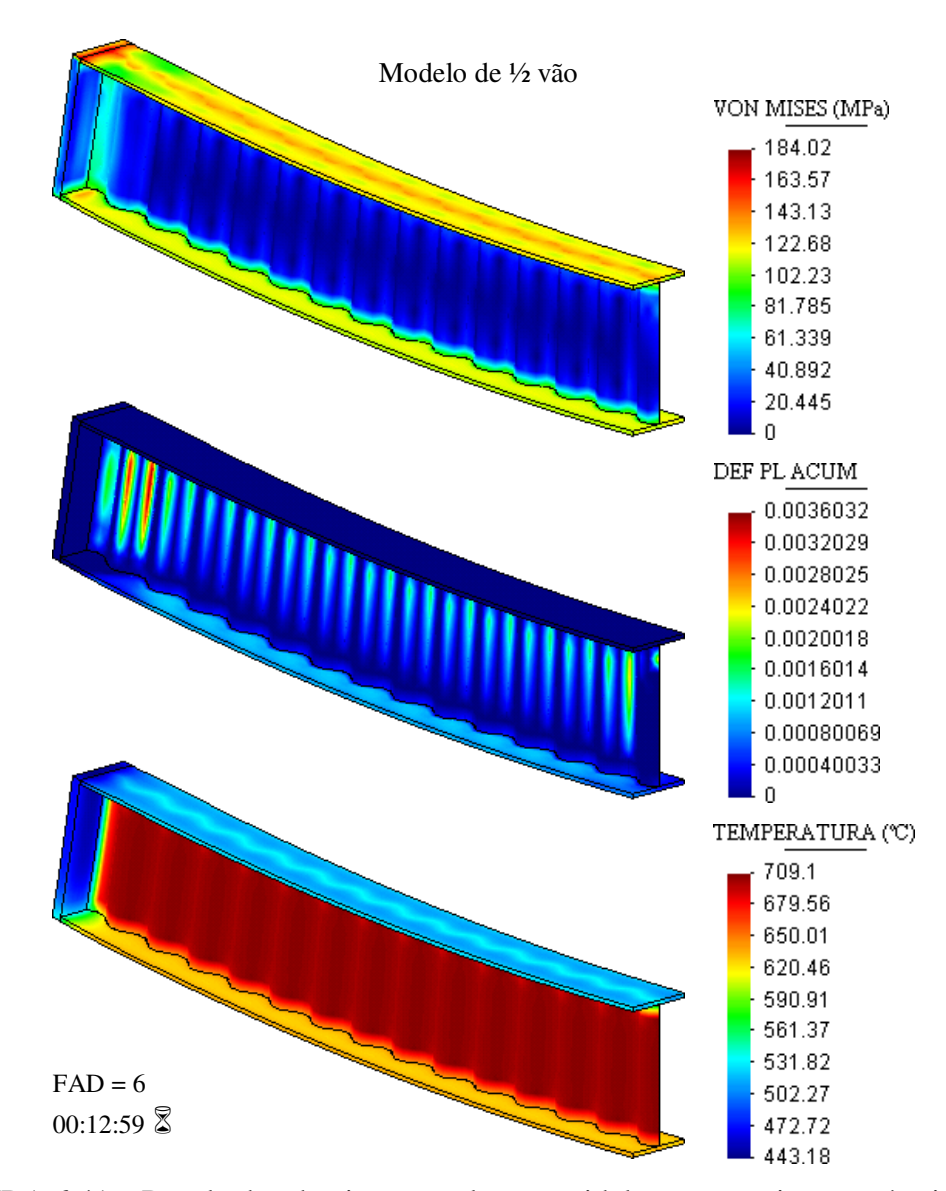

FIGURA 6.41 – Resultados da viga com alma senoidal sem revestimento térmico (SR)

Na FIG.6.42 observa-se que o revestimento de 12 mm de Blaze Shield II faz com que a alma apresente uma temperatura de 316 ºC no tempo máximo de resistência ao incêndio (15:19), enquanto que a mesa inferior chega ao valor médio de 630 ºC. Com isso, a estabilização da mesa superior na direção da sua espessura (direção vertical) é melhor que no caso da alma sem revestimento térmico (SR).

Nesse caso, a mesa inferior escoa sob tração, deslocando a linha neutra plástica para cima. A mesa superior não atinge o escoamento, pois sendo a sua temperatura menor que na mesa inferior, a redução de resistência desse elemento também é menor.

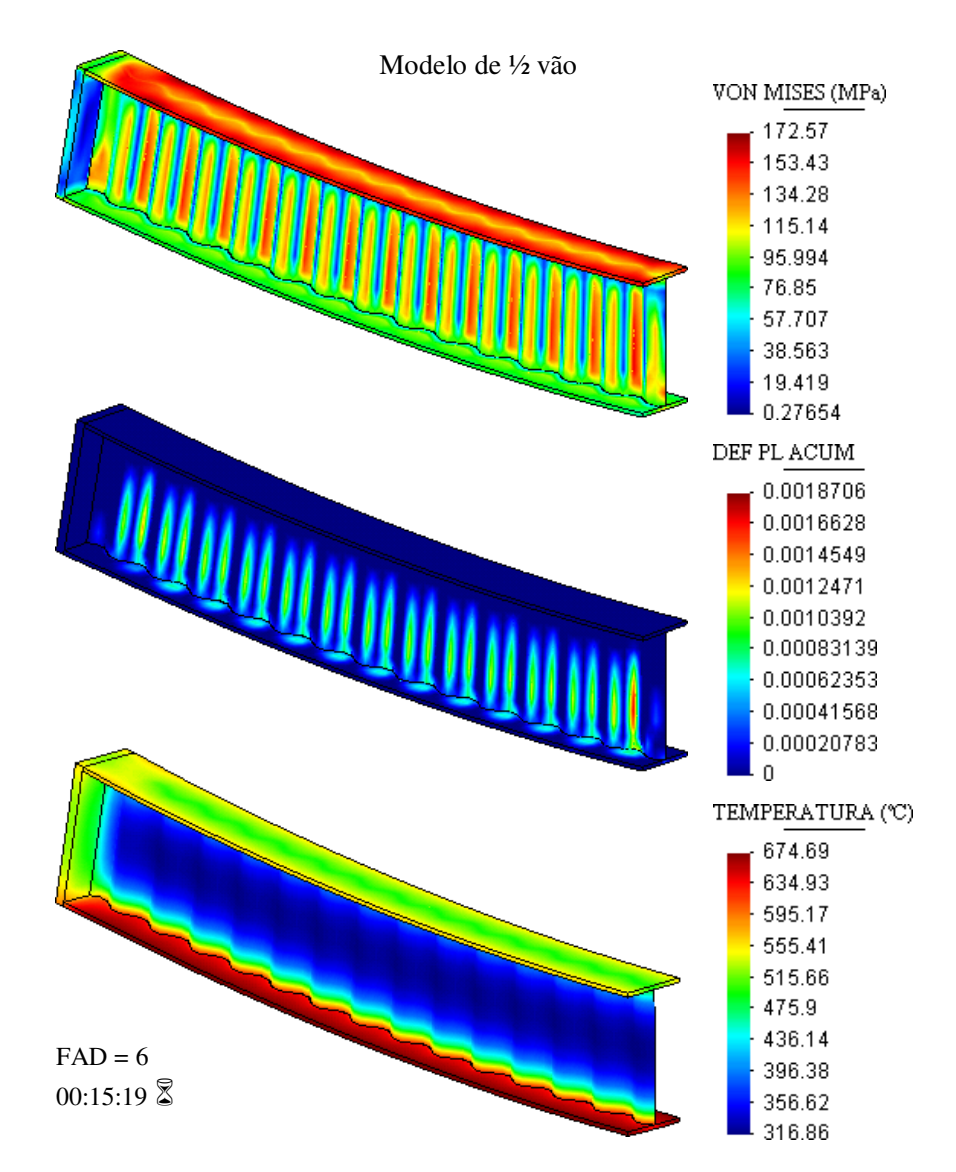

FIGURA 6.42 – Resultados da viga com alma senoidal e com 12 mm de Blaze Shield II na alma do perfil (BS12)

Na FIG.6.43 observa-se que o revestimento de 25 mm de Blaze Shield II faz com que a temperatura da alma chegue a 115 ºC no tempo máximo de resistência ao incêndio (17:16). Nesse mesmo tempo, a mesa inferior chega ao valor médio de 640 ºC. A estabilização da mesa superior pela alma é ainda mais efetiva nesse caso, de modo que a mesa comprimida começa a apresentar escoamentos localizados.

Devido à alta temperatura da mesa inferior, esse elemento escoa por tração sob valores elevados de deformação plástica e provocando o deslocamento da linha neutra plástica em direção à mesa comprimida.

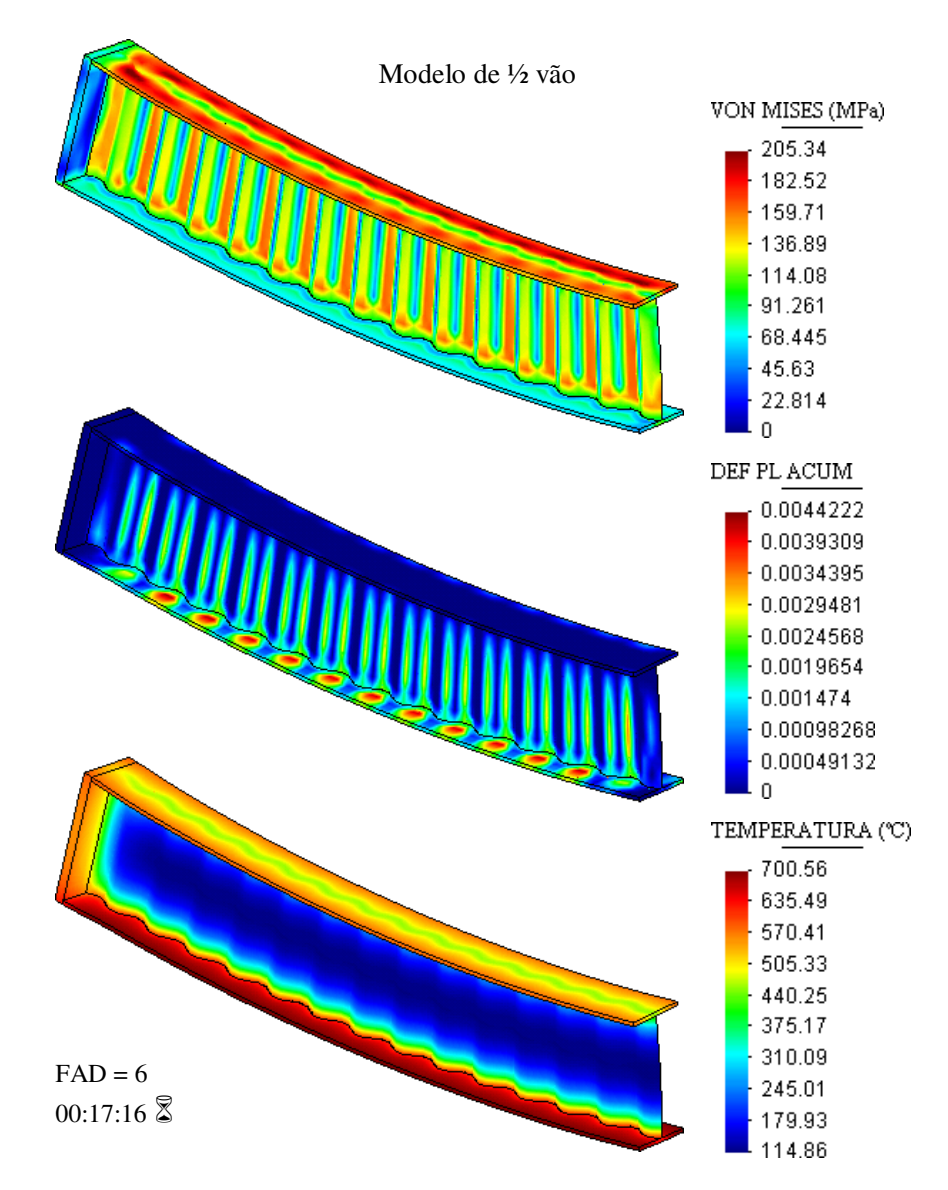

FIGURA 6.43 – Resultados da viga com alma senoidal e com 25 mm de Blaze Shield II na alma do perfil (BS25)

A FIG.6.44 mostra os deslocamentos obtidos no meio do vão na direção vertical para as três situações estudadas. Adicionalmente, essa figura também mostra o tempo de resistência ao incêndio calculado analiticamente, conforme o procedimento iterativo indicado no EN 1993-1-2:2005, considerando-se as seguintes situações:

- (A) adotando-se um fator de massividade único para o perfil (incluindo a alma);
- (B) adotando-se um fator de massividade para a mesa superior (com a face superior não exposta) e outro para a mesa inferior (com todas as faces expostas).

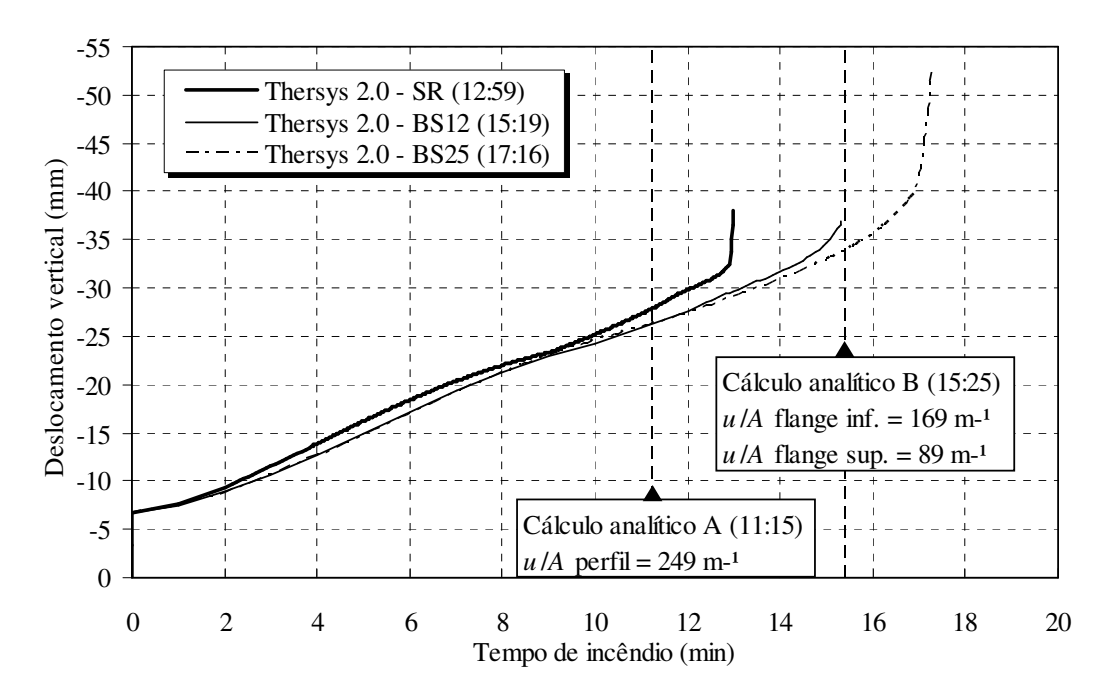

FIGURA 6.44 – Deslocamento vertical no meio do vão da viga com alma senoidal

Observa-se que os resultados numéricos dos modelos que possuem revestimento térmico na alma do perfil apresentam-se compatíveis com o cálculo analítico B, ao se considerar um fator de massividade para cada mesa do perfil.

No entanto, para o perfil sem revestimento térmico na alma, observa-se que a viga falha antes do previsto pelo cálculo analítico B, o qual tem por base a plastificação da seção transversal da viga em temperatura elevada. Esse fato demonstra a conclusão já discutida para o modelo sem revestimento térmico: devido à forte redução da rigidez da alma pela sua temperatura elevada, a mesa superior do perfil (comprimida) começa a apresentar instabilidade, o que provoca a falha antes da plastificação total da seção.

Por outro lado, a FIG.6.44 ilustra claramente para o perfil de alma senoidal estudado neste exemplo que, por apresentar a alma com espessura muito reduzida, a consideração do fator de massividade do perfil como um todo faz com que o cálculo analítico A se demonstre muito conservador. O tempo de resistência ao incêndio obtido dessa forma é substancialmente menor que o obtido pelo método dos elementos finitos, até mesmo para o perfil sem revestimento térmico na alma.

# **6.4.5 - Pilar misto tubular preenchido com concreto**

RIBEIRO *et al*. (2008) analisaram o comportamento de um pilar misto formado por um perfil tubular com diâmetro externo de 355,6 mm, espessura de 5,6 mm, preenchido com concreto. O pilar possui ainda 8 armaduras de 22 mm de diâmetro, 4000 mm de comprimento, sendo bi-engastado e com a extremidade superior livre para aplicação de uma força de compressão de 3071 kN, equivalente a 60 minutos de incêndio (RIBEIRO *et al*., 2008). Na metade do comprimento, o pilar possui uma excentricidade de 20 mm.

O tubo possui resistência ao escoamento de 235 MPa e as armaduras de 400 MPa. As dimensões do pilar misto, as vinculações e o carregamento são mostrados na FIG.6.45, bem como as propriedades mecânicas do concreto utilizado no preenchimento.

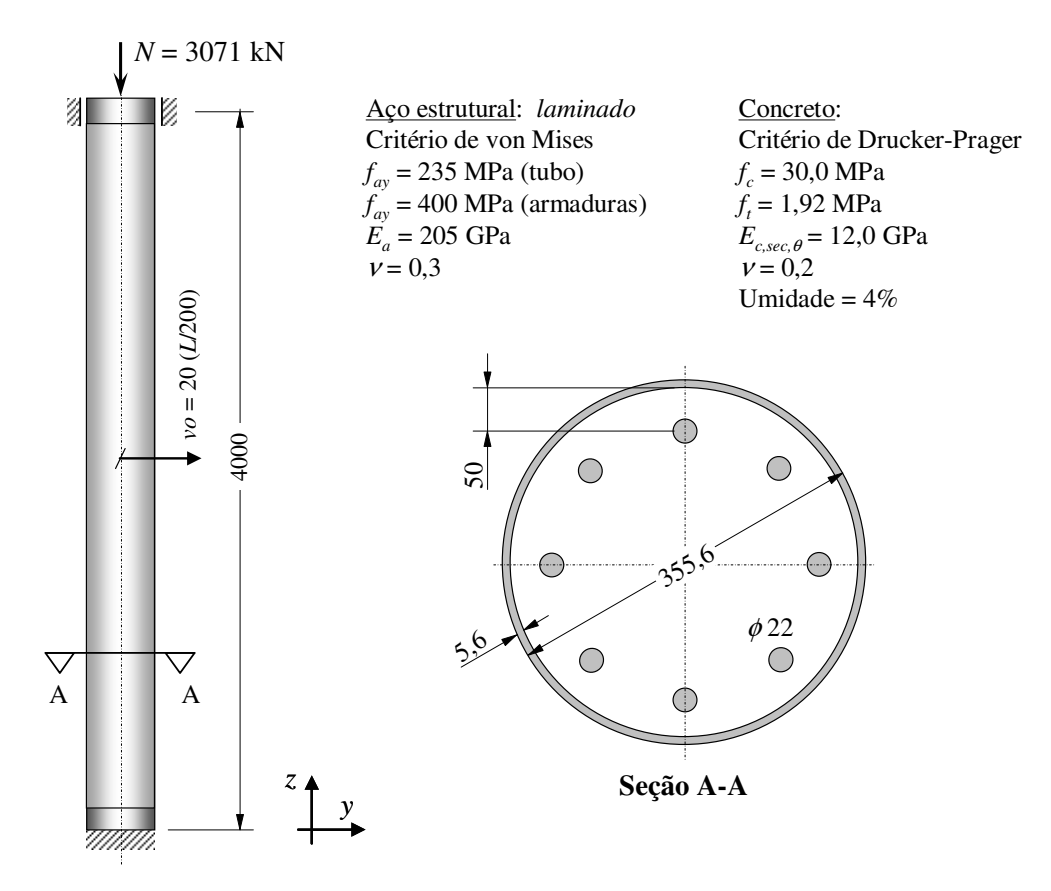

FIGURA 6.45 – Dimensões do pilar misto tubular preenchido com concreto

A malha de elementos finitos foi gerada com elementos tetraédricos de 4 nós. Utilizouse na análise um incremento de tempo ∆*t* de 20 segundos e emissividade resultante <sup>ε</sup>*res* de 0,5. A FIG.6.46 mostra a discretização do modelo analisado.

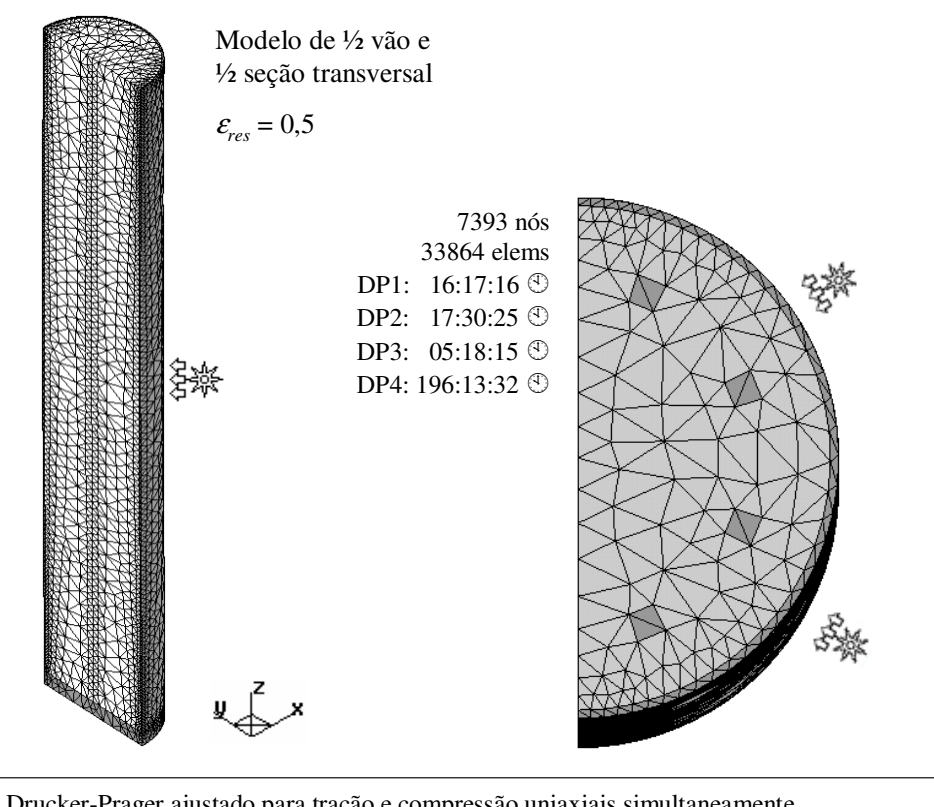

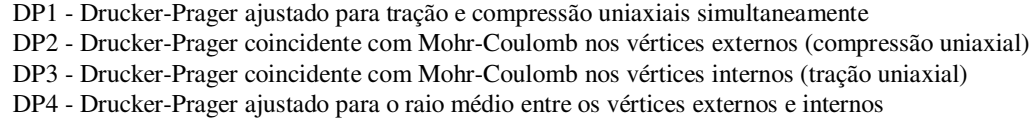

FIGURA 6.46 – Discretização do modelo do pilar misto tubular

O pilar foi analisado com a condição de incêndio atuando em toda a face externa do tubo. Considerou-se na análise os quatro ajustes para o critério de Drucker-Prager discutidos no capítulo 4, referenciando-se ao código mostrado na legenda da FIG.6.46.

Da FIG.6.47 até a FIG.6.50 observa-se os resultados obtidos nas análises: tensões de von Mises, deformações plásticas acumuladas, deslocamentos e temperaturas. Na FIG.6.51 pode-se observar os deslocamentos horizontais na metade do comprimento do pilar em função do tempo de incêndio para os quatro ajustes utilizados na análise.

Os resultados obtidos mostram que os ajustes DP1 e DP2 resultam em tempos de resistência ao incêndio maiores que o obtido por RIBEIRO *et al*. (2008) e DP3 e DP4 em tempos de resistência menores. O ajuste com o raio médio de Mohr-Coulomb (DP4) é o que mais se aproxima do tempo de resistência obtido por Ribeiro *et al*., sendo 19,5 % menor que esse. Porém, tal modelo apresentou problema de convergência, com divisão excessiva do incremento de tempo e aumento do tempo total de análise.

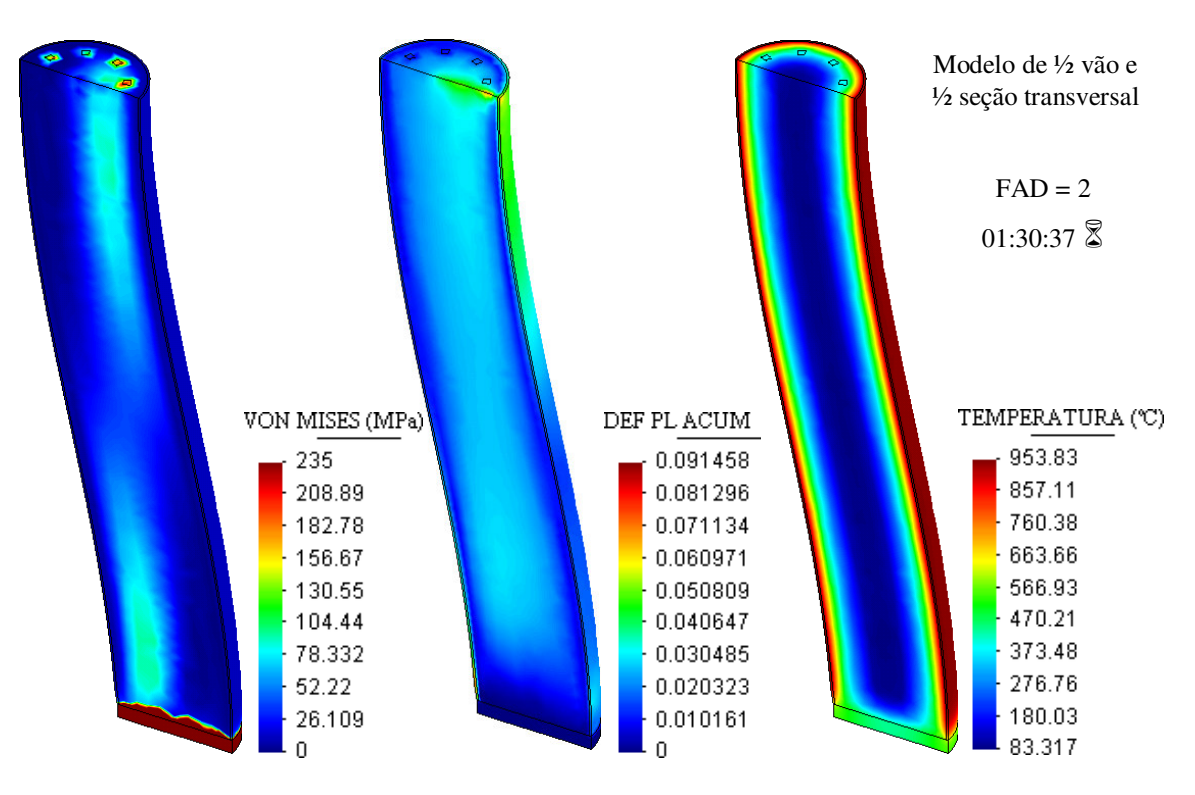

FIGURA 6.47 – Resultados obtidos na análise do pilar misto (DP1)

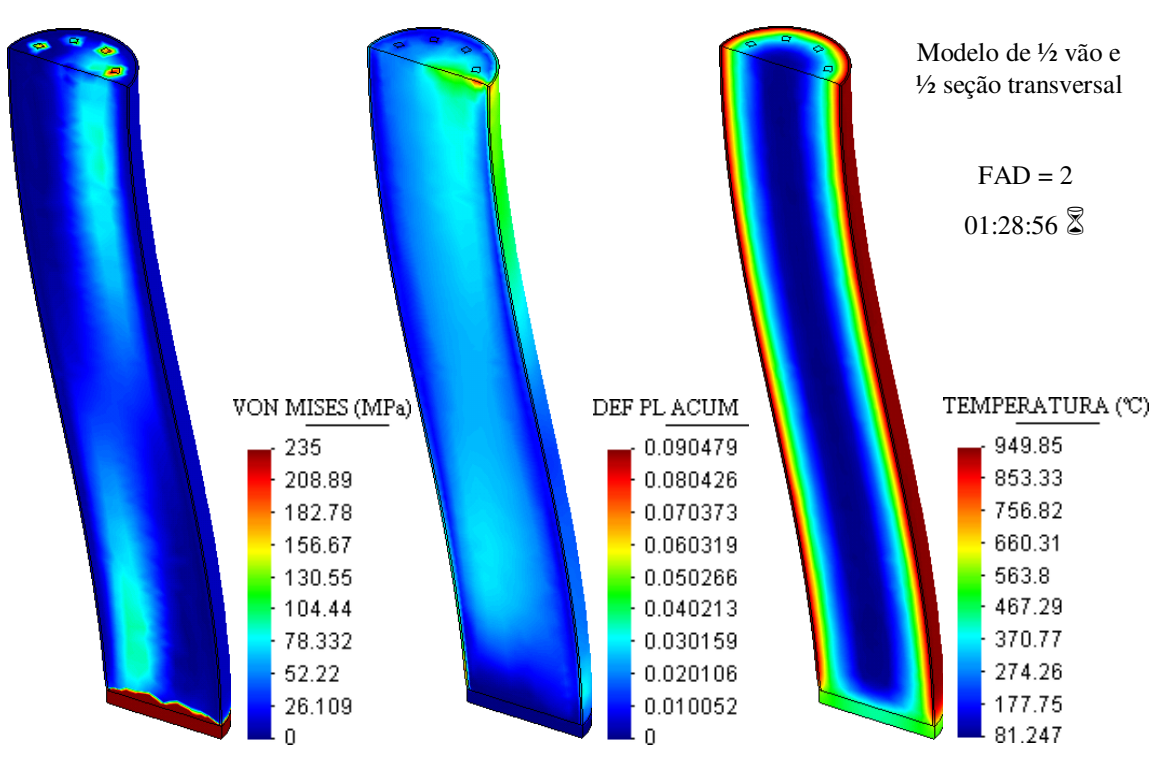

FIGURA 6.48 – Resultados obtidos na análise do pilar misto (DP2)

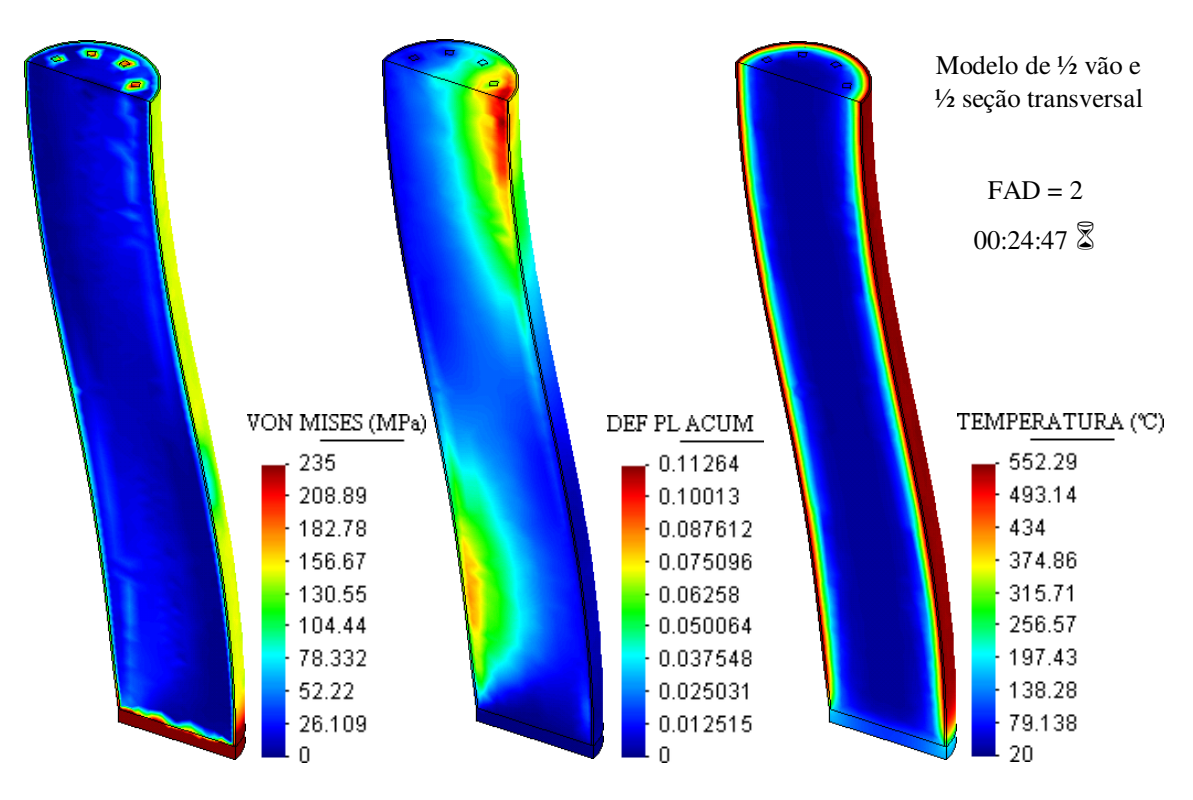

FIGURA 6.49 – Resultados obtidos na análise do pilar misto (DP3)

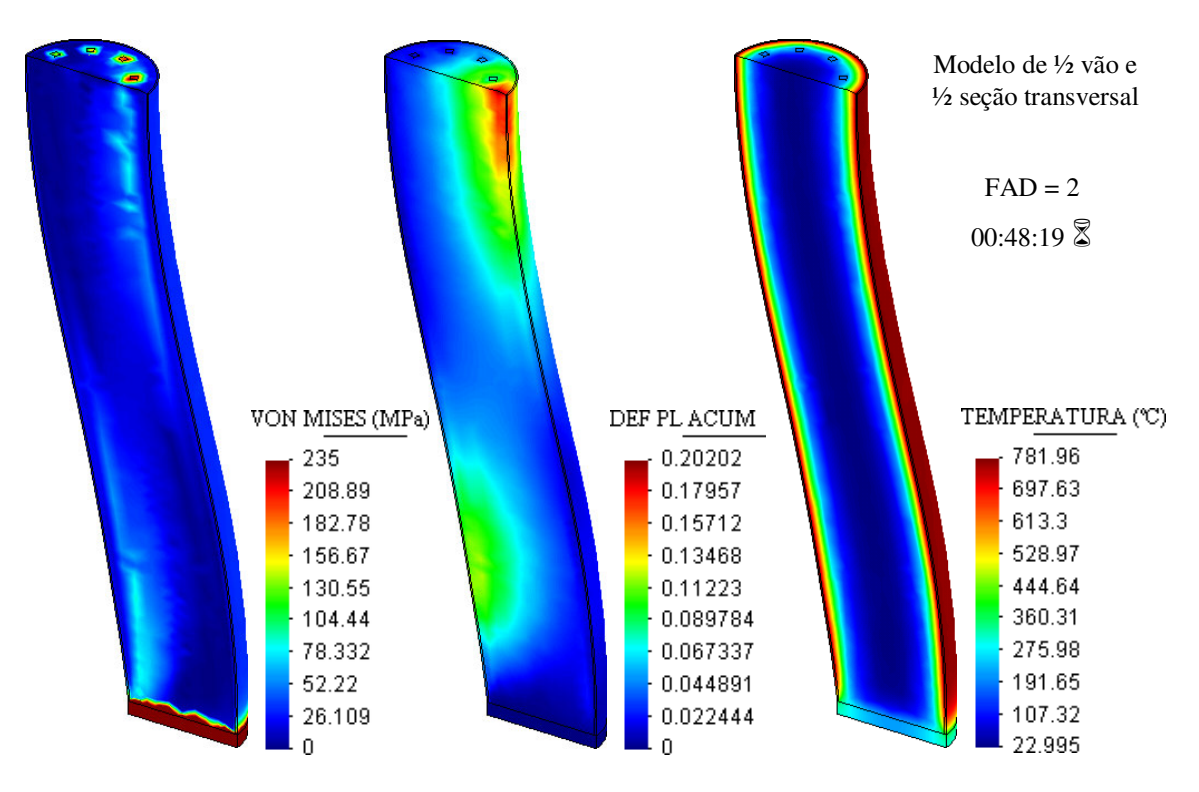

FIGURA 6.50 – Resultados obtidos na análise do pilar misto (DP4)

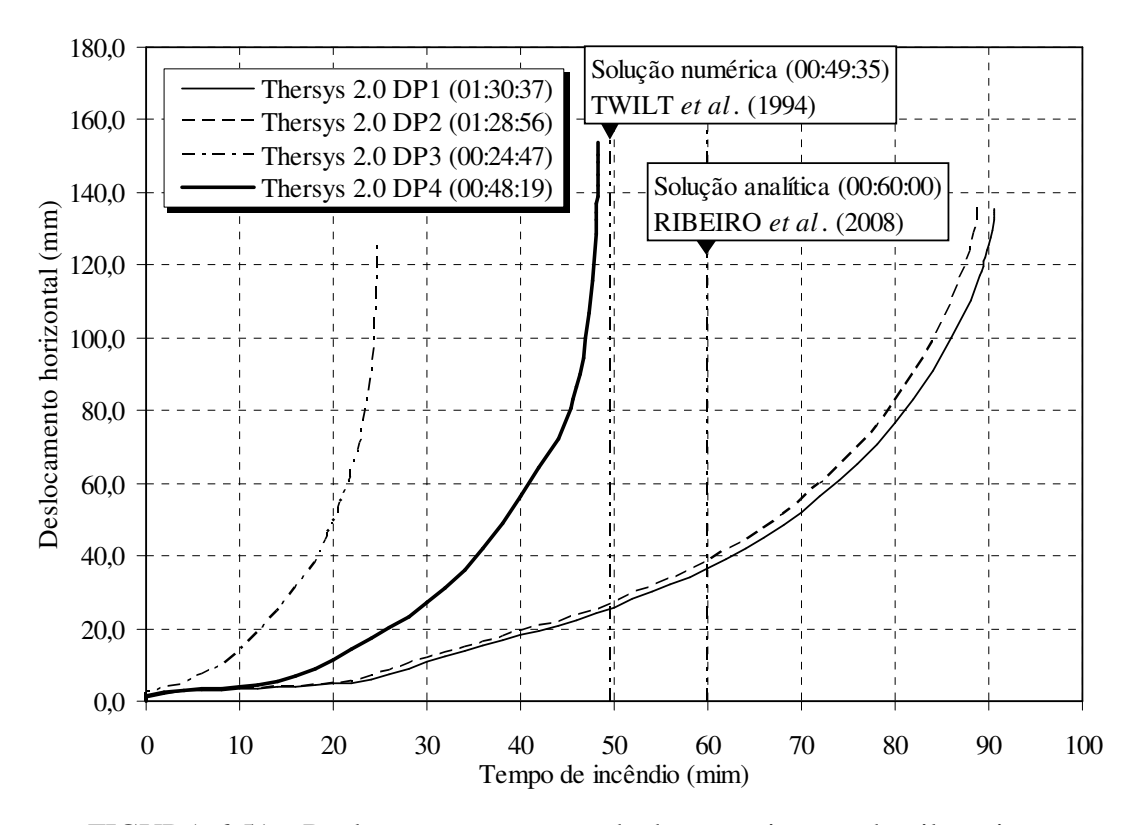

FIGURA 6.51 – Deslocamentos na metade do comprimento do pilar misto

RIBEIRO *et al*. (2008) obtiveram a força axial máxima suportada pelo pilar misto para 60 minutos de incêndio (3071 kN) por meio de um procedimento simplificado com base no EN 1994-1-2:2005 – item 4.3, considerando-se a distribuição de temperatura em todo o volume do elemento estrutural. O procedimento consiste em obter:

- a força axial de plastificação de cálculo da seção transversal do pilar;
- a rigidez efetiva à flexão considerando-se a influência da temperatura;
- a carga elástica crítica, por meio de uma análise de flambagem teórica;
- o índice de esbeltez do pilar misto;
- a resistência axial de cálculo, com base na curva *c* do EN 1993-1-1:2005.

No trabalho de RIBEIRO *et al*. (2008) é realizada uma comparação com os resultados apresentados por TWILT *et al*. (1994), também mostrados na FIG.6.51. Esses resultados foram obtidos por um programa de computador desenvolvido e verificado por Valexy (TWILT *et al*., 1994). O programa foi ajustado de modo a apresentar conformidade com os mais recentes resultados de ensaios. Para o exemplo em questão, Twilt apresenta os resultados para 60, 90 e 120 minutos de incêndio (FIG.6.52).
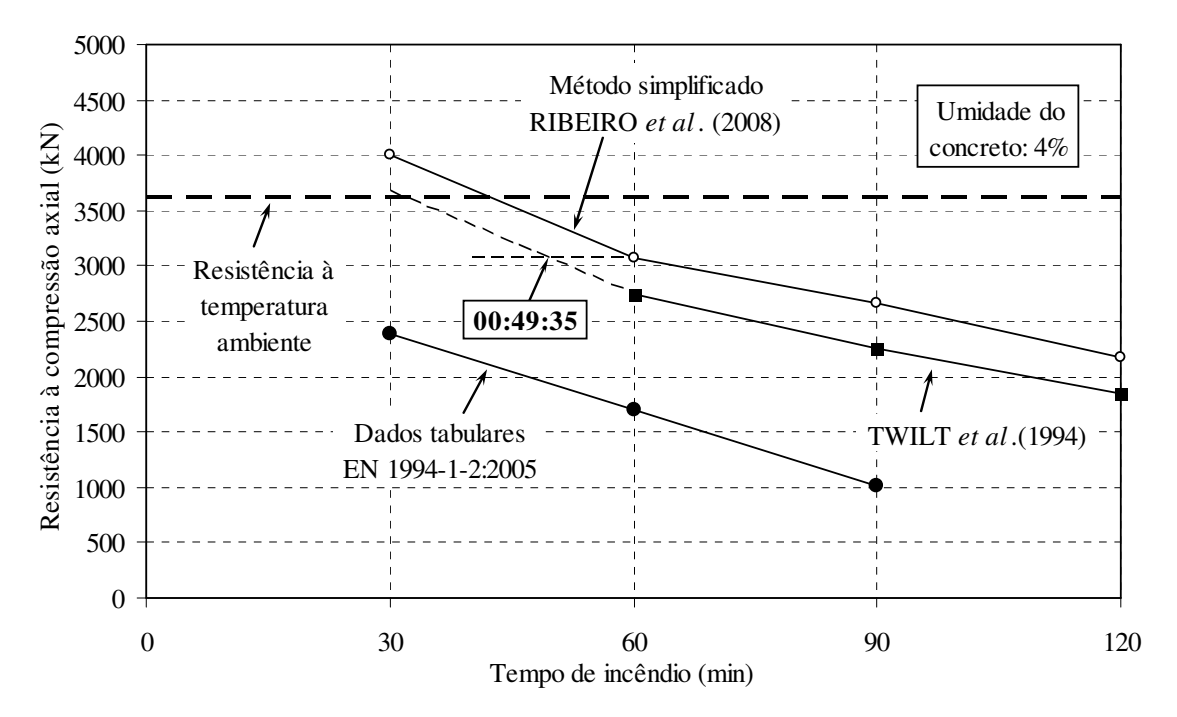

FIGURA 6.52 – Comparativo de resultados (adaptado de RIBEIRO *et al*., 2008)

Tendo-se por base a boa concordância entre os resultados obtidos por RIBEIRO *et al*. (2008) e os resultados obtidos por TWILT *et al*. (1994), fez-se a extrapolação dos resultados obtidos por Twilt para 30 minutos de incêndio, indicado na FIG.6.52 pela linha tracejada. Assim, a interseção da extrapolação dos resultados de Twilt com a linha horizontal relativa à força axial obtida por Ribeiro para 60 minutos de incêndio fornece o tempo máximo (49:35) esperado para o modelo de Twilt sujeito à força de 3071 kN.

Considerando-se o tempo de resistência ao incêndio do modelo de TWILT *et al*. (1994) com base na extrapolação acima, observa-se na FIG.6.51 que o comportamento dos resultados obtidos pelo *Thersys* 2.0 se mantém. No entanto, o ajuste DP4 apresenta melhor concordância, sendo 2,6 % menor que o resultado extrapolado de Twilt.

Adicionalmente, evidencia-se nos modelos analisados que o modo de falha do pilar misto ocorre basicamente por formação de rótula plástica na metade do comprimento e próximo às extremidades engastadas. Porém, mesmo o momento fletor sendo maior nos engastes, a deformação plástica acumulada indica que a plastificação é maior na metade do comprimento do pilar. Isso ocorre porque nessa seção às temperaturas são mais altas e, conseqüentemente, o material apresenta menor resistência e rigidez.

#### **6.4.6 - Viga mista de aço e concreto**

Nesse exemplo analisou-se o comportamento da viga mista de aço e concreto descrita por FAKURY *et al*. (2004) em situação de incêndio. O modelo de elementos finitos é o mesmo analisado em temperatura ambiente no subitem 6.3.2 e reproduzido abaixo na FIG.6.53. Nesse caso, as forças concentradas *P* foram calculadas de modo que a viga mista atinja o momento de plastificação no centro do vão de 4511 kN.cm, o que correspondente a 30 minutos de incêndio, conforme obtido por FAKURY *et al*. (2004).

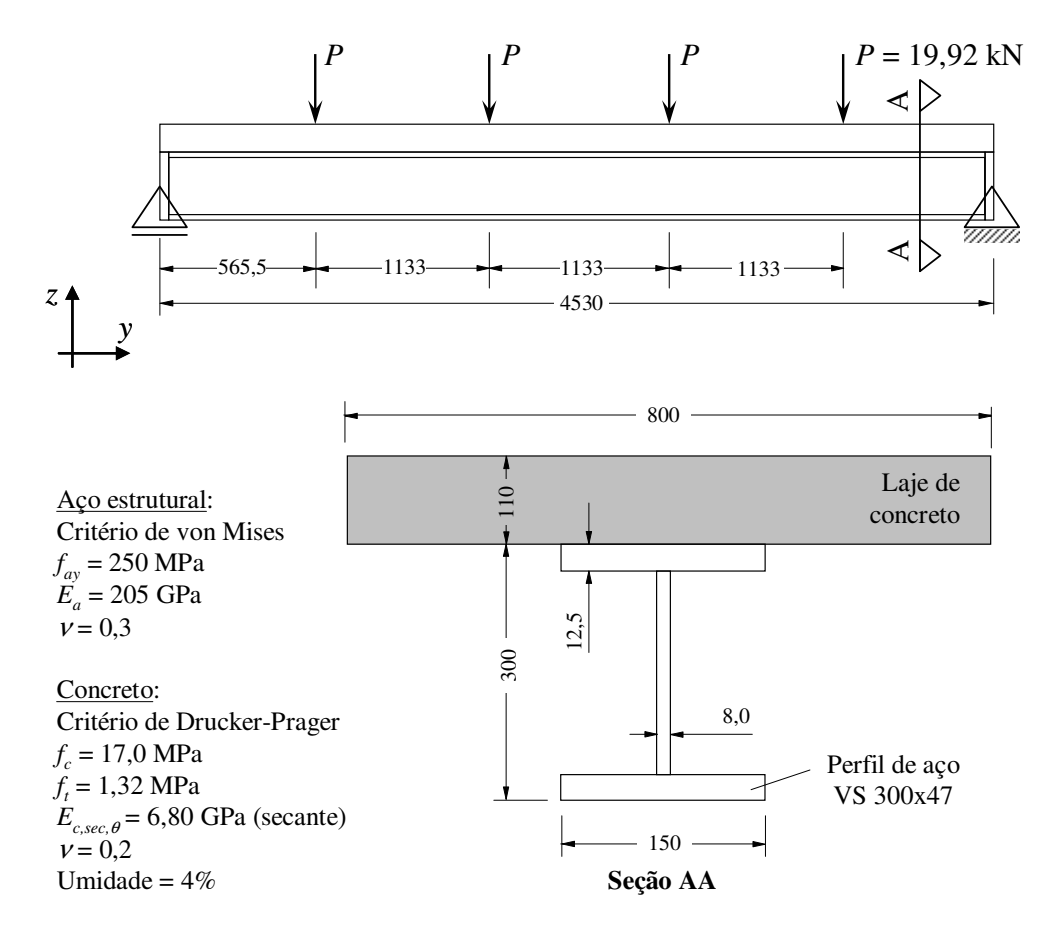

FIGURA 6.53 – Dimensões e carregamento do modelo de viga mista

Em relação ao modelo analisado em temperatura ambiente, a principal modificação consiste no módulo de Young do concreto. Conforme mostrado no subitem 6.3.2, para análise em temperatura ambiente foram utilizadas as prescrições do EN 1992-1-1:2004, obtendo-se o módulo de Young de 24968 MPa. No entanto, em situação de incêndio o EN 1994-1-2:2005 recomenda utilizar-se o módulo secante do concreto *Ec,sec,*θ, que resulta no valor de 6800 MPa para a temperatura de 20ºC, segundo a Eq.2.8.

A FIG.6.54 mostra a discretização do modelo da viga mista em elementos finitos tetraédricos de 4 nós. Foram considerados os quatro ajustes para o critério de Drucker-Prager discutidos no capítulo 4. Utilizou-se o código mostrado na legenda da FIG.6.54 para identificar os resultados obtidos em função de cada tipo de ajuste.

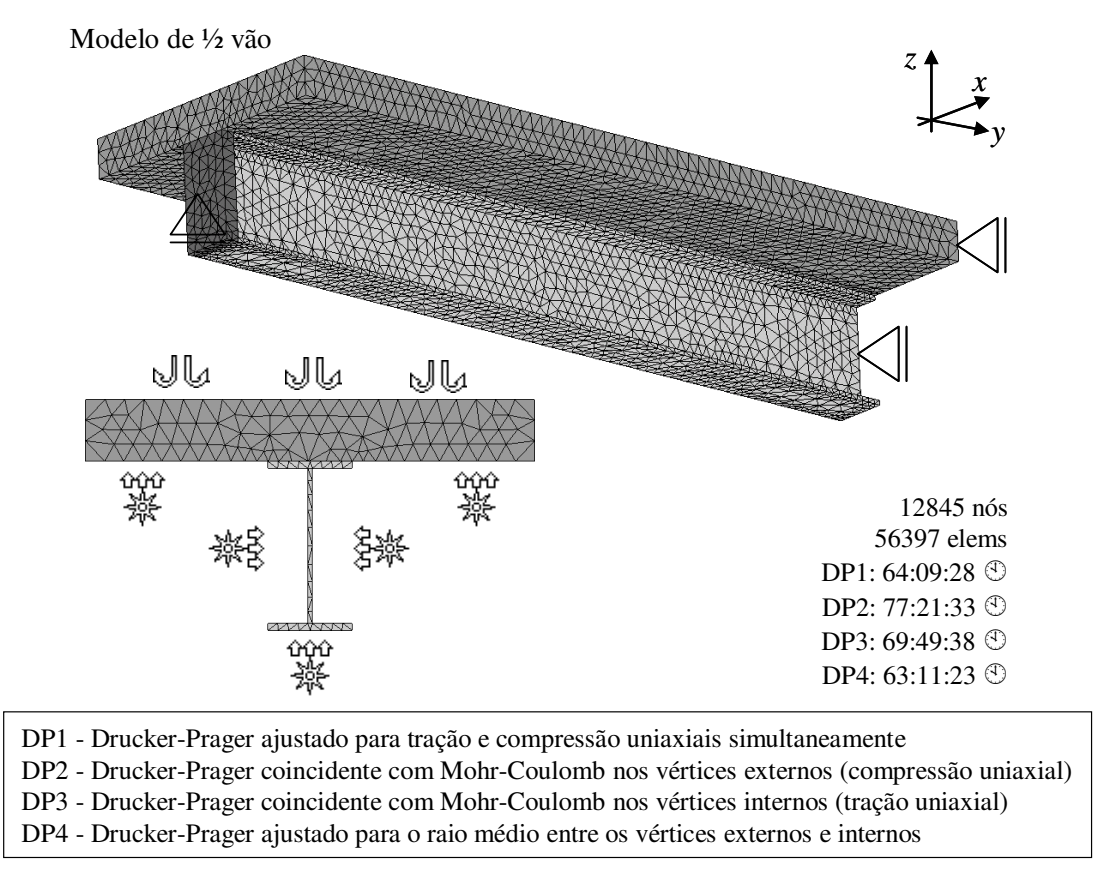

FIGURA 6.54 – Discretização do modelo de viga mista

Utilizou-se na análise termomecânica um incremento de tempo ∆*t* de 20 segundos e emissividade resultante <sup>ε</sup>*res* de 0,5, conforme adotado no trabalho de FAKURY *et al*. (2004). Na face superior da laje sujeita a resfriamento por convecção natural, utilizou-se a condição de contorno térmica denominada "arrefecimento (Ribeiro)", já discutida no subitem 5.3.2.7. Nessa condição de contorno, a troca de calor ocorre por radiação e por convecção natural, com o coeficiente convectivo variável conforme a regressão apresentada na FIG.3.6.

A FIG.6.55 até a FIG.6.58 mostram os resultados obtidos nas análises: tensões de von Mises, deformações plásticas acumuladas, deslocamentos e temperaturas.

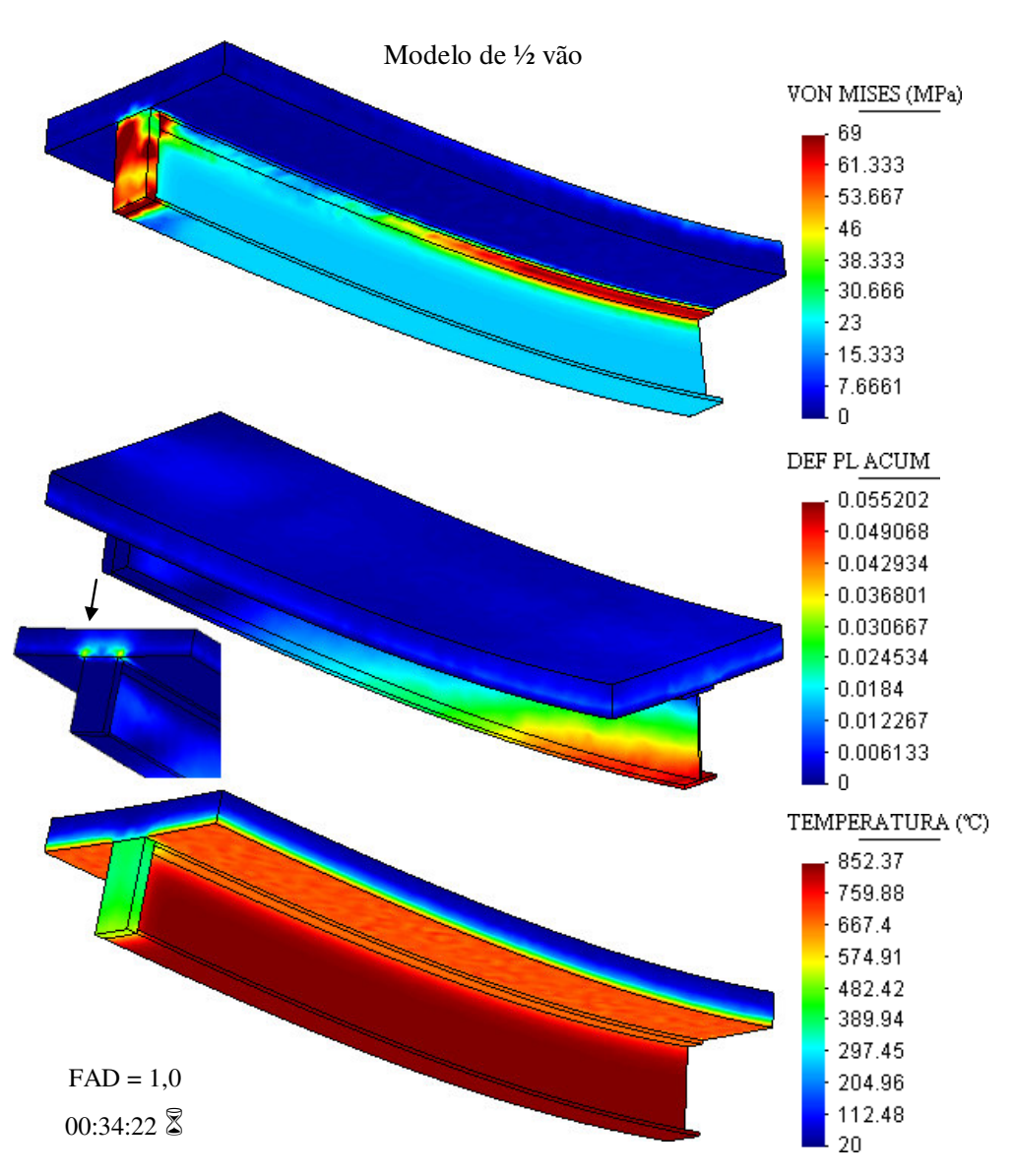

FIGURA 6.55 – Resultados obtidos na análise da viga mista (DP1)

Na FIG.6.55 observa-se os resultados da análise com o ajuste DP1. A formação da rótula plástica no meio do vão ocorre com maior deformação plástica na mesa inferior do perfil de aço, que apresenta maior temperatura e conseqüentemente maior redução da resistência ao escoamento do aço.

Observa-se também o acúmulo de deformação plástica na extremidade do perfil (apoio) na interface entre o perfil e a laje de concreto. Essa plastificação ocorre devido ao fluxo de cisalhamento ser mais intenso próximo aos apoios de uma viga bi-apoiada. Esse fenômeno pode ser observado em todos os ajustes (FIG.6.55 a FIG.6.58).

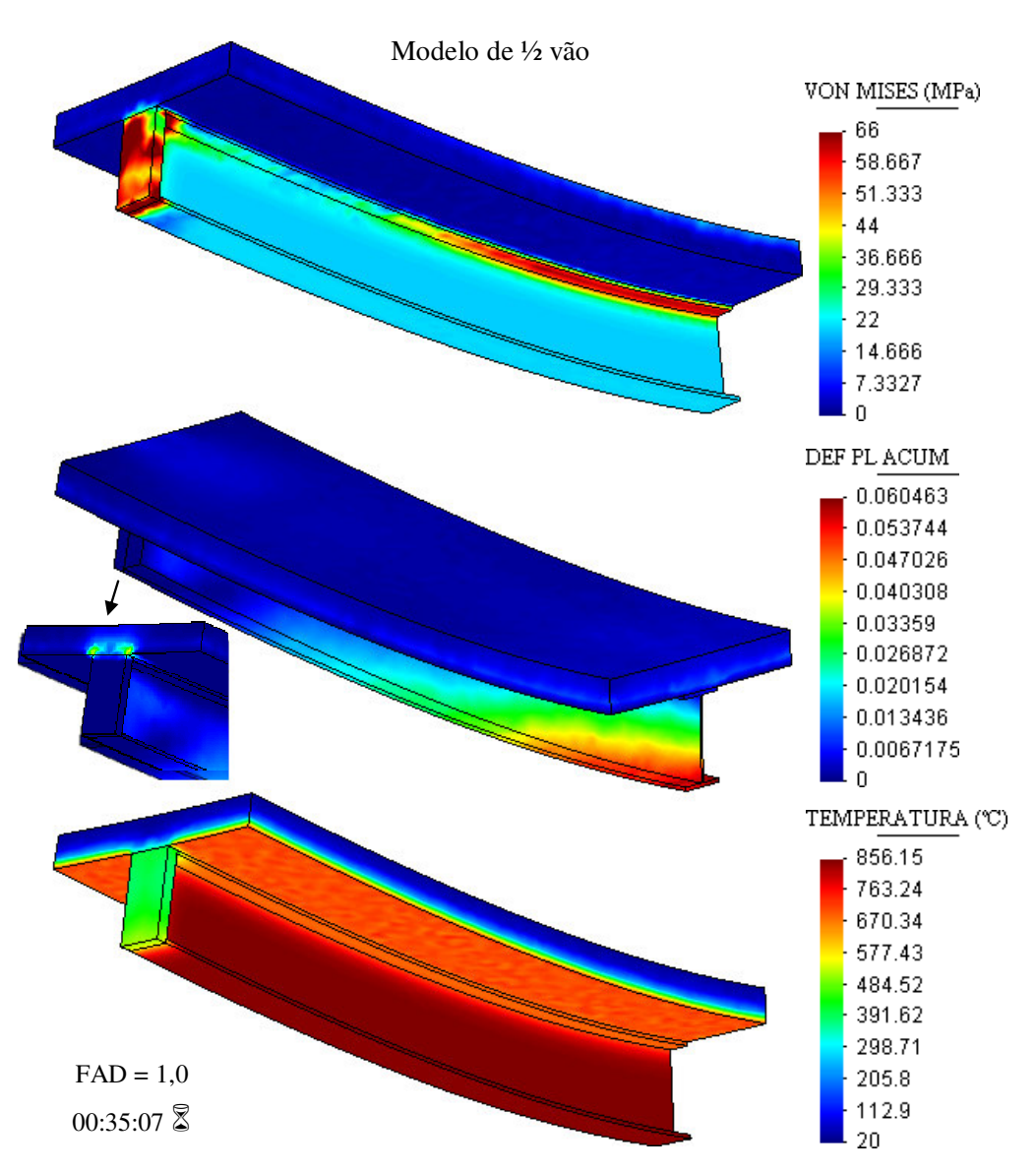

FIGURA 6.56 – Resultados obtidos na análise da viga mista (DP2)

A FIG.6.56 mostra os resultados obtidos para o ajuste DP2. Observa-se que os resultados são muito próximos aos apresentados com o ajuste DP1, sendo que o ajuste DP2 permitiu alcançar um tempo de resistência ao incêndio 2,2 % maior que o obtido pelo ajuste DP1. Em relação ao tempo de resistência obtido por FAKURY *et al*. (2004), o ajuste DP2 resultou em um tempo de resistência 17 % maior que aquele.

Como já evidenciado nos exemplos 6.3.2 e 6.4.5, os ajustes DP1 e DP2 apresentam resultados muito próximos e freqüentemente superiores aos obtidos em literatura.

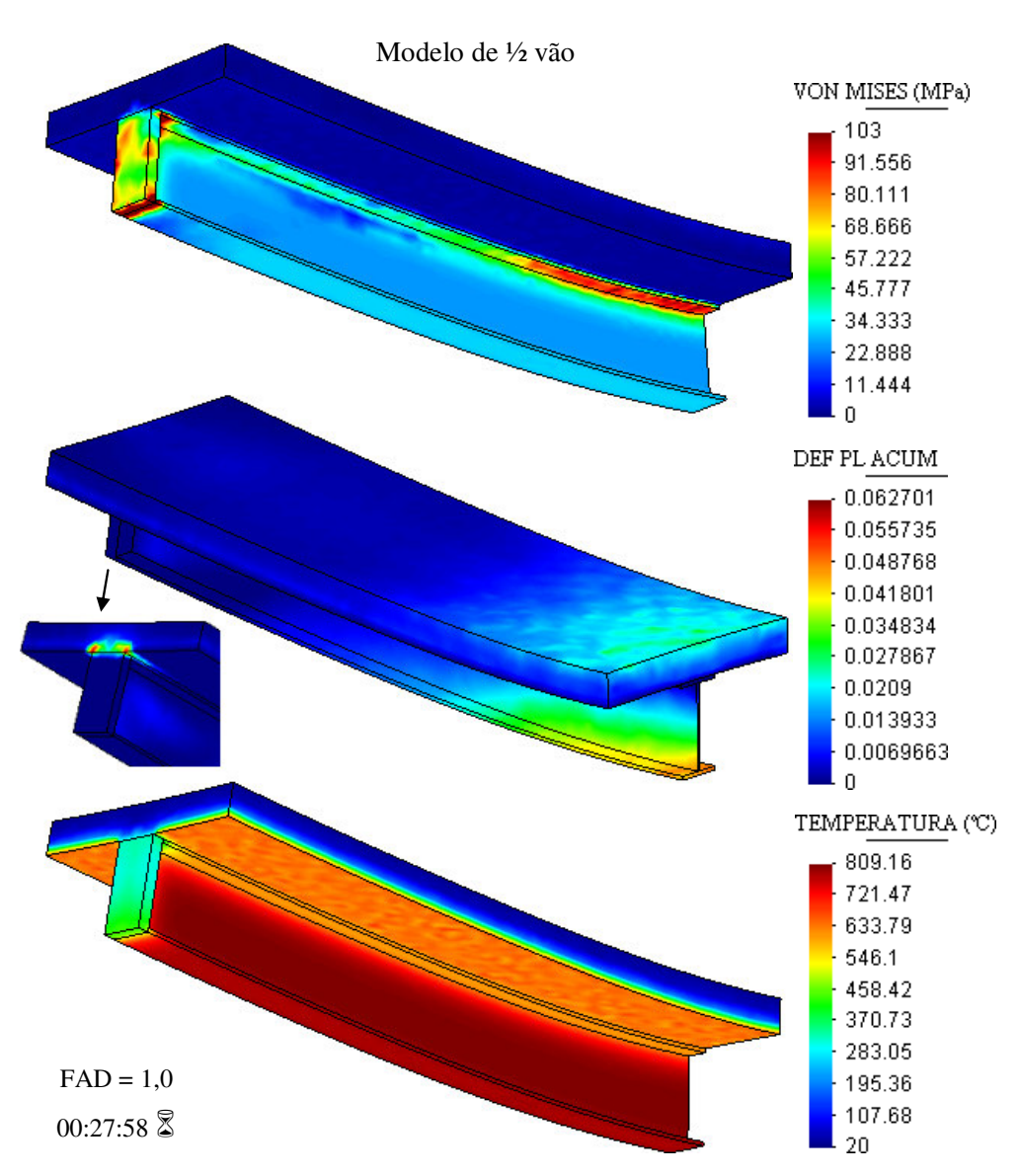

FIGURA 6.57 – Resultados obtidos na análise da viga mista (DP3)

Os resultados da análise com o ajuste DP3 são mostrados na FIG.6.57. Observa-se que a laje apresenta um acúmulo de deformação plástica maior que o obtido por meio dos ajustes DP1 e DP2. Isso ocorre porque, no ajuste DP3, a superfície de Drucker-Prager coincide com a de Mohr-Coulomb nos vértices internos (tração uniaxial), subestimando a resistência do material à compressão, que é o esforço predominante na laje.

Assim, o tempo de resistência ao incêndio obtido com o ajuste DP3 é sempre menor que o tempo de resistência obtido com os demais ajustes (vide exemplos 6.3.2 e 6.4.5). Nesse caso, o ajuste DP3 resultou em um tempo de resistência ao incêndio 6,8 % menor que o obtido por FAKURY *et al*. (2004).

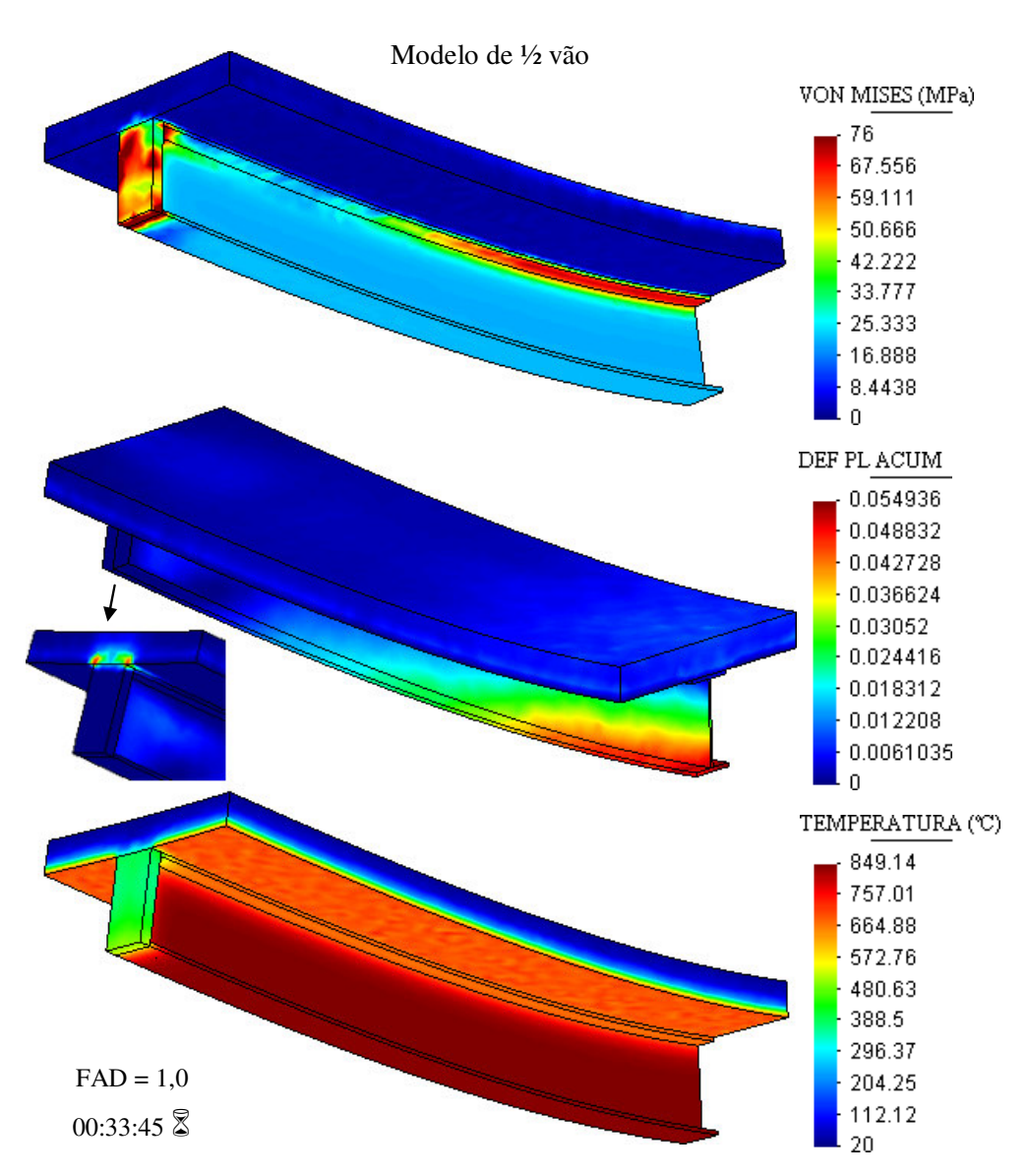

FIGURA 6.58 – Resultados obtidos na análise da viga mista (DP4)

O último ajuste utilizado na análise (DP4) consiste em se empregar o raio médio entre os vértices internos e externos da superfície de Mohr-Coulomb para se ajustar o cone de Drucker-Prager. Os resultados obtidos por esse ajustamento são mostrados na FIG.6.58.

Evidentemente, os resultados obtidos se mostram intermediários aos obtidos por meio dos ajustes DP1, DP2 e DP3. Nos exemplos 6.3.2 e 6.4.5, o ajuste DP4 era o que mais se aproximava dos resultados constantes em literatura. No entanto, nesse exemplo, o ajuste DP4 apresentou um tempo máximo de resistência ao incêndio 12,5 % maior que o obtido por FAKURY *et al*. (2004). Assim, DP3 se apresenta como o ajuste de menor desvio em relação ao resultado de literatura.

FAKURY *et al*. (2004) obtiveram o momento de plastificação da viga mista para 30 minutos de incêndio (4511 kN.cm) por meio do procedimento simplificado prescrito no EN 1994-1-2:2005. Esse procedimento consiste em:

- calcular a temperatura de cada elemento do perfil (mesas e alma), sendo que a temperatura da laje é dada por uma tabela para cada 5 mm de espessura;
- calcular o coeficiente de redução da resistência de cada elemento do perfil e de cada camada de concreto da laje em função das temperaturas;
- calcular as forças resultantes em cada elemento e em cada camada da laje como sendo o produto: resistência × coeficiente de redução × área de influência;
- fazer o equilíbrio de forças determinando a posição da linha neutra plástica e o momento de plastificação correspondente.

Na FIG.6.59 observa-se os deslocamentos verticais no meio do vão da viga mista em função do tempo de incêndio para os quatro ajustes utilizados na análise.

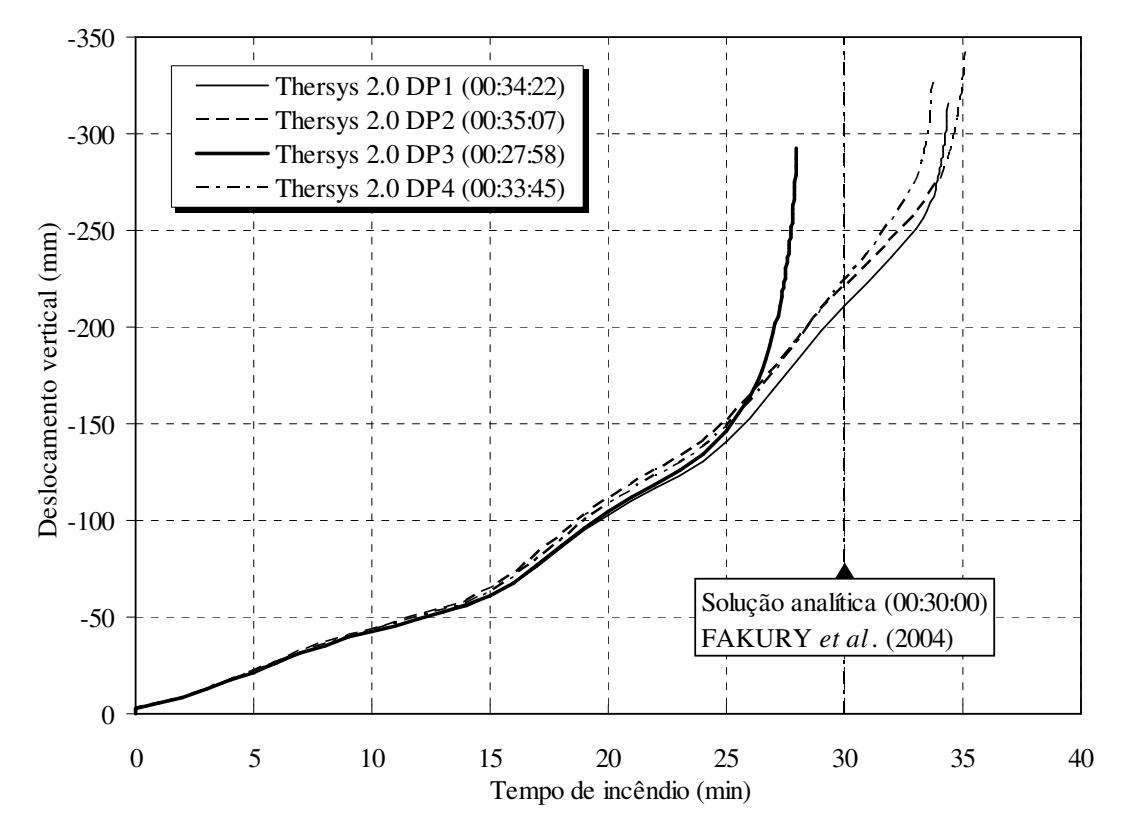

FIGURA 6.59 – Deslocamentos no meio do vão da viga mista

Os resultados mostram um espalhamento menor que o observado no exemplo 6.4.5. Porém, enquanto que no exemplo 6.4.5 o ajuste DP4 é o de menor desvio em relação ao resultado de literatura, no presente exemplo o ajuste DP3 é que se apresenta com o menor desvio, conforme os resultados obtidos por FAKURY *et al*. (2004).

#### **6.4.7 - Conclusões**

Os estudos de caso termomecânicos apresentados neste subitem (6.4) mostram uma boa concordância entre os resultados obtidos por meio do programa *Thersys* 2.0 e os resultados de outros programas, de ensaios e de métodos analíticos. Os exemplos com elementos estruturais de aço apresentam um bom comportamento do modelo numérico, tanto para efeitos de instabilidade quanto para efeitos de plasticidade.

No entanto, os problemas que envolvem elementos estruturais de concreto apresentam uma dispersão dos resultados maior ou menor em função dos estados de tensão presentes nos modelos e dos ajustes utilizados nas análises. Porém, como se observou nos exemplos, o ajuste do cone de Drucker-Prager por meio do raio médio entre os vértices internos e externos da superfície de Mohr-Coulomb (DP4) freqüentemente conduz a bons resultados quando se compara com os resultados de ensaios e de cálculos analíticos apresentados em literatura.

Com base nas conclusões acima, pode-se considerar o programa *Thersys* 2.0 validado para análises termomecânicas. Algumas informações adicionais para a melhoria dos resultados aqui apresentados são discutidas no capítulo 7.

# **7 CONSIDERAÇÕES FINAIS**

## **7.1 - Discussão e conclusões**

No presente trabalho foi desenvolvido um sistema computacional com base no Método dos Elementos Finitos para realização de análises termomecânicas de estruturas tridimensionais de aço e mistas de aço e concreto em situação de incêndio.

O programa recebeu a denominação *Thersys* 2.0 (*Sistema para simulação via Método dos Elementos Finitos do comportamento termomecânico 3D de estruturas em situação de incêndio*) e teve por base o programa *Thersys* 1.0 (*Sistema para simulação via MEF da distribuição 3D de temperatura em estruturas em situação de incêndio*), desenvolvido por RIBEIRO (2004) na Universidade Federal de Minas Gerais.

O programa *Thersys* 2.0 foi elaborado na linguagem *Delphi*, utilizando-se o paradigma de programação orientado a objetos. Essa metodologia de construção de códigos computacionais tem conquistado campo na área de mecânica computacional devido às características de modularidade, reusabilidade e de facilidade para efetuar novos desenvolvimentos dos códigos.

Dentre as principais características do programa *Thersys* 2.0, pode-se enumerar:

- possibilidade de adoção de várias curvas de incêndio além da prescrita na norma EN 1991-1-2:2002, inclusive, curvas provenientes de resultados de ensaios;
- possibilidade de uso de qualquer material com todas as propriedades térmicas variáveis com a temperatura, bem como possibilidade de modelagem da redução do módulo de Young (rigidez) e da resistência com a temperatura;
- condição de contorno "arrefecimento", com uso do coeficiente de convecção variável com a posição da face em relação ao vetor da gravidade (FIG.3.6);
- possibilidade de uso de três algoritmos de solução para os sistemas de equações, tanto térmico quanto mecânico, podendo-se empregar o algoritmo mais rápido para cada modelo específico;
- possibilidade de se considerar ou não a não-linearidade geométrica nas análises mecânicas (regime de grandes deformações e grandes deslocamentos), sendo possível a determinação da carga crítica de flambagem de um modelo qualquer;
- disponibilidade de dois critérios de plastificação (não-linearidade material): von Mises e Drucker-Prager, sendo possível a implementação de novos critérios apenas derivando-se a classe básica *TModel*;
- possibilidade de ajustar automaticamente o incremento de carga para melhorar a convergência em análises mecânicas, bem como o incremento de tempo para melhorar a convergência em análises termomecânicas.

Com o programa desenvolvido nesta pesquisa foi possível o estudo de alguns elementos estruturais em situação de incêndio, conforme apresentado no capítulo 6.

Com relação à análise térmica, os algoritmos utilizados no presente trabalho foram implementados e validados por RIBEIRO (2004). Desse modo, análises adicionais para validação dessa implementação não são necessárias. Apenas para ilustração, estudou-se o comportamento térmico de um pilar constituído por um perfil I revestido por concreto, segundo HUANG *et al*. (2007). Observou-se que a maior diferença entre os resultados obtidos pelo programa e as respectivas temperaturas obtidas em experimentos foram de 8,2 % para <sup>ε</sup>*res* de 0,5 e de 10,6 % para <sup>ε</sup>*res* de 0,7.

Com relação à análise mecânica, deve-se destacar que os algoritmos implementados no *Thersys* 2.0 têm por base o trabalho de SOUZA NETO (2006), conforme discutido no capítulo 4. Souza Neto consolidou o funcionamento desses algoritmos por meio do programa *HYPLAS* (*Program for implicit small and large strain finite element analysis of hyperelastic and elastoplastic solids*), desenvolvido para análises mecânicas bidimensionais.

Buscando validar e também demonstrar a potencialidade do programa *Thersys* 2.0, foram analisados vários exemplos com diferentes condições de contorno e utilizando-se sempre o algoritmo de não-linearidade geométrica (em todos os modelos).

O primeiro exemplo foi relativo à flambagem global de um perfil de aço bi-apoiado e, em uma segunda análise, engastado e livre. Nesse estudo demonstrou-se e validou-se a capacidade do programa em análises com grandes deformações e grandes deslocamentos. Incluiu-se ainda uma análise de flambagem elasto-plástica na qual a força axial máxima obtida pelo *Thersys* 2.0 foi 6,3 % menor que a força máxima teórica.

No que se refere a problemas envolvendo plasticidade, foi analisada a formação de rótula plástica em uma viga mista de aço e concreto, utilizando-se os quatro ajustes para o critério de Drucker-Prager descritos no capítulo 4. Os resultados obtidos com o *Thersys* 2.0 apresentaram concordância razoável com os resultados obtidos por meio dos procedimentos do EN 1994-1-1:2004, sendo que o modelo com o critério de Drucker-Prager ajustado a partir do raio médio entre os vértices internos e externos do critério de Mohr-Coulomb (DP4) mostrou a melhor concordância, atingindo 0,8928 do momento de plastificação teórico.

Ainda envolvendo a plasticidade em análises puramente mecânicas, estudou-se também a formação de rótula plástica em uma viga de aço com alma senoidal, obtendo-se o momento máximo, por meio do *Thersys* 2.0, 6,0 % maior que o momento teórico apresentado por PLAIS (2005). O modelo analisado apresentou grandes deslocamentos a partir do instante em que o incremento de carga no *Thersys* 2.0 atinge o valor teórico, demonstrando que, em tais tipos de viga, a contribuição da alma pode ser ignorada no cálculo do momento de plastificação, como observado por PLAIS (2005).

Com relação à análise termomecânica (simulação de incêndios), o programa *Thersys* 2.0 utiliza o procedimento de acoplamento fraco, também utilizado por VILA REAL (1993), LANDESMANN (2003) e CALDAS (2008). Esse procedimento consiste em desacoplar o problema térmico do problema mecânico de modo a se resolver consecutivamente dois sistemas de equações independentes em cada intervalo de tempo.

Assim, visando validar e também demonstrar a potencialidade do programa *Thersys* 2.0 na simulação de elementos estruturais em situação de incêndio, analisou-se vários exemplos no presente trabalho, conforme discutidos a seguir.

O primeiro estudo consistiu na análise de um pilar de aço IPE360, bi-apoiado, com ambas as extremidades sujeitas a uma força de compressão de 30% da força axial de plastificação e ao momento fletor de 20% do momento de plastificação. Uma primeira análise foi realizada com o perfil sujeito ao incêndio em três faces (a mesa comprimida permaneceu protegida) e, na segunda análise, com todas as faces expostas ao incêndio. Os tempos de resistência ao incêndio obtidos foram comparados com os apresentados por LANDESMANN *et al*. (2005) e por CALDAS (2008). No caso do incêndio em três faces, a menor diferença foi obtida ao comparar os resultados do *Thersys* 2.0 com o programa SAFIR (+4,67 %) e, no caso do incêndio em quatro faces, com o programa desenvolvido por Caldas (-3,09 %). Nesse estudo foi possível observar alguns efeitos localizados, como o fluxo de cisalhamento nas extremidades do pilar devido ao gradiente térmico entre a mesa protegida e a alma.

Ainda com relação a pilares de aço, estudou-se também o modelo de um pilar H 400 x 400, bi-apoiado, sujeito a uma força axial de 3400 kN, com uma excentricidade de 180 mm de modo a flexionar em torno do eixo de menor inércia. Os resultados obtidos foram comparados com os oriundos do ensaio apresentado por WAINMAN e KIRBY (1988a). Para uma emissividade resultante de 0,5, a análise numérica com o *Thersys* 2.0 forneceu um tempo de resistência ao incêndio 7,2 % menor que o obtido no ensaio. Ao se considerar a emissividade resultante de 0,7, a simulação numérica resultou em um tempo de resistência 20,7 % menor que o experimental, evidenciando que, nessa análise, a emissividade de 0,7 é relativamente severa.

Um outro estudo realizado consistiu na análise de uma viga de aço sujeita ao momento fletor de 40% do momento de plastificação em ambas as extremidades. A viga é exposta ao incêndio por três faces, de modo que a mesa comprimida permanece protegida do incêndio. O tempo de resistência ao incêndio obtido com o *Thersys* 2.0 foi comparado com os apresentados por LANDESMANN *et al*. (2005) e CALDAS (2008). A menor diferença foi obtida ao comparar o resultado do *Thersys* 2.0 com o programa desenvolvido por Caldas (-4,21 %). Nesse exemplo, o deslocamento vertical no centro do vão apresentou um bom ajuste entre o programa *Thersys* 2.0 e os demais utilizados como base de comparação.

Analisou-se também a viga de aço com alma senoidal para a qual foi realizada a análise mecânica anteriormente citada. Nesse caso, a viga foi carregada com momentos nas extremidades iguais a 40% do momento de plastificação e, posteriormente, simulou-se o incêndio. No estudo, considerou-se a viga com a alma exposta ao incêndio e com uma camada de Blaze Shield II de 12 mm e de 25 mm sobre a alma do perfil. No modelo com a alma exposta, o perfil resistiu menos tempo que o previsto por cálculo analítico. Observou-se que a mesa comprimida apresenta deslocamentos laterais elevados, juntamente com a redução de rigidez da alma com a temperatura, que configuram indícios de flambagem lateral com torção. O modelo com o revestimento de 12 mm atingiu o mesmo tempo de resistência ao incêndio que o obtido via cálculo analítico, e no modelo com 25 mm de revestimento, o tempo de resistência foi ainda maior, de modo que a mesa comprimida apresentou pontos de escoamento localizado, demonstrando a maior efetividade da alma em estabilizar a mesa do perfil.

Com relação aos elementos mistos de aço e concreto, estudou-se o comportamento de um pilar misto tubular preenchido com concreto, apresentando as extremidades engastadas e submetido a uma força axial de 3071 kN, equivalente a 60 minutos de incêndio, conforme RIBEIRO *et al*. (2008). O pilar foi analisado utilizando-se os quatro ajustes para o critério de Drucker-Prager descritos no capítulo 4. Os resultados obtidos apresentaram concordância razoável com a solução analítica obtida por RIBEIRO *et al*. (2008). O modelo com o critério de Drucker-Prager ajustado a partir do raio médio entre os vértices internos e externos do critério de Mohr-Coulomb (DP4) apresentou o melhor ajuste, sendo 19,5 % menor que o tempo de resistência ao incêndio obtido por Ribeiro. Ao se comparar com o tempo de resistência obtido por TWILT *et al*. (1994), para esse mesmo estudo, o tempo de resistência obtido com o *Thersys* 2.0 se mostrou 2,6 % menor.

Outro elemento misto de aço e concreto analisado em situação de incêndio foi a viga mista para a qual foi realizada a análise mecânica (anteriormente citada). O carregamento aplicado foi calculado para que a viga suporte 30 minutos de incêndio, segundo o estudo de FAKURY *et al*. (2004). Também se considerou na análise, por meio do *Thersys* 2.0, os quatro ajustes para o critério de Drucker-Prager descritos no capítulo 4, obtendo-se uma boa concordância com o tempo de resistência dado por FAKURY *et al*. (2004). Destacou-se que, para esse exemplo, o uso do critério de Drucker-Prager ajustado com os vértices internos do critério de Mohr-Coulomb (DP3) forneceu o melhor ajuste, resultando em um tempo de resistência ao incêndio 6,8 % menor que o obtido por Fakury. O ajuste DP4, nesse caso, resultou em um tempo de resistência 12,5 % maior que o obtido analiticamente.

Concluindo, por meio dos estudos de caso analisados observou-se que o programa desenvolvido neste trabalho apresentou um bom ajuste entre os resultados obtidos e os resultados de outros programas de elementos finitos, de ensaios ou de cálculos analíticos com bases no EN 1992-1-2:2004, EN 1993-1-2:2005 e EN 1994-1-2:2005. Assim, pode-se considerar o programa *Thersys* 2.0 validado para análises térmicas, mecânicas e termomecânicas (simulação de incêndios).

De modo geral, observou-se que os exemplos com elementos estruturais de aço apresentaram uma boa concordância entre os resultados obtidos nas simulações com o *Thersys* 2.0 e os resultados de outros programas, de ensaios e de métodos analíticos.

No entanto, os problemas que envolvem elementos estruturais de concreto apresentaram uma dispersão dos resultados maior ou menor em função dos estados de tensão presentes nos modelos e dos ajustes utilizados nas análises, devido ao uso do critério de Drucker-Prager para modelagem do comportamento do concreto.

Observou-se ainda que, os estados de tensão predominantemente uniaxiais, como no caso da viga mista, resultam em melhores ajustes do critério de Drucker-Prager, enquanto que os estados de tensão multiaxiais, como no caso do pilar misto tubular, resultam em ajustes com grande dispersão.

O uso de critérios mais apurados que Drucker-Prager deverá promover uma melhor qualidade dos resultados. No entanto, ressalta-se que critérios com vértices que permitem indeterminação do correto estado de tensões, como ocorre no critério de Mohr-Coulomb quando algumas tensões principais são iguais ( $\sigma_1 = \sigma_2$  ou  $\sigma_2 = \sigma_3$ ), devem ser evitados. Em estudos realizados ao longo do presente trabalho, o critério de Mohr-Coulomb não demonstrou robustez devido ao problema citado, resultando freqüentemente em instabilidade dos modelos numéricos, com interrupção prematura das análises.

#### **7.2 - Avaliação global do trabalho**

O sistema computacional desenvolvido no presente trabalho resolve o problema acoplado de transferência de calor e análise de tensões, tendo-se em consideração a degradação das propriedades dos materiais com a temperatura.

Comparando-se as pesquisas realizadas até o presente e as análises desenvolvidas neste trabalho, pode-se considerar que o mesmo representa uma contribuição adicional no que se refere à compreensão, caracterização e simulação do comportamento de estruturas de aço e mistas de aço e concreto em situação de incêndio.

Assim, a contribuição principal do presente trabalho encontra-se no desenvolvimento de um programa sofisticado que permite promover novas pesquisas na área de estruturas em situação de incêndio, devido à sua facilidade para simular o comportamento de estruturas considerando-se a não-linearidade geométrica e material em altas temperaturas. Adicionalmente, esse trabalho não encerra em si próprio, visto que a estrutura do programa orientada a objeto permite o teste e a implementação de novos algoritmos, de modo a simular o comportamento de elementos estruturais com geometrias e características diversas das aqui apresentadas.

### **7.3 - Sugestões para trabalhos futuros**

Durante o desenvolvimento do presente trabalho, observou-se que alguns fenômenos e comportamentos estruturais merecem estudos complementares e podem ser abordados em pesquisas posteriores. Assim, os seguintes temas são sugeridos:

- Analisar a possibilidade de implementação de relações constitutivas mais apuradas para simulação do comportamento do concreto. Sugere-se o estudo dos critérios de Ottosen e Willam-Warnke, conforme comentado no capítulo 4;
- Visto que o concreto é tratado como um material com a superfície de escoamento dependente da tensão média, ou seja, sem o fechamento da mesma na direção da tensão hidrostática compressiva, propõe-se analisar a implementação de modelos de fissuração no *Thersys* 2.0, bem como o comportamento desses modelos em alta temperatura;
- No caso das vigas de aço de alma senoidal em situação de incêndio, observou-se na literatura uma grande deficiência atual de dados experimentais, sendo uma frente de pesquisa ainda com grande potencial de desenvolvimento;
- No decorrer deste trabalho, visando a simulação de flambagem local em perfis de aço, estudou-se a aplicação do Método dos Elementos Finitos ao problema de flambagem de placas por meio de elementos tridimensionais sólidos (tetraedros e hexaedros). Porém, devido à grande diferença entre a espessura e as demais dimensões das placas, os geradores de malha criam elementos muito distorcidos e os resultados obtidos mostram um elevado enrijecimento dos modelos, resultando em cargas críticas de flambagem da ordem de 5,4 vezes os valores limites obtidos por cálculos analíticos.

Segundo CASTRO E SILVA (2006), os elementos sólidos tradicionais não representam bem o comportamento de placas, principalmente em casos de instabilidade. Em tais casos, uma melhor precisão pode ser obtida ao se utilizar o elemento do tipo *shell*.

Assim, como solução para esse tipo de simulação, recomenda-se o estudo da flambagem de placas por meio de elementos tridimensionais enriquecidos com funções adicionais. Alternativamente, caso a implementação do elemento do tipo *shell* seja mais interessante, recomenda-se o estudo de métodos para estimar a distribuição de temperatura ao longo da espessura desse tipo de elemento, bem como a sua influência na rigidez, na resistência e no desenvolvimento das tensões e deformações de origem térmica;

- Ao longo do presente trabalho estudou-se o desenvolvimento de um modelo numérico para modelagem da transferência de calor por radiação em domínios não sólidos, o que viabilizaria a análise de proteções térmicas do tipo caixa, conforme sugerido por RIBEIRO (2004). No entanto, os resultados obtidos divergiram dos cálculos analíticos com base na Transferência de Calor. Assim, visando eliminar uma limitação atual do programa *Thersys* 2.0, sugere-se o estudo e desenvolvimento desse tema.

# **REFERÊNCIAS BIBLIOGRÁFICAS**

- 1. ABNT, NBR 14323. "Dimensionamento de estruturas de aço de edifícios em situação de incêndio", Associação Brasileira de Normas Técnicas, Rio de Janeiro, 1999.
- 2. ABNT, PR-NBR 14323. "Dimensionamento de estruturas de aço e de estruturas mistas aço-concreto de edifícios em situação de incêndio", Associação Brasileira de Normas Técnicas, Projeto de Revisão da NBR 14323, 2003. (Disponível no sítio www.dees.ufmg.br, em 12/10/2009).
- 3. ABNT, NBR 8800. "Projeto e execução de estruturas de aço de edifícios", Associação Brasileira de Normas Técnicas, Rio de Janeiro, 1986.
- 4. ASHRAE. "ASHRAE Handbook of Fundamentals", American Society of Heating, Refrigerating and Air Conditioning Engineers, Nova Iorque, 1981.
- 5. BAILEY, C. G. "Membrane action of composite floor systems in fire". Third International Workshop – Structures in Fire. Paper S7-1. p. 335-352. Ottawa – Canada, 2004.
- 6. BAILEY, C. G. "Membrane action of unrestrained lightly reinforced concrete slabs at large displacements". Engineering Structures, 23. p. 470-483. Reino Unido, 2001.
- 7. BARNETT, C. "Fire safety in tall buildings". Council on Tall Buildings and Urban Habitat. Committee 8A. McGraw-Hill, Inc. United States of America, 1992.
- 8. BARNETT, C. R. "BFD curve: a new empirical model for fire compartment temperatures". Fire Safety Journal 37. p. 437-463. Elsevier Science Ltd, 2002a.
- 9. BARNETT, C. R. "Erratum to BFD curve: a new empirical model for fire compartment temperatures". Fire Safety Journal 37. p. 719. Elsevier Science Ltd, 2002b.
- 10. BATHE, K. J. "Finite Element Procedures". Prentice-Hall. New Jersey, EUA, 1996.
- 11. BRUHNS, O. T.; XIAO, H. e MEYERS, A. "Finite bending of a rectangular block of an elastic Hencky material". Journal of Elasticity, Springer, Holanda, 2004.
- 12. CALDAS, R. B. "Análise numérica de estruturas de aço, concreto e mistas em situação de incêndio". Tese de Doutorado. Curso de Pós-Graduação em Engenharia de Estruturas. Escola de Engenharia da UFMG. Belo Horizonte, 2008.
- 13. CARLSON, D. E. e HOGER, A. "The derivative of a tensor-valued function of a tensor". Quart. Appl. Math. 44 (3). p. 409-423. 1986.
- 14. CASTRO E SILVA, A. L. R. "Análise numérica não-linear da flambagem local de perfis de aço estrutural submetidos à compressão uniaxial". Tese de Doutorado. Curso de Pós-Graduação em Engenharia de Estruturas. Escola de Engenharia da UFMG. Belo Horizonte, 2006.
- 15. CEB FIP MODEL CODE. "Design of concrete structures for fire resistance. Preliminar draft of appendix to the CEB – FIP Model Code", 1982.
- 16. CEN, EN 1991-1-2:2002: "Actions on structures: Part 1-2: General actions Actions on structures exposed to fire". EUROCODE 1, European Committee for Standardization, Bruxelas, Bélgica, 2002.
- 17. CEN, EN 1992-1-1:2004: "Design of concrete structures: Part 1-1: General rules and rules for buildings". EUROCODE 2, European Committee for Standardization, Bruxelas, Bélgica, 2004.
- 18. CEN, EN 1992-1-2:2004: "Design of concrete structures: Part 1-2: General rules Structural fire design". EUROCODE 2, European Committee for Standardization, Bruxelas, Bélgica, 2004.
- 19. CEN, EN 1993-1-2:1995: "Design of steel structures: Part 1-2: General rules Structural fire design". EUROCODE 3, European Committee for Standardization, Bruxelas, Bélgica, 1995.
- 20. CEN, EN 1993-1-2:2005: "Design of steel structures: Part 1-2: General rules Structural fire design". EUROCODE 3, European Committee for Standardization, Bruxelas, Bélgica, 2005.
- 21. CEN, EN 1994-1-1:2004: "Design of composite steel and concrete structures: Part 1-1: General rules and rules for buildings". EUROCODE 4, European Committee for Standardization, Bruxelas, Bélgica, 2004.
- 22. CEN, EN 1994-1-2:1994: "Design of composite steel and concrete structures: Part 1-2: General rules – Structural fire design". EUROCODE 4, European Committee for Standardization, Bruxelas, Bélgica, 1994.
- 23. CEN, EN 1994-1-2:2005: "Design of composite steel and concrete structures: Part 1-2: General rules – Structural fire design". EUROCODE 4, European Committee for Standardization, Bruxelas, Bélgica, 2005.
- 24. CHEN, W. F. "Plasticity in Reinforced Concrete". McGraw-Hill. Nova Iorque, 1982.
- 25. CHEN, W. F. e HAN, D. J. "Plasticity for Structural Engineers". Springer-Verlag. Nova Iorque, 1988.
- 26. CHEN, W. F. e ZHANG, H. "Structural Plasticity Theory, Problems, and CAE Software". Springer-Verlag. Nova Iorque, 1991.
- 27. CHURCHILL, S. W. e CHU, H. H. S. "Correlating Equations for Laminar and Turbulent Free Convection from a Vertical Plate". Int. J. Heat Mass Transfer, 18, 1323, 1975.
- 28. CIMNE. Centro Internacional de Métodos Numéricos em Engenharia. GID Pré/pos Processador Gráfico – Versão 7.2. Barcelona, 2004.
- 29. COSTA, C. N. "Dimensionamento de elementos de concreto armado em situação de incêndio". Tese de Doutorado. Escola Politécnica, Universidade de São Paulo. São Paulo, 2008.
- 30. COSTA, R. E. N. "Projeto de pilares mistos preenchidos com concreto refratário de alto desempenho à temperatura ambiente e em situação de incêndio". Dissertação de Mestrado. Curso de Pós-Graduação em Engenharia de Estruturas. Escola de Engenharia da UFMG. Belo Horizonte, 2005.
- 31. CRISFIELD, M. A. "Finite elements and solution procedures for structural analysis". Vol I: linear analysis. Pineridge Press Limited. Swansea, Reino Unido, 1986.
- 32. CRISFIELD, M. A. "Non-linear Finite Element Analysis of Solids and Structures". Volume 1: Essentials. John Wiley & Sons. Chichester, 1991.
- 33. CRISFIELD, M. A. "Non-linear Finite Element Analysis of Solids and Structures". Volume 2: Advanced Topics. John Wiley & Sons. Chichester, 1997.
- 34. ECKERT, E. R. G. e DRAKE, R. M. "Analysis of Heat and Mass Transfer". McGraw-Hill, Nova Iorque, 1972.
- 35. FAKURY, R. H. "Estudos Avançados em Estruturas de Aço". Publicação Interna do Programa de Pós-Graduação em Engenharia de Estruturas da UFMG. Belo Horizonte, 2000.
- 36. FAKURY, R. H. e RIBEIRO, J. C. L. "ISOBRAX Cartas de cobertura". Relatório de Consultoria Técnica à Magnesita S. A., Escola de Engenharia da UFMG. Belo Horizonte, 2005.
- 37. FAKURY, R. H.; RIBEIRO, J. C. L. e LAS CASAS, E. B. "Projeto de vigas mistas semicontínuas em situação de incêndio a partir de análise térmica via MEF". XXXI Jornadas Sud-Americanas de Ingeniería Estructural. 20 p. Mendoza – Argentina, 2004.
- 38. FAKURY, R. H.; RIBEIRO, J. C. L.; LAS CASAS, E. B. e PANNONI, F. D. "Projeto de pisos mistos aço-concreto em situação de incêndio considerando a interação entre vigas e laje". XXXI Jornadas Sud-Americanas de Ingeniería Estructural. p. 19. Mendoza – Argentina, 2004a.
- 39. FAKURY, R. H.; RIBEIRO, J. C. L.; LAS CASAS, E. B. e PANNONI, F. D. "Um método avançado de cálculo para pisos mistos de aço e concreto em situação de incêndio". XXV Iberian Latin American Congress on Computational Methods in Engineering. p. 17. Recife – Brasil, 2004b.
- 40. FIGUEIREDO Jr., F. P. "Simulação via método dos elementos finitos da distribuição de temperatura em estruturas metálicas e mistas no caso de incêndio". Dissertação de Mestrado. Curso de Pós-Graduação em Engenharia de Estruturas. Escola de Engenharia da UFMG. Belo Horizonte, 2002.
- 41. FOSTER, S. J.; BURGESS, I. W. e PLANK, R. J. "High-temperature experiments on model-scale concrete slabs at high displacement". Third International Workshop – Structures in Fire. Paper S5-5. p. 259-270. Ottawa – Canada, 2004.
- 42. FRANSSEN, J. M. e ZAHARIA, R. "Design of steel structures subjected to fire Background and design guide to Eurocode  $3$ ".  $2<sup>nd</sup>$  edition, Les Éditions de l'Université de Liège. Bélgica, 2006.
- 43. FRATTI, J. M. "Análise inelástica de estruturas metálicas com ligações semirígidas em situação de incêndio". Dissertação de Mestrado. Programa de Pós-Graduação em Engenharia, COPPE/UFRJ. Rio de Janeiro, 2009.
- 44. GHOJEL, J. I. "A new approach to modeling heat transfer in compartment fires". Fire Safety Journal 31. p. 227-237. Elsevier Science Ltd, 1998.
- 45. GUIMARÃES, P. P. O. "Sobre o dimensionamento do revestimento contra fogo de estruturas de aço". Dissertação de Mestrado. Escola Politécnica, Universidade de São Paulo. São Paulo, 2007.
- 46. HIBBITT; KARLSSON e SORENSEN, Inc. "Abaqus Theory Manual Release 6.3". HKS. Pawtucket, 1998.
- 47. HOGGE, M. A. "Comparison of Two-Level and Tree-Level Integration Schemes for Non-Linear Heat Conduction" in ZIENKIEWICZ, O. C., LEWIS, R. W. and MORGAN, K. "Numerical Methods in Heat Transfer" – Chapter 4. p. 75-90. John Wiley & Sons LTD. Reino Unido, Bristol, 1981.
- 48. HUANG, H. C. e USMANI, A. S. "Finite element analysis of heat transfer". Springer-Verlag London Limited, 1994.
- 49. HUANG, Z. F., TAN, K. H., PHNG, G. H. "Axial Restraint Effects on the Fire Resistance of Composite Columns Encasing I-Section Steel". J. Constr. Steel Res., 63. p. 437-447. 2007.
- 50. HUANG, Z.; BURGESS, I. W. e PLANK, R. J. "3D modeling of beam-columns with general cross-sections in fire". Third International Workshop – Structures in Fire. Paper S6-5. p. 323-334. Ottawa – Canada, 2004.
- 51. HUANG, Z.; BURGESS, I. W. e PLANK, R. J. "Non-linear modelling of three full-scale structural fire tests". Proc. First International Workshop on Structures in Fire. p. 53-70. Copenhagen, 2000.
- 52. INCROPERA, F. P. e DEWITT, D. P. "Fundamentos de transferência de calor e de massa". Terceira edição. Editora Guanabara Koogan S. A. Rio de Janeiro, 1992.
- 53. ISO 834-1. Fire resistance tests Elements of buildings construction, Part 1: General requirements. ISO – International Organization for Standardization. Geneva, 1999.
- 54. JOHANSSON, M. e GYLLTOFT, K. "Structural behavior of slender circular steelconcrete composite columns under various means of load application". Steel and Composite Structures. Vol. 1, No. 4. p. 393-410. 2001.
- 55. KIMURA, E. F. A. "Análise termo-estrutural de pilares de aço em situação de incêndio". Dissertação de Mestrado. Escola de Engenharia de São Carlos, Universidade de São Paulo. São Carlos, 2007.
- 56. KIRCHHOF, L. D. "Análise numérica de vigas mistas aço-concreto em temperatura ambiente e em situação de incêndio". Dissertação de Mestrado. Universidade de São Paulo – Engenharia Civil. São Carlos, 2004.
- 57. KOHNKE, Peter. "ANSYS Theory Reference Release 5.4". SAS IP. Canonsburg – PA, 1997.
- 58. LANDESMANN, A.; BATISTA, E. M.; ALVES, J. L. D. "Implementation of advanced analysis method for steel-framed structures under fire conditions". Fire Safety Journal, vol. 40, p. 339-366. 2005.
- 59. LANDESMANN, Alexandre. "Modelo não-linear inelástico para análise de estruturas metálicas aporticadas em condições de incêndio". Tese de Doutorado apresentada ao Programa de Pós-Graduação de Engenharia da UFRJ. Rio de Janeiro, 2003.
- 60. LAWSON, R. M. "Fire engineering design of steel and composite buildings". Journal of Constructional Steel Research 57. p. 1233-1247. Elsevier Science Ltd, 2001.
- 61. LIM, L.; BUCHANAN, A. e MOSS, P. "Analysis and design of reinforced concrete slabs exposed to fires". Third International Workshop – Structures in Fire. Paper S7-2. p. 353-368. Ottawa – Canada, 2004.
- 62. LOURENÇO, P. B. "Métodos computacionais na mecânica dos sólidos nãolinear". Relatório 99-DEC/E-1. Guimarães – Portugal, 1999.
- 63. MARTINS, M. M. "Dimensionamento de estruturas de aço em situação de incêndio". Dissertação de Mestrado. Curso de Pós-Graduação em Engenharia de Estruturas. Escola de Engenharia da UFMG. Belo Horizonte, 2000.
- 64. MCADAMS, W. H. "Heat Transmission", Third edition, McGraw-Hill, Chapter 7, Nova Iorque, 1954.
- 65. MOUÇO, D. L. "Modelo inelástico para análise avançada de estruturas mistas açoconcreto em situação de incêndio". Dissertação de Mestrado. Programa de Pós-Graduação em Engenharia, COPPE/UFRJ. Rio de Janeiro, 2008.
- 66. NÓBREGA, A. P. M. "Análise do comportamento de pilares mistos aço-concreto em situação de incêndio". Dissertação de Mestrado. Curso de Pós-Graduação em Engenharia de Estruturas. Escola de Engenharia da UFMG. Belo Horizonte, 2003.
- 67. OGDEN, R. W. "Non-linear elastic deformations". Ellis Horwood. Chichester, 1984.
- 68. PLAIS, W. "Perfis de alma senoidal", Versão 1.0, CODEME Engenharia S. A., Betim, Brasil, 2005.
- 69. PRESS, W. H.; FLANNERY, B. P.; TEUKOLSKY, S. A. e VETTERLING, W. T. "Numerical recipes in Pascal". Cambridge University Press. Nova Iorque, EUA, 1990.
- 70. PRESSMAN, Roger S. "Engenharia de Software". Makron Books do Brasil, 1995.
- 71. REGOBELLO, R. "Análise numérica de seções transversais e de elementos estruturais de aço e misto de aço e concreto em situação de incêndio". Dissertação de Mestrado. Escola de Engenharia de São Carlos, Universidade de São Paulo. São Carlos, 2007.
- 72. RIBEIRO, J. C. L. "Simulação via método dos elementos finitos da distribuição tridimensional de temperatura em estruturas em situação de incêndio". Dissertação de Mestrado. Curso de Pós-Graduação em Engenharia de Estruturas. Escola de Engenharia da UFMG. Belo Horizonte, 2004.
- 73. RIBEIRO, J. C. L.; FAKURY, R. H.; LAS CASAS, E. B. "Eurocode structural fire design and its application for composite circular hollow section columns". Journal

of the Brazilian Society of Mechanical Sciences and Engineering, vol. XXX, No 1, p.39-46. 2008.

- 74. RICH, B. R. "An Investigation of Heat Transfer from an Inclined Flat Plate in Free Convection". Trans. ASME, 75 – 489, 1953.
- 75. SCHLEICH, J. B.; BOUILLETTE, J. P.; HASS, R.; PRESTON, R. e SANDMAN, T. "International - Fire engineering design for steel structures: state of the art". International Iron and Steel Institute. Bruxelas, 1993.
- 76. SEITO, A. I.; GILL, A. A.; PANNONI, F. D.; ONO, R.; SILVA, S. B.; DEL CARLO, U.; SILVA, V. P. "A segurança contra incêndio no Brasil". Projeto Editora, São Paulo, 2008.
- 77. SILVA, C. J. e CALMON, J. L. "Análise térmica bidimensional em regime transiente pelo Método dos Elementos Finitos. Aplicação em estruturas metálicas e mistas em condições de incêndio". Revista Engenharia, Ciência e Tecnologia – Edição nº 17. p. 72-82. Setembro / Outubro, 2000.
- 78. SILVA, V. P. "Estruturas de aço em situação de incêndio". Tese de Doutorado. Escola Politécnica (PEF). São Paulo, 1997.
- 79. SILVA, V. P. "Estruturas de aço em situação de incêndio". Zigurate Editora. São Paulo, 2001.
- 80. SILVA, V. P. e FAKURY, R. H. "Brazilian standards for steel structures fire design". Fire Safety Journal 37. p. 217-227. Elsevier Science Ltd. 2002.
- 81. SIMO, J. C. e HUGHES, T. J. R. "Computational Inelasticity". Springer-Verlag. Nova Iorque, 1997.
- 82. SMITH, I. M. e GRIFFITHS, D. V. "Programming the Finite Element Method". Third Edition. John Wiley & Sons. Chichester, 1997.
- 83. SOUZA NETO, E. A.; PERIĆ, D. e OWEN, D. R. J. "Computational methods for plasticity: Theory and application". Draft version of  $1<sup>st</sup>$  edition distributed in Non-Linear Computational Mechanic Course - UFMG. Belo Horizonte, 2006.
- 84. SPÍNDOLA, C. C. "Dimensionamento de pisos mistos em situação de incêndio com proteção apenas nas vigas principais". Dissertação de Mestrado. Curso de Pós-Graduação em Engenharia de Estruturas. Escola de Engenharia da UFMG. Belo Horizonte, 2002.
- 85. SUAZNÁBAR VELARDE, J. S. "Sobre o comportamento de pilares de aço em situação de incêndio". Dissertação de Mestrado. Escola Politécnica, Universidade de São Paulo. São Paulo, 2008.
- 86. TWILT, L.; HASS, R.; KLINGSCH, W.; EDWARDS, M.; DUTTA. D. "Design guide for structural hollow section columns exposed to fire". Construction with hollow steel sections, CIDECT. Verlag TÜV Rheinland, Alemanha, 1994.
- 87. VARGAFTIK, N. B. "Tables of Thermophysical Properties of Liquids and Gases", second edition, Hemisphere Publishing Corp., Nova Iorque, 1975.
- 88. VILA REAL, P. M. M. "Incêndio em estruturas metálicas Cálculo estrutural". Edições Orion, 1ª edição. Amadora – Portugal, 2003.
- 89. VILA REAL, P. M. M. "Modelação por elementos finitos da solidificação e comportamento termo-mecânico de peças vazadas em moldações metálicas". Tese de Doutorado. Faculdade de Engenharia da Universidade do Porto, Porto – Portugal, 1993.
- 90. VILA REAL, P. M. M. "Modelação por elementos finitos do comportamento térmico e termo-elástico de sólidos sujeitos a elevados gradientes térmicos". Dissertação de Mestrado. Faculdade de Engenharia da Universidade do Porto, Porto – Portugal, 1988.
- 91. VILA REAL, P. M. M. e OLIVEIRA, C. A. M. "Modelação por elementos finitos do comportamento térmico de perfis metálicos sujeitos à acção do fogo". V Encontro Nacional de Mecânica Computacional. p. 415-424. Guimarães – Portugal, 1997.
- 92. VILA REAL, P. M. M.; CAZELI, R.; SIMÕES DA SILVA, L.; SANTIAGO, A. e PILOTO, P. "The effect of residual stresses in the lateral-torsional buckling of steel I-beams at elevated temperature". EuroSteel. p. 1437-1448. Coimbra – Portugal, 2002.
- 93. VILA REAL, P. M. M.; LOPES, N.; SIMÕES DA SILVA, L. e FRANSSEN, J. M. "Improvement of the current version of the EC3 for the lateral-torsional buckling of unrestrained steel beams under fire conditions". Third International Workshop – Structures in Fire. Paper S4-2. p. 169-186. Ottawa – Canada, 2004.
- 94. WAINMAN, D. E. e KIRBY, B. R. "Compendium of UK standard fire test data unprotected structural steel – 1". BSC Swinden Laboratories. Reino Unido, 1988a.
- 95. WAINMAN, D. E. e KIRBY, B. R. "Compendium of UK standard fire test data unprotected structural steel – 2". BSC Swinden Laboratories. Reino Unido, 1988b.
- 96. WANG, Y. C. "Steel and composite structures Behaviour and design for fire safety". Spon Press, 1<sup>st</sup> edition. Londres, Reino Unido, 2002.
- 97. WEAVER, W. e JOHNSTON, P. R. "Finite elements for structural analysis". Prentice-Hall, Inc. Nova Jersey, 1984.
- 98. WOOLLEY, W. D. "Fire protection for structural steel in buildings". ASFPCM / SCI / FTSG. Second edition - Yellow book. Reino Unido, 1988.
- 99. ZÁRATE, F. C. e OÑATE, E. "Caltep: Programa para el cálculo transitorio de la ecuación de Poisson". Publicação CIMNE nº 27. Barcelona, 1993.

 $\frac{1}{2}$  , and the set of the set of the set of the set of the set of the set of the set of the set of the set of the set of the set of the set of the set of the set of the set of the set of the set of the set of the set